A FEA e a USP respeitam os direitos autorais deste trabalho. Nós acreditamos que a melhor proteção contra o uso ilegítimo deste texto é a publicação Online. Além de preservar o conteúdo motiva-nos oferecer à sociedade o conhecimento produzido no âmbito da universidade pública e dar publicidade ao esforço do pesquisador. Entretanto, caso não seja do interesse do autor manter o documento online, pedimos compreensão em relação à iniciativa e o contato pelo e-mail bibfea@usp.br para que possamos tomar as providências cabíveis (remoção da tese ou dissertação da BDTD).

FACULDADE DE ECONOMIA, ADMINISTRAÇÃO E CONTABILIDADE DEPARTAMENTO DE ADMINISTRAÇÃO

### **PREVISÃO DE SUCESSÕES CRONOLÓGICAS ECONÓMICO-FINANCEIRAS POR MEIO DE REDES NEURAIS ARTIFICIAIS RECORRENTES DE TEMPO REAL E DE PROCESSOS ARMA-GARCH: UM ESTUDO COMPARATIVO QUANTO À EFICIÊNCIA DE PREVISÃO**

**Mauri Aparecido de Oliveira Orientador: Prof. Dr. José de Oliveira Siqueira**

> **São Paulo 2003**

**T330.015195 O48p e.2**

T330.015195  $0481$ 

## UNIVERSIDADE DE SÃO PAULO

FACULDADE DE ECONOMIA, ADMINISTRAÇÃO E CONTABILIDADE DEPARTAMENTO DE ADMINISTRAÇÃO

### PREVISÃO DE SUCESSÕES CRONOLÓGICAS ECONÓMICO-FINANCEIRAS POR MEIO DE REDES NEURAIS ARTIFICIAIS RECORRENTES DE TEMPO REAL E DE PROCESSOS ARMA-GARCH: UM ESTUDO COMPARATIVO QUANTO À EFICIÊNCIA DE PREVISÃO

Mauri Aparecido de Oliveira

Orientador: Prof. Dr. José de Oliveira Siqueira

**USP FEA SBD**  $\frac{10}{21}$  DATA DA DEFESA $\frac{10}{21}$  ,  $\frac{10}{21}$  ,  $\frac{04}{21}$ 

Dissertação apresentada ao Departamento de Administração na Faculdade de Economia, Administração e Contabilidade da Universidade de São Paulo, como requisito parcial para a obtenção do título de Mestre em Administração

**LU 20600025853** *V)* **DEDAL** o e **£ S**  $\frac{3}{2}$ 

X.C

São Paulo 2003

### PREVISÃO DE SUCESSÕES CRONOLÓGICAS ECONÓMICO-FINANCEIRAS POR MEIO DE REDES NEURAIS ARTIFICIAIS RECORRENTES DE TEMPO REAL E DE PROCESSOS ARMA-GARCH: UM ESTUDO COMPARATIVO QUANTO À EFICIÊNCIA DE PREVISÃO

#### Resumo

*O principal objetivo desse trabalho é estudar o processamento de séries temporais para a realização de previsão utilizando redes neurais artificiais e os modelos ARIMA-GARCH.*

*Com relação as redes neurais foram estudados os algoritmos de processamento temporal utilizando redes neurais alimentadas adiante e as redes recorrentes. Sendo que nas redes recorrentes o algoritmo utilizado para análise da série temporalfoi o algoritmo de aprendizagem recorrente em tempo real (RTRL). Para os modelos ARIMA foi utilizada a metodologia desenvolvida por Box e Jenkins. Foram utilizadas as séries temporais de retornos diários do IBOVESPA, Petrobrás, Nasdaq, IBM e saca de 60Kg de soja como exemplo de aplicação das metodologias.*

### FORECASTING OF ECONOMIC-FINANCIAL CHRONOLOGICAL SUCCESSION USING REAL TIME RECURRENT NEURAL NETWORKS AND ARMA-GARCH PROCESS: AN COMPARATIVE EFFICIENCY STUDY

#### **Abstract**

*The main objective of this dissertation is the time series processing to performforecasting using artificial neural networks and ARIMA models. Regarding to neural networks to perform time series processing my studiesfocusedfeedforward and recurrent networks. The main recurrent algorithm applied to time series analysis were real time recurrent learning (RTRL). The Box and Jenkins methodology was applied to ARIMA analysis. As an application example we analyzed the following daily returns time series: IBOVESPA, Petrobras, Nasdaq, IBM, 60Kg soybean bag.*

# Dedicação

Esta dissertação é dedicada à Cristina Mayumi Shiguemori Oliveira que teve paciência e sempre me apoiou durante os meus estudos. Sem o seu amor e encorajamento eu jamais teria conseguido chegar onde estou.

 $\sim$ 

## Agradecimentos

Ao Prof. Dr. José de O. Siqueira, pelos ensinamentos, pelo apoio e pela dedicada orientação durante o curso de mestrado e durante a elaboração desse trabalho.

Aos meus pais, aos meus irmãos, e ao meu sobrinho Kepler Silveira pelo carinho e incentivo.

A todos os professores do curso de mestrado pelos seus ensinamentos.

Aos meus amigos do curso de mestrado pela amizade e pelos bons momentos.

À FEA pelo apoio e estrutura durante o curso de mestrado.

Ao programa de aperfeiçoamento de ensino (PAE) pela oportunidade do estágio.

À Prof. Solange Oliveira Rezende do ICMC-USP/São Carlos pelo incentivo desde o curso de graduação e pela minha iniciação científica que tanto contribuiu para minha formação acadêmica e profissional.

À Senhora Fumiko Shiguemori pelo auxílio incondicional durante todas as etapas de elaboração desse trabalho.

# Abreviações e Símbolos

## Abreviações

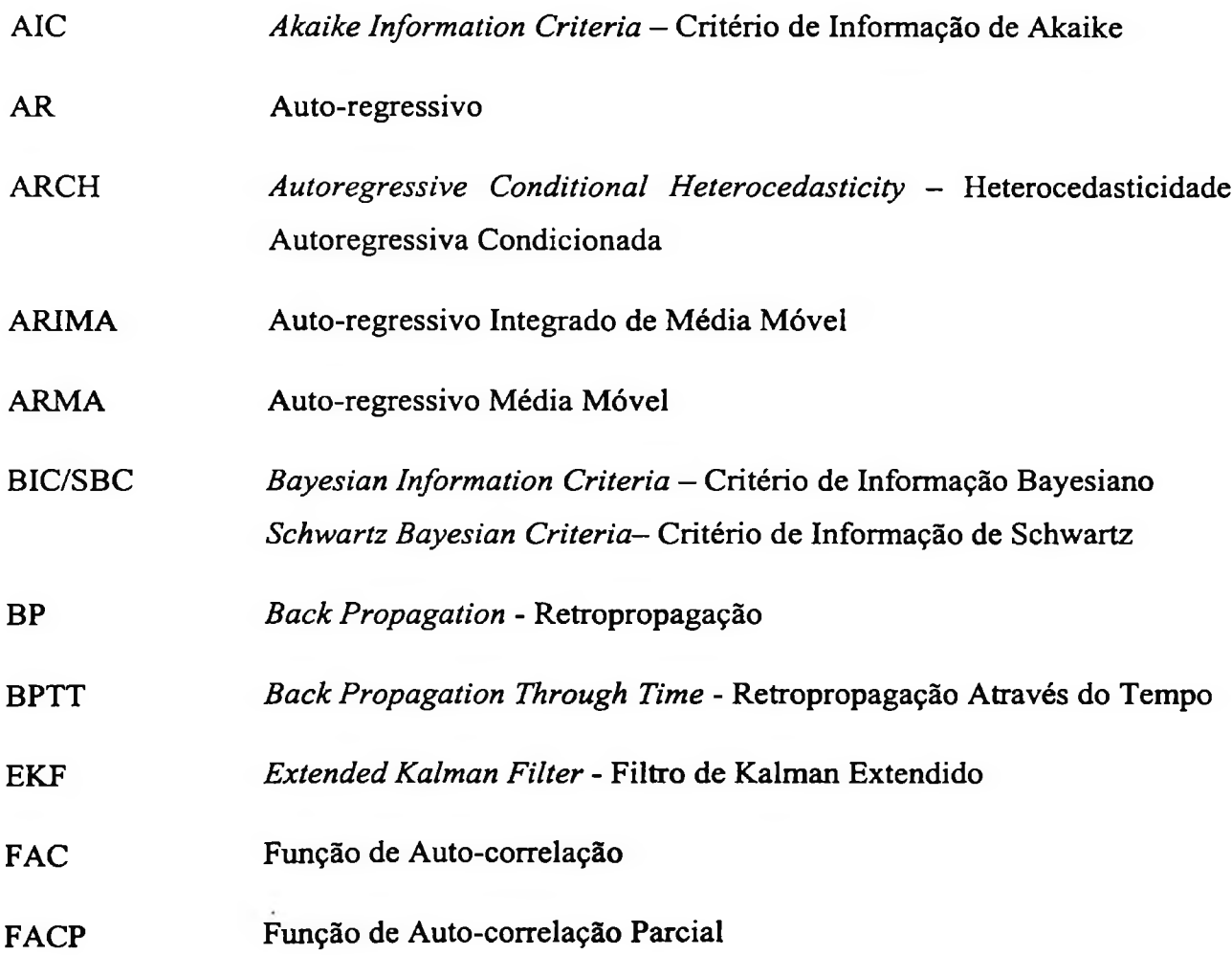

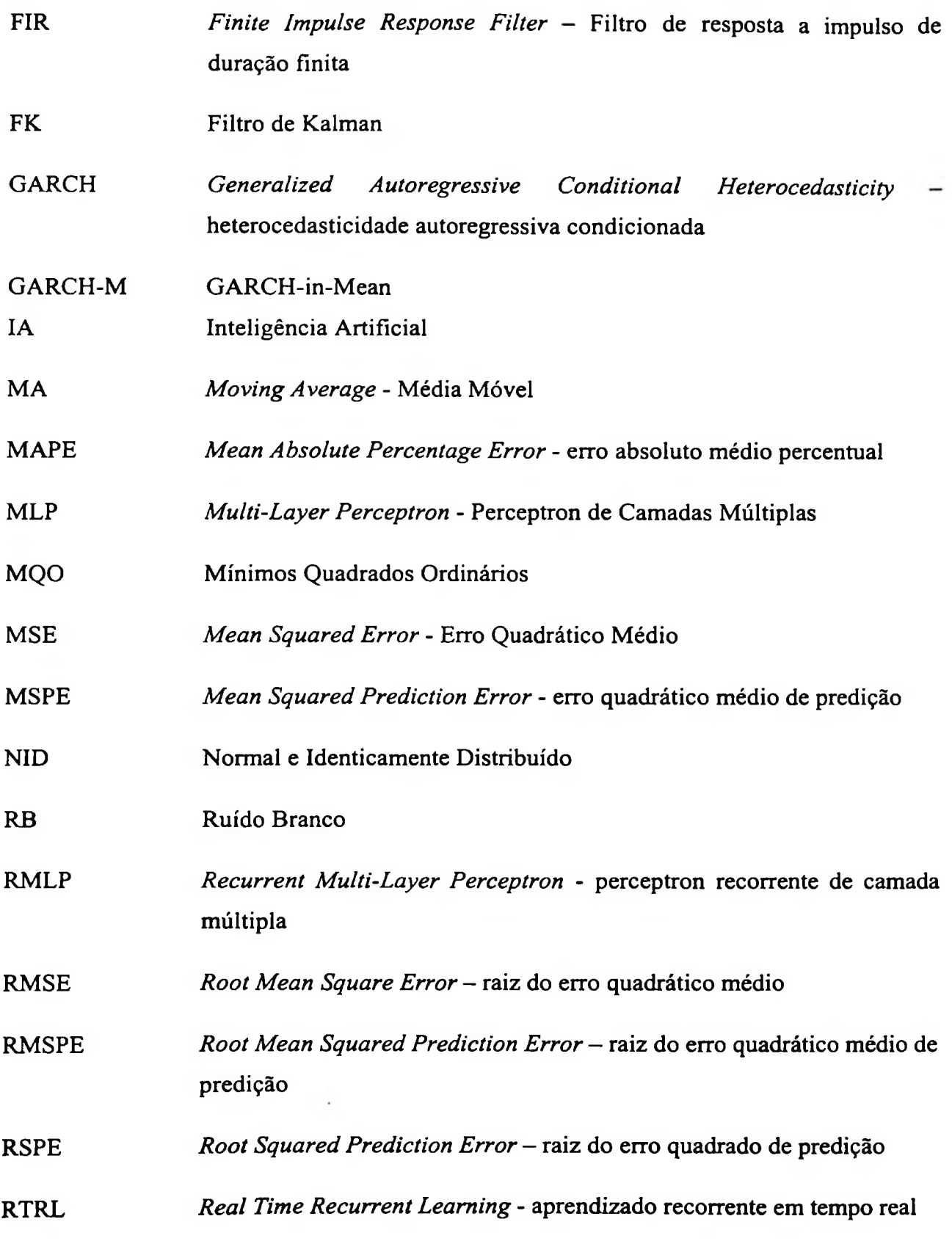

 $\mathcal{L}(\mathcal{L}(\mathcal{L}))$  . The  $\mathcal{L}(\mathcal{L}(\mathcal{L}))$ 

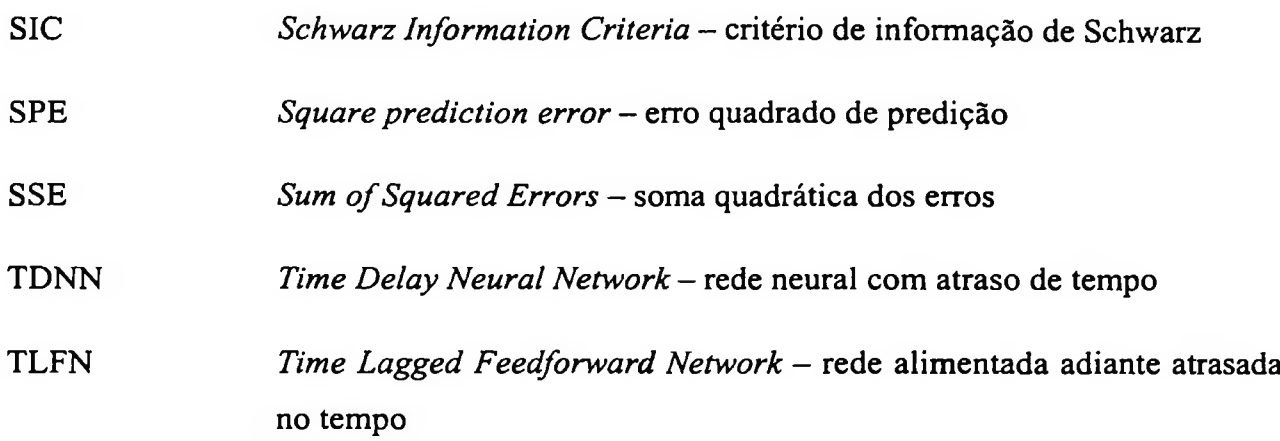

## Símbolos Importantes

Em negrito significa que são vetores

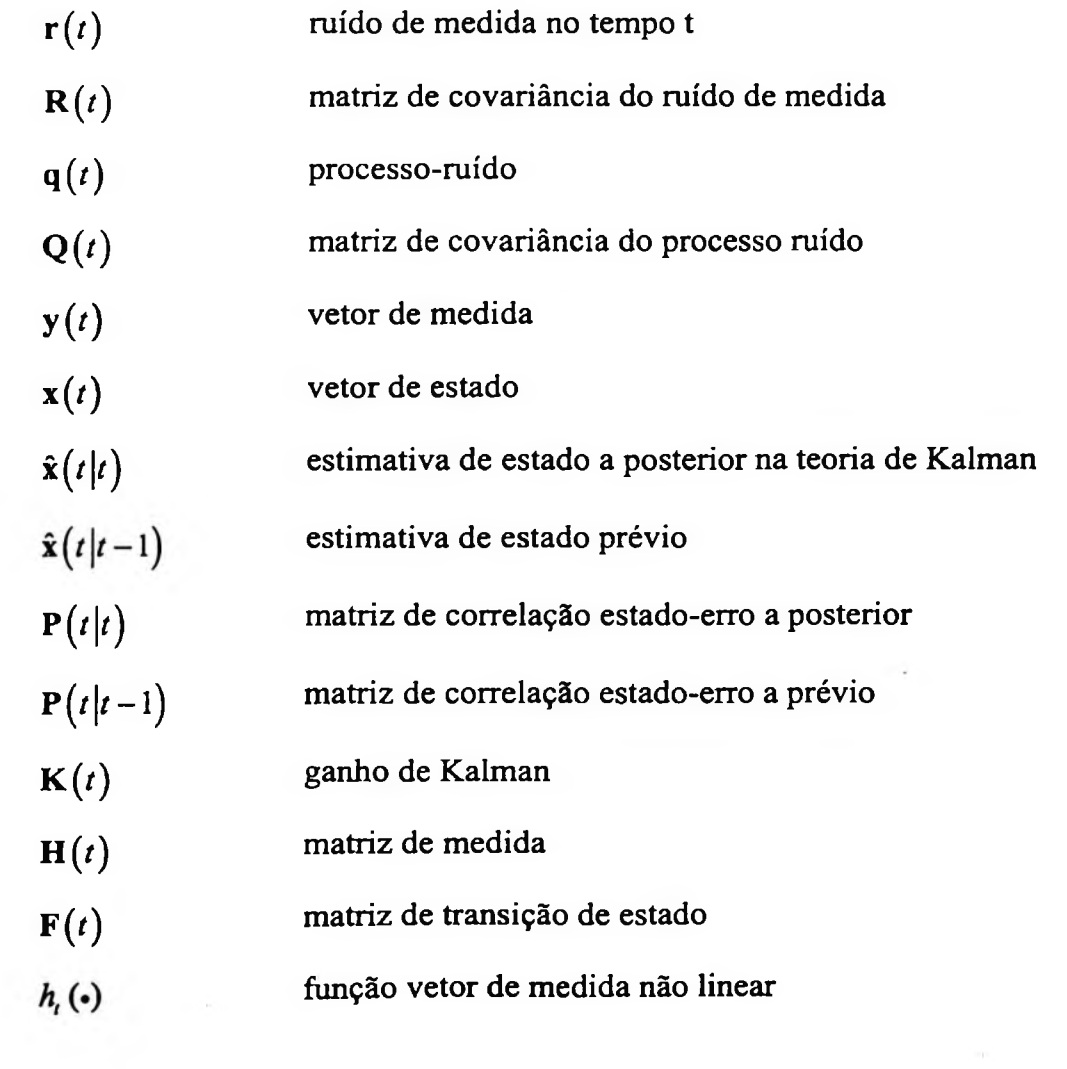

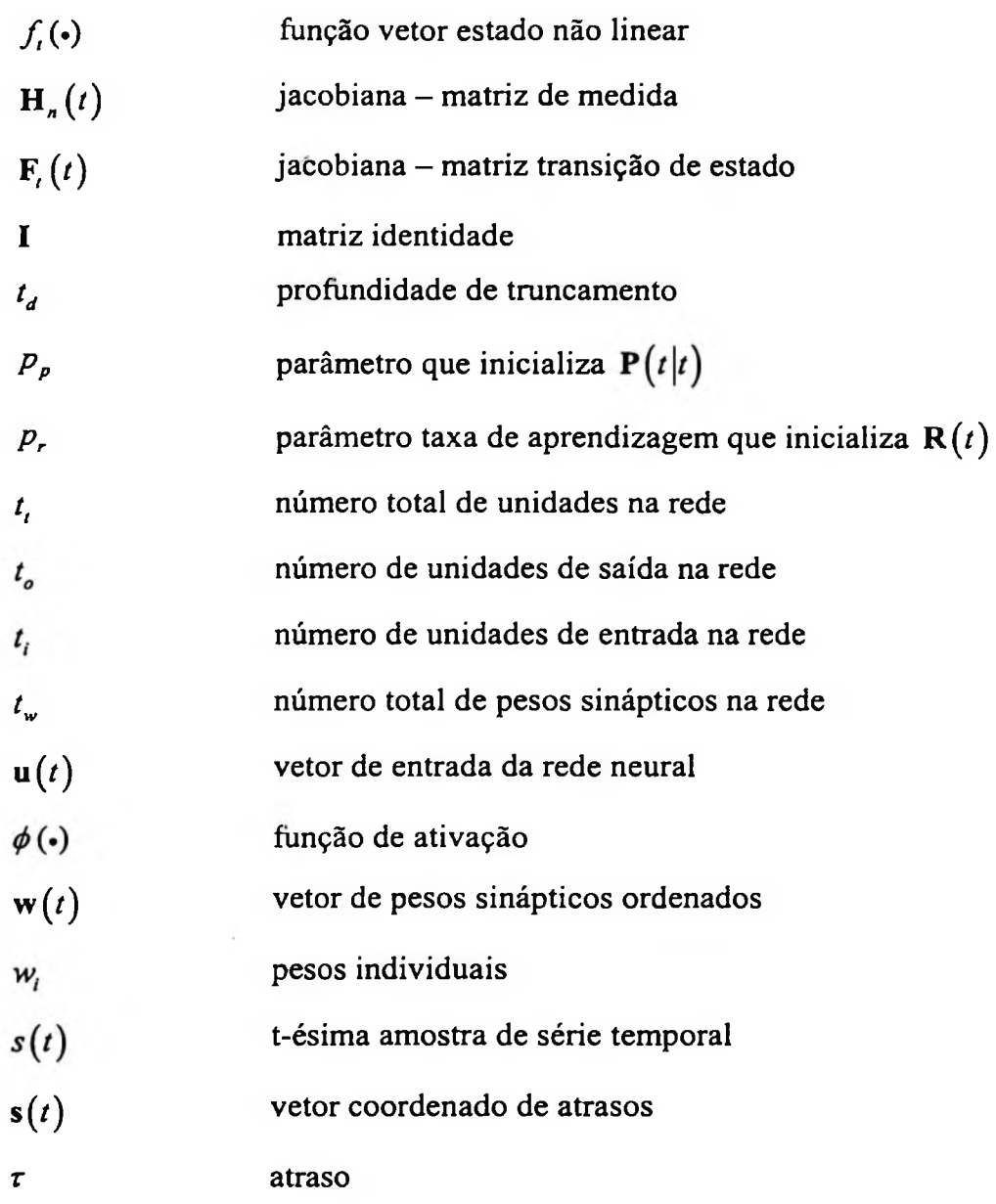

 $\sim 10^{-1}$ 

 $\mathcal{C}^{\mathcal{C}}$  and  $\mathcal{C}^{\mathcal{C}}$ 

# Sumário

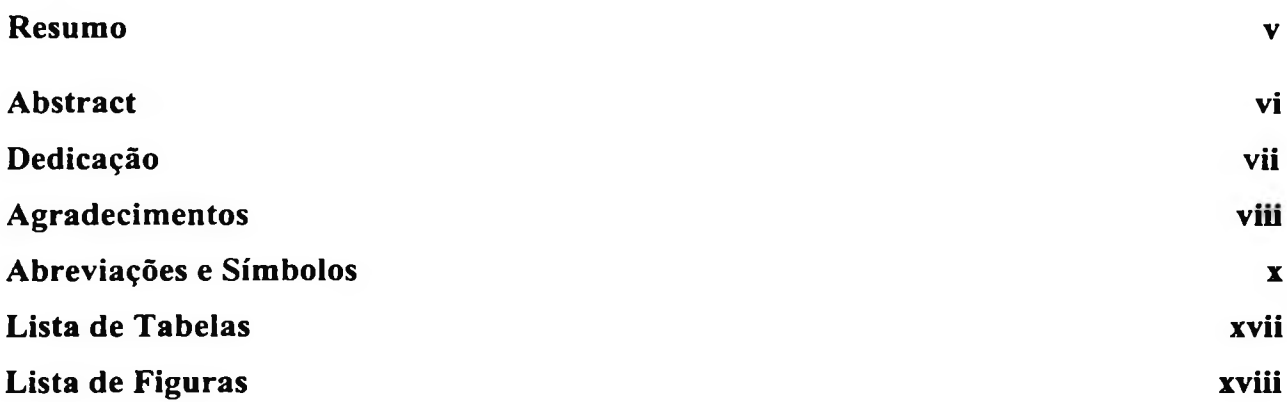

## **<sup>1</sup> Introdução**

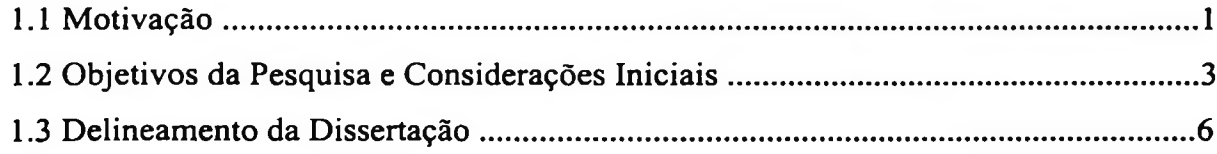

## **2 Modelos Econométricos**

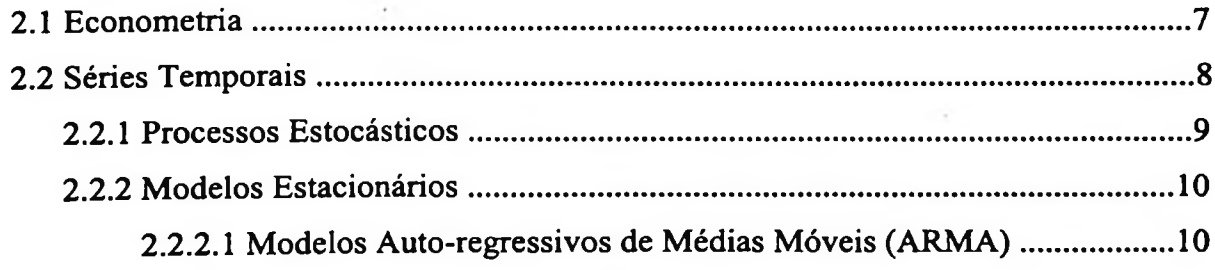

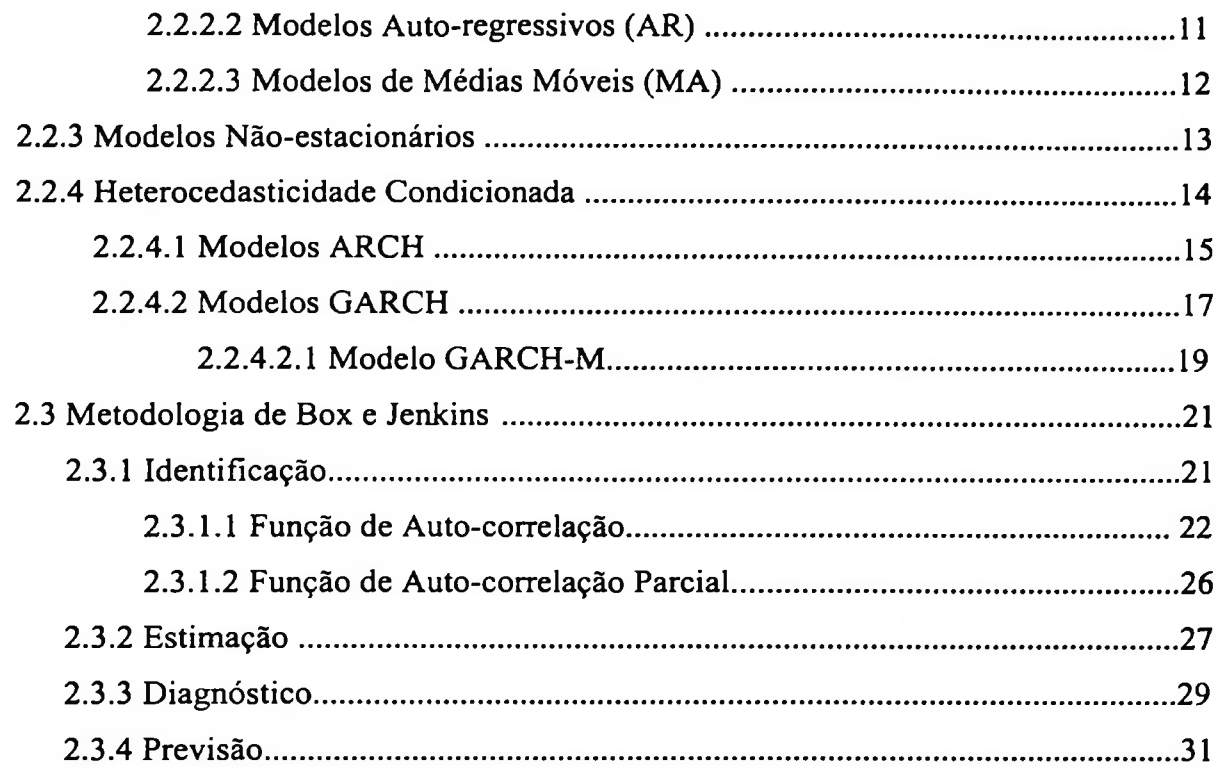

## 3 Redes Neurais Artificiais

 $\rightarrow$ 

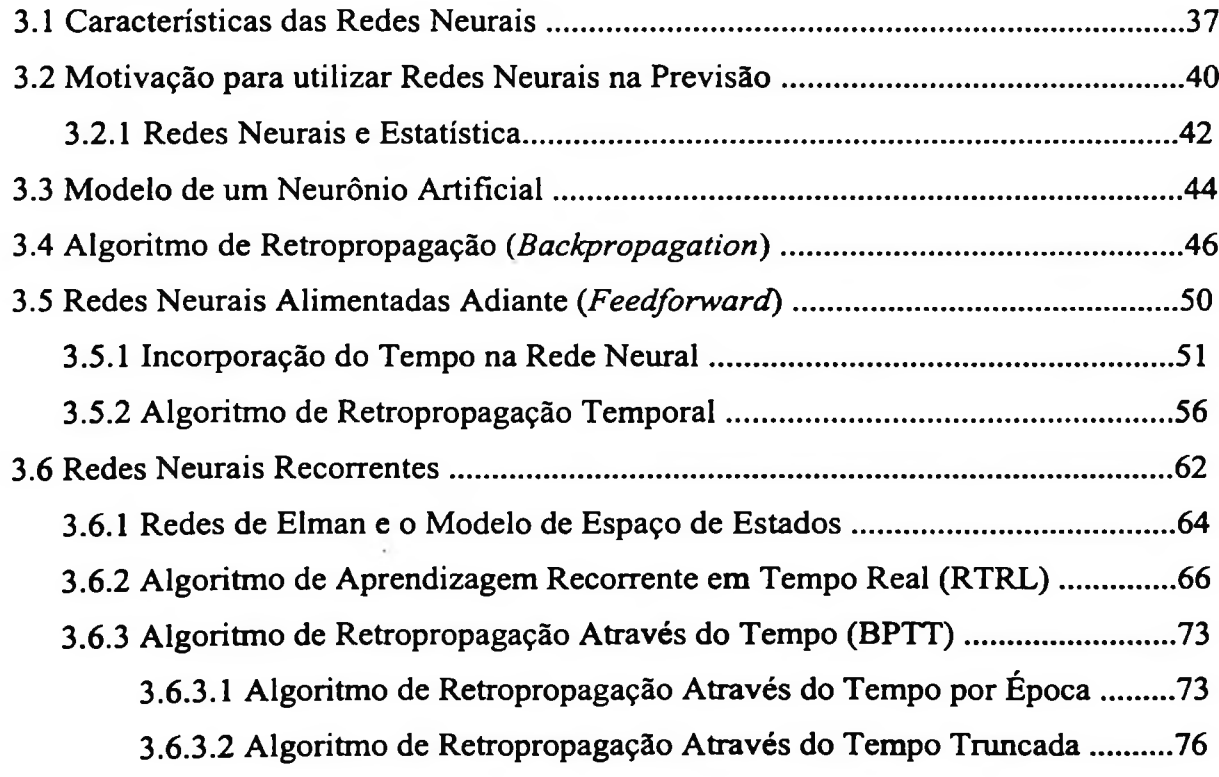

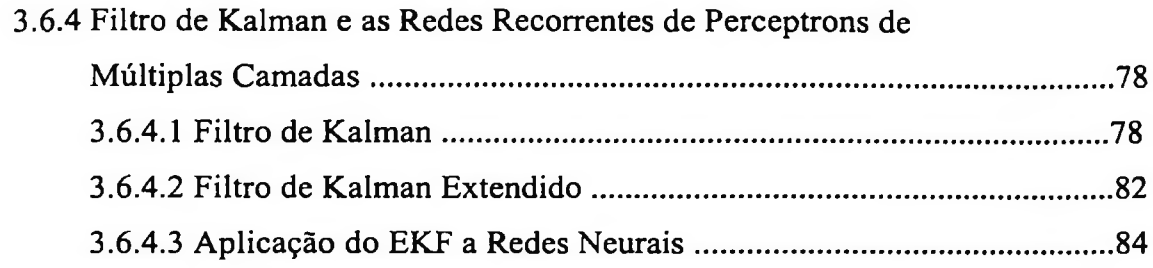

### **4 Resultados Experimentais**

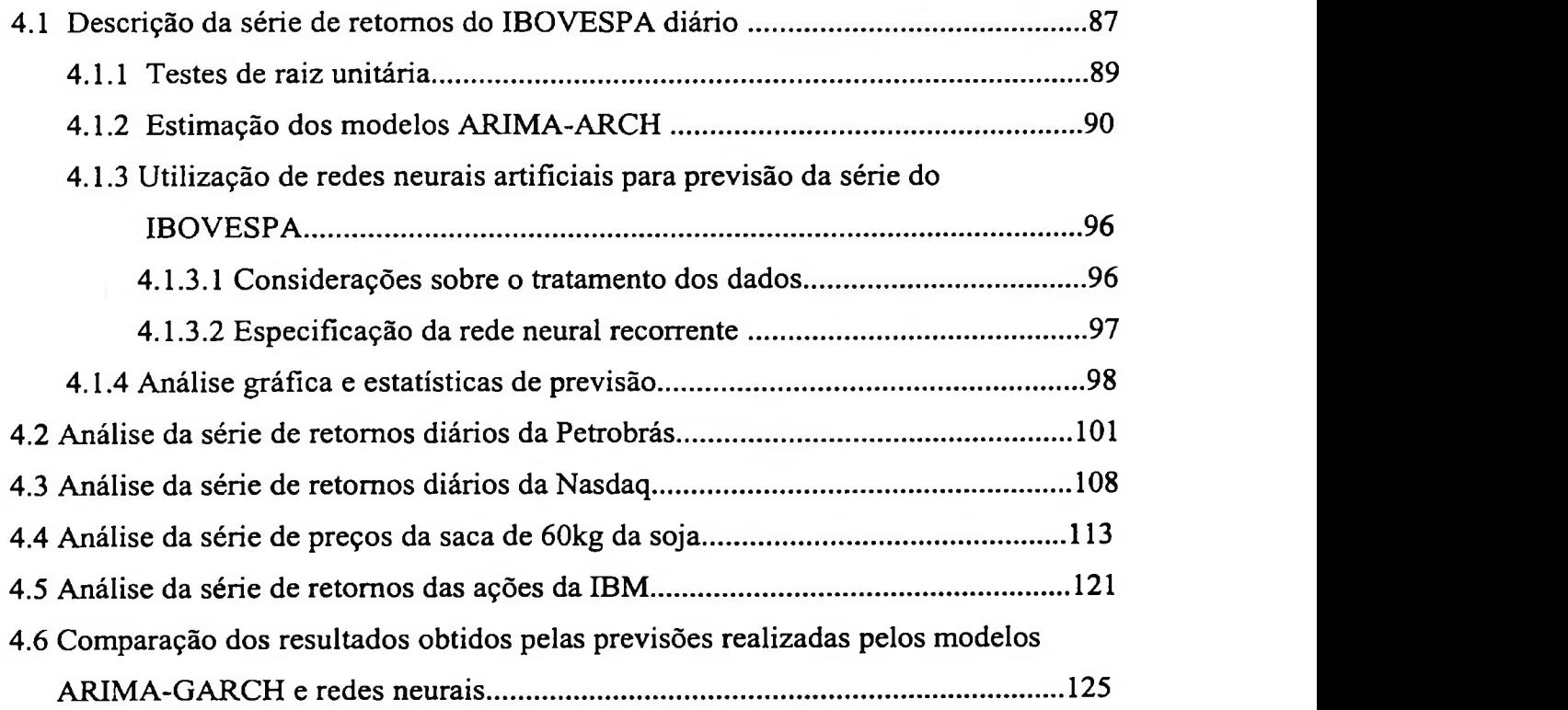

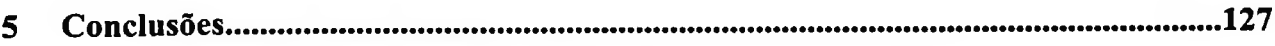

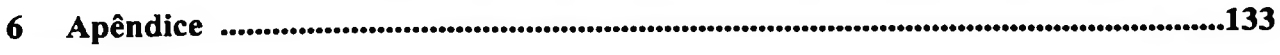

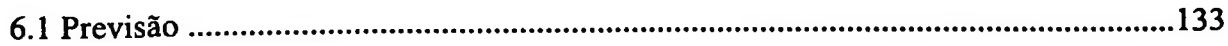

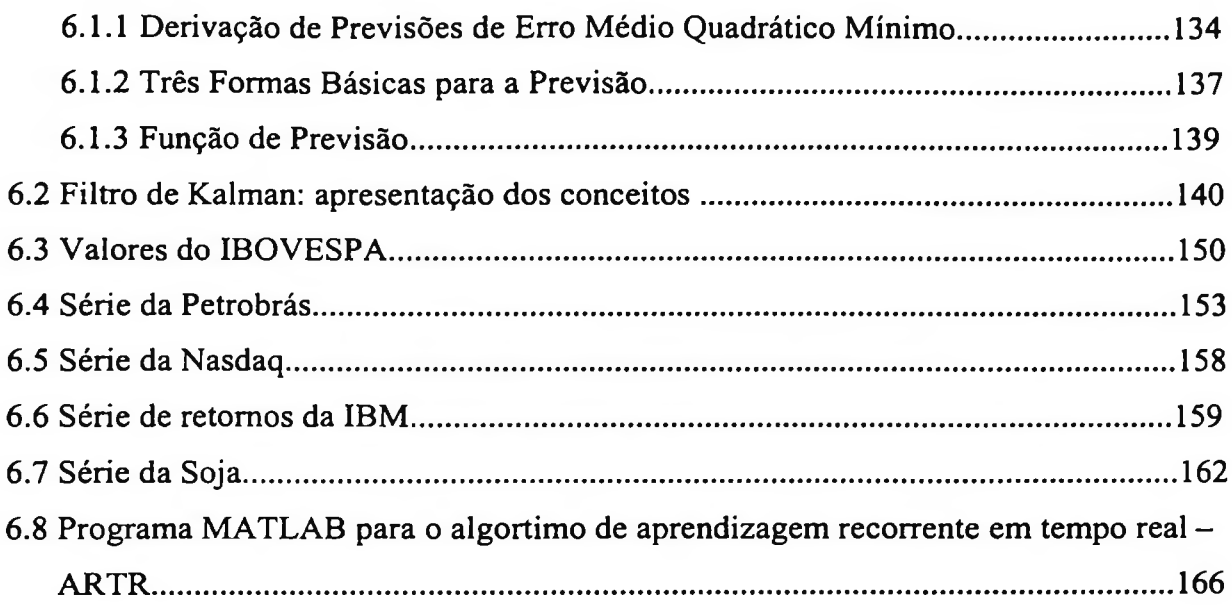

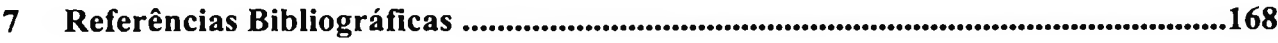

 $\mathcal{L} = \{ \mathbf{A} \}_{\mathcal{L}}$  .

 $\alpha = 1.2$  .

# Lista de Tabelas

 $\sim 100$  km s  $^{-1}$ 

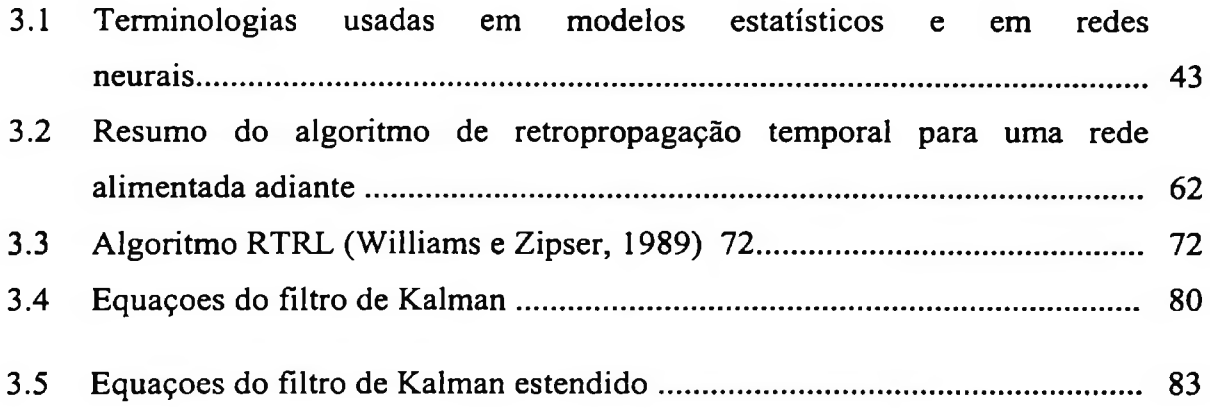

# Lista de Figuras

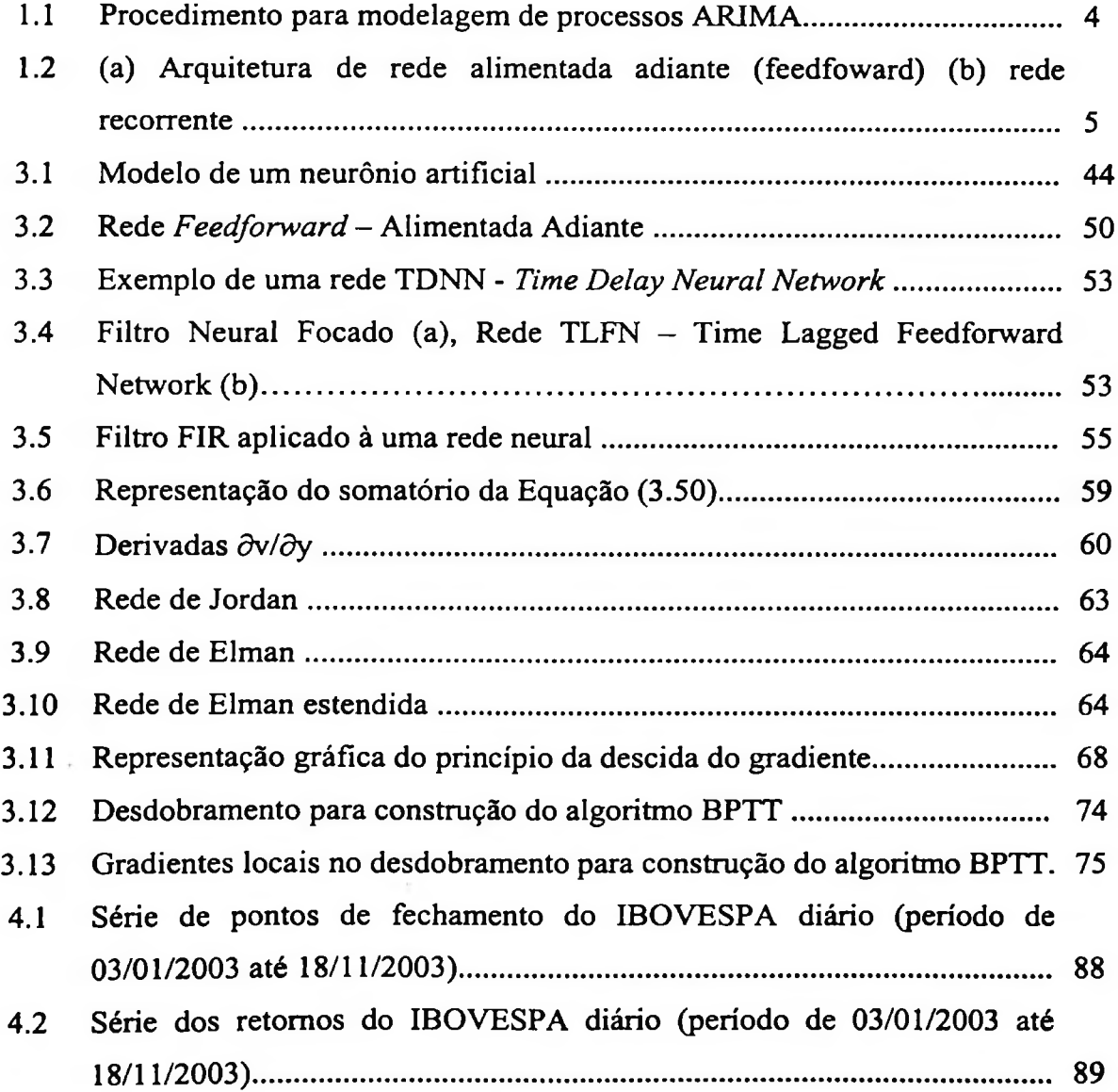

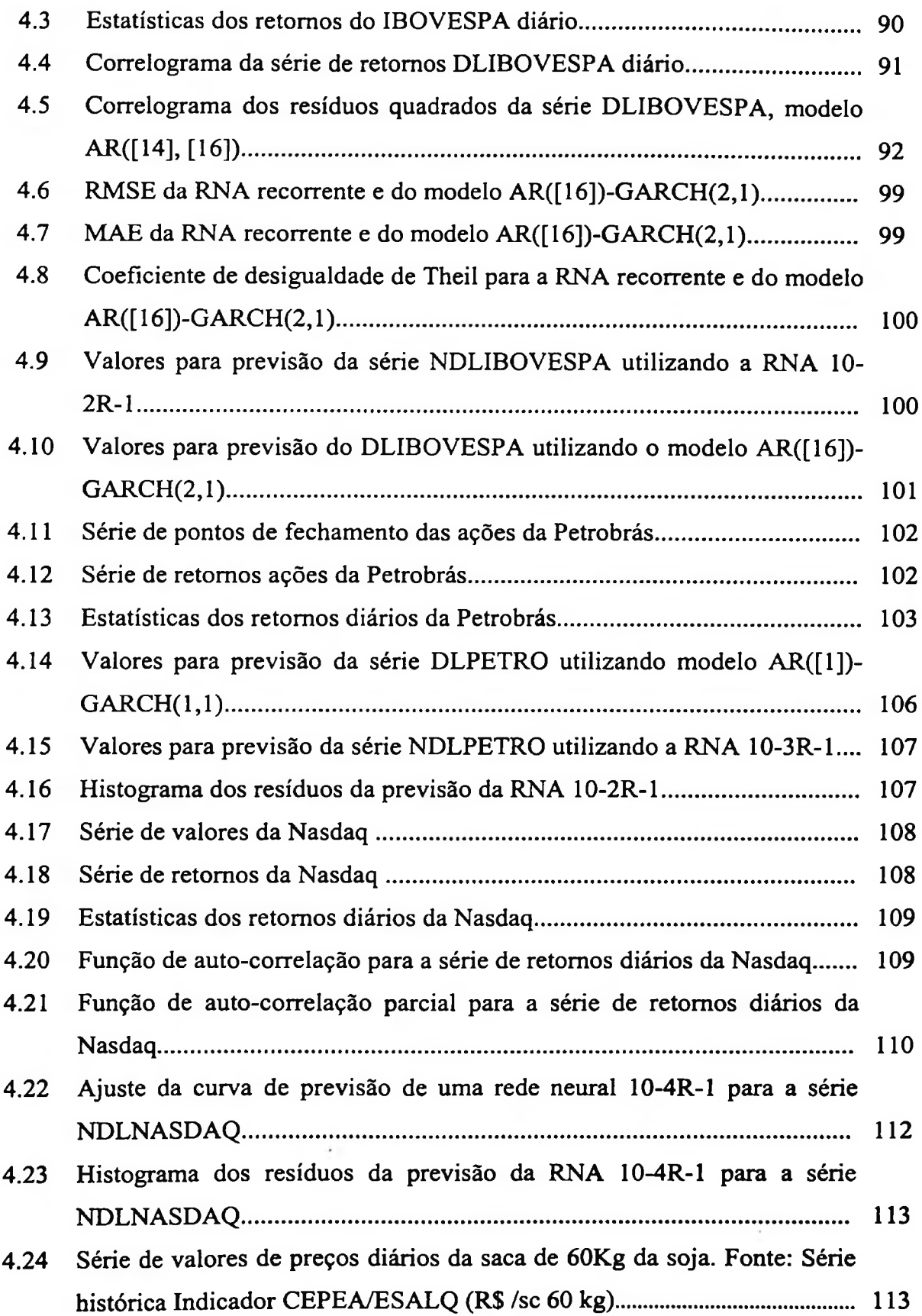

 $\overline{\phantom{a}}$ 

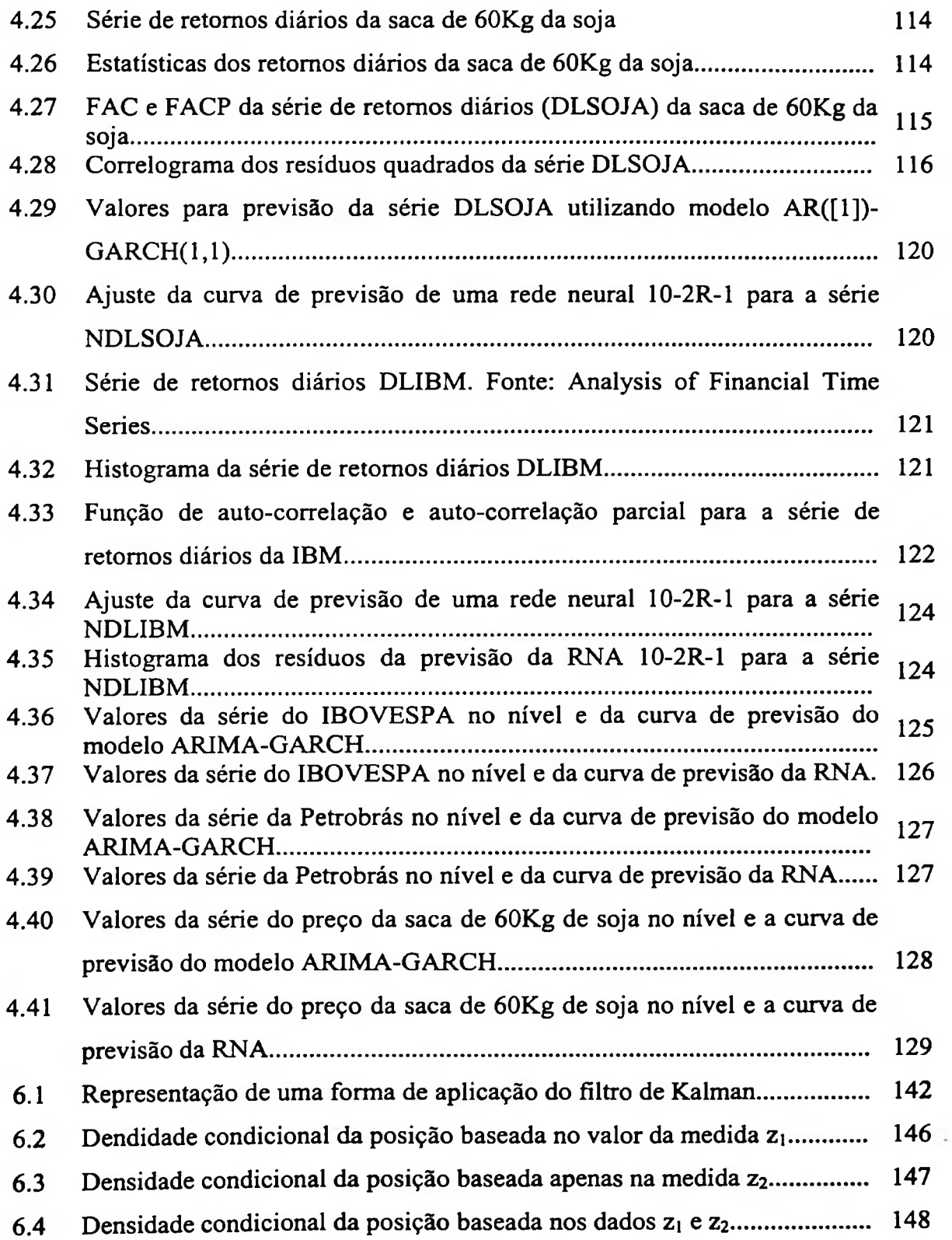

## Capítulo <sup>1</sup>

## Introdução

## 1.1 Motivação

A previsão de séries temporais (sucessões cronológicas ou crónicas) tem sido uma das áreas-chave em Ciências Sociais Aplicadas. Dadas algumas observações passadas do comportamento de alguns sistemas, surge a questão de como fazer previsões sobre o comportamento futuro e quão precisas essas previsões podem ser.

As condições presentes determinam em algum grau o futuro de tal forma que pode haver muitas interações e complexas relações entre as variáveis envolvidas. Tais processos ocorrem em muitos dos ramos da ciência, sendo que alguns exemplos incluem meteorologia, oceanografia, epidemologia, a economia e finanças.

Existindo informação suficiente disponível sobre o sistema em estudo, então uma abordagem matemática pode ser desejável, sendo que as equações construídas modelam os mecanismos responsáveis pela geração das séries temporais e como o seu comportamento evolui. No entanto, em muitos problemas reais de interesse não temos informações e/ou condições ideais suficientes para construir equações que governem o comportamento das

variáveis que queremos prever. Na ausência de informações suficientes para gerar as equações é mais atrativo usar uma abordagem baseada em modelos. Uma abordagem baseada em redes neurais artificiais é um exemplo de abordagem baseada em modelos, na qual uma rede é treinada para abstrair as equações geradoras de uma série temporal. Portanto, ao invés de explicitamente deduzir equações que descrevam o comportamento subjacente do sistema em estudo, um capturador automático de um modelo não linear usando um algoritmo de aprendizagem neural é construído para aproximar as equações ideais. As redes neurais são atrativas para modelar sistemas não lineares porque elas são inerentemente não lineares, devido as funções de ativação não lineares, e também são bem estabelecidas como funções de aproximação (Forsgren e Kling, 2003). Tem sido mostrado que uma rede neural com um número arbitrário de unidades (ou neurônios) e possuindo duas ou mais camadas pode aproximar qualquer função uniformemente contínua (Wan e Merwe, 2001).

Entre as muitas técnicas que desempenharam um papel importante no desenvolvimento teórico dos métodos para previsão destaca-se a metodologia de Box e Jenkins (Box, Jenkins e Reinsel, 1994). Esta metodologia foi desenvolvida no começo da década de 1970 para possibilitar a construção de modelos auto-regressivos integrados de média móvel (ARIMA) que uma vez estimados são utilizados para realizar previsão. Utilizaremos os modelos ARIMA como ponto inicial para a análise das séries temporais porque muitos modelos neurais para processamento temporal são construídos a partir de variações de modelos ARIMA.

Muitos algoritmos neurais para processamento temporal têm sido propostos, entre estes destacam-se o algoritmo de retropropagação através do tempo (BPTT, *back propagation through time),* aprendizado recorrente em tempo real (RTRL, *real-time recurrent learning* ) e os algoritmos de redes recorrentes utilizando o filtro de Kalman ((Williams, 1992) (Williams e Zipser, 1995)).

## 1.2 Objetivos da Pesquisa e Considerações Iniciais

O objetivo deste trabalho é estudar os modelos estocásticos de séries temporais e os modelos de redes neurais utilizadas para processamento temporal e sua aplicação na previsão de séries univariadas económico-financeiras. As redes neurais são poderosas técnicas de aprendizagem no sentido de serem capazes de extrair características relevantes de grandes conjuntos de dados e isto é muito útil em aplicações no mundo real envolvendo sistemas complexos que devem ser analisados baseando-se em conhecimentos prévios incompletos.

Embora muitas técnicas de regressão não linear estejam sendo desenvolvidas, as propriedades de não linearidade das redes neurais fazem com que sejam preferidas para previsão de séries temporais. Colocando as redes neurais no contexto dos métodos estatísticos tradicionais, elas podem ser consideradas como uma técnica de estimação não paramétrica, não linear, multivariada e múltipla, ou seja é uma função dos dados sem um modelo de descrição específico. Ser multivariada indica que a entrada da rede neural contém duas ou mais variáveis distintas, cujas interdependências e causalidades são exploradas para prever o comportamento futuro de uma ou mais variáveis intertemporais. Não paramétrica e sem um modelo especifico é uma consequência de algumas suposições referentes as relações entre as variáveis de entrada e as extrapolações dentro de um horizonte de tempo futuro.

Um importante aspecto das redes neurais é a sua capacidade de construir relações não lineares entre os dados de entrada e as saídas desejadas. A linearidade (por exemplo,  $y_i = \alpha_1 y_{i-1} + \alpha_2 y_{i-2} + \dots$  sendo que  $y_i$  é uma série e os  $\alpha_i$  são parâmetros) apenas descreve a relação mais simples que pode ocorrer em uma série temporal. As redes neurais apresentam muitas características desejáveis como uma ferramenta para análise de dados e com um esquema de implementação relativamente eficiente em termos de velocidade de computação e memória necessárias para processamento. Estes modelos podem aprender de experiências anteriores, podem generalizar e "ver" através de ruídos e distorções e podem abstrair características essenciais na presença de dados irrelevantes. De acordo com Lippman (1987), estes modelos fornecem um alto grau de robustez e tolerância à falha. Em

adição à estas características, os MRNA (modelos de redes neurais artificiais) podem encontrar as transformações corretas para as variáveis, detectar relações lineares fracas e trabalhar com valores que estejam discrepantes das demais observações *(putliers).*

O procedimento para o modelamento ARIMA normalmente é realizado em quatro etapas distintas, como mostrado na Figura-1.1 (Jhee e Lee, 1993), conhecidas como identificação, estimação, diagnóstico e previsão.

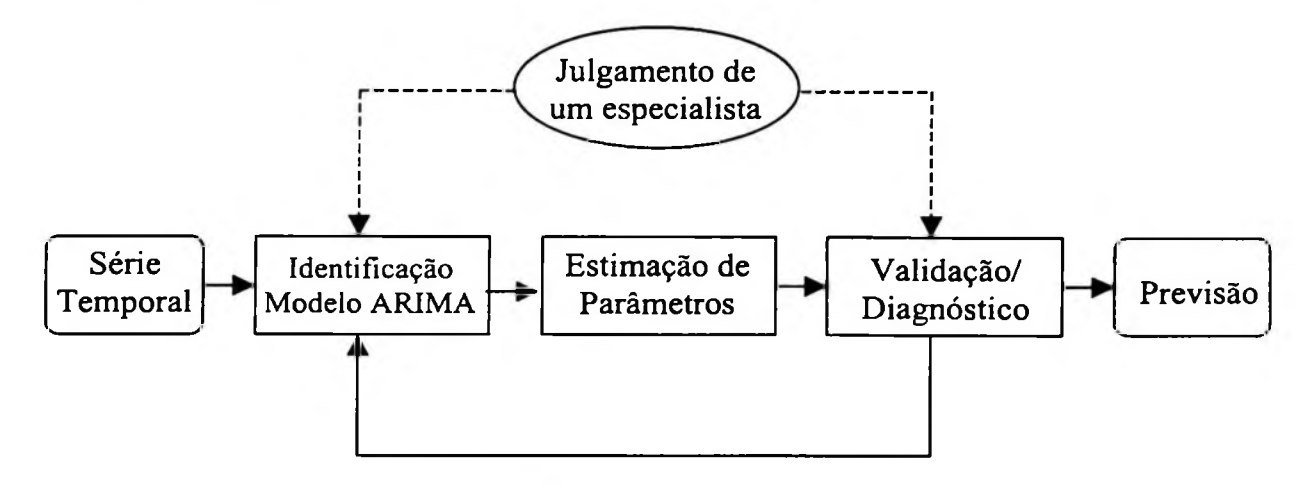

**Figura-1.1** Procedimento para modelagem de processos ARIMA (Jhee e Lee, 1993)

O modelamento ARIMA é uma das ferramentas gerenciais para previsão mais amplamente usadas e é utilizada como um método de referência na criação de modelos lineares de dados temporais, principalmente por causa de sua elaboração teórica e precisão nas previsões de curto prazo. Os modelos ARIMA são construídos através de passos iterativos, como mostrados na Figura-1.1. Entre as etapas de modelamento, a identificação do modelo que determina a ordem *p* do processo AR e a ordem *q* do processo MA é crucial para representar a série temporal adequadamente, porque se a série temporal possuir ruído o modelo construído pode conter mais parâmetros que o necessário e dessa forma contrariar o princípio da parcimónia de Box e Jenkins. Portanto, é importante o julgamento do especialista que realiza o modelamento na interpretação de algumas informações estatísticas tal como as funções de autocorrelação (FAC) e autocorrelação parcial (FACP). Alguns sistemas para realizar a tarefa de previsão são construídos de maneira a suprimir o julgamento do especialista, isso é feito a partir do uso de uma rede neural que atua como um classificador de padrões na etapa de identificação (Jhee e Lee, 1993).

No caso das redes neurais estamos interessados em estudar quais as arquiteturas de rede que devem ser utilizadas para o processamento temporal e principalmente como derivar os algoritmos de aprendizagem necessários para realizar o processo de treinamento. A forma mais simples de fazer com que uma rede neural realize processamento temporal é através da adição de memória à estrutura da rede, estas memórias podem ser de longo prazo ou de curto prazo. A memória é inserida na rede através de atrasos de tempo que podem ser implementados no nível sináptico dentro da rede ou na camada de entrada da rede. Uma rede com memória de curto prazo muito utilizada é *rede neural de atrasos de tempo* (TDNN, *time delay neural network)* e as redes com memórias de longo prazo mais conhecidas são as *redes recorrentes* de Elman(1990) e de Jordan(1986).

Os algoritmos de treinamento de redes neurais recorrentes mais utilizados são o algoritmo de aprendizagem em tempo real (RTRL) e o de retropropagação através do tempo (BPTT). No entanto, muitos autores têm notado que um algoritmo utilizando o filtro de Kalman extendido (EKF, *extended Kalmanfilter)* pode ser usado para treinar redes corrrentes com a vantagem de possuir uma velocidade de convergência superior e baixa tendência de ficar fixado num mínimo local quando comparado com os outros métodos baseados no método do gradiente descendente. A Figura-1.2 mostra as arquiteturas de redes neurais artificiais mais utilizadas para processamento temporal.

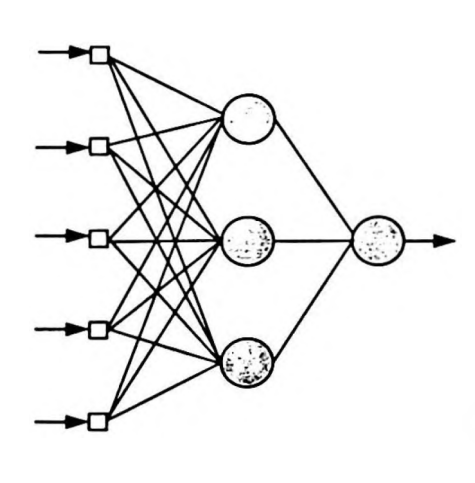

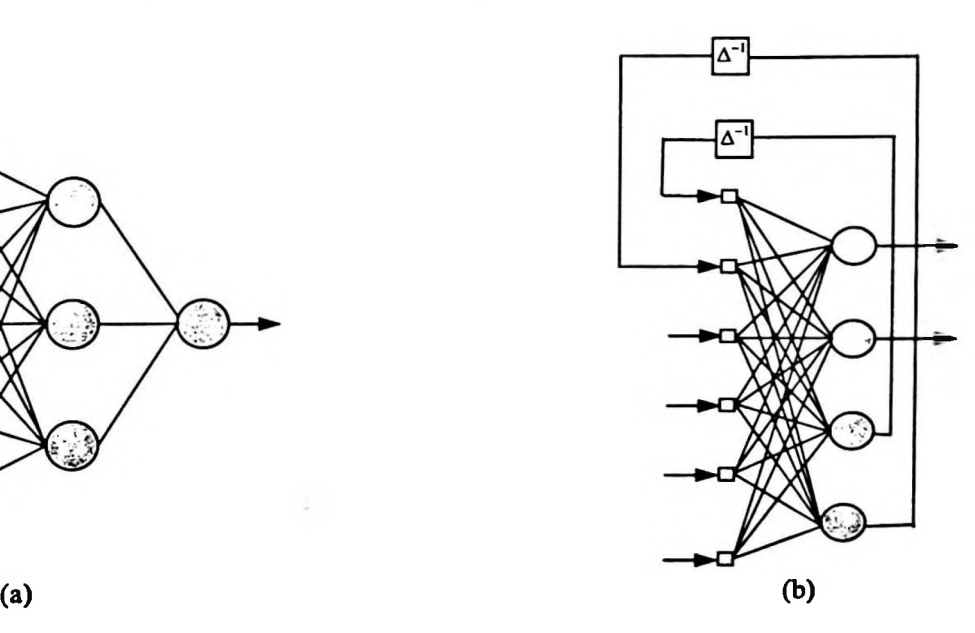

**Figura-1.2** (a) Arquitetura de rede alimentada adiante *(feedfoward)* (b) rede recorrente

Na rede neural alimentada adiante a rede é alimentada com as observações das variáveis de interesse de entrada da série temporal a cada passo de tempo e o objetivo é prever um passo à frente. As redes recorrentes, são redes neurais com um ou mais laços de realimentação, a rede opera dependendo de suas próprias saídas a cada passo de tempo. Para prever vários passos de tempo à frente é de fato uma tarefa difícil e desafiadora para a rede neural realizar, pois os erros de saída não poderão ser amplificados e deverão tender a um valor pré-estabelecido a cada passo do processamento (Elman, 1990 e Mozer, 1988). Utilizando o algoritmo de retropropagação o erro quadrático médio será minimizado se (1) o modelo não ficar preso em um mínimo local e (2) se houver um número adequado de neurônios na camada escondida. Para assegurar que o erro seja minimizado é de costume construir a rede com uma camada escondida, ou intermediária, e dobrar de forma sucessiva os neurônios pertencentes a ela até que o erro seja reduzido (Ersoy e Hong, 1990).

## 1.3 Delineamento da Dissertação

No Capítulo 2 vamos discorrer sobre modelos econométricos, como as séries temporais estão inseridas neste contexto e descrever a metodologia de análise de Box e Jenkins. Vamos apresentar quais os requisitos para construir um modelo que represente a série temporal e como realizar previsões. No Capítulo 3, vamos explorar as redes neurais e suas capacidades de processamento temporal. Serão analisadas as redes alimentadas adiante e as redes recorrentes. Os processos utilizados para treinamento das redes neurais que realizam processamento temporal serão discutidos detalhadamente. Apresentaremos os algoritmos de retropropagação, RTRL e o de Filtro de Kalman Extendido. O Capítulo 4 contém os resultados experimentais obtidos a partir da análise de séries económicas e de séries financeiras. O Capítulo 5 é destinado a sumarizar o trabalho apresentado e a tirar algumas conclusões.

## Capítulo 2

## Modelos Econométricos

### 2.1 Econometria

A Econometria refere-se à análise de dados que descrevem os fenômenos económicos. Esses dados económicos vêm quase que exclusivamente de origens não experimentais, isto é, os dados são observacionais. Os cientistas sociais geralmente devem aceitar as condições sob as quais seus objetos de estudos estão submetidos e a forma como as respostas ocorrem. Estes pesquisadores não podem especificar ou escolher o nível de um estímulo para depois então registrar um novo resultado podendo apenas observar os experimentos naturais que acontecem (Ruud, 2000). A Econometria pode ser considerada como uma área da matemática que tem intersecção com teoria económica e estatística. Um processo econométrico básico envolve os seguintes passos (McNelis, 2002):

- 1- Desenvolvimento de hipóteses testáveis da teoria económica;
- 2- Especificação da hipóteses em forma matemática;
- 3- Especificação de um modelo estatístico ou econométrico;
- 4- Coleta de dados;
- 5- Estimação;
- 6- Previsão ou predição;
- 7- Análise política ou escolha comportamental.

A análise econométrica começa com um modelo económico, isto é, existe alguma relação a prévia que é assumida, baseada em um modelo teórico, o qual é então testado usando dados do mundo real. A Estatística é então utilizada, por exemplo, para estimar parâmetros e testar estatisticamente os modelos. Com modelos de regressão o objetivo é *predizer* os valores das variáveis dependentes *dentro* do domínio das variáveis independentes. Com modelos de séries temporais o objetivo é *prever* os valores das variáveis dependentes*fora* do domínio das variáveis independentes. Sendo que a variável independente reduz-se ao tempo.

### 2.2 Séries Temporais

A primeira razão para o interesse na análise de séries temporais é adquirir conhecimento de padrões que se desenvolvem a medida que os eventos acontecem em um período de tempo. Isto é genericamente feito através de observações e análises dos dados passados sobre ocorrência dos eventos. Tipicamente, tais processos envolvem a consolidação das experiências históricas em sistemas matemáticos que descrevem o comportamento dos eventos através da passagem do tempo. Esta tarefa deve ser feita da forma mais concisa possível e pode ser chamada de construção do modelo. Num segundo estágio, estes modelos matemáticos são utilizados para projetar o que é provável de ocorrer durante algum curto período de tempo. Tais processos são usualmente chamados de "previsão", ou seja, uma extrapolação para além do domínio temporal conhecido. A combinação destes dois processos forma essencialmente o que se convencionou chamar de análise de séries temporais. Os resultados dessa análise podem ser utilizados de modos muito diferentes, sendo que sua aplicação é de grande importância nas áreas de Economia e Finanças.

Uma série temporal é um conjunto de observações geradas sequencialmente no tempo (Box e Jenkins, 1976). Se o conjunto é contínuo, a série temporal é chamada de contínua. Se o conjunto é discreto, a série temporal é chamada de discreta. As observações de uma série

temporal feitas nos tempos  $t_1, t_2, ..., t_i, ..., t_n$  podem ser denotadas por y(t<sub>1</sub>), y(t<sub>2</sub>), ..., y(t<sub>i</sub>), ..., y(tn). Tendo *n* sucessivos valores de uma série disponível para análise também podemos escrever y<sub>1</sub>, y<sub>2</sub>, ..., y<sub>i</sub>, ..., y<sub>n</sub> para denotar as observações feitas em intervalos de tempo equidistantes  $t_0 + h$ ,  $t_0 + 2h$ , ...,  $t_0 + ih$ , ...,  $t_0 + nh$ . Na prática, muitos dados de séries temporais económicas e financeiras são coletadas em períodos de tempo discretos. Dessa forma, utilizaremos séries temporais discretas ao invés de contínuas, sendo que vt representará uma variável aleatória observável da série temporal num dado instante *t.* Normalmente, as séries económicas, financeiras ou de algum outro negócio podem possuir cinco características chave: (i) tendência, (ii) sazonalidade, (iii) algum ponto de influência discrepante, (iv) uma variância que se altera devido as observações passadas heterocedasticidade condicional e (v) não-linearidade. Tipicamente, uma série temporal económica apresenta pelo menos duas ou três dessas características (Franses, 1998).

### 2.2.1 Processos Estocásticos

Se os valores futuros de uma série temporal são determinados exatamente por alguma função matemática, então esta série é denominada de determinística. Se os valores futuros podem ser descritos apenas em termos de uma distribuição de probabilidade a série temporal é chamada de não-determinística ou simplesmente série temporal estocástica. Um fenômeno estatístico que envolva leis probabilísticas no tempo é chamado de processo estocástico. Neste trabalho as séries temporais serão analisadas como um realização particular produzidas por um mecanismo de probabilidade subjacente. Ou seja, quando utilizarmos a metodologia de Box e Jenkins para analisar as séries temporais estaremos nos referindo a uma realização particular de um processo estocástico, ver Apêndice 7.1.

seqiiência tiver esperança nula, variância constante e forem serialmente nãocorrelacionados. Um bloco construtivo básico dos modelos estocásticos discretos de séries temporais é o processo de ruído branco. A sequência  $\{\varepsilon_n\}$  é um processo ruído branco se cada valor da

ruído branco se para cada instante de tempo *t* tivermos (Enders, 2003): Se a notação E[x] denota o valor esperado teórico de x, a sequência  $\{\varepsilon_i\}$  é um processo de

 $E[\epsilon_t] = E[\epsilon_{t-1}] = ... = 0$  $E[\epsilon_1^2] = E[\epsilon_{1}^2] = ... = \sigma^2 < \infty$  $E[\epsilon_t, \epsilon_{t-s}] = E[\epsilon_{t-i}, \epsilon_{t-i-s}] = 0, t \neq s$ 

### 2.2.2 Modelos Estacionários

Formalmente, a definição de estacionariedade é que para uma dada série temporal  $y_t$  as condições abaixo deverão ser satisfeitas (Enders, 2003):

$$
E[y_t] = \mu \qquad \text{para todo } t = 1, 2, ..., n
$$
\n
$$
E[(y_t - \mu)^2] = \gamma_0 \qquad \text{para todo } t = 1, 2, ..., n
$$
\n
$$
E[(y_t - \mu)(y_{t-s} - \mu)] = \gamma_s \qquad \text{para todo } t = 1, 2, ..., n, t \neq s
$$
\n
$$
e \text{ para todo } s = ..., -2, -1, 0, 1, 2, ...
$$
\n(2.3)

Sendo que  $\mu$ ,  $\gamma_0$ ,  $\gamma_s$  são todos números finitos (Enders, 2003). Ou seja, as equações acima significam que a média, auto-variância e auto-covariância devem ser constantes para que a série seja estacionária. Para uma dada série temporal é usualmente difícil verificar se estas três condições acontecem ao mesmo tempo. Intuitivamente, para verificar (2.1) com um determinado teste estatístico, nós precisaremos de um estimador da variância condicionada de yt, o qual necessariamente deverá obedecer (2.2) que por sua vez depende da validade de (2.1). Na literatura, um processo de covariância estacionária é também referido como possuindo uma estacionariedade fraca. Para que um processo possua estacionariedade estrita (ou forte) é necessário que todos os momentos sejam iguais para uma dada distribuição conjunta das séries  $\{y_1, y_2, ..., y_n\}$  e  $\{y_{1+h}, y_{2+h}, ..., y_{n+h}\}$ , sendo h um número inteiro.

### **2.2.2.1 Modelos Auto-regressivos de Médias Móveis (ARMA)**

Os modelos auto-regressivos (AR) e de médias móveis (MA) são casos especiais do modelo geral denominado auto-regressivo de médias móveis (ARMA).

ARMA é um modelo linear que tem a seguinte forma:

$$
y_{i} = \phi_{i} y_{i-1} + \phi_{i} y_{i-2} + \dots + \phi_{p} y_{i-p} + \varepsilon_{i} + \theta_{i} \varepsilon_{i-1} + \theta_{i} \varepsilon_{i-2} + \dots + \theta_{q} \varepsilon_{i-q}
$$
(2.4)

que também pode ser escrita como:

$$
y_{i} = \phi_{0} + \sum_{i=1}^{p} \phi_{i} y_{i-i} + \sum_{i=1}^{q} \theta_{i} \varepsilon_{i-i}
$$
 (2.5)

sendo que  $\{\varepsilon_n\}$  ~RB.

seqiiência {yt} pode ser aproximada por um modelo auto-regressivo. Considerando um modelo MA(1) da forma  $y_i = \varepsilon_i - \theta_i \varepsilon_{i-1}$ , se  $|\theta_i| < 1$  teremos que  $y_i \ge (1-\theta_i B).\varepsilon_i$  ou A abordagem de Box e Jenkins necessita que o modelo seja invertível. Formalmente,  $\{y_t\}$  é invertível se puder ser representado por uma ordem finita ou o processo auto-regressivo for convergente. A invertibilidade é importante por causa do uso das funções de autocorrelação (FAC) e auto-correlação parcial (FACP) que implicitamente assumem que a  $y_t + \theta_1 y_{t-1} + \theta_1^2 y_{t-2} + \theta_1^3 y_{t-3} + ... = \varepsilon_t$ . Se  $|\theta_1| < 1$  este modelo pode ser estimado usando a metodologia de Box e Jenkins. No entanto, se  $|\theta_1| \geq 1$ , então a seqüência {y<sub>t</sub>} não pode ser representada por um processo de ordem finita AR e dessa forma não é invertível. Genericamente, para um modelo ARMA ter uma representação AR convergente, as raízes do polinômio  $1 + \theta_1 B + \theta_2 B^2 + ... + \theta_4 B^q$  devem estar fora do círculo unitário. Sendo que *B* é um operador de atraso unitário definido pela seguinte propriedade:

 $B^{k}$ *y*<sub>*t*</sub> = *y*<sub>*t*-*k*</sub> para k =...,-2,-1,0,1,2,...

 $\text{e} \sec \text{re} \sec \left(1 - \alpha B\right)^{-1} = 1 + \alpha B + \alpha^2 B^2 + \alpha^3 B^3 + \dots$ , este operador é muito útil para sumarizar Consequentemente,  $B^{-2}y_t$  significa  $y_{t+2}$  e  $B^0y_t$  significa  $y_t$ . Quando  $0 < \alpha < 1$  podemos modelos complicados de séries temporais.

### Z.2.2.2 Modelos Auto-regressivos (AR)

Supondo que as observações em um série temporal  $y_t$  depende de p de suas observações  $atrasadas$ , ou seja, que  $y_t$  pode ser descrita pelo um modelo linear:

$$
y_{t} = \phi_{1} y_{t-1} + \phi_{2} y_{t-2} + ... + \phi_{p} y_{t-p} + \varepsilon_{t} \qquad t = p + 1, p + 2, ..., n \quad e \quad n > p \tag{2.6}
$$

sendo que  $\phi_1$ ,  $\phi_2$ , até  $\phi_p$  são parâmetros. Consideramos et como sendo um processo ruído branco. Na prática, as observações sobre  $\varepsilon_t$  não são diretamente observadas e têm de ser estimadas dos dados, baseado nos pressupostos do modelo  $y_t$ . No caso da equação (2.6),  $y_t$ 

pode ser descrita por um modelo de regressão que inclua apenas variáveis y<sub>t</sub> atrasadas, e conseqúentemente este modelo (2.6) é usualmente chamado de modelo auto-regressivo de ordem p (AR(p)], ou um modelo de um processo auto-regressivo de ordem p. Uma restrição para que um processo AR(1) seja estacionário é que  $|\phi_1|$ <1.

Com o operador de atraso *B,* a expressão (2.6) pode ser abreviada como:

$$
\phi_p(B)y_i = \varepsilon_i \tag{2.7}
$$

sendo que

$$
\phi_{p}(B) = 1 + \phi_{1}B + ... + \phi_{p}B^{p}
$$
\n(2.8)

o qual é chamado polinômio-AR em *B* de ordem *p.* Os pesos sobre os atrasos são os parâmetros  $\phi_l$  até  $\phi_p$  e estes expressam em qual extensão y<sub>t</sub> depende do seu passado. Desde que a observação em qualquer período de tempo *t* depende de *p* observações passadas, então  $(2.6)$  assume que de algum modo  $y_t$  depende de todas as observações passadas. Para prever yn+h deve-se antes de tudo assegurar que esta dependência do passado seja constante. De fato, se para qualquer tempo *t* esta dependência do passado diferir, haverá dificuldade na tentativa de prever yn+h uma vez que para qualquer horizonte de tempo futuro *h* a função de previsão poderá ser viesada. Além disso, para que possamos fazer afirmações sensatas sobre yn+h deverá ser considerado que o passado imediato é mais importante do que o menos recente. Em outras palavras, se para medir o impacto da observação no tempo t=10, yio, será necessário considerar observações não tão distantes, ou seja será preferível utilizar informações sobre  $y_{11}$  a informações dadas por  $y_{70}$ , por exemplo (Franses, 1998).

#### **2.2.2.3 Modelos de Médias Móveis (MA)**

Em alguns casos é conveniente considerar apenas uma variante simples de um modelo ARMA(p,q), ou seja o modelo MA(q) dado por:

$$
y_i = \varepsilon_i + \theta_1 \varepsilon_{i-1} + \dots + \theta_q \varepsilon_{i-q}
$$
 (2.9)

**ou**

$$
y_t = \theta_a(B)\varepsilon_t \tag{2.10}
$$

sendo que

**(2.H)**  $\theta_q(B) = 1 + \theta_1 B + ... + \theta_q B^q$ 

12

Uma característica importante de um modelo MA(q), e consequentemente de um modelo ARMA(p,q) é que as variáveis na equação (2.9), ou seja,  $\varepsilon_{t-1}$  até  $\varepsilon_{t-a}$ , são não observadas e têm de ser estimadas usando a amostra de dados disponível. Para que isso não cause problemas é usual manter q o tanto menor quanto possível. Na prática, este valor de q é frequentemente tomado como sendo 0, <sup>1</sup> ou 2. A primeira vista pode parecer que yt não depende de seu próprio passado quando um modelo MA(q) descreve esta variável. No entanto, de forma similar ao que foi mostrado para o modelo auto-regressivo, a equação (2.10) pode ser-escrita como:

$$
\left[\theta_{q}\left(B\right)\right]^{-1}\mathcal{Y}_{t}=\varepsilon_{t}\tag{2.12}
$$

 $MA(1)$  temos que  $y_i = \varepsilon_i + \theta_i \varepsilon_{i-1}$  pode ser derivado da seguinte forma: o que mostra que  $y_t$  depende de todos os valores prévios de  $y_t$ . Por exemplo, para o modelo

$$
y_1 = \varepsilon_1
$$
  
\n
$$
y_2 = \varepsilon_2 + \theta_1 \varepsilon_1 = \varepsilon_2 + \theta_1 y_1
$$
  
\n
$$
y_3 = \varepsilon_3 + \theta_1 \varepsilon_2 = \varepsilon_2 + \theta_1 (y_2 - \theta_1 y_1)
$$
  
\n... (2.13)

e assim por diante. Similarmente ao conceito de raiz unitária no polinómio AR(p), pode haver uma ou mais raízes unitárias em um polinómio MA(q). Em geral, os modelos MA(q) são invertíveis quando as soluções para:

$$
1 + \theta_1 z + \dots + \theta_q z^q = 0 \tag{2.14}
$$

estão todas fora do círculo unitário.

### 2.2.3 Modelos Não-estacionários

Quando uma variável apresenta efeitos permanentes dos choques as séries são usualmente transformadas para uma série temporal com efeitos transitórios tomando-se as primeira diferença da série temporal yt. A motivação é que quando yt é uma série temporal denominada de passeio aleatório, ou seja apresenta a forma:

$$
y_{t} = y_{0} + \sum_{i=0}^{t-1} \varepsilon_{t-i} \qquad t = 1, 2, ..., n \qquad (2.15)
$$

ela não apresenta estacionariedade. Por exemplo, no caso em que:

$$
y_i = y_{i-1} + \varepsilon_i \tag{2.16}
$$

todos os choques tem um efeito permanente. No entanto, para a série transformada  $z_i = y_i - y_{i-1}$ , a qual pode ser descrita por um simples modelo ruído branco:

$$
z_i = y_i - y_{i-1} = \varepsilon_i \tag{2.17}
$$

os choques passados et têm apenas efeitos transitórios.

Definindo um operador diferença  $\nabla$  onde  $\nabla = (1-B)$  temos que:

$$
\nabla_j^d = \left(1 - B^j\right)^d \tag{2.18}
$$

Quando a série temporal precisa ser diferenciada *d* vezes, ela é chamada de integrada de ordem *d,* ou de forma abreviada I(d). Quando yt é uma série temporal I(d) e depois de diferenciada d vezes ela pode ser modelada usando um modelo AR(p), este modelo pode ser escrito como:

$$
\nabla_1^d y_t = \phi_1 \nabla_1^d y_{t-1} + \dots + \phi_p \nabla_1^d y_{t-p} + \varepsilon_t \qquad t = p + d, \ p + d + 1, \dots, n
$$
 (2.19)

O modelo representado pela equação (2.18) é normalmente chamado de ARI(p,d).

### 2.2.4 Heterocedasticidade Condicionada

Em muitas séries económico-financeiras tem-se que informações adicionais discrepantes e *outliers* provindos de inovações não acontecem com frequência. No entanto, as séries temporais financeiras são exceção. Uma vez que os dados refletem resultados de negócios entre compradores e vendedores, por exemplo, o mercado acionário, várias fontes de eventos económicos exógenos podem ter um impacto sobre o padrão dos preços de capital. Dado que algumas notícias podem levar a várias interpretações diferentes e também que certos eventos económicos específicos, tal como uma crise de petróleo, podem durar por algum tempo, frequentemente observa-se que grandes quantidades positivas e grandes quantidades negativas de observações em séries temporais financeiras tendem a aparecer em clusters (agrupamentos). Uma abordagem para tratar desta situação é explorar o fato de que os outliers aparecem em clusters e tentar construir um modelo de série temporal para os próprios outliers. Uma vez que a sequência de outliers pode ser considerada como refletindo a volatilidade do período, estes modelos de séries temporais podem ser utilizados para prever a volatilidade. Ou seja, devido a presença de conjuntos de valores discrepantes,

a variância de séries temporais financeiras varia em função do tempo e conseqiientemente os intervalos de previsão para cada nivel também deverão variar. A intuição é que em períodos de maior volatilidade existe maior incerteza sobre a próxima observação do que em períodos de menor volatilidade e consequentemente em períodos que apresentam maior volatilidade os intervalos de previsão serão maiores.

#### 2.**2.4.1** Modelos ARCH

O modelo ARCH - Autoregressive Conditional Heteroskedasticity, ou seja de Heterocedasticidade Autoregressiva Condicionada foi proposto inicialmente por Engle (1982). Desde então, têm aparecido inúmeros estudos com refinamentos e modificações do modelo ARCH básico e também com aplicações empíricas em taxa de câmbio, mercado de ações e muitos outros tipos de ativos (Bollerslev, Engle e Nelson/1994).

Consideremos uma série temporal *<sup>e</sup>,* , a qual pode ser descrita pelo conjunto de equações:

$$
\varepsilon_i = \eta_i \sqrt{h_i} \tag{2.20}
$$

sendo que:

$$
h_{i} = Var\left[\varepsilon_{i} | I_{i-1}\right]
$$

$$
\eta_i \sim \text{NID}(0;1) \tag{2.21}
$$

$$
h_{i} = \alpha_{0} + \alpha_{1} \varepsilon_{i-1}^{2}, \quad \alpha_{0} > 0, \qquad 0 < \alpha_{1} < 1
$$
 (2.22)

sendo que a equação (2.20) descreve o comportamento de ε, condicionado a I<sub>t-1</sub> e sendo que NID significa normal e identicamente distribuído. Na prática, a série *s,* pode ser igual a  $[\phi_{p}(B)/\theta_{q}(B)]x_{i}$ , onde  $x_{i}$  é a série realmente observada. Usualmente,  $x_{i}$  é o retorno sobre um ativo financeiro, ou seja,  $x_i = \log(z_i) - \log(z_{i-1})$ , sendo z, a série no nível.

como  $y_i = (1-B)\ln x_i = \nabla_1^1 \ln x_i$ , resulta então que:  $y_i = \frac{\theta_q(B)}{\phi_q(B)} \varepsilon_i$ ,  $\{\varepsilon_i\} \sim RB$ , isolando  $\varepsilon_i$ Dessa forma, tendo que  $\varepsilon_i |I_{i-1} = \eta_i \sqrt{h_i}$ ,  $\eta_i \sim NID(0,1)$  e a série  $y_i$  que pode ser escrita

teremos  $\varepsilon_i = \frac{\varphi_q(\Sigma)}{Q(p)} y_i$ , portanto:

$$
\varepsilon_{t} = \frac{\phi_{q} (B)}{\theta_{p} (B)} \nabla_{1}^{1} \ln x_{t}
$$

ARCH de ordem 1. A expressão (2.22) indica que a variância condicional de  $\varepsilon$  é variante ao tempo e é importante notar que não há um termo de erro adicional. A equação (2.21) assume que todas as observações  $\eta_i$  têm as mesmas propriedades distribucionais. Devido a *h*<sub>t</sub> depender do período atrasado  $\varepsilon_{i-1}^2$ , a série  $\varepsilon_i$  é então chamada de modelo

Para analisar as propriedades dos dados do tipo ARCH é conveniente escrever (2.20) e '2.22) como:

$$
\varepsilon_t = \eta_t \left( \alpha_0 + \alpha_1 \varepsilon_{t-1}^2 \right)^{\frac{1}{2}} \tag{2.23}
$$

$$
\eta_i \sim NID(0;1) \tag{2.24}
$$

Jma vez que  $E[\eta_t] = 0$ , sendo que  $E_t[\cdot]$  denota o operador esperança, pode-se verificar que a esperança condicionada de  $\varepsilon$ , é igual a:

$$
E_{i} \left[ \varepsilon_{i} \right] = E \left[ \sqrt{h_{i}} E \left[ \eta_{i} \right] \right] = 0 \tag{2.25}
$$

'ara a variância condicional de *£<sup>t</sup>* tem-se da equação (2.23) que:

$$
E\left[\varepsilon_t^2\right] = h_t = \alpha_0 + \alpha_1 \varepsilon_{t-1}^2 \tag{2.26}
$$

Jsando a expressão (2.23) tem-se que a variância condicional de *<sup>e</sup>,* é igual a:

$$
E_t\left[\varepsilon_t^2\right] = E\left[h_t\right] = \alpha_0 + \alpha_1 E\left[\varepsilon_{t-1}^2\right]
$$
\n(2.27)

emporais ARCH e aquelas que não são ARCH. Com 0 < *a,* <10, a equação (2.27) pode er resolvida como:  $\frac{1}{2}$ sta expressão mostra que  $\varepsilon_t^2$  imita um processo AR(1) com parâmetro  $\alpha_1$ , ou seja, a série emporal quadrática apresenta autocorrelação. Pode-se verificar, dadas as definições nteriores, que esta série não é estritamente um ruído branco. Uma vez que, *<sup>e</sup>,* pode ser ima série residual de um modelo ARMA para *x,*, isto indica a diferença-chave entre séries

$$
\mathbb{E}\left[\varepsilon_t^2\right] = \frac{\alpha_0}{(1-\alpha_1)}\tag{2.28}
$$

A expressão em (2.22) mostra que valores absolutos grandes (ou pequenos) de  $\varepsilon$ , são esperados ser seguidos por valores absolutos grandes (ou pequenos), enquanto houver a igualdade:

$$
E\big[\varepsilon_i\varepsilon_{i-h}\big]=0\tag{2.29}
$$

ou seja, a série *<sup>e</sup>, é* não correlacionada. Conseqiientemente, um modelo ARCH pode descrever uma série temporal com seqiiências de dados pontuais que parecem com outliers, onde o fato de que estes outliers aparecem em clusters é causado pela equação de variância e não pelas autocorrelações relevantes no nível da série temporal.

### Z.2.4.2 Modelos GARCH

O modelo ARCH generalizado, conhecido como GARCH- *Generalized* ARCH foi primeiramente proposto por Bollerslev (1986).

Dado que um modelo AR(p)-ARCH(q) pode ser representado por:

$$
\varepsilon_t = (h_t)^{\frac{1}{2}} \eta_t \tag{2.30}
$$

$$
\eta_i \sim NID(0;1) \tag{2.31}
$$

$$
h_{t} = \alpha_{0} + \alpha_{1} \varepsilon_{t-1}^{2} + \alpha_{2} \varepsilon_{t-2}^{2} + \ldots + \alpha_{q} \varepsilon_{t-q}^{2}
$$
 (2.32)

com  $\alpha_0 > 0, \alpha_i \ge 0$   $(i = 1, 2, ..., q)$  e  $\phi_p(1) > 0$  e  $\sum_{i=1}^{q} \alpha_i < 1$ . Para muitas séries temporais financeiras, o valor de *q* em (2.32) pode assumir inconvenientemente valores grandes de tal forma que seja necessário estimar muitos parâmetros. Além disso, pode ser inconveniente impor as restrições  $\alpha_i \geq 0$  para todos os *i* em (2.32). Portanto, pode ser útil aproximar o polinómio de q-ésima ordem em (2.32) por um polinómio de ordem (p,q) similar a um modelo padrão ARMA para uma série *y,.*

O modelo GARCH é então expresso por:

$$
h_{t} = \alpha_{0} + \alpha_{1} \varepsilon_{t-1}^{2} + \ldots + \alpha_{q} \varepsilon_{t-q}^{2} - \beta_{1} h_{t-1} - \ldots - \beta_{p} h_{t-p}
$$
\n(2.33)

ou seja, é a equação GARCH(p,q), onde  $\alpha_0, \alpha_1, ..., \alpha_q$  e  $\beta_1, ..., \beta_p$  excede zero e  $\sum_{j=1}^{q} \alpha_i + \sum_{i=1}^{p} \beta_i$  < 1. Na prática, o valor de *q* em (2.33) é muito menor que em (2.32) e é típico encontrar que o modelo GARCH(1,1) produz uma descrição adequada de muitas
séries temporais financeiras (Bollerslev, Chou e Kroner/1992). Expressões explícitas para a curtose e as autocorrelações de uma série *e,* gerada pelas equações de (2.30) a (2.32) podem ser geradas mostrando que um modelo GARCH(p,q) pode descrever séries temporais com sequências de grandes observações tanto positivas como negativas. A função de autocorrelação de  $\varepsilon_t^2$  pode ser encontrada aplicando as mesmas técnicas descritas anteriormente (Bollerslev/1988). Por exemplo, a equação GARCH(1,1):

$$
h_{t} = \alpha_{0} + \alpha_{1} \varepsilon_{t-1}^{2} + \beta_{1} h_{t-1}
$$
 (2.34)

pode ser expressa como:

$$
\varepsilon_t^2 = \alpha_0 + (\alpha_1 + \beta_1) \varepsilon_{t-1}^2 + \nu_t - \beta_1 \nu_{t-1}
$$
\n(2.35)

onde  $u_t = \varepsilon_t^2 - h_t$ . Uma vez que a série  $u_t$  é não correlacionada com o seu próprio passado, a equação (2.35) indica que o modelo GARCH(1,1) implica em que a FAC de  $\varepsilon_t^2$  parece com a FAC de um modelo ARMA(1,1). Sendo que quando  $\alpha_1 = 0$ , o parâmetro  $\beta_1$  em (2.35) é não determinado. Consequentemente, para qualquer processo GARCH(p,q) o valor de q deverá ser no mínimo igual a 1.

Uma das motivações para considerar modelos do tipo GARCH é que tais modelos permitem a previsão de volatilidade condicional. Por exemplo, com um modelo GARCH(1,1), pode ser gerada a previsão de um passo à frente para *h<sup>t</sup>* (no tempo n) como:

$$
h_{n+1} = \alpha_0 + \alpha_1 \varepsilon_n^2 + \beta_1 h_n \tag{2.36}
$$

Para comparar a performance de previsão para amostras de vários modelos GARCH rivais deve-se usar:

$$
v_{n+1} = (x_{n+1} - \overline{x})^2
$$
 (2.37)

como uma medida de verdade, mas não observada, volatilidade, onde *x* é alguma média de um intervalo longo selecionado a priori de retornos passados (Day e Lewis, 1992) e (Pagan e Scwert, 1990).

Nesse caso o erro do modelo ARIMA(p, 1, q) pode ser escrito como  $\varepsilon_i^{ARIMA(p,1,q)} = \frac{\varphi_q(\mathcal{L})}{\theta_q(\mathcal{L})} \nabla_1^1 \ln x_i$ , o erro do modelo GARCH é dado por  $\varepsilon_i = \eta_i \sqrt{\varphi_{a_i}} [\varepsilon_i]$ , portanto

podemos escrever que  $Var_{t-1}\epsilon_t = \frac{1}{2}$  $\int_{0}^{R}$ *ARIMA*(*p*,l,*q*)</sub> $\int_{0}^{2}$ = <sup>1-7</sup>/<sub>2</sub> / *Outra importante expressão que ser* 

modelo é  $\frac{\varphi_p(b)}{\varphi_m^m(p)} \nabla_i^1 \ln x_i = \eta_i \sqrt{\frac{\alpha_q(b)}{\varphi'(p)} \varepsilon_i}$ , isolando  $x_i$  temos o valor da série no nível:  $x_i = \frac{1}{\sqrt{m(p)}} n_i$ construída para os modelos GARCH em que se visualizam os principais parâmetros do  $\theta_q^m(B)$ 

#### **2.2.4.2.1 Modelo GARCH-M**

processos não-lineares "verdadeiros" ou "subjacentes" através de "suposições Existem muitos tipos diferentes de formas funcionais não-lineares para serem utilizadas como alternativa aos modelos lineares. Muitos modelos não-lineares tentam capturar os paramétricas" com formas funcionais não-lineares específicas. Um exemplo desta abordagem é o modelo GARCH-in-Mean ou GARCH-M. Nesta abordagem a variância do termo de distúrbio afeta diretamente a média da variável dependente e evolui através do tempo como uma função do seu próprio valor passado e do passado do erro quadrático de predição (Engle, Lilien e Robins, 1987). Por esta razão, a variância variando no tempo é chamada de *variância condicionada.* As seguintes equações descrevem um típico modelo paramétrico GARCH-M:

$$
\sigma_t^2 = \delta_0 + \delta_1 \sigma_{t-1}^2 + \delta_2 \varepsilon_{t-1}^2
$$
\n
$$
\varepsilon_t^2 \sim N(0; \sigma_t^2)
$$
\n(2.38)

$$
y_i = \alpha + \beta \sigma_i + \varepsilon_i \tag{2.39}
$$

sendo que *y* é a taxa de retomo sobre um ativo, *a* é a taca esperada de avaliação e *e<sup>t</sup>* é um termo de distúrbio normalmente distribuído com média zero e *variância condicionda*  $\sigma_i^2$ . O parâmetro *P* representa o efeito do *prémio pelo risco* sobre o retomo do ativo, enquanto que os parâmetros  $\delta_0$ ,  $\delta_1$  e  $\delta_2$  definem a evolução da variância condicional.

O modelo GARCH-M é um sistema recursivo estocástico, dadas as condições iniciais  $\sigma_0^2$  e  $\varepsilon_0^2$ , bem como as estimativas para  $\alpha$ ,  $\beta$ ,  $\delta_0$ ,  $\delta_1$  e  $\delta_2$ . Uma vez que a variância condicional é dada, o choque aleatório é "arrancado" de uma distribuição normal, e o **retomo** do ativo é completamente determinado como uma função de sua própria média, o choque aleatório e o efeito do prêmio pelo risco determinados por  $\beta\sigma$ .

Uma vez que a distribuição do choque é "normal " pode-se utilizar a estimação de máxima verosimilhança para aproximar as estimativas para  $\alpha$ ,  $\beta$ ,  $\delta_0$ ,  $\delta_1$  e  $\delta_2$ . A função de verosimilhança *<sup>L</sup> <sup>é</sup>* uma função de probabilidade conjunta para *y<sup>t</sup> =yt,* para *t=l,2,...,T.* Para o modelo GARCH-M tem-se a seguinte forma:

$$
L_{i} = \prod_{i=1}^{T} \frac{1}{2\pi\sigma_{i}} \exp\left[-\frac{\left(y_{i} - \hat{y}_{i}\right)^{2}}{2\hat{\sigma}_{i}^{2}}\right]
$$
  
\n
$$
\hat{y}_{i} = \hat{\alpha} + \hat{\beta}\hat{\sigma}_{i}
$$
  
\n
$$
\hat{\epsilon}_{i} = y_{i} - \hat{y}_{i}
$$
  
\n
$$
\hat{\sigma}_{i}^{2} = \hat{\delta}_{0} + \hat{\delta}_{1}\hat{\sigma}_{i-1}^{2} + \hat{\delta}_{2}\hat{\epsilon}_{i-1}^{2}
$$
\n(2.40)

para obter as estimativas dos parâmetros maximiza a soma do logaritmo da função de verosimilhança sobre toda a amostra de tempo T,  $t = 1$  até  $t = T$ . com respeito a escolha da estimativa dos coeficientes, sujeita a restrição de que a variância é maior que zero, dada a condição inicial  $\hat{\sigma}_0^2$  e  $\hat{\varepsilon}_{t-1}^2$ . sendo que os símbolos  $\hat{\alpha}$ ,  $\hat{\beta}$ ,  $\hat{\delta}_0$ ,  $\hat{\delta}_1$  e  $\hat{\delta}_2$  são estimadores dos parâmetros. Este método

A tendência para o uso da abordagem GARCH-M é que ela remete à origem da nãolinearidade do processo. A variância condicional é uma transformação não-linear dos valores passados, do mesmo modo que a medida de variância é uma transformação nãolinear da predição dos erros passados. A justificativa do uso da *variância condicional* como uma variável afetando a variável dependente é que é que a *variância condicional* representa um "fator de risco" bem entendido o qual eleva a "taxa de retomo exigida" quando tem-se uma previsão dinâmica do preço do ativo.

Uma das maiores desvantagens do método GARCH-M é a minimização das funções do logaritmo da verosimilhança são frequentemente difíceis de se alcançar. Se estivermos interessados na significância dos coeficientes estimatimados  $\hat{\alpha}$ ,  $\hat{\beta}$ ,  $\hat{\delta}_0$ ,  $\hat{\delta}_1$  e  $\hat{\delta}_2$  será difícil obter estimativas para os intervalos de confiança. Todas estas dificuldades são comuns nsa abordagens por máxima verosimilhança para estimação de parâmetros.

A abordagem paramétrica GARCH-M para a especificação de processos não-lineares é, portanto, restritiva: tem-se um conjunto especifico de parâmetros que se quer estimar, os quais tem uma interpretação e um significado muito bem definidos, sabe-se como estimar estes parâmetros e até mesmo se há alguma dificuldade.

A vantagem dos modelos GARCH-M é que eles capturam fenômenos bem observados em séries temporais financeiras, onde períodos de alta volatilidade são seguidos por alta volatilidade e períodos de baixa volatilidade são seguidos por períodos similares.

As limitações do modelo GARCH-M também são suas desvantagens: fícá-se limitado a conjuntos de parâmetros bem definidos, distribuições bem definidas, formas funcionais não-lineares específicas e a um método de estimação o qual nem sempre converge para parâmetros estimados que fazem algum sentido. A conclusão é que utilizando-se modelos não-lineares específicos, pode-se, portanto, faltar flexibilidade para se ajustar determinados processos não-lineares alternativos.

Com uma rede neural, utilizada como método de "aproximação", pode-se aproximar processos não-lineares desconhecidos. Não há limite no número de parâmetros e nem, infelizmente, eles têm uma interpretação direta tal como nos modelos GARCH-M.

## 2.3 Metodologia de Box e Jenkins

### 2.3.1 Identificação

A metodologia de Box e Jenkins consiste basicamente em quatro estágios e é utilizada para propósitos de estimação e previsão de séries temporais univariadas (Enders, 1995, pg. 63). No estágio de identificação, o pesquisador examina visualmente os gráficos da série temporal, as funções de auto-correlação e correlação parcial. A partir do gráfico construído com cada observação da sequência y<sup>t</sup> é possível verificar a presença de valores discrepantes *(putliers),* valores faltantes e quebra estrutural nos dados. A aplicação da primeira diferença também pode ser realizada após a análise gráfica. As variáveis não-estacionárias podem ter uma tendência pronunciada ou desviar de forma não constante da média e da variância. Valores faltantes e *outliers* podem ser corrigidos neste ponto da análise. O modelo ARMA tem uma característica importante que o toma distinto de muitos outros modelos

econométricos. Este modelo é adequado para descrever determinadas séries temporais que são reconhecidas por características específicas de seus dados. Estas características são chamadas de auto-correlação (FAC) e auto-correlação parcial (FACP). Na fase de identificação a comparação entre amostras de FAC e FACP de vários processos ARMA podem sugerir muitos modelos plausíveis.

### **2.3.1.1 Função de Auto-correlação**

A função de auto-correlação FAC é definida pela seguinte expressão:

$$
\rho_k = \frac{\gamma_k}{\gamma_0} \tag{2.41}
$$

sendo que *y<sup>k</sup>* é a k-ésima auto-covariância de yt, ou seja:

$$
\gamma_k = E\Big[ \big( y_t - \mu \big) \big( y_{t-k} - \mu \big) \Big] \qquad k = ..., -2, -1, 0, 1, 2, ... \qquad (2.42)
$$

Dada a equação (2.42) é fácil verificar que para as auto-correlações isto implica que  $\rho_0 = 1, \rho_{-k} = \rho_k$  e que  $-1 < \rho_k < 1$ .

A função de auto-correlação é útil para caracterizar modelos de séries temporais ARMA. Um simples exemplo é a série ruído branco  $\varepsilon$ , para a qual  $E[\varepsilon] = 0$  e  $\rho_k = 0$  para todo  $k \neq 0$ . Para o modelo AR(1):

$$
y_t - \mu = \phi_1 \left( y_{t-1} - \mu \right) + \varepsilon_t \,, \quad t = 2, 3, ..., n \tag{2.43}
$$

nós podemos derivar que:

$$
E(y_t) = \mu + \phi_1 E(y_{t-1} - \mu) + E(\varepsilon_t) = (1 - \phi_1)\mu + \phi_1 E(y_{t-1})
$$
\n(2.44)

Quando  $E(y_{t-1}) = E(y_t)$ , que é o caso no qual as séries temporais correspondem aos modelos ARMA sendo que não há componente  $(1 - B)$  na parte AR, implicando em  $|\phi|$  < 1, a equação (2.44) pode ser escrita como:

$$
E(y_t) = (1 - L)^{-1} (1 - \phi_1) \mu = \mu \tag{2.45}
$$

**Para calcular** a **ACF,** começamos com:

$$
\gamma_0 = E\big[\big(\mathbf{y}_t - E\big(\mathbf{y}_t\big)\big)\big(\mathbf{y}_t - E\big(\mathbf{y}_t\big)\big)\big]
$$
(2.46)

**Para** o **modelo AR(1), o** lado direito da equação (2.46) é:

$$
E[(y_i - \mu)(y_i - \mu)] = E[\phi_1(y_{i-1} - \mu)\phi_1(y_{i-1} - \mu)] + E[\varepsilon_i^2] + 2E[\phi_1(y_{i-1} - \mu)\varepsilon_i]
$$
 (2.47)

I

**I**

A covariância de  $\mu$  com a série temporal é logicamente igual a zero. Considerando que o modelo AR(1) pode ser escrito como:

$$
y_t = \varepsilon_t + \theta_1 \varepsilon_{t-1} + \theta_2 \varepsilon_{t-2} + \dots + y_0
$$
 (2.48)

que: onde os parâmetros são escalonados por  $\theta$ <sup>0</sup>, na versão para um período de atraso temos

$$
y_{t-1} = \varepsilon_{t-1} + \theta_1 \varepsilon_{t-2} + \theta_2 \varepsilon_{t-3} + \dots + y_0
$$
 (2.49)

fica claro que  $E[y_{i-1}\epsilon_i] = 0$ . Movendo a equação (2.49) cada vez mais atrás no tempo segue que  $E\left[y_{i-j}\varepsilon_i\right] = 0$  para qualquer j discreto maior que zero. A partir das equações (2.48) e (2.49) fica evidente que  $E[y_{i-j}\varepsilon_{i-j}] = E[\varepsilon_i^2] = \sigma^2$ . Com estes resultados na equação (2.47) tem-se:

$$
\gamma_0 = \left(1 - \phi_1^2\right)^{-1} \sigma^2, \quad \text{sujeito a condição } |\phi_1| < 1 \tag{2.50}
$$

A auto-covariância de primeira ordem para uma série temporal com modelo AR(1) é:

$$
\gamma_1 = E[(y_t - \mu)(y_{t-1} - \mu)] = E[\phi_1(y_{t-1} - \mu)(y_{t-1} - \mu)] + E[\varepsilon_t(y_{t-1} - \mu)] = \phi_1 \gamma_0
$$
 (2.51)

Consequentemente, o coeficiente de correlação  $\rho$ <sub>l</sub> para o modelo AR(1) torna-se simplesmente:

$$
\rho_{\rm i} = \gamma_{\rm i}/\gamma_0 = \phi_{\rm i} \tag{2.52}
$$

Para calcular  $\rho_k$  é conveniente considerar a seguinte expressão para o modelo AR(1):

$$
E[(y_{i} - \mu)(y_{i-k} - \mu)] = E[\phi_{i}(y_{i-1} - \mu)(y_{i-1} - \mu)]
$$
\n(2.53)

considerando o fato que  $E[y_{i-k}E_j] = 0$ . Dividindo ambos os lados por  $\gamma_0$  resulta que:

$$
\rho_k = \phi_1 \rho_{k-1}, \quad \text{para } k = 1, 2, 3, \dots \tag{2.54}
$$

Por exemplo, quando  $\phi_1 = 0.8$  as primeira quatro auto-correlações são dadas por 0,8, 0,64, 0,512 e 0,4096. Na prática nós podemos determinar tais correlações para dados reais, e verificar se o padrão se encaixa com esta sequência. Se isso acontecer, podemos então considerar u modelo AR(1) para realizar previsão.

Em princípio, a determinação dos coeficientes de auto-correlação para modelos autoregressivos de ordens maiores seguem um procedimento similar ao que foi mostrado no caso do modelo AR(1). Por exemplo, considerando o modelo AR(2):

$$
y_t - \phi_1 y_{t-1} - \phi_2 y_{t-2} = \varepsilon_t \tag{2.55}
$$

multiplicando ambos os lados por  $y_{t-1}$ , tomando as esperanças e dividindo por  $y_0$  resulta em:

$$
\rho_1 - \phi_1 \rho_0 - \phi_2 \rho_1 = 0 \tag{2.56}
$$

e sendo  $\rho_0 = 1$ , obtem-se:

$$
\rho_1 = \frac{\phi_1}{1 - \phi_2} \tag{2.57}
$$

para determinar um expressão para *p2*, operações análogas são aplicadas sobre a equação (2.55), produzindo:

$$
\rho_2 - \phi_1 \rho_1 - \phi_2 \rho_0 = 0 \tag{2.58}
$$

Substituindo (2.57) em (2.58) encontra-se:

$$
\rho_2 = \frac{\phi_1^2}{1 - \phi_2} + \phi_2 \tag{2.59}
$$

Portanto, analogamente as equações (2.56) e (2.58) tem-se:

$$
\rho_k = \phi_1 \rho_{k-1} + \phi_2 \rho_{k-2}, \quad \text{para } k = 2, 3, 4, \dots \tag{2.60}
$$

Para encontrar expressões para a FAC para modelos  $AR(p)$  com  $p > 2$ , nós utilizamos a mesma técnica mostrada acima. Em geral isto implica que a FAC de um processo AR mostra um padrão de decaimento exponencial.

A FAC é mais utilizada para a determinação de modelos MA(q) (Shummway e Stoffer, 2000).

Considere, por exemplo, o modelo MA(2):

$$
y_t = \varepsilon_t + \theta_1 \varepsilon_{t-1} - \theta_2 \varepsilon_{t-2} \tag{2.61}
$$

onde para a versão com k atrasos tem-se que:

$$
y_{t-k} = \varepsilon_{t-k} + \theta_1 \varepsilon_{t-k-1} - \theta_2 \varepsilon_{t-k-2} \tag{2.62}
$$

A variância  $y_0$  é igual a:

$$
\gamma_0 = \left(1 + \theta_1^2 + \theta_2^2\right)\sigma^2\tag{2.63}
$$

respeitando a condição que todas as covariâncias entre *e,* e os seus atrasos são iguais a zero. Com as equações (2.61) e (2.62) podemos verificar que:

$$
\gamma_1 = E\left(y_t y_{t-1}\right) = \left(\theta_1 + \theta_1 \theta_2\right) \sigma^2 \tag{2.64}
$$

$$
\gamma_2 = E(y_i, y_{i-2}) = \theta_2 \sigma^2
$$
\n(2.65)

$$
\gamma_k = 0, \text{ para } k = 3, 4, ... \tag{2.66}
$$

consequentemente,  $\rho_k = 0$  para  $k = 3, 4, ...$ 

Isto implica que quando na prática a FAC estimada é disponível, sendo que todos os valores são zero depois do q-ésimo lag, nós poderemos decidir analisar um modelo MA(q) para yt. Isto segue do fato de que para um modelo MA(q) tem-se:

$$
\gamma_{k} = \left[\sum_{i=0}^{q-k} \theta_{i} \theta_{i+k}\right] \sigma^{2} \quad \text{para } k = 0, 1, ..., q
$$
\n
$$
= 0 \qquad \qquad \text{para } k > q
$$
\n(2.67)

Para modelo ARMA(p,l) o padrão da FAC é uma mistura do padrão da FAC para modelos AR e MA puros. Por exemplo, considerando o modelo ARMA(1,1):

$$
y_t = \phi_1 y_{t-1} + \varepsilon_t + \theta_1 \varepsilon_{t-1} \tag{2.68}
$$

pode-se derivar que:

$$
\gamma_0 = \phi_1 \gamma_1 + \sigma^2 + \theta_1 E(y_i \varepsilon_{i-1}) = \phi_1 \gamma_1 + \left[1 + \theta_1 (\phi_1 + \theta_1)\right] \sigma^2
$$
  
\n
$$
\gamma_1 = \phi_1 \gamma_0 + \theta_1 \sigma^2
$$
  
\n
$$
\gamma_1 = \phi_1 \gamma_1
$$
  
\n
$$
\gamma_k = \phi_1 \gamma_{k-1}
$$

sendo  $k = 3, 4, 5...$ , de tal forma que após alguma algebra a função de correlação resulta em:

$$
\rho_k = \frac{\phi_1^{k-1} (1 + \phi_1 \theta_1)(\phi_1 + \theta_1)}{(1 + \phi_1 \theta_1 + \theta_1^2)}, \quad \text{para } k = 1, 2, 3, ... \tag{2.69}
$$

Da expressão (2.69) pode-se verificar que *p<sup>k</sup>* pode assumir uma ampla variedade de valores para escolhas distintas de  $\phi_i$  e  $\theta_i$ . Isto implica que a identificação de um modelo de série temporal ARMA a partir somente da análise dos padrões de comportamento da FAC é uma tarefa difícil.

### 2.3.1.2 Função de Auto-correlação Parcial

A FAC é utilizada para identificar se um modelo MA (de uma ordem qualquer) pode descrever yt, mas é menos útil para identificar modelos AR.

A razão para isso é que, por exemplo para um modelo AR( 1) tem-se:

$$
y_i = \phi_1 y_{i-1} + \varepsilon_i \tag{2.70}
$$

o qual pode ser escrito como:

$$
y_t = \phi_1^2 y_{t-2} + \varepsilon_t + \phi_1 \varepsilon_{t-1}
$$
 (2.71)

 $y_{t-2}$  (sendo  $\phi_1^2 < \phi_1$ ) como pode ser observado na FAC da equação (2.54). É importante notar que para identificar um modelo AR, adicionando *yt\_<sup>2</sup>* à regressão em (2.70), poderá a inclusão de *y<sup>t</sup>\_<sup>x</sup>* no modelo de regressão para yt, também faz com que yt dependa de não auxiliar para a explicar yt, ou seja o parâmetro correspondente deverá ser igual a zero. Isso nos leva a construção da função de auto-correlação parcial (FACP). O valor da FACP no *lag* 1, digamos  $\psi_1$ , é dado por:

$$
y_t = \psi_1 y_{t-1} + u_t \tag{2.72}
$$

onde *u<sup>t</sup>* é apenas uma série temporal de erro ruído branco quando o modelo para yt é de fato um AR(1). Da equação (2.72) segue que sendo  $\psi_1$  igual a  $\gamma_1/\gamma_0$ , por construção nós temos que  $\psi_1 = \rho_1$  para todos os modelos de série temporal. O segundo valor da FACP resulta do modelo de regressão:

$$
y_{i} = \eta_{1} y_{i-1} + \psi_{2} y_{i-2} + u_{i}
$$
 (2.73)

diferente de zero. Para um modelo AR(2), acontece que  $\psi_3 = 0$  na regressão: No caso de um AR(1), o  $\psi_2$  é igual zero. No caso de um AR(2) ou de ordem superior,  $\psi_2$  é

$$
y_t = \eta_1 y_{t-1} + \eta_2 y_{t-2} + \psi_3 y_{t-3} + u_t
$$
\n(2.74)

consequentemente, quando  $\psi_{p+1}$  é igual a zero, quando  $\psi_p$  não é, pode-se então considerar o modelo como sendo um AR de ordem p.

tanto a auto-correlação como a auto-correlação parcial entre  $y_t$  e  $y_{t-1}$ , teremos que a partir das auto-correlações podemos formar as auto-correlações parciais da seguinte forma: Uma outra forma de determinar a FACP é através das equações de Yule-Walker . Sendo  $\phi_{\rm u}$ 

$$
\phi_{1i} = \rho_1 \tag{2.75}
$$

$$
\phi_{22} = (\rho_2 - \rho_1^2)/(1 - \rho_1^2) \tag{2.76}
$$

*para lags* adicionais temos uma recursão dada por:

$$
\phi_{kk} = \left(\rho_k - \sum_{j=1}^{k-1} \phi_{k-1,j} \rho_{k-j}\right) \cdot \left(1 - \sum_{j=1}^{k-1} \phi_{k-1,j} \rho_k\right)^{-1}, \text{ sendo } k=3,4,5,...
$$
\n(2.77)

### 2.3.2 Estimação

A estratégia de especificação de uma série temporal ARMA começa com a inspeção dos valores da FAC e da FACP estimadas, as quais são dadas por:

$$
\hat{\rho}_k = C_k / C_0 \tag{2.78}
$$

sendo que:

$$
C_k = \sum_{t=k+1}^{n} \left( y_t - \overline{y} \right) \left( y_{t-k} - \overline{y} \right)
$$
 (2.79)

onde  $\bar{y}$  denota a média amostral relevante de yt, t = 1, 2, 3, ..., n. Dessa forma,  $\hat{\rho}_k$  para k =

0, 1,2,... forma a FAC estimada.

A FACP pode ser obtida aplicando-se mínimos quadrados ordinários em:

$$
y_{i} - \overline{y} = \hat{\psi}_{1} (y_{i-1} - \overline{y}) + ... + \hat{\psi}_{k} (y_{i-k} - \overline{y}) + v_{i}
$$
 (2.80)

para quaisquer valores de k, onde  $v<sub>t</sub>$  não é necessariamente uma série temporal ruído branco.

Para checar quais valores são significantes de tal forma que estruturas de modelos ARMA simples e razoáveis possam ser levados como hipótese, devemos estimar os parâmetros dos vários modelos e investigar se os resíduos estimados podem ser considerados aproximadamente como ruido branco. Esta estratégia pode ser descrita como sendo de identificação, estimação e modificação.

Vamos analisar a estimação de modelos AR.

Os parâmetros no modelo AR(p), onde a escolha de *p* está baseada nos valores estimados da FACP que são significantes, dados por:

$$
y_{i} = \delta + \phi_{i} y_{i-1} + \phi_{2} y_{i-2} + ... + \phi_{p} y_{i-p} + \varepsilon_{i} \quad t = p+1, p+2, ..., n
$$
 (2.81)

podem ser estimados pelo método dos mínimos quadrados ordinários (MQO), onde as observações de *y, até y<sup>p</sup>* são assumidas como sendo os valores iniciais. Pode ser mostrado que os estimadores de MQO dos parâmetros são consistentes e assintóticamente normal e a estatística t padrão pode ser utilizada para investigar a significância.

Quanto aos modelos ARMA existe uma grande variedade de rotinas de estimação para determina-los. A principal razão para isto é a importante característica de que as variáveis  $\epsilon$ <sup>t</sup> atrasadas na parte MA do modelo são variáveis não observadas e consequentemente têm que ser estimadas. Por exemplo, para o modelo ARMA(1,1):

$$
y_t = \phi_1 y_{t-1} + \varepsilon_t + \theta_1 \varepsilon_{t-1} \tag{2.82}
$$

os parâmetros  $\phi_1$  e  $\theta_1$  não são conhecidos e a variável  $\varepsilon_{t-1}$  também não é conhecida. O modelo (2.82) pode ser escrito como:

$$
(1 + \theta_1 B)^{-1} y_t = \phi_1 (1 + \theta_1 B)^{-1} y_{t-1} + \varepsilon_t
$$
 (2.83)

Denotando  $z_i = (1 + \theta_1 B)^{-1} y_i$  tal que:

$$
z_{t} = y_{t} - \theta_{1} y_{t-1} + \theta_{1}^{2} y_{t-2} - \theta_{1}^{3} y_{t-3} + \dots
$$
 (2.84)

tem-se as observações (assumindo que  $y_0 = 0$ ):

$$
z_1 = y_1
$$
  
\n
$$
z_2 = y_2 - \theta_1 y_1
$$
  
\n
$$
z_3 = y_3 - \theta_1 y_2 + \theta_1^2 y_3
$$

**I**

e assim por diante. Atribuindo um valor para  $\theta$ <sup>1</sup>, pode-se construir a série temporal  $z$ <sup>1</sup> estimar  $\phi$  via MQO aplicados em (2.83). Esta regressão fornece a série  $\hat{\epsilon}$ <sup>*t*</sup> estimada, a qual

quando atribuímos  $\varepsilon$ <sup>*x*</sup> = 0 pode ser usada em (2.82) para atribuir um valor para  $\theta$ <sup>*i*</sup> em um segundo passo. Uma rotina de otimização comumente aplicada que produz os estimadores finais para os parâmetros ARMA em um número não muito elevado de iterações é a rotina de Gauss-Newton.

## 2.3.3 Diagnóstico

Um requisito óbvio para um modelo de série temporal ARMA é que a série temporal de resíduo estimado seja aproximadamente um ruído branco. Se não for, pode-se não ter alcançado a estrutura dinâmica em yt que incorpore um modelo ARMA. A FAC estimada dos resíduos é dada por:

$$
r_{k}(\hat{\varepsilon}) = \frac{\left[\sum_{i=k+1}^{n} \hat{\varepsilon}_{i} \hat{\varepsilon}_{i-k}\right]}{\left[\sum_{i=1}^{n} \hat{\varepsilon}_{i}^{2}\right]}
$$
(2.85)

podem ser aproximadas por  $(n-k)/(n^2+2n) \cong n^{-1}$ . Consequentemente, sob a suposição para  $k = 1, 2, 3, ...$  Dado um modelo adequado, pode-se mostrar que as populações equivalentes de  $r_k(\hat{\varepsilon})$  são assintóticamente não-correlacionados e têm variâncias que adicional de normalidade, uma checagem ao nível de confiança de 95% pode testar se as **i** auto-correlações residuais estimadas estão no intervalo *±2n 2.* Ljung e Box (1978) propõem um teste conjunto para a significância das *m* primeiras auto-correlações residuais, a qual é dada por:

$$
LB(m) = n(n+2) \sum_{k=1}^{m} (n-k)^{-1} r_k^2 (\hat{\varepsilon})
$$
 (2.86)

a qual segue assintóticamente uma distribuição  $\chi^2(m-p-q)$ sob as hipóteses de não haver auto-correlação residual, sendo que *m/n* é um valor pequeno e *m* é moderadamente grande  $($ >30).

Realizando os estágios de identificação, estimação e diagnóstico resulta em um conjunto de modelos, estes modelos não podem ser rejeitados usando as medidas de diagnóstico mencionadas acima então será necessário adotar alguns critérios de seleção.

Um estudo sobre critérios de seleção de modelos pode ser encontrado em De Gooijer *et al.* (1985).

É sensato assumir que nenhum modelo pode ser preferível *a priori* e que consequentemente os modelos devem ser tratados simetricamente (Granger, King e White, 1995).

Em geral, isto implica que o modelo final selecionado é aquele que minimiza o valor de uma certa função de critério.

O coeficiente padrão de determinação *R<sup>2</sup>* é pouco útil para avaliar modelos de séries temporais. Por exemplo, para o modelo AR(1)  $y_t = \phi_t y_{t-1} + \varepsilon_t$ , teoricamente segue que:

$$
R^{2} = 1 - \sigma^{2} / \gamma_{0}
$$
  
= 1 - \sigma^{2} / [\sigma^{2} / (1 - \phi\_{1}^{2})]  
= \phi\_{1}^{2} (2.87)

Ou seja, o  $R^2$  depende somente do parâmetro AR. Esta expressão mostra que o  $R^2$ no caso em  $\phi_1 = 0.9$  é muito maior que no caso onde  $\phi_1 = 0.2$ , quando ambos parecem ser adequados (Nelson, 1976). Um critério *R<sup>2</sup>* modificado pode ser estudado em Harvey (1989).

Dois critérios frequentemente utilizados para selecionar modelos de séries temporais são o critério de informação Akaike (1974) e Schwarz (1978). Ambos os critérios avaliam o ajuste versus o número de parâmetros. Quando *n* denota o número de observações efetivas (as quais são observações necessárias para estimar os parâmetros) e *k* denota o número de parâmetros ARMA a serem estimados, o critério de informação de Akaike é dado por:

$$
AIC(k) = n \log \hat{\sigma}_{ML}^2 + 2k
$$

**I**

**i**

onde  $\hat{\sigma}_{\mu}^{2} = RSS/n$  e RSS é a soma dos resíduos quadráticos *(residual sum of squares)*. O valor de k que minimiza AIC(k) é selecionado. A mesma regra de decisão aplica-se para o critério de Schwarz, o qual é dado por:

 $SIC(k) = n \log \hat{\sigma}_{ML}^2 + k \log n$ 

Comparando as expressões para AIC e SIC, quando  $n \geq 8$ , o critério SIC penaliza a inclusão de regressores (e portanto, de parâmetros adicionais) mais que o AIC. Isto significa que a ordem do modelo selecionado com o critério SIC é usualmente menor que a ordem do modelo selecionado com o AIC, ou seja o critério SIC sempre seleciona um modelo mais parcimonioso que o AIC (Enders, 1995, pg. 88).

### 2.3.4 Previsão

t

 $y_{n+h}$  e passo à frente é definida por  $\hat{y}_{n+1}$ , a qual é baseada no conjunto de informação  $y_n$ . No caso se o conjunto de informação com cada previsão. Por exemplo,  $\hat{y}_{n+2}$  é baseado em  $y_{n+1}$  e enquanto faz-se previsões um-passo à frente para  $y_{n+1}$  até  $y_{n+m}$ . Se possível, podemos também decidir estimar os parâmetros para cada um dos conjuntos de informação  $y_{n+h-1}$ . baseada em Y<sub>n</sub>. Obviamente, quando h é maior que a memória do modelo (ou, por exemplo, o comprimento do polinômio AR), a previsão  $\hat{y}_{n+h}$  provavelmente inclui previsões para dados pontuais prévios como *yn^h\_<sup>x</sup>* e também os erros de previsão tendem a ser maiores (Enders, 1995). diferenciada adequadamente). As previsões referem-se as observações conseqüentemente será denotada por  $\hat{y}_{n+h}$ , com h = 1, 2, 3, ..., m. Em geral, a previsão um- $\hat{y}_{n+3}$  é baseado em  $y_{n+2}$ . A motivação intuitiva por trás dessa lógica é não é sempre possível ser capaz de re-estimar os parâmetros do modelo de séries temporais. Neste caso, são mantidos os estimadores para os parâmetros fixados para a amostra  $t = 1, 2, ..., n$ Além disso, podemos então *deletar* os primeiros *h* dados pontuais, de tal forma que a amostra de estimação tem o mesmo tamanho para as *m* previsões. Finalmente, uma previsão h-passos (ou dinâmica) denota uma previsão de *yn+h* (para h = 1,2, ...,m) a qual é Uma vez que um ou mais modelos de séries temporais foram selecionados devemos gerar previsões 1-passo ou h-passos à frente de previsão pata y<sub>t</sub> (onde y<sub>t</sub> denota um variável onde *m* observações foram registradas para avaliar uma previsão um-passo à frente, avança-

O princípio de previsão de modelos ARMA é muito simples. Considere o modelo MA(2):

$$
y_t = \varepsilon_t + \theta_1 \varepsilon_{t-1} + \theta_2 \varepsilon_{t-2} \quad t = 1, 2, ..., n
$$
 (2.88)

para o qual é possível verificar que:

I

$$
y_{n+1} = \varepsilon_{n+1} + \theta_1 \varepsilon_n + \theta_2 \varepsilon_{n-1} \tag{2.89}
$$

No tempo *n*, o  $\varepsilon_{n+1}$  é desconhecido, e desde que para sua expectância no tempo *n* acontece que  $E_n$   $[\varepsilon_{n+1}] = 0$ , uma previsão não-viesada de  $y_{n+1}$  é igual a:

$$
\hat{y}_{n+1} = \theta_1 \varepsilon_n + \theta_2 \varepsilon_{n-1} \tag{2.90}
$$

dados, podemos comparar as expressões *yn+l* e *yn+l*, com isso o erro de previsão (ou erro de predição) é dado por: Na prática,  $\theta_1$ ,  $\theta_2$ ,  $\varepsilon_n$  e  $\varepsilon_{n-1}$  devem ser estimados, mas por conveniência assumindo que são

$$
y_{n+1} = \hat{y}_{n+1} - \varepsilon_{n+1} \tag{2.91}
$$

e consequentemente o erro de predição quadrático (squared prediction error - SPE) é  $\sigma^2$ . Para dois passos à frente, tem-se:

$$
y_{n+2} - \hat{y}_{n+2} = (\varepsilon_{n+2} + \theta_1 \varepsilon_{n+2} + \theta_2 \varepsilon_n) + (\theta_2 \varepsilon_n)
$$
\n(2.92)

uma vez que no tempo *n*,  $\varepsilon_{n+2}$  e  $\varepsilon_{n+1}$  não são conhecidos, para os quais o SPE é igual a  $(1 + \theta_i^2)\sigma^2$ . Para três passos à frente, temos:

$$
y_{n+3} - \hat{y}_{n+3} = (\varepsilon_{n+3} + \theta_1 \varepsilon_{n+2} + \theta_2 \varepsilon_{n+1}) - (0)
$$
\n(2.93)

e consequentemente o SPE é igual a  $(1 + \theta_1^2 + \theta_2^2)\sigma^2$ . Similarmente, para três passos à frente, não há memória no modelo MA(2) que possa auxiliar a previsão *y,* quatro passos à frente, uma vez que:

$$
y_{n+4} - \hat{y}_{n+4} = (\varepsilon_{n+4} + \theta_1 \varepsilon_{n+3} + \theta_2 \varepsilon_{n+2}) - (0)
$$
 (2.94)

o qual novamente produz um SPE de  $(1 + \theta_1^2 + \theta_2^2)\sigma^2$ .

Em geral, para um modelo MA(q) a previsão h-passos à frente é igual a:

$$
\hat{y}_{n+h} = \sum_{i=0}^{q} \theta_{i+h} \varepsilon_{n-i} \tag{2.95}
$$

 $\text{com }\theta_{0} = 1$  e  $\theta_{i+h} = 0$  para  $i + h > q$ , com um erro h-passos:

$$
e_{n+h} = y_{n+h} - \hat{y}_{n+h} = \sum_{i=0}^{h-1} \theta_i \varepsilon_{n+h-i}
$$
 (2.96)

Dada a suposição de ruído branco sobre *E<sup>t</sup>* segue que:

$$
E(e_{n+h}) = 0 \text{ e}
$$
 (2.97)

$$
SPE(h) = E\left[e_{n+h}^2\right] = \sigma^2 \sum_{i=0}^{h-1} \theta_i^2
$$
\n(2.98)

normalidade, um intervalo de previsão de 95% para  $y_{n+h}$  é limitado por  $\hat{y}_{n+h}$  – 1,95RSPE(h) e  $\hat{y}_{n+h}$  + 1,95RSPE(h), onde RSPE é a raiz quadrada do SPE. descrita como um modelo MA(q) isto implica que *yn+h* = 0 quando h > q. Assumindo Da equação (2.74) pode ser visto que para uma série temporal com média zero que pode ser

passos à frente tem propriedades similares ao que foi mostrado anteriormente. No modelo AR(p) acontece que yt depende de todas as observações prévias, a previsão h-Considerando, por exemplo, o modelo AR(2):

$$
y_t = \phi_1 y_{t-1} + \phi_2 y_{t-2} + \varepsilon_t
$$
\n(2.99)

e a previsão um-passo à frente no tempo n, é dada por:

$$
\hat{y}_{n+1} = \phi_1 y_n + \phi_2 y_{n-1} \tag{2.100}
$$

e uma vez que

í

È I

$$
y_{n+1} = \phi_1 y_n + \phi_2 y_{n-2} + \varepsilon_{n+1} \tag{2.101}
$$

o SPE para um-passo à frente, denotado por SPE(1) é  $\sigma^2$ . Para dois passos à frente, obtemos:

$$
\hat{y}_{n+2} = \phi_1 \hat{y}_{n+1} + \phi_2 y_n = \phi_1 \left( \phi_1 y_n + \phi_2 y_{n-1} \right) + \phi_2 y_n \tag{2.102}
$$

uma vez que:

$$
y_{n+2} = \phi_1 y_{n+1} + \phi_2 y_n + \varepsilon_{n+2} = \phi_1 \left( \phi_1 y_n + \phi_2 y_{n-1} + \varepsilon_{n+1} \right) + \phi_2 y_n + \varepsilon_{n+2}
$$
 (2.103)

: implica que:

**I**

$$
SPE(2) = (1 + \phi_1^2)\sigma^2
$$

Para três passos á frente tem-se que:

\n
$$
\hat{y}_{n+3} = \phi_1 \hat{y}_{n+2} + \phi_2 y_{n+1} = \phi_1 \left( \phi_1 \left( \phi_1 y_n + \phi_2 y_{n-1} \right) + \phi_2 y_n \right) + \phi_2 \left( \phi_1 y_n + \phi_2 y_{n-1} \right)
$$
\n

\n\n (2.104)\n

e sendo:

$$
y_{n+3} = \phi_1 y_{n+2} + \phi_2 y_{n+1} + \varepsilon_{n+3} = \phi_1 \left( \phi_1 \left( \phi_1 y_n + \phi_2 y_{n-1} + \varepsilon_{n+1} \right) + \phi_2 y_n + \varepsilon_{n+2} \right) +
$$
  
+  $\phi_2 \left( \phi_1 y_n + \phi_2 y_{n-1} + \varepsilon_{n+1} \right) + \varepsilon_{n+3}$  (2.105)

a variância do erro de previsão é:

$$
SPE(3) = (1 + \phi_1^2 + \phi_2^2 + 2\phi_1^2\phi_2 + \phi_1^4)\sigma^2
$$
  
0 qual mostra que SPE(3) > SPE(2).

Em geral acontece que  $SPE(h) > SPE(h-1)$  para modelos  $AR(p)$  (Franses, 1998). A expressão (2.106) mostra que a expressão para os erros de previsão h-passos à frente pode ser notacionalmente pesada. Por isso é mais usual escrever um modelo AR(p) no formato MA e dessa forma usar fórmulas semelhantes a (2.98). Por exemplo, o modelo AR(2) representado por (2.99) pode ser escrito como:

$$
y_{t} = \varepsilon_{t} + \eta_{1}\varepsilon_{t-1} + \eta_{2}\varepsilon_{t-2} + \eta_{3}\varepsilon_{t-3} + \dots
$$
 (2.107)

para o qual tem-se:

$$
SPE(h) = \sigma^2 \sum_{i=0}^{h-1} \eta_i^2
$$
, com  $\eta_0 = 1$  (2.108)

(2.108) produzem o resultado apresentado em (2.106). Para o modelo AR(3), pode-se verificar que  $\eta_1 = \phi_1 \cdot \phi_2 = \phi_1^2 + \phi_2$ , as quais substituídas em

A previsão h-passos para frente para modelos ARMA é derivada de forma similar ao que foi realizado para os modelos AR e MA. Por exemplo, para o modelo ARMA(1,1) tem-se que (Hamilton, 1994):

$$
\hat{y}_{n+1} = \phi_1 y_n + \theta_1 \varepsilon_n \tag{2.109}
$$

sendo que  $SPE(1) = \sigma^2$  e:

$$
\hat{y}_{n+2} = \phi_1 \hat{y}_{n+1} = \phi_1 \left( \phi_1 y_n + \theta_1 \varepsilon_n \right) \tag{2.110}
$$

que comparado com:

**i'**

$$
y_{n+2} = \phi_1 y_{n+1} + \varepsilon_{n+2} + \theta_1 \varepsilon_{n+1} = \phi_1 \left( \phi_1 y_n + \varepsilon_{n+1} + \theta_1 \varepsilon_n \right) + \varepsilon_{n+2} + \theta_1 \varepsilon_{n+1}
$$
 (2.111)

produz  $SPE(2) = (1 + \theta_1^2 + \phi_1^2 + 2\phi_1\theta_1)\sigma^2$ . Esta última expressão também pode ser obtida escrevendo-se o modelo ARMA(1,1) como:

$$
y_{t} = (1 - \phi_{1}B)^{-1} (1 + \theta_{1}B) \varepsilon_{t} = \varepsilon_{t} + \eta_{1} \varepsilon_{t-1} + \eta_{2} \varepsilon_{t-2} + \eta_{3} \varepsilon_{t-3} + ...
$$
\n
$$
\text{onde } \eta_{1} = \phi_{1} + \theta_{1}.
$$
\n(2.112)

Um outro ponto importante para se destacar na etapa de previsão concerne ao fato da realização de previsão de  $w_t$  quando o modelo é descrito pela transformação  $y_t = \log(w_t)$ . Considerando novamente o modelo MA(2) e a sua previsão um-passo para a frente:

$$
\hat{y}_{n+1} = \theta_1 \varepsilon_n + \theta_2 \varepsilon_{n-1} \tag{2.113}
$$

Para prever  $w_{n+1}$ usando:

i

**I**

$$
\hat{w}_{n+1} = \exp\left(\hat{y}_{n+1}\right) \tag{2.114}
$$

é fácil verificar que  $\hat{w}_{_{\boldsymbol{n+1}}}$ é viesado para  $\,w_{_{\boldsymbol{n+1}}}$  uma vez que:

$$
E[w_{n+1}] = E\left[\exp(\varepsilon_{n+1} + \theta_1 \varepsilon_n + \theta_2 \varepsilon_{n-1})\right]
$$
  
= 
$$
\exp\left(\frac{\sigma^2}{2}\right) E\left[\exp(\theta_1 \varepsilon_n + \theta_2 \varepsilon_{n-1})\right]
$$
  
= 
$$
\exp\left(\frac{\sigma^2}{2}\right) \hat{w}_{n+1}
$$
 (2.115)

Dessa forma, uma previsão não-viesada de w<sub>n+l</sub> no caso de modelos utilizando logaritmos é dada por exp $(\sigma^2/2)\hat{w}_{n+1}$ , onde  $\hat{w}_{n+1}$ é chamada de *previsão ingénua*. Para dois passos à frente tem-se que:

$$
E\left[w_{n+2}\right] = E\left[\exp\left(\varepsilon_{n+2} + \theta_1\varepsilon_{n+1} + \theta_2\varepsilon_n\right)\right]
$$
  
= 
$$
\exp\left[\frac{\left(1 + \theta_1^2\right)\sigma^2}{2}\right]E\left[\exp\left(\theta_2\varepsilon_n\right)\right]
$$
  
= 
$$
\exp\left[\frac{\left(1 + \theta_1^2\right)\sigma^2}{2}\right]\hat{w}_{n+2}
$$
 (2.116)

derivadas para o fator de correção das *previsões ingénuas* para  $w_{n+h}$  (Granger e Quando modelos ARMA são escritos na forma de MA, expressões apropriadas podem ser Newbold/1976).

A seguir vamos discutir sobre como realizar comparação entre as previsões.

Um procedimento prático comum é manter *m* observações para avaliar previsões de modelos que foram ajustados para as *n* primeiras observações. Uma possibilidade é checar se 95% das previsões de fato encontram-se no intervalo se 95%. Se isso acontece, os modelos criados passam a ter confiança. Se não acontecer, é provável que a variância dos dados será sub-estimada.

Estudos empíricos mostram que os modelos que tendem a ser melhores para dados amostrais não necessariamente realizam previsões melhores para dados que estejam fora dessa amostra. Não há uma regra estrita para isso, mas experiências empíricas sugerem que pode ser melhor selecionar poucos modelos baseados no AIC e SIC, e avaliar estes sobre *m* dados desejados fora da amostra (Diebold e Mariano/1995). Esta avaliação pode ser baseada na raiz do erro de predição quadrático médio *{root mean squared prediction error* - RMSPE) também chamado de RMSE:

RMSPE = 
$$
\sqrt{\left(\frac{1}{m}\right)\left[\sum_{h=1}^{m} (\hat{y}_{n+h} - y_{n+h})^2\right]}
$$
 (2.117)

Ou pode ser baseada no erro absoluto médio percentual *{mean absolute percentage error -* MAPE) dado por:

$$
MAPE = \left(\frac{1}{m}\right) \sum_{h=1}^{m} \frac{|\hat{y}_{n+h} - y_{n+h}|}{y_{n+h}}
$$
\n(2.118)

## Capítulo 3

# Redes Neurais

## 3.1 Características das Redes Neurais

Historicamente, o estudo das redes neurais tem progredido por várias décadas e é originado das pesquisas sobre Inteligência Artificial (IA), a qual tem o interesse de entender o cérebro e/ou criar uma máquina que mimetize suas funções. As primeiras investigações sistemáticas que tentaram definir um modelo computacional do processo de pensamento do cérebro iniciou com os trabalhos de McCulIoch e Pitts, Hebb e Rosenblat entre os anos de 1940 e 1950. No entanto, o progresso subsequente foi gradual e sofreu da falta de algoritmos de treinamento eficientes, sendo que grande parte do desenvolvimento destes algoritmos foi desenvolvido na área de engenharia de controle. A renovação das atividades em redes neurais aconteceu grandemente devido ao desenvolvimento no treinamento de redes neurais com profundidade, ou camadas escondidas (também chamadas de camadas intermediárias), conhecidas como perceptrons de múltiplas camadas; MLP — *multilayer perceptron* (Rosenblatt, 1958). Este foi o resultado de pesquisas de psicologistas como Rummelhart que publicou em 1986 um novo método de treinamento, chamado de *backpropagation*

(retropropagação). A rápida disseminação desta técnica levou à uma nova onda de atividades de pesquisa. O MLP com *backpropagation* é o exemplo mais bem sucedido de uma rede neural, com a maioria das aplicações industriais (exemplo: controle e robótica) implementando esta arquitetura, a despeito de haver um grande número alternativo de arquiteturas (Azoff, 1994).

O nome "rede neural" deriva da estrutura neural do cérebro e foi inventada por biologistas e psicologistas que tentaram simular e modelar os neurônios do cérebro. Este assunto é hoje interdisciplinar, indo dos biólogos e psicólogos, os quais têm um grande entendimento sobre o processo computacional no cérebro, até físicos que têm formulado com sucesso modelos mecânico-estatísticos de redes, engenheiros interessados em projetos de filtros massivamente paralelos, matemáticos, cientistas de computação e estatísticos para os quais a fundamentação rigorosa, a lógica do raciocínio e o reconhecimento de padrão são áreas ativas de pesquisa.

Uma rede neural pode ser considerada como uma técnica de processamento de dados que mapeia, ou relaciona, algum tipo de entrada de informação à uma saída de dados. Por exemplo, a entrada pode estar na forma de uma imagem bidimensional com alguma parte faltante ou segmento distorcido e o processamento da saída pode produzir uma imagem corrigida. Nas aplicações em séries temporais, a entrada pode ser uma série temporal unidimensional e a saída a melhor estimação para o próximo item na série (Azoff, 1994). Em geral, a tarefa executada pela rede neural pode ser dividida em quatro tipos distintos de aplicação (Duda e Hart, 1993):

1. Classificação: decidir em qual categoria uma determinada entrada deverá ser inserida;

2. Associação: atua como uma memória de conteúdo endereçável que recorda uma saída, dada alguma parte desta na forma de uma entrada;

dimensão reduzida. Também pode ser realizada a operação inversa, ou seja, uma 3. Codificação: comprime e codifica uma entrada através da produção de uma saída com decodificação.

4. Simulação: a criação de uma nova saída para uma entrada que atua como um estímulo, no caso da rede ter sido exposta a uma amostra de estímulo possível.

Qualquer tarefa particular pode envolver um certo número das funções descritas acima. Por exemplo, a previsão de séries temporais por um *perceptron* pode envolver um elemento de compressão dos dados de entrada (codificação), um elemento de redução de ruído (associação), a capacidade de determinar padrões recorrentes que levem a comportamento preditível (classificação) e a previsão de um único evento (simulação).

Algumas tarefas de processamento desempenhadas pela rede neural podem também ser realizadas por técnicas tradicionais, tal como a análise de regressão (Azoff, 1994). No entanto, nenhuma compartilha das capacidades únicas da rede neural, que podem ser sumarizadas como:

- Generalização: a rede neural é inicialmente estabelecida a partir de uma fase de treinamento, onde entradas de exemplo são apresentadas a rede é treinada para extrair informações relevantes desses padrões. Subseqiientemente, a rede tem a capacidade de generalizar, ou seja, uma entrada ainda não vista e não utilizada também poderá ser processada;
- Flexibilidade: o limite de tarefas para as quais uma rede neural pode ser aplicada, excede qualquer uma das técnicas tradicionais;
- Modelamento não-linear: o processo de mapeamento da rede neural envolve funções não-lineares que podem conseqiientemente cobrir um limite maior da complexidade do problema. Embora outras técnicas não lineares existam, a rede neural é superior na sua generalidade e fácil implementação prática.

Existem numerosas arquiteturas de redes neurais, porém estes podem ser divididos em três grandes classes, tomando como base as técnicas usadas para treinar iterativamente os parâmetros livres na rede, conhecidos como pesos. As classes de aprendizagem são as seguintes (Haykin, 2001):

**I**

**Treinamento supervisionado:** as saídas desejadas da rede são conhecidas durante o treinamento, de tal forma que o erro, a diferença entre o valor desejado e saída real, podem ser realimentadas para a rede para melhorar o desempenho. Um exemplo dessa arquitetura é **o** perceptron de múltiplas camadas.

**Aprendizagem por reforço:** valores desejados para cada um dos exemplos de entrada da rede são não conhecidos (ou não usados), apenas um critério para verificar se o desempenho da rede está correto ou não é utilizado na retropropagaçao, nenhuma

informação referente a saída correta real está disponível para treinamento. Em alguns casos o julgamento para avaliação está disponível apenas depois que uma sequência de entradas tenha sido apresentada, a qual cria um separação entre entradas individuais e o desempenho desejado da rede.

Aprendizagem não supervisionada: existe uma falta total de realimentação para dizer se o objetivo da aprendizagem foi alcançado ou não. Estes tipos de rede são alto organizáveis, usando correlações entre os padrões de entrada para categorizá-los de acordo com as classes auto-descobertas. Um exemplo deste tipo de rede são os mapas de Kohonen autoorganizáveis.

## 3.2 Motivação para utilizar Redes Neurais na Previsão

A razão para o uso de redes neurais nesse trabalho é a previsão de um dado valor desejado ou variável de saída *y,* a partir de um conjunto de variáveis de entrada observadas *x.* Em séries temporais, o conjunto de variáveis de entrada *x* pode incluir variáveis atrasadas no tempo das variáveis atuais de *x ,* bem como valores atrasados de *y.* No estudo de previsão, usualmente inicia-se com um modelo de regressão dado pela seguinte equação:

$$
y_i = \sum_{k=1}^{K} \beta_k x_{k,i} + \varepsilon_i
$$
\n(3.1)

$$
\varepsilon_i \sim N\left(0, \sigma^2\right)
$$
 NID

normalmente distribuído com média zero e variância  $\sigma^2$  e onde  $\{\beta_k\}$ representa os sendo que a variável *£<sup>t</sup>* é considerado um distúrbio aleatório, assumido como sendo parâmetros a serem estimados. O conjunto de estimadores dos parâmetros é denotado por  $\{\hat{\beta}_k\}$ , enquanto que o conjunto de previsões de y geradas pelo modelo com o conjunto de coeficientes  $\{\hat{\beta}_k\}$  é denotado por  $\{\hat{y}_i\}$ . O objetivo é selecionar  $\{\hat{\beta}_k\}$  de tal forma que seja minimizada a soma das diferenças quadráticas entre as observações atuais *y e* as observações preditas pelo modelo linear, *y .*

Em séries temporais, as variáveis de entrada e saída [x,y], tem subscrito *t*, denotando a observação particular de um dado, com a observação mais antecipada iniciando em  $t=1$ . Em

econometria existe uma grande variedade de métodos para estimar o conjunto de parâmetros  $\{\beta_k\}$ , sujeitos à uma variedade de suposições alternativas sobre a distribuição independência da distribuição das variáveis de entrada *<sup>x</sup><sup>k</sup>* com relação as perturbações *£t.* O objetivo do processo de estimação é encontrar o conjunto de parâmetros para o modelo de regressão, dado por  $\{\hat{\beta}_k\}$ , para minimizar E, definido como a soma das diferenças quadráticas, ou resíduos, entre o valor desejado ou variável de saída *y* e a variável gerada pelo modelo *y*, sobre todas as observações. <sup>O</sup> problema de regressão <sup>é</sup> formulado da seguinte forma: dos distúrbios  $\varepsilon$ , sobre a constância de sua variância,  $\sigma^2$ , bem como sobre a

$$
\begin{aligned}\n\mathcal{M}_{\hat{\beta}}^{in} \mathbf{E} &= \sum_{i=1}^{T} \varepsilon_i^2 = \sum_{i=1}^{T} \left( y_i - \hat{y}_i \right)^2 \\
\hat{\beta} &= \arg \min_{\beta} \sum_{i=1}^{T} \varepsilon_i^2 \\
y_i &= \sum \beta_k x_{k,i} + \varepsilon_i \\
\hat{y}_i &= \sum \hat{\beta}_k x_{k,i}\n\end{aligned} \tag{3.2}
$$

Um modelo linear comumente utilizado para previsão é o modelo autoregressivo:

$$
y_{i} = \sum_{i=1}^{m} \beta_{i} y_{i-1} + \sum_{j=1}^{k} \gamma_{j} x_{j,i} + \varepsilon_{i}
$$
 (3.3)

no qual há *k* variáveis independentes *k* com  $\gamma_i$  coeficientes para  $x_i$ e *m* lags (ou valores atrasados, ou ainda, valores passados) para a variável independente *y,* portanto, tendo  $k + m$  parâmetros a serem estimados. Dessa forma, quanto maior for a estrutura de atrasos, maior a quantidade de parâmetros que devem ser estimados e menor o número de graus de liberdade das estimativas de regressão.

*j* <sup>=</sup> 1,2,...,*j\*,* com uma série de J\*modelos de regressão independentes. Para j\* variáveis de saída deve-se estimar *j\* .k* parâmetros (Patel, 2000). O número de variáveis de saída, obviamente, pode ser maior do que um. No entanto, no modelo de regressão padrão, pode ser estimada a previsão de cada variável de saída y<sub>i</sub>,

O modelo linear tem a propriedade útil de ter uma solução de forma fechada para resolver o problema de regressão, ou seja, de minimizar <sup>a</sup> diferença quadrática entre *<sup>y</sup>* <sup>e</sup> *y.* Deste modo, o método de regressão linear (ou auto-regressão linear) é rápido. Para a previsão de um período curto o modelo linear é um ponto de partida razoável, ou "benchmark", visto que em muitos mercados, observam-se apenas pequenas mudanças simétricas na variável a ser predita, ao longo de uma tendência de longo prazo. No entanto, isto pode não ser preciso o bastante para mercados financeiros voláteis em que pode haver um processo nãolinear dos dados. Movimentos lentos no aumento dos preços dos ativos, seguidos por colapsos repentinos conhecidos como "bolhas" são comuns de acontecer. Dessa forma, o modelo linear pode falhar em capturar ou prever pontos de mudança acentuada nos dados. Por esta razão é que são utilizadas técnicas não-lineares de previsão.

A rede neural é uma alternativa aos modelos lineares e a algumas abordagens nãoparamétricas para a aproximação de sistemas não-lineares. A razão para o uso de uma rede neural é simples e direta. O objetivo é encontrar uma abordagem ou método o qual realize bem previsões para dados gerados para processos que freqúentemente são desconhecidos e altamente não-lineares, com uma quantidade pequena de parâmetros e o qual seja mais fácil de estimar que os modelos não-lineares paramétricos.

### 3.2.1 Redes Neurais e Estatística

K

Existem algumas similaridades que podem ser destacadas entre os modelos estatísticos e as redes neurais. Por exemplo, no caso da resolução de um problema utilizando a técnica de regressão linear que apresente o seguinte formato geral.

 $=\beta_0+\sum \beta_i X_{ij}+\varepsilon_i$ , verificamos uma similaridade de forma com a saída de um neurônio **7=1**

que pode ser expressada por:  $v_j(n) = \sum_{i=1}^{m} w_{ji}(n) x_i(n)$ . Assim, podemos construir as seguintes relações (Pereira e Rodrigues, 1998): **í-0**

| <b>Redes Neurais</b>            | <b>Modelos Estatísticos</b>               |
|---------------------------------|-------------------------------------------|
| Entrada da rede                 | Variáveis independentes, regressores      |
| Saída da rede                   | Valores previstos                         |
| Valores de treinamento, alvos   | Variáveis dependentes                     |
| <b>Erros</b>                    | Resíduos                                  |
| Treinamento, aprendizagem,      | Estimação                                 |
| adaptação, organização própria  |                                           |
| Função de erro, função de custo | Critério de estimação                     |
| Padrões                         | Observações                               |
| Pesos                           | Estimativas dos parâmetros                |
| Neurônios intermediários        | Interações                                |
| Conexões funcionais             | Transformações                            |
| Aprendizado supervisionado      | Regressão e análise disrciminante         |
| Aprendizado não-supervisionado  | Redução dos dados, análise de componentes |
|                                 | principais                                |
| Aprendizado competitivo         | Análise de grupos                         |

**Tabela-3.1** Terminologias usadas em modelos estatísticos e em redes neurais

As redes neurais atuam como um tipo de modelo de regressão não paramétrica, possibilitando o modelamento de formas funcionais complexas. As redes neurais são úteis quando não sabemos o relacionamento funcional entre variáveis dependentes e independentes, a rede usa os dados para determinar o relacionamento funcional entre as variáveis dependentes e independentes. Sendo a rede neural dependente dos dados, ela apresenta um desempenho melhor em função do tamanho da amostra. A regressão tem desempenho melhor quando a teoria ou a experiência indicam um padrão subjacente. A regressão também pode ser a melhor alternativa para amostras com tamanho extremamente pequenos (Warner e Misra, 1996). O modelo de regressão por postos é a técnica mais adequada para ser utilizada quando estamos interessados em construir uma função que represente dados que apresentam monotocidade linear (Iman e Conover, 1979). Uma das vantagens de utilizar regressão utilizando método dos mínimos quadrados (MMQ) é a de

utilizar pouca quantidade de dados observados, quando comparado a outros algoritmos, para chegar a valores assintóticos (Galindo-Flores, pág. 71, 1998).

### 3.3 Modelo de um Neurônio Artificial

Um neurônio é uma unidade de processamento que é fundamental para a operação de uma rede neural (Haykin, 2001, pg. 36). A Figura-3.1 apresenta o modelo de um neurônio, que forma a base para o projeto de redes neurais (artificiais).

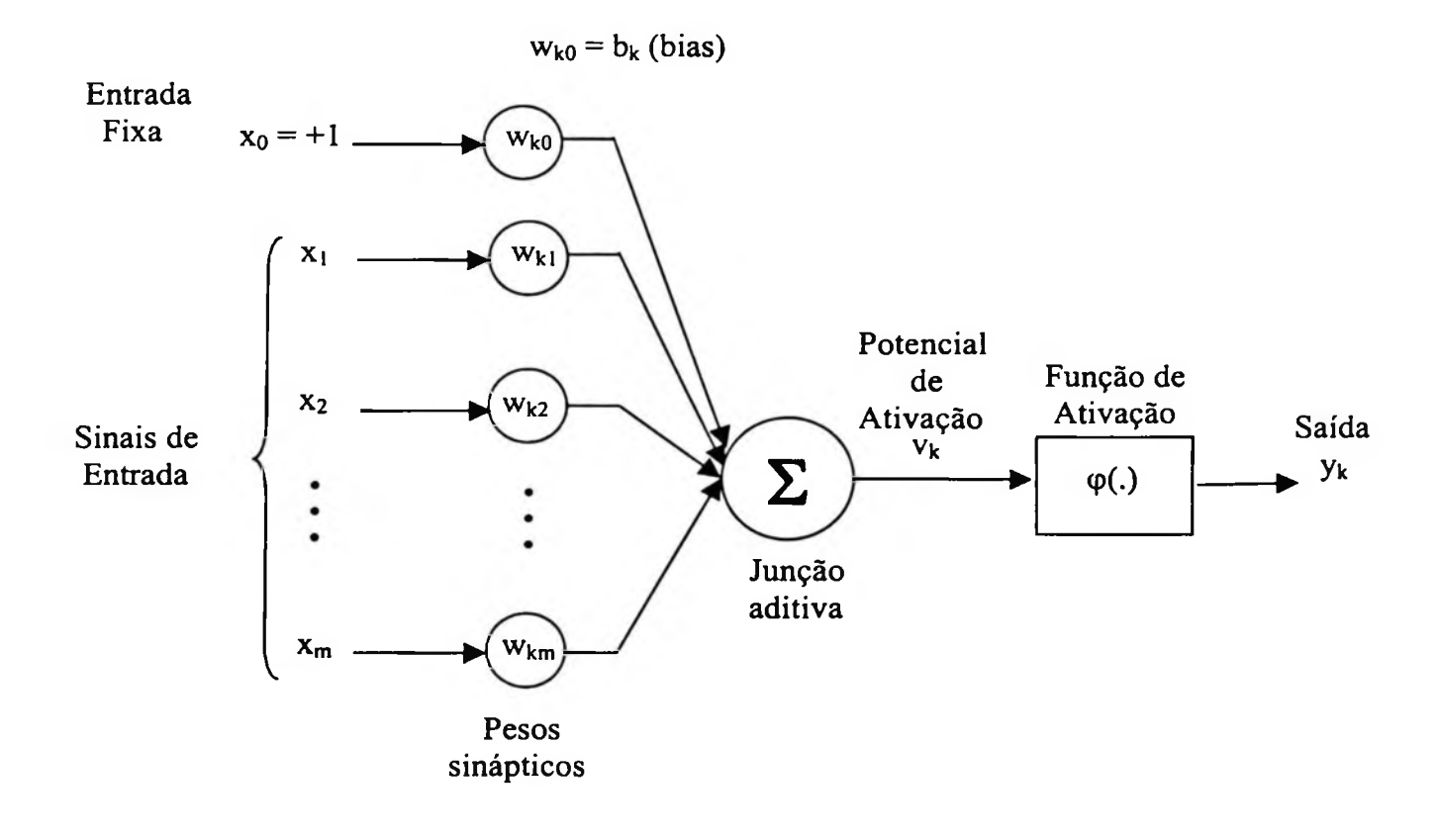

**Figura-3.1** Modelo de um neurônio artificial (Haykin, 2001)

Neste modelo neural da Figura-3.1 temos:

ao neurônio k é multiplicado pelo peso sináptico  $w_{kj}$ . É importante notar como são escritos - Um conjunto de *sinapses* ou *elos de conexão,* sendo que cada sinapse é caracterizada por um peso ou força própria. Especificamente, um sinal  $x_j$  na entrada da sinapse j conectada

os índices do peso sináptico *. O* primeiro índice se refere ao neurônio em questão e o segundo refere ao terminal de entrada da sinapse à qual o peso se refere.

- Um *somador ou integrador* para somar os sinais de entrada, ponderados pelas respectivas sinapses do neurônio; as operações descritas aqui constituem um combinador linear.

- Uma*função de ativação* para restringir a amplitude da saída de um neurônio. A função de ativação é também referida como *função restritiva* já que restringe (limita) o intervalo permissível de amplitude do sinal de saída a um valor finito.

Tipicamente, o intervalo normalizado da amplitude da saída de um neurônio é escrito como intervalo unitário fechado [0,1] ou altemativamente [-1,1].

ativação, dependendo se ele é positivo ou negativo, respectivamente. O modelo neural da Figura-3.1 inclui também um *bias* aplicado extemamente, representado por *<sup>b</sup>k.* O bias *<sup>b</sup><sup>k</sup>* tem <sup>o</sup> efeito de aumentar ou diminuir a entrada líquida da função de

Em termos matemáticos, pode-se descrever um neurônio *k* a partir das seguintes equações:

$$
u_k = \sum_{j=1}^{m} w_{kj} x_j
$$
 (3.7)

$$
y_k = \varphi(u_k + b_k) \tag{3.8}
$$

sendo que  $x_1$ ,  $x_2$ , ...,  $x_m$  são os sinais de entrada;  $w_{k1}$ ,  $w_{k2}$ , ...,  $w_{km}$  são os pesos sinápticos  $\varphi$ (.) é a função de ativação e  $y_k$  é o sinal de saída do neurônio. O uso do bias  $b_k$  tem o Figura-3.1, como mostrado por: do neurônio k; *u<sup>k</sup>* é a *saída do combinador linear* devido aos sinais de entrada; *b<sup>k</sup>* é o bias; efeito de aplicar um *transformação afim* à saída *u<sup>k</sup>* do combinador linear no modelo da

$$
v_k = u_k + b_k \tag{3.9}
$$

Em particular, dependendo se o bias *b<sup>k</sup>* é positivo ou negativo, a relação entre o *campo* pode ser alterada. *local induzido* ou *potencial de ativação v<sup>k</sup>* do neurônio *k* e a saída do combinador linear *u<sup>k</sup>*

## 3.4 Algoritmo de Retropropagação *(Backpropagatiorí)*

A Figura-3.1 apresenta um perceptron de múltiplas camadas formado por cinco elementos principais: camada de entrada, pesos, camada oculta, bias e camada de saída. O primeiro elemento é a **camada de entrada,** mostrada como quadrados, sendo que estes nós é que recebem os valores dos dados de entrada. As linhas de interconexão indicam que o valor de saída de um neurônio é passado ao longo desta linha até o próximo neurônio. Quando todos os dados da camada de entrada tiverem passado através da última camada, conhecida como camada de saída, um ciclo ou época terá sido realizado. Cada linha de interconexão tem um valor, chamado de peso, os pesos são parâmetros os que operam sobre os dados associados a cada linha (ou seja, é realizada uma multiplicação do valor do dado pelo peso). Estes pesos são incrementalmente ajustados durante a fase de treinamento de tal forma a alcançar o resultado de saída desejado para um determinado dado de entrada. Inicializações típicas para estes pesos encontram-se no intervalo de [-1; 1] ou menos.

A segunda camada, e todas as camadas subsequentes, contêm nós de processamento, conhecidos como neurônios artificiais e são mostrados como círculos na Figura-3.1. qualquer camada entre as camadas de entrada e saída são chamadas de **camadas ocultas** (ou intermediárias). O processamento realizado em um neurônio artificial pode ser dividido em três passos:

1- os dados que passam ao longo das linhas de entrada para os neurônios são multiplicados pelos de pesos;

2- todos esses dados que foram multiplicados pelos pesos são somados dentro do neurônio; 3- o valor total dessa soma é passado através de uma função de transferência, cuja saída representa o valor de saída do neurônio.

A função de transferência mais simples é a função linear (adequada para um espaço linearmente separável), a qual iguala a saída à entrada. A utilização de funções de transferência não lineares (adequadas para um espaço não linearmente separável) é uma das características principais da rede neural.

Na Figura-3.1 também é mostrado um nó especial, este nó é conhecido como bias e tem o seu valor fixado como sendo <sup>1</sup> e alimenta todos os neurônios dentro da rede. A utilização

do bias elimina a necessidade de tratar o limiar como uma característica especial do neurônio e leva a uma implementação de algoritmo mais eficiente.

No final da rede encontra-se o neurônio de saída ou a camada de saída na qual a saída é o estado final da rede. A seleção do número de neurônios na camada de saída e a escolha de suas funções de transferência deverá ser feita atendendo os requisitos do problema de que se dispõem.

A seguir são apresentadas todas as etapas do algoritmo de *backpropagation* (Azoff, 1994).

1. Definir a função de pesos da rede, *E(w),* conhecida como a energia ou função de custo, a qual deseja-se minimizar. Considerando <sup>a</sup> metade da soma quadrática dos erros (SSE -*sum ofsquare errors)* tem-se que:

$$
E_{total} = \sum_{\mu} \sum_{o} E(\mu) \tag{3.10}
$$

$$
E(w) = \frac{1}{2} [T - O]^2
$$
\n(3.11)

$$
\frac{\partial E}{\partial O} = -(T - O) \tag{3.12}
$$

sendo que <sup>a</sup> soma em (3.10) <sup>é</sup> realizada sobre os padrões *p* <sup>e</sup> os neurônios de saída *o, T*<sup>é</sup> <sup>o</sup> valor alvo e *O* é a saída observada da rede, uma função dos pesos da rede w. A expressão (3.10) significa que deve-se minimizar o erro de todos os processadores da camada de saída para todos os padrões que são apresentados à rede.

sigmóide tem-se que: 2. Definir a função de transferência,  $\varphi(\nu)$ , para os neurônios. Escolhendo a função

$$
v = \sum_{i=0}^{n} w_i x_i \tag{3.13}
$$

$$
O = \varphi(\nu) \tag{3.14}
$$

$$
\varphi(\nu) = \frac{1}{1 + e^{-\nu}} \tag{3.15}
$$

$$
\varphi'(\nu) = O(1 - O) \tag{3.16}
$$

E  $\varphi'(\nu)$  é a primeira derivada de  $\varphi(\nu)$ . tendo-se que *v* é a entrada da função de transferência, sendo que a soma é realizada sobre todos os neurônios de  $i = 1, ..., n$ , ou seja, o produto de cada peso w pelo valor de entrada x.

3. Definir as medidas de desempenho da rede. A raiz do erro quadrático médio (RMSE) é uma medida utilizada:

$$
RMSE = \hat{\varepsilon} = \sqrt{\frac{\sum_{\mu} \sum_{o} (T - O)^2}{N_o N_e}}
$$
(3.17)

de saída. Um conjunto de apresentações de todos os vetores de treinamento constitui uma época. *N<sup>e</sup>* é o número total de padrões em uma época e *No* é *o* número de neurônios na camada

Para cada medida é selecionado um nível de tolerância para determinar o ponto no qual o treinamento da rede deve parar.

4. Inicializar os pesos randomicamente, na prática utilizam-se pesos no intervalo de [-0,5; 0,5]. Se a constante de momento for utilizada na atualização dos pesos então tomar  $\Delta w$ inicialmente como zero.

5. Inicializar a lista de ordem das épocas, ou seja, a ordem de apresentação de cada padrão de treinamento, usando um procedimento de aleatoriedade. Tomar o primeiro padrão indicado na lista e apresentar aos nós de entrada da rede.

através das sinapses entre neurônios. Este processo é continuado até os neurônios da camada de saída terem sido alcançados e a rede ter um novo estado de saída observável. 6. Propagar os valores dos nós de entrada adiante através da rede. Estimar para cada neurônio a sua entrada *a* na fímção de transferência. Estimar a saída da função de transferência  $\varphi(v)$ , este é o valor de saída do neurônio o qual pode ser propagado adiante

7. Comparar os valores observados nos neurônios da camada de saída, *O,* com os valores alvo, *T,* e atualizar as medidas de desempenho com o resultado.

8. Calcular o valor *ô<sup>t</sup>* para cada neurônio *i* na camada de saída, definido como:

$$
\delta_i = -\varphi'(\nu_i) \frac{\partial E}{\partial O}
$$
\n
$$
\delta_i = (1 - O_i) O_i (T_i - O_i)
$$
\n(3.18)

9. Retropropagar os deltas através da rede até a camada precedente dos neurônios *j,* conectado a saída dos neurônios *i,* e calcular os novos valores de delta:

$$
\delta_j = -\varphi'(\nu_j) \sum_i w_{ij} \delta_i \tag{3.20}
$$

Dessa forma para um neurônio particular*j* na camada escondida anterior <sup>a</sup> camada de saída, o peso conectando-o ao neurônio *i* da camada de saída é multiplicado pelo último valor de delta e somado com todos os neurônios da camada de saída *i.* Esta soma é então multiplicada pela derivada da função de transferência do neurônio *j*, ou seja,  $\varphi'(\nu_j)$ . Este processo é continuado para trás na rede até que todos os deltas tenham sido calculados para cada neurônio. Se substituíssemos os neurônios *i* por *k* teríamos  $\delta_j = -\varphi'(\nu_j)\sum_k w_{kj}\delta_k$ 

precedente,  $\delta_{q}$ : 10. O peso conectando quaisquer dois neurônios é atualizado pelo produto da saída dos neurônios da camada precedente, *<sup>V</sup>p*, e o valor de delta dos neurônios da camada

$$
\bullet p \to \bullet q \tag{3.21}
$$

$$
\Delta w_{qp} = \eta \delta_q V_p \tag{3.22}
$$

$$
w_{qp}^{novo} = w_{qp}^{antigo} + \Delta w_{qp} \tag{3.23}
$$

sendo que a seta na expressão (3.21) indica uma estrutura de caminho adiante, e *r/é* a taxa de aprendizagem. Todos os pesos são atualizados de acordo com esta regra.

11. A expressão de atualização de pesos acima para  $\Delta w$  pode ser modificada com a adição de um termo de momento:

$$
\Delta w_{op}^{novo} = \eta \delta_q V_p + \alpha \Delta w_{op}^{antigo} \tag{3.24}
$$

sendo que o coeficiente de momento  $\alpha$  recebe um valor no intervalo de [0;1]. A consequência disto é dar à atualização dos pesos uma memória de sua última atualização, fornecendo uma suavização nas forças que afetam as mudanças dos pesos.

12. Se a lista de épocas foi exaurida, devemos ir até o próximo passo, caso contrário apresentar o próximo conjunto de treinamento à camada de entrada e voltar ao passo 6.

13. Tendo completado uma época, e acumulado os erros de todos os padrões de entrada, os erros obtidos são avaliados e comparados com os níveis de tolerância. Se a rede tiver convergido então voltar até o passo 5, caso contrário encerrar o treinamento.

÷

### 3.5 Redes Neurais Alimentadas Adiante *(Feedforward)*

A aplicação de redes neurais na previsão de séries temporais envolve três estágios principais. O primeiro é o estágio de pré-processamento no qual a arquitetura da rede é definida. O estágio de pré-processamento também inclui a construção de um vetor de entrada e sua transformação para uma forma adequada para treinamento da rede. O segundo é o procedimento de treinamento no qual a rede aprende as relações subjacentes que governam os dados de entrada e saída. Neste estágio os parâmetros da rede são adaptados de acordo com o algoritmo de aprendizagem de tal forma a minimizar o erro de aproximação na camada de saída. Finalmente, há o estágio de teste da rede onde um conjunto separado dos dados que não foi apresentado à rede é usado para estimar o desempenho levando a seleção do melhor da rede treinada. Muitas medidas de desempenho, tal como <sup>a</sup> raiz do erro quadrático médio (RMSE - *root mean square error)* <sup>e</sup> <sup>a</sup> medida de correlação podem ser computadas para medir o desempenho.

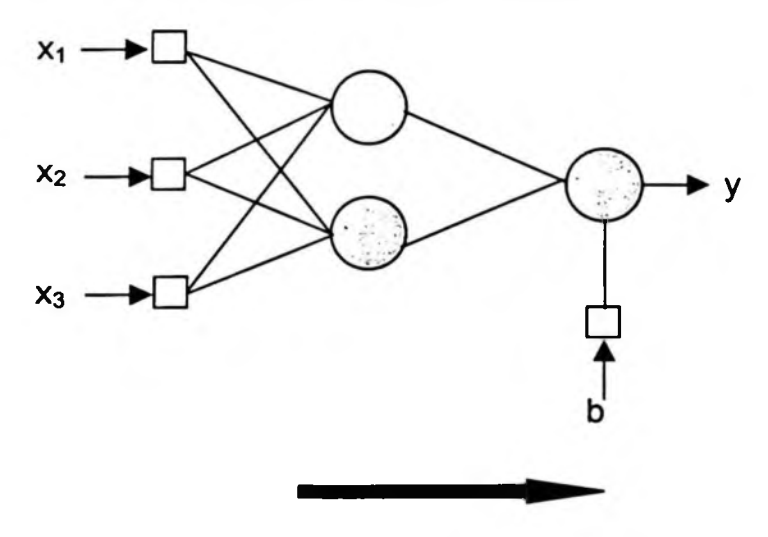

Figura-3.2 Rede *Feedforward -* Alimentada Adiante

Vamos descrever agora o algoritmo de aprendizagem de retropropagação temporal para uma rede neural alimentada adiante com atraso no tempo. A Figura-3.2 ilustra uma rede neural com uma camada escondida contendo dois neurônios, três variáveis de entrada  ${x_{i_{\bullet}}}, i = 1,2,3$  e uma saída y.

O que dá à rede neural seu poder de previsão é o processamento paralelo. Adicionalmente ao processamento sequencial dos sistemas lineares típicos, no qual apenas entradas observadas são utilizadas para predizer uma saída observada, pela ponderação dos neurônios de entrada, os neurônios na camada oculta processam as entradas de forma paralela, de tal forma a melhorar as predições. Esta rede de camada simples alimentada adiante, ou multiperceptron, com uma camada escondida é a rede neural mais básica e comumente utilizada em aplicações económicas e financeiras. Mais genericamente, a rede representa o modo como o cérebro humano processa os dados sensoriais de entrada, recebidos como neurônios de entrada, e intemamente reconhecidos como um neurônio de saída. Com o desenvolvimento do cérebro, mais e mais neurônios são interconectados e mais sinapses, e os sinais de diferentes neurônios, trabalham de forma paralela, em mais e mais camadas escondidas, são combinados pelas sinapses para produzir *insights* e reações.

### 3.5.1 Incorporação do Tempo na Rede Neural

A incorporação do tempo na operação de uma rede neural pode ser realizada de duas formas (Haykin, 2001):

- 1<sup>ª</sup>. Forma Representação implícita: o tempo é representado pelo efeito que tem sobre o processamento de sinais de uma maneira implícita. Por exemplo, o sinal de entrada é amostrado uniformemente, e a seqiiência de pesos sinápticos de cada neurônio conectados à camada de entrada da rede sofre uma convolução com uma sequência diferente de amostras de entrada. Fazendo assim, a estrutura temporal do sinal de entrada é inserida na estrutura espacial da rede.
- 2a. Forma Representação explícita: o tempo recebe sua própria representação particular. O sistema de ecolocalização de um morcego, por exemplo, opera emitindo um curto sinal de frequência modulada (FM), de modo que o mesmo nível de intensidade é mantido para cada canal de freqiiência restrito a um período muito curto dentro da varredura de FM. São realizadas múltiplas comparações entre várias freqiiências diferentes codificadas por um arranjo de receptores auditivos com a finalidade de extrair informação precisa sobre a distância (alcance) até o alvo.

Quando um eco é recebido do alvo com um atraso desconhecido, um neurônio (no sistema auditivo) com uma linha de atraso casada com este sinal responde, fornecendo dessa forma uma estimativa do alcance do alvo.

Neste trabalho utilizaremos a representação implícita do tempo, de tal forma que uma rede neural estática (por exemplo, um perceptron de múltiplas camadas) é suprida de propriedades dinâmicas. E dessa maneira a rede tomá-se sensível à estrutura temporal dos sinais portadores de informação.

Para que uma rede neural seja dinâmica, ela deve ter memória.

A memória pode ser dividida em memória de *curto prazo* e de *longo prazo,* dependendo do tempo de retenção. Nesse estudo necessitaremos de alguma forma de memória de curto prazo para tomar a rede dinâmica. Uma forma simples de inserir memória de curto prazo na estrutura de uma rede neural é através de atrasos de tempo, que podem ser implementados a nível sináptico dentro da rede ou na camada de entrada da rede.

Portanto, o papel principal da memória é transformar uma rede estática em uma rede dinâmica. Em particular, incorporando memória na estrutura de uma rede estática como um perceptron de múltiplas camadas ordinário, a saída da rede se toma uma função do tempo. Sendo assim, a abordagem para construir um sistema dinâmico não-linear é direta porque fornece uma clara separação de responsabilidades: a rede estática é responsável pela nãolinearidade, e a memória é responsável pelo tempo.

Esta abordagem <sup>é</sup> chamada de rede neural com atraso de tempo (TDNN -*time delay neural network)* e tem sido utilizada em diversas áreas, tais como reconhecimento de fala. Formalmente, os atrasos de tempo são a janelas de tempo e podem então ser visualizadas como modelos autoregressivos. A Figura-3.3 apresenta uma TDNN.

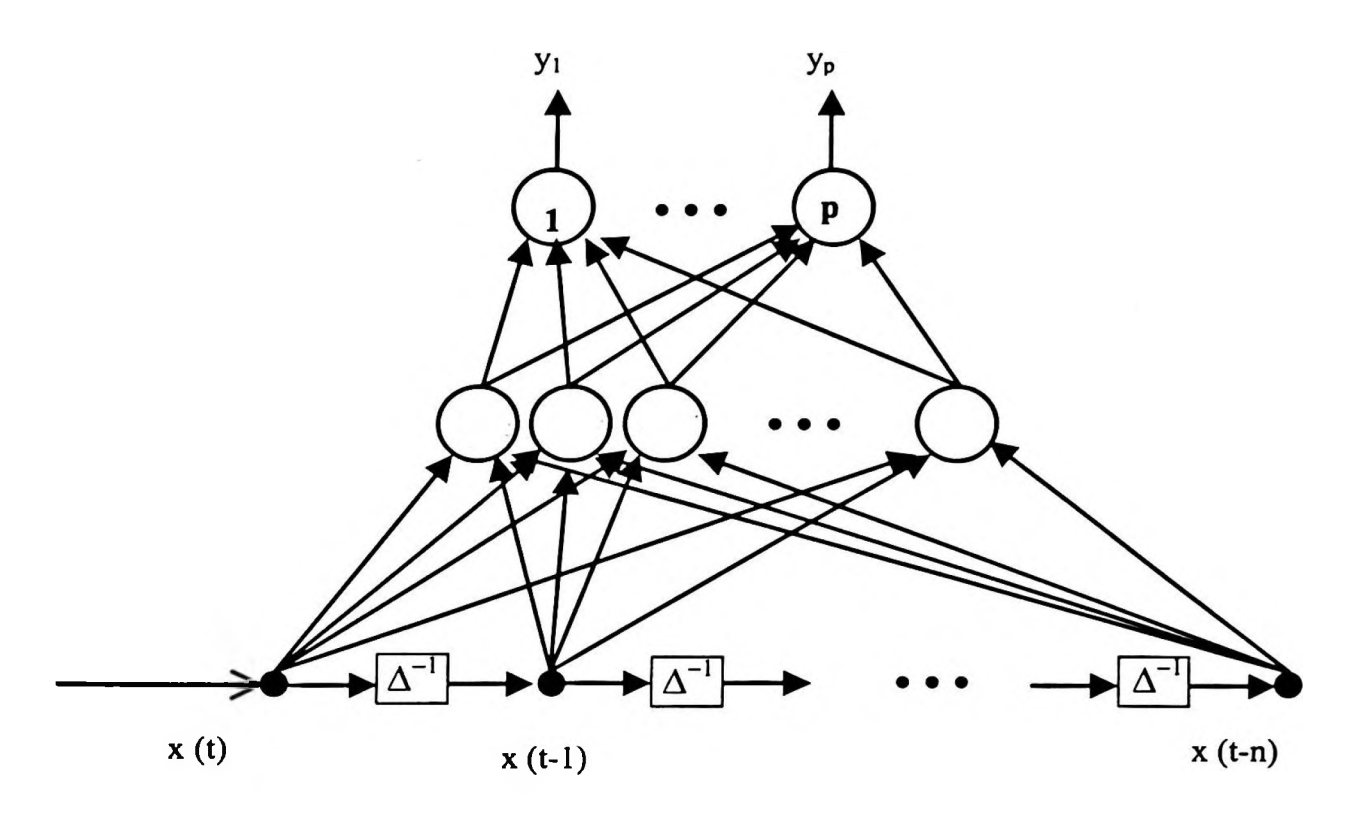

**Figura-3.3** Exemplo de uma rede TDNN - *Time Delay Neural Network*

Na Figura-3.4a temos uma unidade de processamento temporal composta de uma memória de linha de atraso derivada com suas derivações conectadas às sinapses de um neurônio. A memória de linha de atraso derivada captura a informação temporal contida no sinal de entrada e o neurônio insere esta informação em seus próprios pesos sinápticos. Esta unidade de processamento é chamada de filtro neural focado, focado no sentido de que a estrutura inteira da memória é localizada no terminal de entrada da unidade.

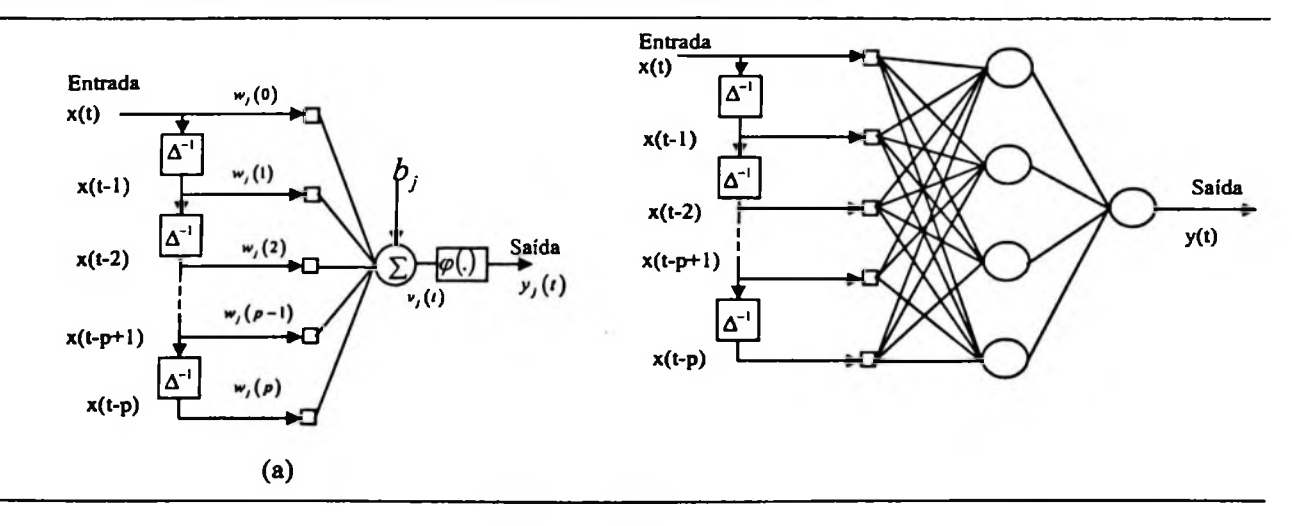
**(b)**

**Figura-3.4** Filtro Neural Focado (a), Rede TLFN - *Time Lagged Feedforward NetWork* **(b)**

A rede representada na Figura-3.4b é chamada de rede alimentada adiante focada defasada no tempo (TLFN -*focused time laggedfeedforward network),* consiste em uma memória de linha de atraso com derivações de ordem *p* e um perceptron de múltiplas camadas.

A saída do filtro na Figura-3.4a, em resposta à entrada x(t) e aos seus valores passados x(tl),...,x(t-p), é dada por:

$$
y_j(t) = \varphi \bigg( \sum_{l=0}^{p} w_j(l) x(t-l) + b_j \bigg)
$$
 (3.25)

No caso da Figura-3.4b onde tem-se uma camada oculta a saída*y(t)* será dada por:

$$
y(t) = \sum_{j=1}^{m_1} w_j \cdot y_j(t)
$$
 (3.26)

substituindo *y (t)* da expressão anterior implica que a saída na rede da Figura-3.4b será:

$$
y(t) = \sum_{j=1}^{m_1} w_j \cdot \varphi \left( \sum_{i=0}^{m_1} w_j(l) \cdot x(t-l) + b_j \right) + b_0 \tag{3.27}
$$

<sup>A</sup> Figura-3.5 mostra <sup>o</sup> diagrama de um filtro de resposta <sup>a</sup> impulso de duração finita (FIR *finite impulse responsefilter).* O filtro FIR é um dos blocos construtivos básicos na área de processamento digital de sinais.

Temos então que a combinação de elementos de atraso unitário e os pesos sinápticos associados pode ser vista como um filtro FIR que gera uma saída  $s_i(t)$  que é a convolução entre os sinais de entrada e os pesos sinápticos. A convolução pode ser entendida como um método matemático que combina dois sinais para produzir um terceiro sinal.

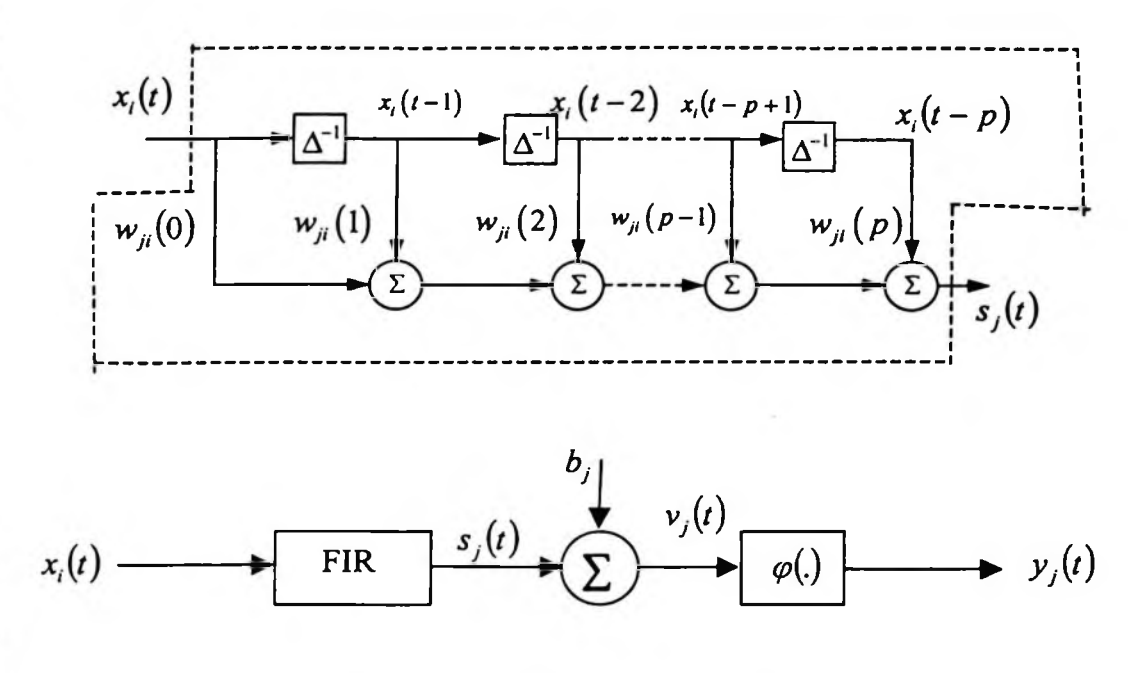

**Figura-3.5** Filtro FIR aplicado à uma rede neural

A saída do filtro FIR da Figura-3.5 é dada por:

**I**

$$
s_j(t) = \sum_{k=0}^{p} w_{ji}(k)x_i(t-k)
$$
\n(3.28)

Podemos então, em termos matemáticos, descrever o processamento espaço-temporal realizado no filtro neural da Figura-3.5 expressando sua saída  $y_j(n)$ , como:

$$
y_j(t) = \varphi \bigg( \sum_{i=1}^{m} \sum_{l=0}^{p} w_{ji}(l) x_i(t-l) + b_j \bigg)
$$
 (3.29)

primária,  $x_i(t)$  é a entrada aplicada à i-ésima sinapse primária no tempo t e  $b_j$  é o bias sendo que  $w_{ji}(l)$  é o peso da 1-ésima sinapse secundária pertencente à i-ésima sinapse aplicado ao neurônio. Na Figura-3.5, o neurônio possui *m* sinapses primárias que são responsáveis pela dimensão espacial do processamento da série, sendo que cada sinapse primária possui *(p+1)* sinapses secundárias que são responsáveis pela dimensão temporal do processamento da série e o número de total de pesos sinápticos é igual a  $m(p+1)$ .

Uma limitação da TLFN é de ser adequada apenas para o uso em ambientes estacionários (ou seja, invariantes no tempo). Para superar esta limitação utiliza-se uma rede alimentada adiante atrasada no tempo (TLFN) distribuída. Esta rede é distribuída porque a influência implícita do tempo é distribuída através da rede.

O modelamento de uma rede neural alimentada adiante atrasada no tempo distribuída pode ser realizada conforme mostrado a seguir.

Seja  $w_{ij}(l)$ o peso conectado a 1-ésima derivação do filtro FIR que modela a sinapse que conecta a saída do neurônio i ao neurônio j, então o sinal  $s_{ji}(t)$  que aparece na i-ésima sinapse do neurônio j é dado por:

$$
s_{ji}(t) = \sum_{i=0}^{p} w_{ji}(t) x_i(t - t)
$$
\n(3.30)

Escrevendo vetorialmente tem-se:

$$
s_{ji}(t) = \mathbf{w}_{ji}^T \mathbf{x}_i(t) \tag{3.31}
$$

sendo que:

**I**

i

$$
\mathbf{x}_{i}(t) = [x_{i}(t), x_{i}(t-1), ..., x_{i}(t-p)]^{T}
$$
\n(3.32)

$$
\mathbf{w}_{ji} = \left[ w_{ji}(0), w_{ji}(1), ..., w_{ji}(p) \right]^T
$$
 (3.33)

O sobrescrito *T*significa operador de transposição.

A saída do neurônio j será dada então pelas seguintes expressões:

$$
v_j(t) = \sum_{i=1}^{m} s_{ji}(t) + b_j = \sum_{i=1}^{m} \mathbf{w}_{ji}^T \mathbf{x}_i(t) + b_j
$$
 (3.34)

$$
y_j(t) = \varphi(v_j(t))
$$
\n(3.35)

sendo que  $v_i(t)$ representa o campo local induzido do neurônio *j* (Haykin, 2001, pg. 54),  $b_j$ é o bias aplicado externamente e  $\varphi(\Box)$  representa a função de ativação não-linear do neurônio. É importante notar que se o vetor de pesos  $w_{ji}$  e o vetor de estado  $x_i(t)$  forem substituídos pelos escalares  $w_{ji}$  e  $x_i$ , respectivamente, o modelo dinâmico do neurônio se reduz ao modelo estático do perceptron de múltiplas camadas.

### 3.5.2 Algoritmo de Retropropagação Temporal

Para realizar o treinamento da TLFN distribuída é necessário um algoritmo de aprendizagem supervisionada no qual a resposta real de cada neurônio na camada de saída é comparada com uma resposta desejada a cada instante de tempo (Lang e Hinton, 1988) (Waibel, etal. 1989).

Seja  $y_j(t)$  a resposta real do neurônio *j* da camada de saída no tempo *t* e  $d_j(t)$  a resposta desejada do neurônio j da camada de saída no tempo t. O valor instantâneo para a soma dos erros quadráticos será dado por:

$$
E(t) = \frac{1}{2} \sum_{j} e_j^2(t)
$$
 (3.36)

o erro é definido como:

$$
e_j(t) = d_j(t) - y_j(t)
$$
 (3.37)

O objetivo é minimizar o erro quadrático para todos os tempos:

$$
E_{\text{total}} = \sum_{t} E(t) \tag{3.38}
$$

Diferenciando em relação ao vetor de pesos:

$$
\frac{\partial E_{total}}{\partial \mathbf{w}_{ji}} = \sum_{i} \frac{\partial E(t)}{\partial \mathbf{w}_{ji}}
$$
(3.39)

Também podemos considerar um modo alternativo de expressar a derivada parcial da função de custo  $E_{total}$  em relação ao vetor de pesos  $w_{ji}(t)$ :

$$
\frac{\partial E_{\text{total}}}{\partial w_{ji}} = \sum_{t} \frac{\partial E(t)}{\partial v_j(t)} \frac{\partial v_j(t)}{\partial w_{ji}}
$$
(3.40)

A derivada parcial  $\partial v_j(t)$ pode ser interpretada como a variação da função de custo E<sub>total</sub>

produzida por uma variação no campo local induzido  $v_j$  do neurônio *j* no tempo *t*. Entretanto, é importante notar que:

$$
\frac{\partial E_{total}}{\partial v_j(t)} \cdot \frac{\partial v_j(t)}{\partial w_{ji}} \neq \frac{\partial E(t)}{\partial w_{ji}}
$$
(3.41)

A igualdade é válida somente quando é realizada uma soma sobre todo  $t$ , tal como nas Equações (3.39) e (3.40).

A atualização do vetor de pesos sinápticos será realizada da seguinte maneira:

$$
\mathbf{w}_{ji}(t+1) = \mathbf{w}_{ji}(t) - \eta \frac{\partial E_{total}}{\partial v_j(t)} \frac{\partial v_j(t)}{\partial \mathbf{w}_{ji}(t)}
$$
(3.42)

57

porém,

$$
\frac{\partial v_j(t)}{\partial \mathbf{w}_{ji}(t)} = \mathbf{x}_i(t) \tag{3.43}
$$

sendo que  $\mathbf{x}_i(t)$  é o vetor de entrada aplicado à sinapse *i* do neurônio *j*.

Definindo <sup>o</sup> gradiente local para <sup>o</sup> neurônio*j* como:

$$
\delta_j(t) = -\frac{\partial E_{total}}{\partial v_j(t)}\tag{3.44}
$$

a atualização do vetor de pesos sinápticos será obtida da seguinte maneira:

$$
\mathbf{w}_{ji}(t+1) = \mathbf{w}_{ji}(t) + \eta \delta_j(t) \mathbf{x}_i(t)
$$
\n(3.45)

Tal como na derivação do algoritmo de retropropagação padrão, a forma explícita do gradiente local  $\delta_i(t)$  depende se o neurônio *j* está na camada de saída ou na camada oculta da rede. Teremos que considerar os dois casos: <sup>o</sup> neurônio *j* está na camada de saída <sup>e</sup> depois <sup>a</sup> situação em que <sup>o</sup> neurônio*j* está em uma camada oculta.

Caso 1  $\rightarrow$  O neurônio j está na camada de saída.

Neste caso temos simplesmente que:

$$
\delta_j(t) = -\frac{\partial E_{total}}{\partial v_j(t)} = -\frac{\partial E(t)}{\partial v_j(t)} = -\frac{\partial E(t)}{\partial y_j(t)} \frac{\partial y_j(t)}{\partial v_j(t)}
$$
(3.46)

Porém,  $E(t) = \frac{1}{2} \sum e_j^2(t)$  e  $e_j(t) = d_j(t) - y_j(t)$ , dessa forma as derivadas parcias na **2** *j*

expressão (3.46) podem ser substituídas por:

$$
\frac{\partial E(t)}{\partial y_j(t)} = e_j(t) \frac{\partial e_j(t)}{\partial y_j(t)} = e_j(t) \frac{\partial [d_j(t) - y_j(t)]}{\partial y_j(t)} = -e_j(t)
$$
\n(3.47)

$$
\frac{\partial y_j(t)}{\partial v_j(t)} = \varphi' \big( v_j(n) \big) \tag{3.48}
$$

No caso em que o neurônio j está na camada de saída o gradiente local é obtido atraves da seguinte expressão:

$$
\delta_j(t) = e_j(t)\varphi'\big(\nu_j(t)\big) \tag{3.49}
$$

Caso  $2 \rightarrow O$  neurônio j está na camada oculta.

Seja Y o conjunto de todos os neurônios cujas entradas são alimentadas pelo neurônio j e considerando  $v_r(t)$  o potencial do neurônio  $r \in \Psi$ . Podemos então escrever que:

$$
\delta_j(t) = -\frac{\partial E_{total}}{\partial v_j(t)} = -\sum_{r \in \Psi} \sum_k \frac{\partial E_{total}}{\partial v_r(k)} \frac{\partial v_r(k)}{\partial v_j(t)}
$$
(3.50)

Para fazermos a equivalência entre  $\frac{p_{total}}{q_{total}}$  e  $\sum \frac{p_{total}}{q_{total}}$  precisamos somar todos  $r \in \Psi$  **k**  $\frac{1}{\sqrt{2}}$  e  $\sum \frac{\partial E_{total}}{\partial \omega_{i}}$  $\frac{1}{k}$   $\frac{1}{k} \frac{\partial v}{\partial x}$   $(k) \frac{\partial v}{\partial x}$   $(t)$ 

os campos locais induzidos das *k* sinapses do neurõnio *r* e depois somar todos os *r* neurônios que pertencem ao conjunto de neurônios Y. A Figura-3.6 mostra esquematicamente como deve ser realizado o duplo somatório da Equação (3.50).

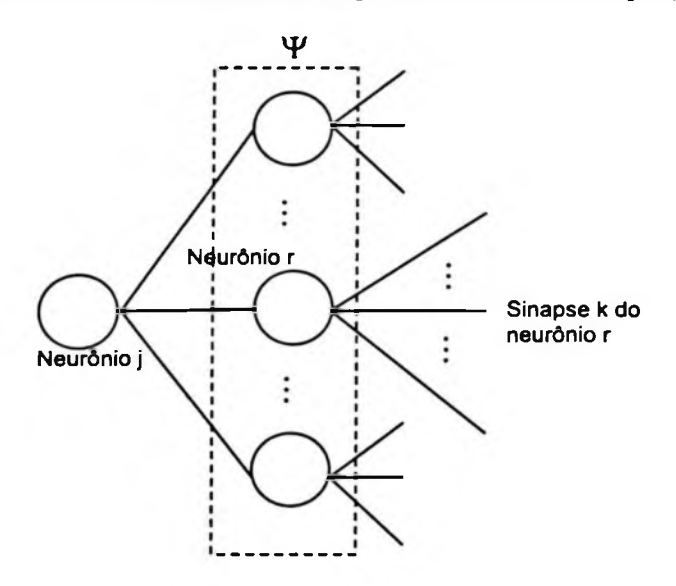

Figura-3.6 Representação do somatório da Equação (3.50)

Fazendo  $\delta_r(k) = -\frac{\partial E_{total}}{\partial r}$  implica em:  $\partial \nu_{_{r}}(k)$ 

$$
\delta_j(t) = \sum_{r \in \Psi} \sum_k \delta_r(k) \frac{\partial v_r(k)}{\partial v_j(t)} = \sum_{r \in \Psi} \sum_k \delta_r(k) \frac{\partial v_r(k)}{\partial y_j(t)} \frac{\partial v_j(t)}{\partial v_j(t)}
$$
(3.51)

lembrando que  $y_j(t)$  é a saída do neurônio *j* e  $\frac{\partial y_j(t)}{\partial x_j(t)} = \varphi'( \partial v_j(t))$  tem-se:  $\frac{\partial^2 f(t)}{\partial v_j(t)} = \varphi'(\partial v_j(t))$ 

$$
\delta_j(t) = \varphi'(\partial v_j(t)) \sum_{r \in \Psi} \sum_k \delta_r(k) \frac{\partial v_r(k)}{\partial y_j(t)}
$$
(3.52)

*dv<sup>r</sup>* (&) é o potencial do neurônio r que é alimentado pela saída do neurônio j dado por:

$$
\partial v_r(k) = \sum_{j=0}^{m_0} \sum_{l=0}^{p} w_{rj}(l) y_j(k-l)
$$
 (3.53)

Com  $w_{r0}(l) = b_r$  e  $y_0(k-l) = 1$  representando o bias do neurônio *r*.

O cálculo de  $\frac{\partial v_r(k)}{\partial y_i(t)}$  é mostrado na Figura-3.7.

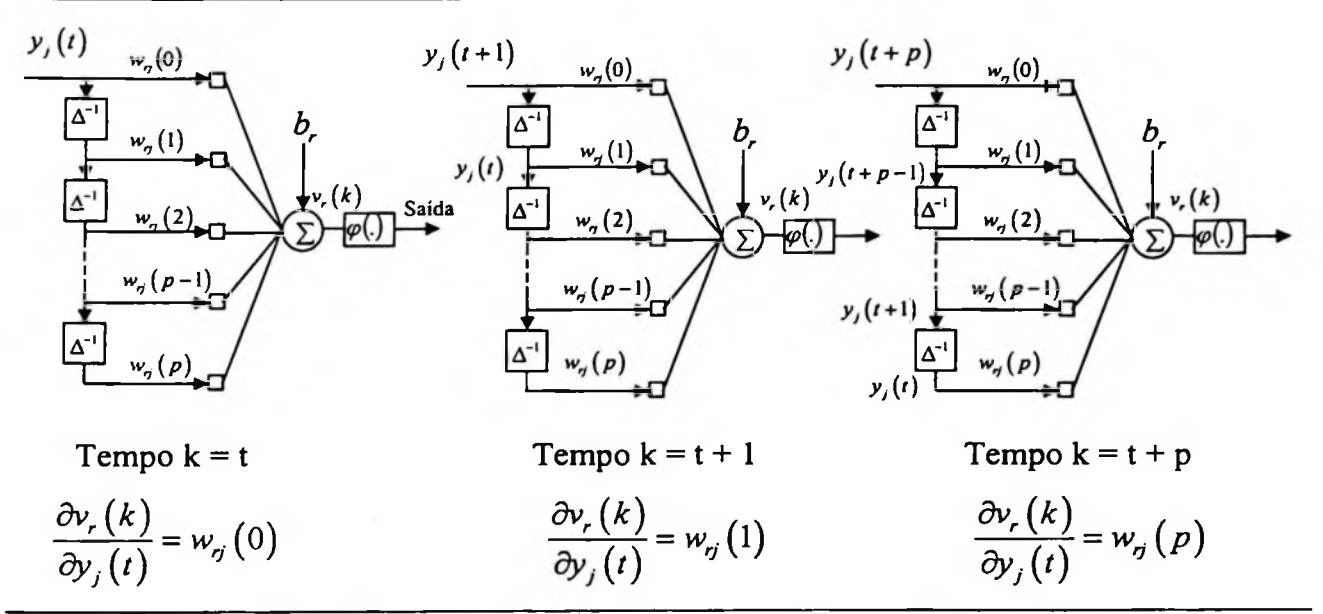

Figura- 3.7 Derivadas ôv/ôy

Dessa forma a diferenciação da Equação (3.53) com relação a  $y_j$  pode ser sintetizada como:

$$
\frac{\partial v_r(k)}{\partial y_j(t)} = \begin{cases} w_{rj}(k-t), & para \quad t \le k \le t + p \\ 0, & caso \quad contractio \end{cases}
$$
 (3.54)

Com isso o gradiente local será dado por:

i

$$
\delta_j(t) = \varphi'(\partial v_j(t)) \sum_{r \in \Psi} \sum_k \delta_r(k) \frac{\partial v_r(k)}{\partial y_j(t)}
$$
  

$$
\delta_j(t) = \varphi'(\partial v_j(t)) \sum_{r \in \Psi} \sum_{k=t}^{t+\beta} \delta_r(k) w_{rj}(k-t)
$$
  

$$
\delta_j(t) = \varphi'(\partial v_j(t)) \sum_{r \in \Psi} \sum_{k=0}^{p} \delta_r(k+t) w_{rj}(k)
$$
 (3.55)

60

Definindo dois novos vetores (p+l)-por-l:

$$
\Delta_r(t) = \left[\delta_r(t), \delta_r(t+1), \ldots, \delta_r(t+p)\right]^T
$$
\n(3.56)

$$
\mathbf{w}_{rj}(t) = \left[w_{rj}(0), w_{rj}(1), \dots, w_{rj}(p)\right]^T
$$
\n(3.57)

Dessa forma a Equação (3.55) pode ser reescrita em notação matricial:

$$
\delta_j(t) = \varphi'(\partial v_j(t)) \sum_{r \in \Psi} \Delta_r^T(t) w_{rj}
$$
\n(3.58)

sendo que  $\Delta^T_r w_{rj}$  é o produto interno dos vetores  $\Delta^T_r$  e  $w_{rj}$ , ambos tendo dimensão (p+1). A equação (3.58) completa avaliação do gradiente local  $\delta_i(t)$  para o neurônio *j* na camada oculta.

A atualização dos pesos para a retropropagação temporal pode ser resumida a partir das seguintes relações (Wan, 1990, 1994):

$$
\mathbf{w}_{ji}(t+1) = \mathbf{w}_{ji}(t) + \eta \delta_j(t) \mathbf{x}_i(t)
$$
\n(3.59)

$$
\delta_j(t) = \begin{cases}\ne_j(t)\varphi'(v_j(t)), & \text{o neurônio j está na camada de saída} \\
\varphi'(v_j(t))\sum_{r\in\Psi}\Delta_r^T(t)\mathbf{w}_{rj}\n\end{cases}
$$
o neurônio j está em uma camada oculta (3.60)

O cálculo do gradiente local em (3.60) para um neurônio na camada oculta está em função dos valores futuros de  $\delta_j(t)$ , para tornar o vetor gradiente local  $\Delta_r$ , dependente apenas dos valores presentes e passados é feita a seguinte reindexação:

$$
\Delta_r(t-p) = \left[\delta_r(t-p), \delta_r(t+1-p), \ldots, \delta_r(t)\right]^T
$$
\n(3.61)

Perceba na Equação (3.61) que *<sup>A</sup>r(í- p)* representa um vetor de *p+7* elementos por <sup>1</sup> (Veja a Figura-3.7).

A Tabela-3.2 resume o algoritmo de retropropagação temporal para uma rede neural alimentada adiante diante -*feedforward.*

Algoritmo de Retropropagação Temporal

1. Propagar a série de entrada para frente através da rede, camada por camada. Determinar o sinal de erro para o neurônio j da camada de saída subtraindo sua saída .

2. Para <sup>o</sup> neurônio*j* da camada de saída, calcular:

$$
\delta_j(t) = e_j(t) \varphi'(\nu_j(t))
$$
  

$$
\mathbf{w}_{ji}(t+1) = \mathbf{w}_{ji}(t) + \eta \delta_j(t) \mathbf{x}_i(t)
$$

sendo que  $x_i(t)$ é o estado da sinapse *i* de um neurônio oculto conectado ao neurônio de saída*j.*

3. Para <sup>o</sup> neurônio*j* em uma camada oculta, calcular:

$$
\delta_j(t - lp) = \varphi'(\partial v_j(t - lp)) \sum_{r \in \Psi} \Delta_r^T(t - lp) w_{rj}
$$
  

$$
w_{ji}(t + 1) = w_{ji}(t) + \eta \delta_j(t - lp) x_i(t - lp)
$$

sendo que *p* é a ordem de cada filtro sináptico FIR e o índice / identifica a camada oculta em questão. Para redes com múltiplas camadas ocultas, *1=1* corresponde a uma camada atrás da camada de saída, *1=2* corresponde a duas camadas atrás da camada de saída, e assim por diante.

Tabela-3.2 Resumo do algoritmo de retropropagação temporal para uma rede alimentada adiante

# 3.6 Redes Neurais Recorrentes

Existe uma grande quantidade de algoritmos disponíveis para o treinamento dos pesos de redes neurais recorrentes baseados nas entradas e saídas correntes de dados. Talvez, os algoritmos mais amplamente utilizados sejam o algoritmo de aprendizagem recorrente em tempo real (RTRL -*real time recurrent learning)* <sup>e</sup> <sup>o</sup> algoritmo de retropropagação através do tempo (BPTT - *backpropagation through time)* (William <sup>e</sup> Zipser, 1995).

Recentemente, muitos autores tem notado que <sup>o</sup> filtro de Kalman extendido (EKF *extended Kalman Filter)* também pode ser usado para o propósito de treinamento da rede para desenvolver mapeamentos de entrada-saída desejados.

Nesta seção vamos apresentar os conceitos principais sobre redes neurais recorrentes e os algoritmos mais aplicados.

Uma rede neural pode ser classificada de acordo com a arquitetura da rede. A forma mais simples de rede é que foi vista na seção anterior, a rede alimentada adiante — *feedforward.* Como foi mostrado, estas redes constituem-se de múltiplas camadas, onde a entrada de cada camada é a saída da camada predecessora e a interconexão dos neurônios é acíclica.

As redes recorrentes tendem a ser mais difíceis de treinar do que as redes alimentadas adiante, principalmente em função dos ciclos. As redes recorrentes mais utilizadas são a rede de Jordan (Jordan, 1986), a rede de Elman e a rede de Elman estendida conforme mostrado nas Figuras-3.8/3.9 e 3.10, respectivamente.

A diferença entre a rede de Elman e a rede de Jordan é que na rede de Jordan a realimentação ocorre apenas dos nós de saída para os nós de entrada, enquanto que na rede de Elman a realimentação sai dos nós das camadas escondidas. Existe também a rede de Elman extendida na qual a realimentação sai dos nós da camada escondida e também dos nós (ou neurônios) de saída.

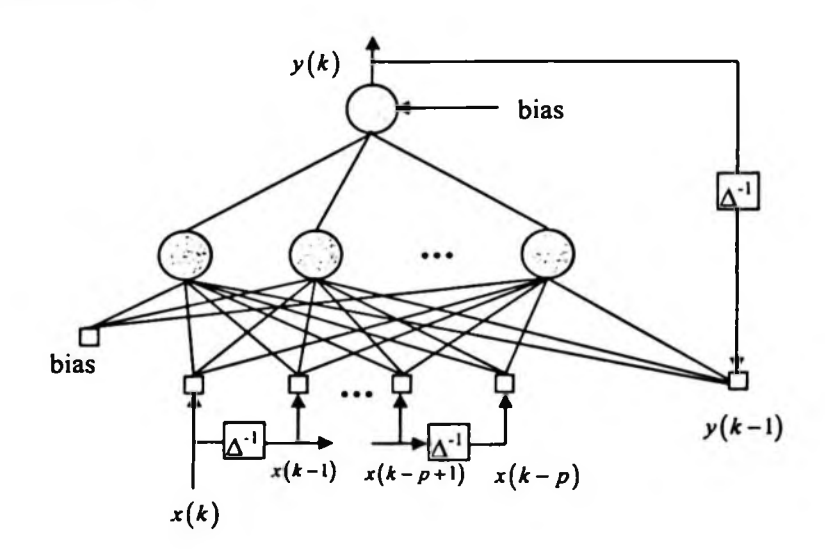

Figura- 3.8 Rede de Jordan

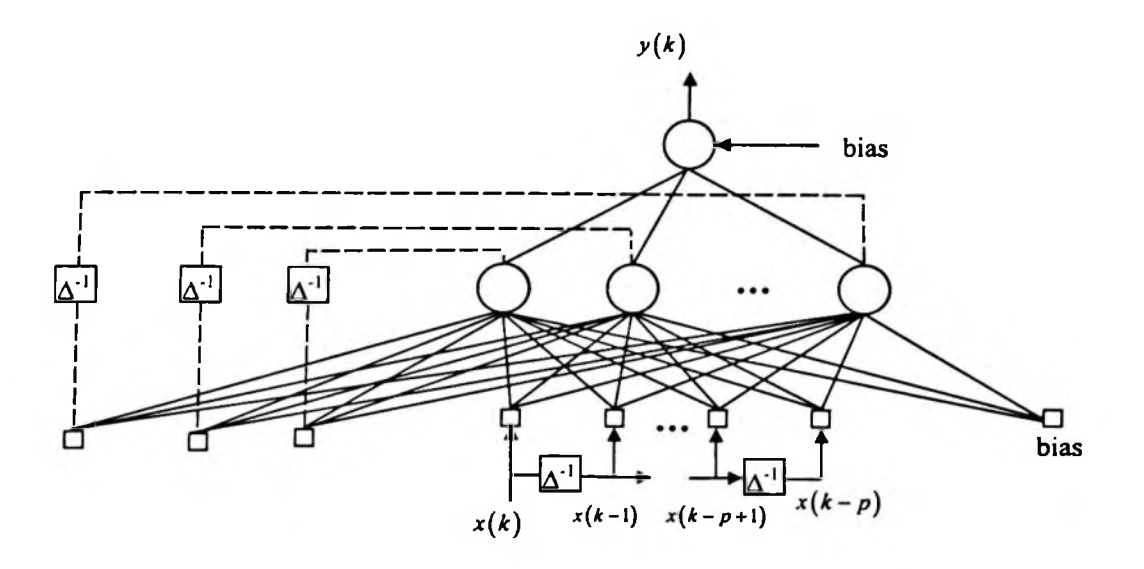

Figura- 3.9 Rede de Elman

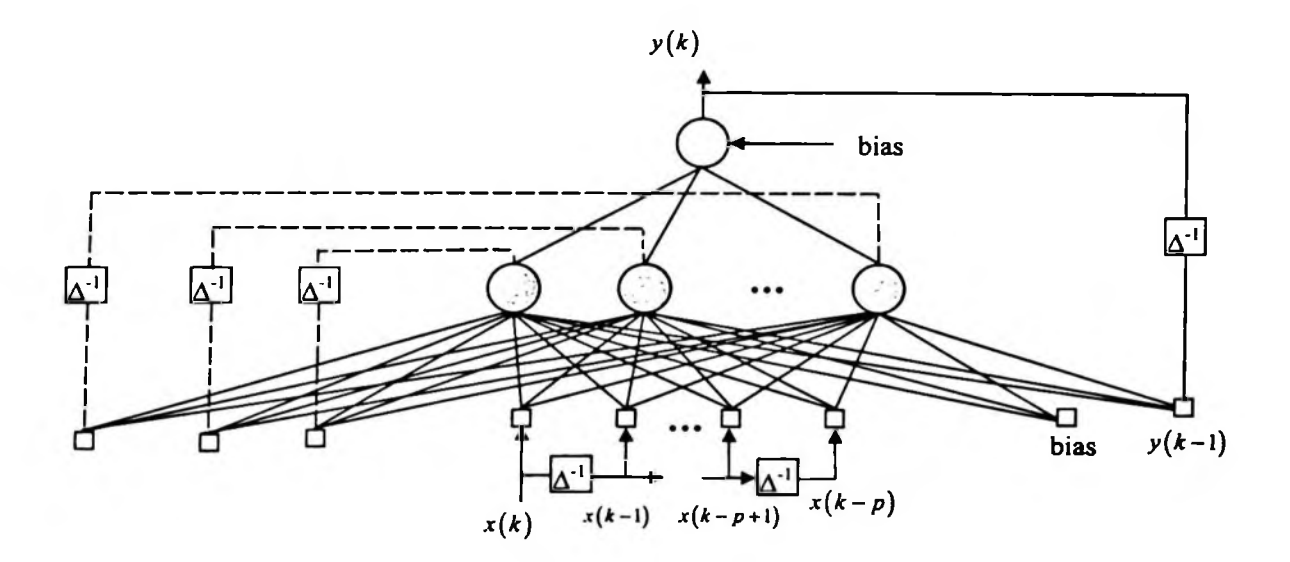

**Figura- 3.10** Rede de Elman estendida

# 3.6.1 Redes de Elman e o Modelo de Espaço de Estados

Um outro método comum para processamento de séries temporais são os chamados *modelos de espaço de estados.* A suposição básica destes modelos é que uma série temporal pode ser descrita como uma transformação linear de um estado de tempo dependente, ou seja, dado um vetor de estado s:

$$
\mathbf{x}(t) = \mathbf{Cs}(t) + \epsilon(t) \tag{3.62}
$$

sendo que C é uma matriz de transformação (Dorffner, 1996). O vetor de estado de tempo dependente também é usualmente descrito por um modelo linear:

$$
\mathbf{s}(t) = \mathbf{As}(t-1) + \mathbf{B}\boldsymbol{\eta}(t) \tag{3.63}
$$

sendo que A e B são matrizes, e  $\eta(t)$ é um ruído tal como  $\epsilon(t)$  na expressão (3.53).

O modelo para a mudança de estado, neste caso, é basicamente um processo ARMA(1,1). A suposição básica subjacente neste modelo é a chamada *suposição de Markov,* significando que o próximo elemento da seqiiência pode ser predito pelo estado de um sistema produzindo uma série temporal em si mesma, não importando como o estado foi conseguido. Em outras palavras, toda a história de uma série necessária para produzir um elemento da sequência pode ser expresso por um vetor de estado. Desde que o vetor s tenha um valor contínuo, todos os vetores de estado possíveis formam um *vetor de espaço* Euclidiano em *Rn.*

Se assumirmos que os estados são dependentes do vetor de sequências passadas e negligenciarmos o termo de média móvel  $B\eta(t)$  teremos que:

$$
\mathbf{s}(t) = \mathbf{As}(t-1) + \mathbf{D}\mathbf{x}(t-1) \tag{3.64}
$$

dessa forma, obtemos um equação descrevendo um tipo de rede neural, conhecida como rede de Elman, mostrada na Figura- 3.9. A rede de Elman é um perceptron de múltiplas camadas (MLP) com uma camada de entrada adicional, chamada de *camada de estado,* recebendo como realimentação uma cópia das ativações da camada oculta no passo de tempo anterior. Se esta rede for utilizada para previsão, e igualando o vetor de ativação da camada oculta <sup>a</sup> s, <sup>a</sup> única diferença para a Equação-(3.64) <sup>é</sup> <sup>o</sup> fato de que em um MLP ma função de ativação sigmóide é aplicada a entrada de unidade escondida:

$$
\mathbf{s}(t) = \varphi\big(\mathbf{As}(t-1) + \mathbf{D}\mathbf{x}(t-1)\big) \tag{3.65}
$$

lembrando que  $\varphi(\mathbf{a})$  refere-se a aplicação da função sigmóide (ou logística)  $1/(1 + \exp(-a_i))$  a cada elemento  $a_i$  de **a**. Em outras palavras, a transformação é nãolinear mas a aplicação de um regressor logístico aos vetores de entrada.

A rede de Elman pode ser treinada com qualquer algoritmo de aprendizagem para MLPs, tal como o *backpropagation.* De forma semelhante à rede de Jordan, a rede de Elman pertence <sup>a</sup> classe das redes recorrentes simples (SRN -*simple recurrent networks).* Embora ela contenha conexões de realimentação, ela não pe vista como um sistema dinâmico nas quais as ativações são espalhadas indefinidamente. Em vez disso, as ativações para cada camada são computadas apenas uma vez a cada passo de tempo (cada apresentação de um vetor de sequências).

Conforme mostrado acima, a forte relação com o processamento clássico de séries temporais pode ser explorado para introduzir-se novos algoritmos de aprendizagem. Por exemplo, o algoritmo do Filtro de Kalman, desenvolvido para o modelo de espaço de estado original é aplicado para redes neurais recorrentes gerais.

## 3.6.2 Algoritmo de Aprendizagem Recorrente em Tempo Real (RTRL)

tempo t. Os conjuntos  $y(t)$  e  $x(t)$  podem ser concatenados para formar o conjunto de (m+n)-elementos  $z(t)$ , com *U* denotando o conjunto de índices *k* de tal forma que  $z_k$  é a saída de uma unidade na rede e <sup>Z</sup> o conjunto de índices *k* para os quais *z<sup>k</sup>* é uma entrada externa. Os índices de y e x são escolhidos para corresponder àqueles de z ,de tal forma que: Seja uma rede neural com *n* unidades e *m* linhas de entrada externas. Fazendo com que  $y(t)$  denote um conjunto de n-elementos das unidades da rede no tempo t, e fazendo com que  $x(t)$  denote um conjunto de m-elementos de sinais externos de entrada para a rede no

$$
z_k(t) = \begin{cases} x_k(t) & \text{se} \quad k \in I \\ y_k(t) & \text{se} \quad k \in U \end{cases} \tag{3.66}
$$

Fazendo W denotar a matriz de pesos para a rede, com um único peso entre todos os pares de unidades e também de cada linha de entrada à cada unidade. Pela adoção da convenção descrita, pode-se incorporar todos os pesos dentro de uma matriz *n-por-(m+n).* Para permitir que cada unidade tenha um peso para o bias, simplesmente pode-se incluir entre as *m* linhas de entrada uma outra entrada para a qual seu valor seja sempre um.

Para prosseguir, adota-se o uso de uma formulação de tempo discreta e assume-se que a rede consista inteiramente de unidades semi-lineares; isto permite estender a abordagem para um tempo contínuo e outras formas de unidade computacional diferenciável (Williams e Zipser/89). Fazendo com que:

$$
v_k(t+1) = \sum_{l \in U \cup I} w_{kl} z_l(t)
$$
\n(3.67)

denote a rede de entrada para a k-ésima umidade no tempo *t*, para  $k \in U$ , com a sua saída no próximo passo de tempo sendo:

$$
y_k(t+1) = \varphi_k \left( v_k(t+1) \right) \tag{3.68}
$$

sendo que  $\varphi_k$  é a unidade da função de ativação.

entrada extema no tempo *t* não influencia a saída de qualquer unidade até o tempo *t* + *1,* portanto a rede é um sistema dinâmico discreto. Usualmente, tanto as unidades (ou neurônios) escondidos e de saída terão funções de ativação não-lineares. Portanto, o sistema de equações (3.67) e (3.68), constituem o sistema dinâmico total da rede, onde os valores *z<sup>k</sup>* são definidos pela equação (3.66). É importante notar que a

Algumas das unidades em *U* são unidades de saída , para as quais um valor desejado é definido. No entanto, pode não haver um valor desejado definido para cada simples entrada da rede.

Agora vamos derivar um algoritmo de treinamento para esta rede que é chamado de *aprendizagem temporal supervisionada,* significando que certos valores das unidades de saída devem igualar-se a valores desejados definidos em tempos específicos. Fazendo  $T(t)$ denotar o conjunto de índices  $k \in U$  para os quais existe um valor desejado especificado  $d_k(t)$  para o qual a saída da k-ésima unidade deverá igualar-se no tempo *t*. Então definindo um conjunto e de n-elementos variando no tempo, como:

$$
e_k(t) = \begin{cases} d_k(t) - y_k(t) & \text{se} \quad k \in T(t) \\ 0 & \text{caso} \quad \text{contrário} \end{cases} \tag{3.69}
$$

Esta formulação permite a possibilidade de que os valores desejados sejam especificados para diferentes unidades em tempos diferentes. O conjunto de unidades consideradas como "visíveis" podem, portanto, ser variantes no tempo.

Agora, fazendo com que:

$$
E(t) = \frac{1}{2} \sum_{k \in U} \left[ e_k(t) \right]^2 \tag{3.70}
$$

denote o erro global da rede no tempo *t.* Por enquanto, deve-se assumir está iniciando no tempo  $t_0$  até algum tempo final  $t_1$ . O objetivo será a minimização do erro total, dado por:

$$
E_{total}(t) = \sum_{t=t_0+1}^{t_1} E(t)
$$
 (3.71)

Isto pode ser feito utilizando-se o método do gradiente descendente, ajustando o peso ao longo de  $\nabla \text{WE}_{\text{total}}(t_0,t+1)$ , conforme mostrado na Figura-3.11.

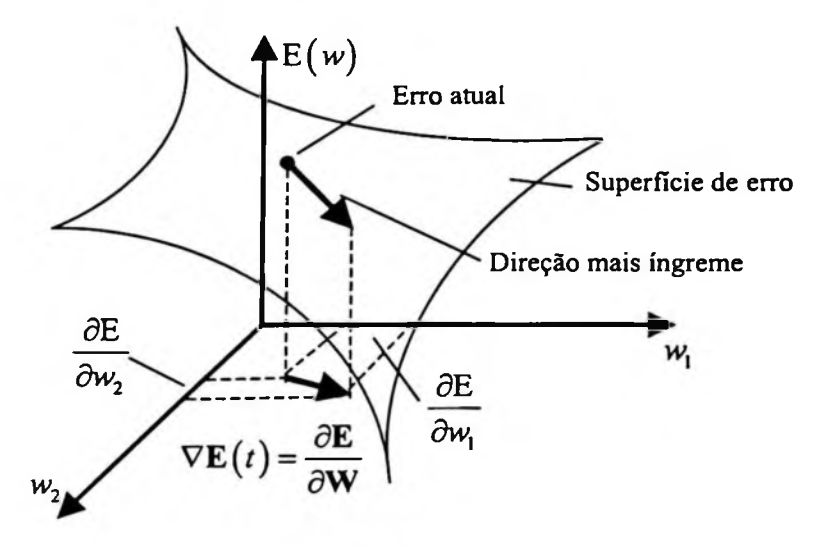

**Figura-3.11** Representação gráfica do princípio da descida do gradiente (Szilas, 1997)

Uma vez que o erro total é apenas a soma dos erros nos passos individuais de tempo, uma forma para computar este gradiente é através da acumulação dos valores de  $\nabla \textbf{W} E(t)$  para cada passo de tempo ao longo da trajetória. A mudança de peso global para qualquer peso particular  $w_{ij}$  na rede pode, portanto, ser escrito como:

$$
\Delta w_{ij} = \sum_{t=t_0+1}^{t_1} \Delta w_{ij}(t) \tag{3.72}
$$

sendo que:

$$
\Delta w_{ij}(t) = -\alpha \frac{\partial E(t)}{\partial w_{ij}}
$$
 (3.73)

e *a é* alguma taxa de aprendizagem positiva. Agora:

$$
-\alpha \frac{\partial E(t)}{\partial w_{ij}} = \sum_{k \in U} e_k(t) \frac{\partial y_k(t)}{\partial w_{ij}}
$$
(3.74)

O ponto principal para entender o algoritmo RTRL é entender o que o fator  $\frac{\partial y_k(t)}{\partial w}$ notar que  $w_{ij}$  não precisa estar conectado a unidade *k*. Portanto, este algoritmo é *não local*, expressa. Ele é essencialmente a medida de sensibilidade do valor de saída da unidade de entrada *k* no tempo *t* para uma pequena mudança no valor de *wtj,* levando em conta que o efeito de uma tal mudança no peso sobre a trajetória de toda a rede de *t<sup>0</sup>* até *t.* É importante sendo que é necessário considerar o efeito de uma mudança em um local da rede sobre os valores computados em um outro local completamente diferente.

 $\frac{\partial y_k(t)}{\partial \theta}$  é computado pela diferenciação da rede dinâmica, equações (3.67) e (3.68), da

forma como segue:

então, sabendo que  $v_k(t+1)$  = *leUvI*  $w_{kl}z_l(t)$  e  $y_k(t+1) = \varphi_k(v_k(t+1))$ 

$$
y_k(t+1) = \varphi_k\left(\sum_{k \in U \cup I} w_{kl} z_l(t)\right)
$$

$$
\frac{\partial y_{k}(t+1)}{\partial w_{ij}} = \frac{\partial}{\partial w_{ij}} \left[ \varphi_{k} \left( \sum_{k \in U \cup I} w_{kl} z_{l}(t) \right) \right]
$$
  
\n
$$
= \varphi_{k}' \left( \sum_{k \in U \cup I} w_{kl} z_{l}(t) \right) \left[ \frac{\partial}{\partial w_{ij}} \left( \sum_{k \in U \cup I} w_{kl} z_{l}(t) \right) \right]
$$
  
\n
$$
= \varphi_{k}' \left( v_{k}(t+1) \right) \left[ \frac{\partial}{\partial w_{ij}} \left( \sum_{k \in U \cup I} w_{kl} z_{l}(t) \right) \right]
$$
  
\n
$$
= \varphi_{k}' \left( v_{k}(t+1) \right) \left[ \sum_{k \in U \cup I} \left( \frac{\partial}{\partial w_{ij}} w_{kl} z_{l}(t) \right) \right]
$$
  
\n
$$
= \varphi_{k}' \left( v_{k}(t+1) \right) \left[ \sum_{k \in U \cup I} \left( \frac{\partial}{\partial w_{ij}} w_{kl} z_{l}(t) \right) \right]
$$

$$
= \varphi_k' \left( v_k \left( t+1 \right) \right) \left[ \sum_{k \in U \cup I} \left( w_{kl} \frac{\partial z_i \left( t \right)}{\partial w_{lj}} + \frac{\partial w_{kl}}{\partial w_{lj}} z_i \left( t \right) \right) \right]
$$

Neste ponto temos duas derivadas que precisam ser explicitadas, que são:

 $\text{Derivada I}: \frac{\partial z_i(t)}{\partial w_i}$ 

e

Derivada II:  $\frac{\partial w_{kl}}{\partial w_{il}}$ 

Na primeira derivada,  $\frac{\partial z_i(t)}{\partial x_i}$ , é importante perceber que os dados de entrada não

dependem dos pesos da rede, portanto:

$$
\frac{\partial z_i(t)}{\partial w_{ij}} = 0 \text{ para } l \in I
$$

quando  $z_l(t)$  for igual a  $y_l(t)$ . isso quer dizer que esta derivada somente existirá quando  $z<sub>l</sub>(t)$  for uma saída, ou seja

Para a segunda derivada  $\frac{\partial w_{kl}}{\partial w_{kl}}$  indica a variação do peso sináptico ligando o neurônio *l* ao *k* igual a um. Ou seja,  $\frac{\partial w_{kl}}{\partial \phi} = \delta_{ik}\delta_{jl}$ , sendo que  $\delta_{ab}$ é o delta de Kronecker caracterizado por: com relação <sup>a</sup> variação do peso sináptico ligando <sup>o</sup> neurônio *j* ao neurônio *i.* Nesse caso temos que quando  $i = k$  implica necessariamente em  $j = l$  para que a derivada exista e seja *dw:i*

$$
\delta_{ab} = \begin{cases} 1, & \text{se} \quad a = b \\ 0, & \text{caso} \quad \text{contrário} \end{cases}
$$

podemos suprimir  $\delta_{jl}$ , ficando apenas com  $\frac{\partial w_{kl}}{\partial w_{il}} = \delta_{ik}$ , sendo que  $\delta_{ik}$ é o delta de Kronecker. Necessariamente se tivermos  $i = k$  implica necessariamente em  $j = l$  e dessa forma

Portanto, teremos que:

$$
\frac{\partial y_{k}(t+1)}{\partial w_{ij}} = \varphi'_{k}\left(v_{k}(t+1)\right)\left[\sum_{k \in U \cup I} w_{kl} \frac{\partial z_{l}(t)}{\partial w_{ij}} + \sum_{k \in U \cup I} \frac{\partial w_{kl}}{\partial w_{ij}} z_{l}(t)\right]
$$
(3.75)

o segundo somatório pode ser suprimido e então o resultado final, de acordo com as explicações anteriores, será:

$$
\frac{\partial y_k(t+1)}{\partial w_{ij}} = \varphi'_k \left( v_k(t+1) \right) \left[ \sum_{i \in U} w_{ki} \frac{\partial y_i(t)}{\partial w_{ij}} + \delta_{ik} z_j(t) \right]
$$
(3.76)

A equação (3.76) é recursiva. Ou seja, sabendo-se o valor do lado esquerdo para o tempo 0, pode-se computar o valor para o tempo <sup>1</sup> e usar este valor para computar o valor no tempo 2, etc. Pelo fato de ter-se assumido que o estado inicial (em *t* = *0)* da rede não tem dependência funcional dos pesos, implica que o outro fato conhecido é a condição de contorno:

$$
\frac{\partial y_k(t_0)}{\partial w_{ij}} = 0
$$

 $\sim$   $\sim$ 

Estas equações aplicam-se para todo  $k \in U, i \in U$  e  $j \in U \cup I$ .

Dessa forma cria-se um sistema dinâmico com variáveis  $p_{ij}^k$  para todo  $k \in U, i \in U$  e  $j \in U \cup I$ , dado por:

$$
p_{ij}^{k}(t+1) = \varphi'_{k}\left(v_{k}(t+1)\right)\left[\sum_{l\in U} w_{kl}p_{ij}^{l}(t) + \delta_{ik}z_{j}(t)\right]
$$
\n(3.77)

com condições iniciais

$$
p_{ij}^k(t_0) = 0 \tag{3.78}
$$

seguindo-se que

$$
p_{ij}^k(t) = \frac{\partial y_k(t)}{\partial w_{ij}}
$$

para todo passo de tempo *<sup>t</sup>* <sup>e</sup> todo *i,j <sup>e</sup> <sup>k</sup>* apropriados.

 $e_k(t)$  entre as saídas desejadas e as reais, para computar as mudanças de pesos:  $t_{\text{I}}$ , as quantidades  $p_{ij}^{k}(t)$  usando as equações (3.77) e (3.78) e então usar as discrepâncias Precisamente, o algoritmo constitui-se de computar, para cada passo de tempo *t* de *t<sup>0</sup>* até

$$
\Delta w_{ij}(t) = \alpha \sum_{k \in U} e_k(t) p_{ij}^k(t)
$$

No caso quando cada unidade na rede usar a função logística, então utiliza-se: soma destes valores individuais  $\Delta w_{ii}(t)$  para cada passo de tempo t ao longo da trajetória. A correção global para ser aplicada a cada peso  $w_{ij}$  na rede é, portanto, simplesmente a

$$
\varphi'_{k}\left(v_{k}\left(\tau\right)\right)=y_{k}\left(\tau\right)\left[1-y_{k}\left(\tau\right)\right]
$$

na equação (3.77).

A Tabela-3.3 apresenta o resumo do algoritmo de aprendizagem recorrente em tempo real (RTRL).

Algoritmo de Aprendizagem Recorrente em Tempo Real

- 1. Definir a dimensão dos parâmetros
- espaço de entrada;
- espaço de estados;
- espaço de saída.
- 2. Inicialização

- atribuir aos pesos sinápticos valores pequenos selecionados de uma distribuição uniforme;

- fazer o valor incial do vetor de estado  $x_k(t_0) = 0$ ,  $k \in I$ ;

- fazer 
$$
p_{ij}^k(t_0) = \frac{\partial y_k(t_0)}{\partial w_{ij}} = 0
$$
.

3. Computar, para o passo de tempo  $t = 0, 1, 2, ...$ 

$$
p_{ij}^{k}(t+1) = \varphi_{k}'(\nu_{k}(t+1)) \left[ \sum_{i \in U} w_{kl} p_{ij}'(t) + \delta_{ik} z_{j}(t) \right]
$$
  
\n
$$
e_{k}(t) = d_{k}(t) - \nu_{k}(t)
$$
  
\n
$$
\Delta w_{ij}(t) = \alpha \sum_{k \in U} e_{k}(t) p_{ij}^{k}(t)
$$

Tabela-3.3 Algoritmo RTRL (Williams e Zipser, 1989)

# 3.6.3 Algoritmo de Retropropagação Através do Tempo (BPTT)

Nesta seção vamos derivar os algoritmos BPTT por época e o BPTT truncada para uma rede neural completamente recorrente geral.

O algoritmo de retropropagação através do tempo *{BPTT, back-propagation-through-time)* para o treinamento de uma rede recorrente é uma extensão do algoritmo de retropropagação padrão (Haykin, 2001).

## 3.6.3.**<sup>1</sup> Algoritmo de Retropropagação Através do Tempo por Epoca**

época e  $t_1$  denotando o tempo final, o objetivo é computar o gradiente de  $E_{total}(t_0,t_1)$ . Isto é feito primeiro deixando a rede rodar através do intervalo  $[t_0; t_1]$  e salvando toda a história das entradas para a rede, o estado da rede e os vetores de valores desejados sobre este intervalo. Então, um único passo para trás, sobre esta história é realizado para computar o conjunto de valores  $\delta_k(\tau) = -\partial E_{\text{total}}(t_0, t_1) / \partial v_k(\tau)$ , para todo  $k \in U$  e  $\tau \in (t_0; t_1]$ , utilizando-se a equação (3.79), que é desenvolvida da seguinte maneira: A abordagem de retropropagação através do tempo pode ser derivada pelo desdobramento da operação temporal de uma rede *feedforward* multicamada que cresce de uma camada a cada passo de tempo, veja a Figura- 3.12. Se o treinamento corrente é segmentado em épocas, então pode-se derivar uma versão específica que se chama *retropropagação através do tempo por época (epochwise backpropagation through time* — *epochwise BPTT).* Este algoritmo é organizado da maneira como segue. Com *t<sup>Q</sup>* denotando o tempo inicial da

$$
\frac{\partial E_{total}(t_0, t_1)}{\partial w_{kj}} = \sum_{\tau=t_0}^{t_1} \frac{\partial E_{total}(t_0, t_1)}{\partial w_{kj}(\tau)} = \sum_{\tau=t_0}^{t_1} \frac{\partial E_{total}(t_0, t_1)}{\partial v_k(\tau)} \frac{\partial v_k(\tau)}{\partial w_{kj}(\tau)} = \sum_{\tau=t_0}^{t_1} \frac{\partial E_{total}(t_0, t_1)}{\partial v_k(\tau)} x_j(\tau - 1) \quad (3.79)
$$

sendo que:

$$
\frac{\partial E_{total}(t_0, t_1)}{\partial v_k(\tau)} = \frac{\partial E_{total}(t_0, t_1)}{\partial y_k(\tau)} \frac{\partial y_k(\tau)}{\partial v_k(\tau)} = \frac{\partial E_{total}(t_0, t_1)}{\partial y_k(\tau)} \varphi'_k(\nu_k(\tau))
$$
(3.80)

se  $\tau = t_1$  então,

73

$$
\frac{\partial E_{total}(t_0, t_1)}{\partial y_k(\tau)} = -e_k(\tau)
$$
\n(3.81)

se  $\tau < t_1$  então,

$$
\frac{\partial E_{total}(t_0, t_1)}{\partial y_k(\tau)} = \frac{\partial E(\tau, t_1)}{\partial y_k(\tau)} = \frac{\partial e^2(\tau)}{\partial y_k(\tau)} + \frac{\partial E(\tau + 1, t_1)}{\partial y_k(\tau)} =
$$
\n
$$
= -e_k(\tau) + \sum_{i \in U} \frac{\partial E(\tau + 1, t_1)}{\partial y_i(\tau + 1)} w_{ik}
$$
\n
$$
= -e_k(\tau) + \sum_{i \in U} \frac{\partial E(t_0, t_1)}{\partial y_i(\tau + 1)} w_{ik}
$$
\n(3.82)

para cada  $k \in U$  e  $\tau \in [t_0, t_1]$  vamos definir o gradiente local:

$$
\delta_{k}(\tau) = -\frac{\partial E_{total}(t_{0}, t_{1})}{\partial v_{k}(\tau)}
$$

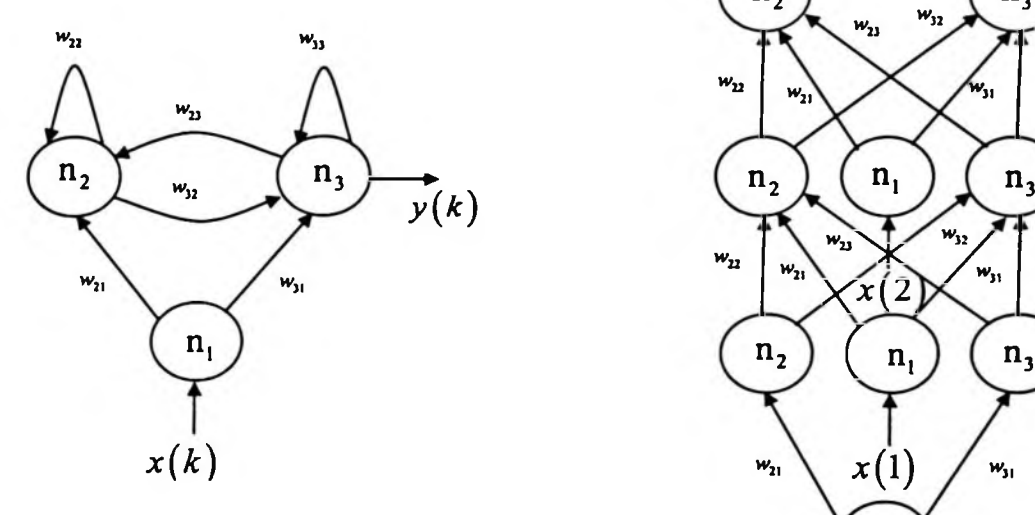

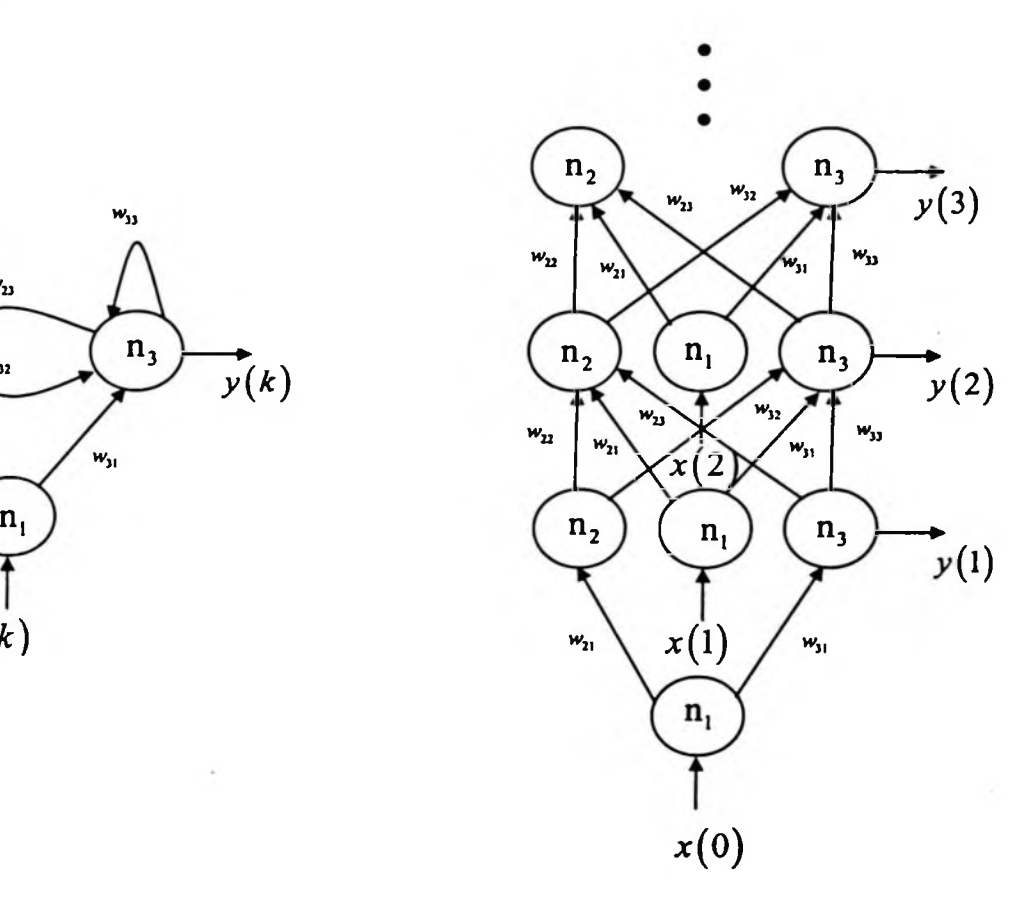

**Figura** - **3.12** Desdobramento para construção do algoritmo BPTT

Pelas equações (3.80), (3.81) e (3.82) temos finalmente que:

$$
\delta_{k}(\tau) = \begin{cases}\n\varphi'_{k}(\nu_{k}(\tau))e_{k}(\tau) & \text{se} \quad \tau = t_{1} \\
\varphi'_{k}(\nu_{k}(\tau))\bigg[e_{k}(\tau) + \sum_{l \in U} w_{lk}\delta_{l}(\tau + 1)\bigg] & \text{se} \quad t_{0} < \tau < t_{1}\n\end{cases} \tag{3.83}
$$

uando computando a expressão em colchetes na equação para  $\delta_{\rm k}(\tau).$  Também é considerada a computação de  $\delta_k(t)$  para envolver uma injeção de erro correspondente; Isto pode ser visualizado como representando a computação de retropropagação aplicada à uma rede *feedforward* na qual os valores desejados são especificados para unidades em muitas camadas, não apenas para última, ver Figura- 3.12. O processo começa no último passo de tempo e prossegue para passos de tempo anteriores através do uso repetido destas equações. Na descrição desse algoritmo é útil destacar a "injeção dos erros" no tempo  $\tau$ significando o passo computacional da adição de *<sup>e</sup><sup>k</sup>* (r) para cada *k* à soma apropriada neste caso, isto pode ser visualizado como a adição de *e<sup>k</sup>* (r,) a zero.

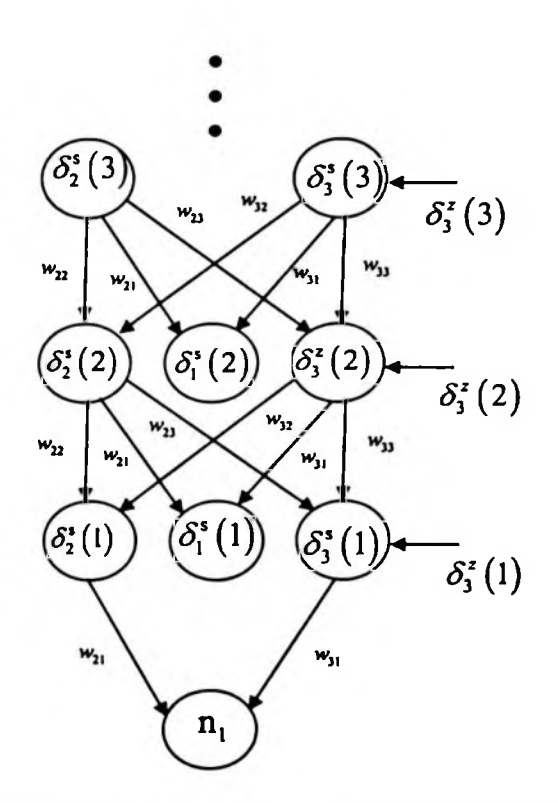

**Figura** - **3.13** Gradientes locais no desdobramento para construção do algoritmo BPTT

Na Figura-3.13 o índice s caracteriza o erro de atraso que vai retropropagar-se pela rede, análogo ao erro na camada escondida de um MLP. O índice *z* descreve o erro, o qual atua num dado instante de tempo na rede e que é subtraído do valor desejado.

Uma vez que a computação de retropropagação tenha sido realizada para o tempo  $t_0 + 1$ , as mudanças dos pesos podem ser feitas ao longo do gradiente negativo do erro global pelo uso da equação:

$$
\Delta w_{ij} = -\alpha \frac{\partial E_{total}(t_0, t_1)}{\partial w_{ij}} = \alpha \sum_{\tau=t_0+1}^{t_1} \delta_i(\tau) x_j(\tau-1)
$$
\n(3.84)

sinapse do neurônio *j* no tempo  $\tau - 1$ . sendo  $\alpha$  é o parâmetro da taxa de aprendizagem e  $x_j(\tau-1)$  é a entrada aplicada à j-ésima

### 3.6.3.2 Algoritmo de Retropropagação Através do Tempo Truncada

A versão *on-line* (em tempo real) do algoritmo de aprendizagem BPTT é chamada de Retropropagação Através do Tempo Truncada *(Truncated BPTT ) o* principal trabalho relatando o desenvolvimento e as características desse é algoritmo é de (Williams e Peng, 1990) para redes neurais completamente recorrentes.

Neste caso a função de custo a ser minimizada é o erro quadrático instantâneo no passo de tempo atual, ou corrente, denotado por  $e^{2}(t)$ .

A regra de atualização, agora é dada por:

$$
\Delta w_{ij} = -\alpha \sum_{r=t-h+1}^{t} \frac{\partial e^{2}(t)}{\partial w_{ij}(r)}
$$
(3.85)

sendo que *h* é a história passada considerada para os cálculos. Para um cálculo exato *h* deverá ser igual ao número de passos de tempo ocorridos desde o começo, mas uma vez que *h* cresce com o passar do tempo, este método não pode ser implementado de forma *online.* Por essa razão, h deve ser fixado e escolhido o maior para uma melhor aproximação ao custo de uma maior complexidade (Campolucci, 1998). Qualquer informação anterior a *h* passos de tempo no passado é considerada irrelevante, portanto pode ser ignorada. Portanto, para que os ajustes sejam feitos continuamente, enquanto a rede está realizando o processamento, devemos salvar apenas a história relevante dos dados de entrada e do estado

da rede para um número fixo de passos de tempo, chamado de *profundidade de truncamento: h.*

Isso implica então que:

$$
\frac{\partial e^{2}(t)}{\partial w_{ij}(\tau)} = \frac{\partial e^{2}(t)}{\partial v_{i}(\tau)} \frac{\partial v_{i}(\tau)}{\partial w_{ij}(\tau)} = \frac{\partial e^{2}(t)}{\partial v_{i}(\tau)} x_{j}(\tau - 1)
$$
\n(3.86)

sendo que:

$$
\frac{\partial e^{2}(t)}{\partial v_{i}(\tau)} = \frac{\partial e^{2}(t)}{\partial y_{i}(\tau)} \frac{\partial y_{i}(\tau)}{\partial v_{i}(\tau)} = \frac{\partial e^{2}(t)}{\partial y_{i}(\tau)} \varphi'_{i}(\tau) \qquad (3.87)
$$

se  $\tau = t$  então:

$$
\frac{\partial e^2(t)}{\partial y_i(\tau)} = -e_i(\tau) \tag{3.88}
$$

se r *<t* então:

$$
\frac{\partial e^{2}(t)}{\partial y_{i}(\tau)} = \sum_{l \in U} \frac{\partial e^{2}(t)}{\partial s_{l}(\tau + 1)} \frac{\partial s_{l}(\tau + 1)}{\partial y_{i}(\tau)} = \sum_{l \in U} \frac{\partial e^{2}(t)}{\partial s_{l}(\tau + 1)} w_{ij}(\tau + 1)
$$
(3.89)

para cada  $i \in U$  e  $\tau \in [t_0,t_1]$  vamos definir o gradiente local:

$$
\delta_i(\tau) = -\frac{\partial e^2(t)}{\partial s_i(\tau)}
$$

Pelas equações (3.86), (3.87) e (3.88) temos finalmente que:

$$
\delta_i(\tau) = \begin{cases} \varphi'_i(\nu_i(\tau))e_i(\tau) & \text{se} \quad \tau = t \\ \varphi'_i(\nu_i(\tau))\sum_{l\in U}w_{li}(\tau+1)\delta_i(\tau+1) & \text{se} \quad \tau < t \end{cases} \tag{3.90}
$$

Utilizando a expressão (3.85) a regra de atualização dos pesos toma-se:

$$
\Delta w_{ij} = -\alpha \sum_{\tau = (-h+1)}^{l} \frac{\partial e^2(t)}{\partial w_{ij}(\tau)} = \alpha \sum_{\tau = (-h+1)}^{l} \delta_i(\tau) x_j(\tau - 1)
$$
(3.91)

Por motivo de simplicidade, freqiientemente os pesos não são memorizados na prática mas apenas o valor atual do peso é utilizado com a mesma performance (Williams e Peng, 1990), dessa forma (3.e-e) toma-se:

$$
\delta_i(\tau) = \begin{cases} \varphi'_i(\nu_i(\tau))e_i(\tau) & \text{se} \quad \tau = t \\ \varphi'_i(\nu_i(\tau))\sum_{l\in U}w_{li}\delta_l(\tau+1) & \text{se} \quad \tau < t \end{cases} \tag{3.92}
$$

Os algoritmos BPTT por época e o de BPTT truncada diferem na regra de atualização e no cálculo das variáveis  $\delta_i(\tau)$ , compare (3.84) com (3.91) e (3.83) com (3.90). Uma vez que no caso em tempo real os parâmetros são atualizados para cada passo de tempo, o sinal de erro injetado, ou seja, o termo  $e_i(\tau)$  em (3.83), deve ser computado apenas no passo de tempo corrente, por essa razão é que ele não está presente na segunda linha de (3.90).

# 3.6.4 Filtro de Kalman e as Redes Recorrentes de Perceptrons de Múltiplas Camadas

Nesta dissertação, vamos analisar a utilização do Filtro de Kalman (Kalman, 1960) para realizar o treinamento de redes neurais recorrentes de perceptrons de múltiplas camadas (RMLP - *recurrent multilayer perceptron).* Para descrever como proceder com esta abordagem, o Filtro de Kalman (FK) e o Filtro de Kalman Extendido são descritos em detalhe.

#### **3.6.4.1 Filtro de Kalman**

Assumindo um sistema linear e que o ruído é branco e Gaussiano, o filtro de Kalman é ótimo no sentido em que o erro quadrático médio (MSE) é minimizado. O filtro de Kalman consiste em um conjunto de equações matemáticas que computam recursivamente o estado estimado de um sistema dinâmico linear no tempo *t,* x(t), partindo das estimativas prévias do estado no tempo  $t - 1$ ,  $x(t-1)$  e dos novos dados de entrada  $y(t)$ . Uma vez que ele é recursivo, não há necessidade de armazenar todos os dados passados observados para estimar o estado do sistema. Esta é uma propriedade importante e permite a possibilidade de implementação em tempo real.

O estado de um sistema é simplesmente um vetor coluna contendo variáveis que são de interesse do analista. Frequentemente, estas variáveis (ou, os estados) não podem ser

observadas diretamente. Pelo contrário, elas devem ser inferidas de um conjunto de medidas (muito provavelmente contaminadas com ruído) tomadas do sistema. Usando o filtro de Kalman estendido para treinar uma rede neural o vetor de estado deverá consistir dos pesos sinápticos da rede. Estas são as variáveis pelas quais temos interesse. Este é o objetivo do filtro de Kalman, usar medidas tomadas do sistema para deduzir as melhores estimativas para as variáveis de estado (Patel, 2000).

Para alicerçar o método do filtro de Kalman, considere o modelo de espaço de estado linear de um sistema dinâmico de tempo discreto descrito pelas seguintes duas equações:

$$
\mathbf{y}(t) = \mathbf{H}(t)\mathbf{x}(t) + \mathbf{r}(t) \tag{3.93}
$$

$$
\mathbf{x}(t+1) = \mathbf{F}(t+1,t)\mathbf{x}(t) + \mathbf{q}(t)
$$
\n(3.

sendo que,

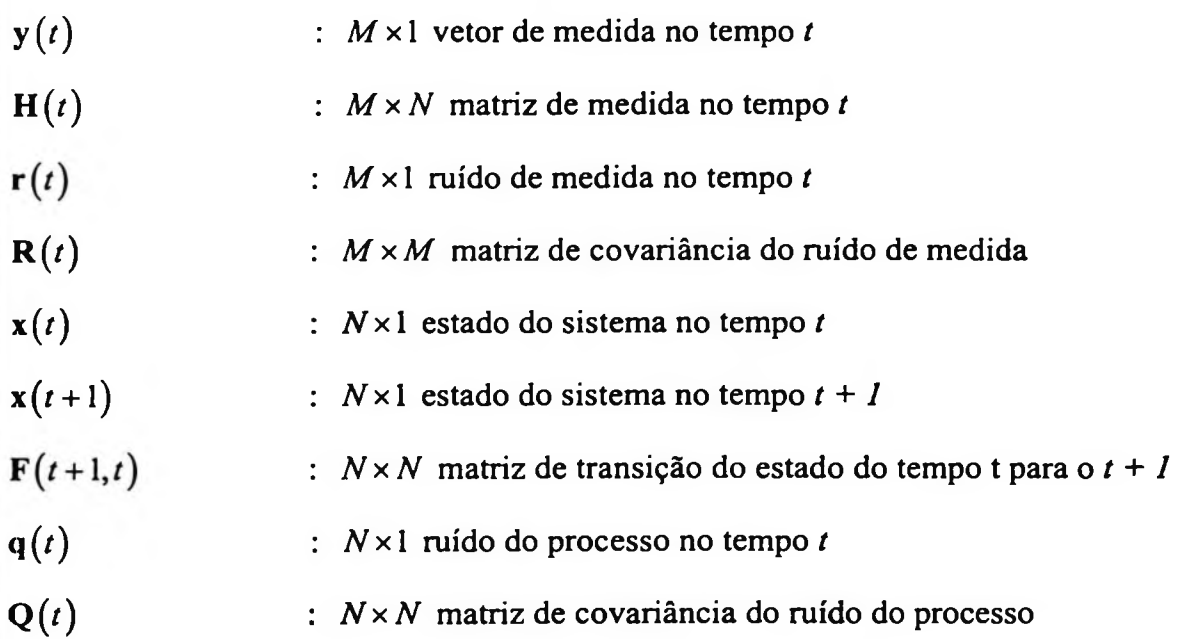

sendo seqiiências de ruído branco de média zero com matrizes de covariância diagonal (ou correlação)  $R(t)$  e  $Q(t)$  respectivamente, descritas como: As Equações (3.93) e (3.94) são conhecidas como equações de medida e de processo, respectivamente. Nas Equações (3.93) e (3.94), tanto  $r(t)$ como  $q(t)$ são assumidos como

$$
\mathbf{R}(t) = E\big[\mathbf{r}(t)\mathbf{r}^T(t)\big]
$$
(3.95)

79

94)

$$
\mathbf{Q}(t) = E\big[\mathbf{q}(t)\mathbf{q}^T(t)\big]
$$
\n(3.96)

Na formulação do filtro de Kalman é assumido que o sistema sob consideração pode ser descrito pelo modelo de espaço de estado acima e que os parâmetros do modelo  $F(t+1,t)$ ,  $H(t)$ ,  $Q(t)$  e  $R(t)$  são conhecidos. Na prática,  $Q(t)$  e  $R(t)$  podem não ser conhecidos mas devem também serem estimados considerando a informação a *priori* disponível ou serem aproximadas pela experiência específica que se tem sobre a aplicação (Patel, 2000).

Computar o ganho de Kalman

**'i**

$$
\mathbf{K}(t) = \frac{\mathbf{P}(t|t-1)\mathbf{H}^{T}(t)}{\mathbf{H}(t)\mathbf{P}(t|t-1)\mathbf{H}^{T}(t) + \mathbf{R}(t)}
$$
(3.97)

Atualizar (corrigir) Medidas

$$
\hat{\mathbf{x}}(t|t) = \hat{\mathbf{x}}(t|t-1) + \mathbf{K}(t)[\mathbf{y}(t) - \mathbf{H}(t)\hat{\mathbf{x}}(t|t-1)]
$$
\n(3.98)

$$
\mathbf{P}(t|t) = \mathbf{P}(t|t-1) - \mathbf{K}(t)\mathbf{H}(t)\mathbf{P}(t|t-1)
$$
\n(3.99)

Atualizar tempo (predição)

$$
\hat{\mathbf{x}}(t+1|t) = \mathbf{F}(t+1,t)\,\hat{\mathbf{x}}(t|t) \tag{3.100}
$$

$$
\mathbf{P}(t+1|t) = \mathbf{F}(t+1,t)\mathbf{P}(t|t)\mathbf{F}^{T}(t+1,t) + \mathbf{Q}(t)
$$
\n(3.101)

#### Tabela-3.4 Equações do filtro de Kalman

As equações do filtro de Kalman na Tabela-3.4 podem ser classificadas em dois grupos: equações de atualização de tempo e equações de atualização de medida. Estas equações mantêm ligadas as estimativas do estado  $\hat{x}$  e a estimativa da matriz de correlação estadoerro P. As equações de atualização de medida corrigem as estimativas baseadas nas novas medidas  $y(t)$  que é feita disponível no passo  $t$ . As equações de atualização de tempo predizem valores das estimativas no futuro (um-passo à frenre) antes que a próxima medida seja tomada disponível. Este processo é repetido recursivamente até a estimativa de estado convergir.

Com a utilização desta notação temos então que,  $x(t)$  é o estado verdadeiro do sistema a ser determinado,  $\hat{\mathbf{x}}(t|t-1)$  refere-se a estimativa de estado a *priori* no passo *t* dado o

posteriori no passo *t* dadas as medidas até o passo *t*. Similarmente, P(*t*|t-1) é a matriz de conhecimento das medidas até o passo  $t - 1$ , e  $\hat{\mathbf{x}}(t|\mathbf{t})$  refere-se à estimativa de estado a correlação estado-erro a *priori* e  $P(t|t)$ é a matriz de correlação estado-erro a *posteriori*, descrita como segue:

$$
\mathbf{P}(t|t-1) = E\bigg[\bigg(\mathbf{x}(t) - \hat{\mathbf{x}}(t|t-1)\bigg)\bigg(\mathbf{x}(t) - \hat{\mathbf{x}}(t|t-1)\bigg)^T\bigg]
$$
(3.102)

$$
\mathbf{P}(t|t) = E\bigg[\big(\mathbf{x}(t) - \hat{\mathbf{x}}(t|t)\big)\big(\mathbf{x}(t) - \hat{\mathbf{x}}(t|t)\big)^T\bigg]
$$
(3.103)

Para iniciar o procedimento de interação, descrito acima, a estimativa de estado a *priori* e a estimativa de covariância estado-erro a *priori* devem primeiro ser inicializadas com valores apropriados,  $\hat{\mathbf{x}}(1|0)$  e  $\mathbf{P}(1|0)$ , respectivamente.

No centro do filtro de Kalman está a noção que quando uma nova observação ou medida é tomada disponível, tanto o vetor de estado a *priori*  $\hat{\mathbf{x}}(t|t-1)$ como a matriz de covariância estado-erro a *priori*  $P(t|t-1)$  são atualizadas. Isto é realizado via as equações de atualização de medida. As equações de atualização de medida obtêm as estimativas a *posteriori* das estimativas a *priori* baseadas nas novas medidas y (z) no passo *t.* O termo de diferença  $y(t) - H(t)\hat{x}(t|t-1)$  na Equação (3.98) é conhecido como o *vetor de inovações*, uma vez ele representa novas informações na medida atual  $y(t)$  quando comparada a medida predita  $H(t)\hat{x}(t|t-1)$  (Haykin, 1996). Próximo, as equações de atualização de tempo predizem as estimativas a *priori* no passo *t* + *<sup>1</sup>* baseadas nas estimativas a *posteriori* nos passos prévios *t* e então o procedimento inteiro é repetido. Juntas, as Equações (3.99) e (3.101) são chamadas *equações de diferença finita de Riccati* e elas computam recursivamente a matriz de correlação estado-erro P (Haykin, 1996).

Este procedimento recursivo direto e de atualização leva à minimização do traço da matriz de covariância estado- erro P. Uma vez que as diagonais da matriz P são as médias quadradas dos erros no estado, como é dado pelas Equações (3.102) e (3.103), isto significa que o filtro de Kalman encontra a estimativa de erro quadrático mínimo do estado.

A entrada para o filtro de Kalman é o vetor de medida no tempo t,  $y(t)$ . Portanto, para operar o filtro de Kalman a cada passo de tempo, a medida correta deve ser tomada disponível. Por essa razão, pode-se dizer que o filtro de Kalman é de fato um algoritmo supervisionado.

#### 3.**6.4.2 Filtro de Kalman Extendido**

Há duas suposições básicas na derivação do filtro de Kalman. A primeira é que o sistema é descrito por um modelo de espaço de estado linear e a segunda é que os ruídos são brancos e Gaussianos com média zero, e eles também são assumidos serem não correlacionados um com o outro e com o estado inicial. Quando estas suposições são satisfeitas, o filtro de Kalman é ótimo no sentido do erro quadrático médio. Quando o sistema sob consideração é não linear, a primeira condição é violada e o filtro de Kalman estendido (EKF — *extended Kalman filter)* é aplicado como um filtro sub-ótimo. No EKF os termos não lineares são aproximados pelos termos lineares de primeira ordem pela expansão em uma série de Taylor. Para começar, considere um sistema não linear descrito como:

$$
\mathbf{y}(t) = h_{i}(t)\mathbf{x}(t) + \mathbf{r}(t) \tag{3.104}
$$

$$
\mathbf{x}(t+1) = f_t(t+1,t)\mathbf{x}(t) + \mathbf{q}(t)
$$
\n(3.105)

As Equações (3.104) e (3.105) são as contra-partidas não lineares das Equações (3.93) e (3.94). Elas são as equações de medida <sup>e</sup> processo para <sup>o</sup> caso não linear, onde, *<sup>h</sup><sup>n</sup>* <sup>e</sup> *f<sup>n</sup>* são funções de vetores não lineares do estado. Procedendo tal como foi afirmado acima, nós linearizamos ambas as equações usando a expansão por série de Taylor sobre  $\hat{\mathbf{x}}(t|t-1)$ e

 $\hat{\mathbf{x}}(t|t)$  como segue, respectivamente:

$$
h_{i}\left(\mathbf{x}(t)\right) = h_{i}\left(\hat{\mathbf{x}}(t|t-1)\right) + \mathbf{H}_{i}\left(t\right)\left(\mathbf{x}(t) - \hat{\mathbf{x}}(t|t-1)\right) + \dots
$$
\n(3.106)

$$
f_t\left(\mathbf{x}(t)\right) = f_t\left(\hat{\mathbf{x}}(t|t)\right) + \mathbf{F}_t\left(t+1,t\right)\left(\mathbf{x}(t)-\hat{\mathbf{x}}(t|t)\right) + \dots
$$
\n(3.107)

onde as matrizes Jacobianas  $\mathbf{F}_i(t+1,t)$  e  $\mathbf{H}_i(t)$  são definidas como:

$$
\mathbf{F}_t(t+1,t) = \frac{\partial f_t(\hat{\mathbf{x}}(t|t))}{\partial \mathbf{x}} \quad \mathbf{e} \quad \mathbf{H}_t(t) = \frac{\partial h_t(\hat{\mathbf{x}}(t|t-1))}{\partial \mathbf{x}}
$$

82

Ignorando os termos de maior ordem nas expansões de Taylor acima, as equações de medida e processo não lineares podem ser aproximadas como segue:

$$
\mathbf{y}(t) = \mathbf{H}_t(t)\mathbf{x}(t) + \mathbf{u}(t) + \mathbf{r}(t)
$$
\n(3.108)

$$
\mathbf{x}(t+1) = \mathbf{F}_n(t+1,t)\mathbf{x}(t) + \mathbf{v}(t) + \mathbf{q}(t)
$$
\n(3.109)

sendo que:

$$
\mathbf{u}(t) = h_{i} \left( \hat{\mathbf{x}}(t|t-1) \right) - \mathbf{H}_{n}(t) \hat{\mathbf{x}}(t|t-1)
$$

$$
\mathbf{v}(t) = f_{i} \left( \hat{\mathbf{x}}(t|t-1) \right) - \mathbf{F}_{i}(t+1,t) \hat{\mathbf{x}}(t|t)
$$

Computar o ganho de Kalman

$$
\mathbf{K}(t) = \frac{\mathbf{P}(t|t-1)\mathbf{H}_{t}^{T}(t)}{\mathbf{H}_{t}(t)\mathbf{P}(t|t-1)\mathbf{H}_{t}^{T}(t)+\mathbf{R}(t)}
$$
(3.110)

Atualizar (corrigir) Medidas

$$
\hat{\mathbf{x}}(t|t) = \hat{\mathbf{x}}(t|t-1) + \mathbf{K}(t)[\mathbf{y}(t) - h_t\hat{\mathbf{x}}(t|t-1)]
$$
\n(3.111)

$$
\mathbf{P}(t|t) = \mathbf{P}(t|t-1) - \mathbf{K}(t)\mathbf{H}_t(t)\mathbf{P}(t|t-1)
$$
\n(3.112)

Atualizar tempo (predição)

$$
\hat{\mathbf{x}}(t+1|t) = f_t \hat{\mathbf{x}}(t|t)
$$
\n(3.113)

$$
\mathbf{P}(t+1|t) = \mathbf{F}_t(t+1,t)\mathbf{P}(t|t)\mathbf{F}_t^T(t+1,t) + \mathbf{Q}(t)
$$
\n(3.114)

Tabela-3.5 Equações do filtro de Kalman estendido

e a matriz de medida  $\mathbf{H}(t)$ no filtro de Kalman também são substituídas pelas matrizes Jacobianas  $F_{\iota}(t+1,t)$  e  $H_{\iota}(t)$  no EKF, respectivamente. As matrizes de derivadas devem ser recalculadas para cada iteração do filtro de Kalman.  $h_{\iota}(\hat{\mathbf{x}}(t|t-1))$  e  $f_{\iota}(\hat{\mathbf{x}}(t|t-1))$  no EKF, respectivamente. A matriz de transição de estado Comparando as equações do filtro de Kalman na Tabela-3.4 com aquelas do filtro de Kalman estendido na Tabela-3.5, apenas umas poucas diferenças são notadas. Primeiro, os termos lineares  $\mathbf{H}(t)\hat{\mathbf{x}}(t|t-1)$  e  $\mathbf{F}_t(t+1,t)\hat{\mathbf{x}}(t|t)$  no filtro de Kalman são substituídas por

### **3.6.4.3 Aplicação do EKF** a **Redes Neurais**

**I**

O algoritmo do filtro de Kalman extendido foi primeiro aplicado para o treinamento de perceptrons multicamadas alimentados adiante por (Singhal e Wu, 1989). Eles mostram que o algoritmo convergia em menos iterações que o algoritmo de retropropagação padrão usando uns poucos exemplos artificiais. Eles também mostraram que em alguns casos que quando o algoritmo de retropropagação falhava, o EKF convergia para uma boa solução. Seguindo esta demonstração, muitos autores usaram este método para treinar redes neurais. Puskorius e Feldkamp (1991) aplicaram o algoritmo para o treinamento de redes neurais recorrentes para problemas reais na área de engenharia. Williams (1992) também estudou o seu uso em redes recorrentes. Williams (1992) examina a relação entre EKF e os algoritmos de gradiente mais amplamente utilizados o RTRL e o BPTT. E observado que o algoritmo RTRL é uma forma degenerada do método EKF dando um considerável aumento de velocidade em termos dos passos requeridos para convergência quando comparado com o BPTT e o RTRL.

do sistema, descrito acima. Dessa forma, o vetor de estado poderá ser referido como  $w(t)$ O treinamento dos pesos em redes neurais pode ser abordado como um problema de estimação de estado (Patel, 2000). As redes neurais operam inerentemente de uma forma não linear e de tal forma que esta estimação de estado é realizada via o filtro de Kalman estendido como contrário ao algoritmo do filtro de Kalman, o qual é aplicada para sistemas lineares. Quando aplica-se o algoritmo EKF para o treinamento de redes neurais, os pesos da rede são organizados como um vetor  $w(t)$  e são tratados como o vetor de estado  $x(t)$ em lugar de  $x(t)$ . O algoritmo EKF atualiza o estado de um passo de tempo para um outro e também atualiza a matriz P de correlação estado-erro como descrito anteriormente.

**'o** de objetivos desejado d(z) de tamanho *n<sup>0</sup>* xl para nós de saída em cada passo. O objetivo Primeiro, considere uma rede neural arbitrária *(feedforward* ou recorrente) dado um vetor é encontrar os pesos de tal forma que a diferença entre a saída da rede e o valor desejado (isto é, o erro) seja minimizado no sentido do erro quadrático médio. Seja uma rede com um total de *t<sup>w</sup>* pesos (incluindo os pesos de bias) e *t<sup>0</sup>* unidades de saída que têm valores desejados associados a elas. Pode-se lançar o problema de treinamento da rede neural

dentro de uma estrutura de EKF, primeiro anotando as equações não lineares que governam a operação da rede. O modelo da rede neural do sistema de espaço de estado é então dado por:

$$
\mathbf{d}(t) = h_{i}(\mathbf{w}(t), \mathbf{u}(t)) + \mathbf{r}(t)
$$
\n(3.115)

$$
\mathbf{w}(t+1) = \mathbf{w}(t) \tag{3.116}
$$

Comparando as Equações (3.115) e (3.116)com as Equações de medida e processo (3.104) e (3.105), notamos que  $F_t(t+1,t) = I$ , onde *I* é a matriz identidade e  $Q = 0$ . Também notamos que o vetor de valores desejados  $d(t)$  é tratado como o vetor de medida na terminologia Kalman e que a função vetor não linear *h,* descreve a relação entre as entradas, pesos e saídas da rede neural. Note que  $\mathbf{u}(t)$  é o vetor de entrada para a rede no passo *t.* Com a formulação de espaço de estado de uma rede neural arbitrária, dada pelas equações (3.115) e (3.116), as equações do EKF da Tabela-3.5 podem ser escritas como:

$$
\mathbf{K}(t) = \frac{\mathbf{P}(t|t-1)\mathbf{H}_t^T(t)}{\mathbf{H}_t(t)\mathbf{P}(t|t-1)\mathbf{H}_t^T(t) + \mathbf{R}(t)}
$$
(3.117)

$$
\hat{\mathbf{w}}(t|t) = \hat{\mathbf{w}}(t|t-1) + \mathbf{K}(t) [\mathbf{d}(t) - h_t (\hat{\mathbf{w}}(t|t-1)), \mathbf{u}(t)]
$$
\n(3.118)

$$
\mathbf{P}(t|t) = \mathbf{P}(t|t-1) - \mathbf{K}(t)\mathbf{H}_t(t)\mathbf{P}(t|t-1)
$$
\n(3.119)

$$
\hat{\mathbf{w}}(t+1|t) = \hat{\mathbf{w}}(t|t)
$$
\n(3.120)

$$
\mathbf{P}(t+1|t) = \mathbf{P}(t|t) \tag{3.121}
$$

pode ser mais simplicado em uma forma compacta, primeiro simplificando a notação como:

$$
\hat{\mathbf{w}}(t) = \hat{\mathbf{w}}(t|t) \quad \mathbf{e} \qquad \mathbf{P}(t) = \mathbf{P}(t|t)
$$

e então substituindo as Equações (3.120) e (3.121) nas Equações (3.117), (3.118) e (3.119), resultando em:

$$
\mathbf{K}(t) = \frac{\mathbf{P}(t)\mathbf{H}_{i}^{T}(t)}{\mathbf{H}_{i}(t)\mathbf{P}(t)\mathbf{H}_{i}^{T}(t) + \mathbf{R}(t)}
$$
(3.122)

$$
\hat{\mathbf{w}}(t+1) = \hat{\mathbf{w}}(t) + \mathbf{K}(t) \big[ \mathbf{d}(t) - h_t \big( \hat{\mathbf{w}}(t) \big), \mathbf{u}(t) \big]
$$
(3.123)

$$
\mathbf{P}(t+1) = \mathbf{P}(t) - \mathbf{K}(t)\mathbf{H}_t(t)\mathbf{P}(t)
$$
\n(3.124)

85

Para linearizar a Equação (3.115), a matriz Jacobiana  $H_t(t)$  deve ser calculada como:

$$
\mathbf{H}_{t}(t) = \frac{\partial h_{n}(\mathbf{w}(t), \mathbf{u}(t))}{\partial \mathbf{w}}
$$

$$
\begin{bmatrix}\n\frac{\partial h_1}{\partial w_1} & \frac{\partial h_1}{\partial w_2} & \cdots & \frac{\partial h_1}{\partial w_{i_w}} \\
\frac{\partial h_2}{\partial w_1} & \frac{\partial h_2}{\partial w_2} & \cdots & \frac{\partial h_2}{\partial w_{i_w}} \\
\vdots & \vdots & \ddots & \vdots \\
\frac{\partial h_{i_0}}{\partial w_1} & \frac{\partial h_{i_0}}{\partial w_2} & \cdots & \frac{\partial h_{i_0}}{\partial w_{i_w}}\n\end{bmatrix}
$$
\n(3.125)

papel crucial no método pelo qual a matriz Jacobiana H, é calculada. A diferença entre a aplicação do EKF para o treinamento de redes feedforward e recorrentes reside no cálculo da Jacobiana (Haykin, 2001; Werbos, 1990; Puskorius e Feldkamp, 1994 e Patel, 2000). sendo que,  $h_i$  (•) =  $\left[ h_1, h_2,...,h_{l_0} \right]$  são as *t<sub>o</sub>* saídas da rede, e **w** =  $\left[ w_1, w_2,...,w_{l_0} \right]$  são os *t*<sub>w</sub> pesos ordenados da rede. As derivadas são avaliadas na estimativa corrente do estado  $\hat{\mathbf{w}} = (t)$ . A relação  $h_i(\cdot)$  depende da arquitetura da rede que é emprega e desempha um

# Capítulo 4

# Resultados Experimentais

Nesse capítulo vamos analisar alguns resultados empíricos obtidos a partir da utilização de metodologias econométricas tradicionais e de redes neurais para modelagem da série temporal dos retomos do IBOVESPA para realizar previsão.

Para a análise da série temporal utilizaremos modelos ARIMA e modelos ARCH, no caso das redes neurais usaremos redes neurais artificiais recorrentes de William e Zipser, estas redes neurais são chamadas de redes de aprendizagem recorrente em tempo real (ARTR).

# 4.1 Descrição da série de retornos do IBOVESPA diário

A série do IBOVESPA apresentada na Figura-4.<sup>1</sup> é claramente não estacionária, notamos a presença de fortes oscilações em determinados períodos, como por exemplo em setembro de 2001 (atentados terroristas aos Estados Unidos) e outubro de 2002 (fato).

Aplicando a primeira diferença ao logaritmo da série obtemos a série de retomos do IBOVESPA para dados diários, que nesse caso chamamos de DLIBOVESPA.

O comportamento da série DLIBOVESPA é apresentado na Figura-4.2. Podemos identificar nessas figuras que flutuações de mesma magnitude do retomo tendem a se agrupar, ou seja, grandes variações tendem a ser seguidas por outras grandes variações, o mesmo acontecendo para o caso de pequenas variações sendo seguidas por pequenas variações. De acordo com Enders (1995, pág. 145) uma das características dos modelos ARCH é a de capturar o efeito onde: choques grandes (em valores absolutos) estão associados com aumento persistente da variância da sequência de erros.

Para avaliar a eficiência dos métodos de previsão, foram estimados alguns modelos para prever o retomo o IBOVESPA. A série estuda refere-se ao valor do fechamento do IBOVESPA no período de 3 de janeiro de 2000 até 18 de novembro de 2003, no total são 965 valores.

Para realizar as análises de desempenho de previsão de cada um dos métodos estudados a série foi dividida em duas partes: uma para aprendizagem correspondendo a 955 valores e uma parcela para previsão no total de 10 valores.

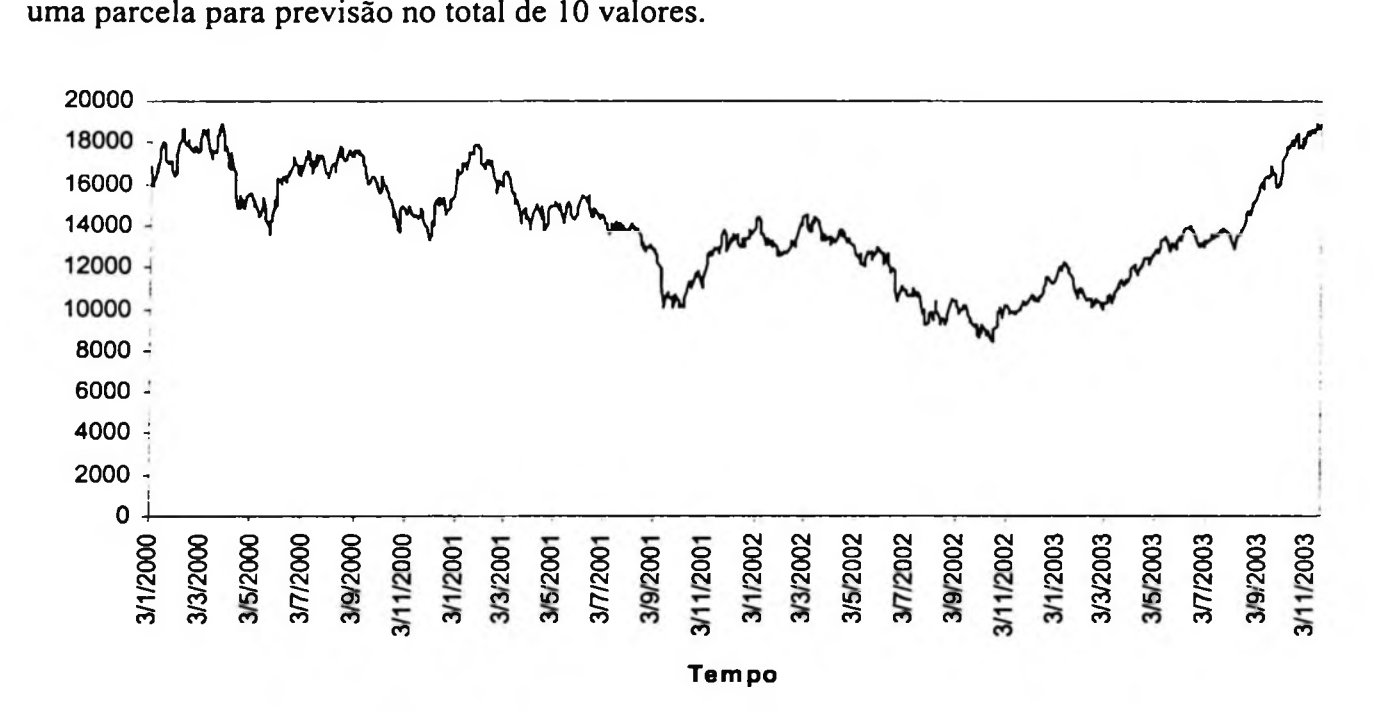

Figura-4.1 Série de pontos de fechamento do IBOVESPA diário (período de 03/01/2003 até 18/11/2003)

A seguir é mostrada a série resultante da aplicação do log e da primeira diferença à série de fechamento do IBOVESPA diário mostrado na Figura-4.1.

A Figura-4.2 representa a série DLIBOVESPA que é a base para o modelamento ARIMA-ARCH.

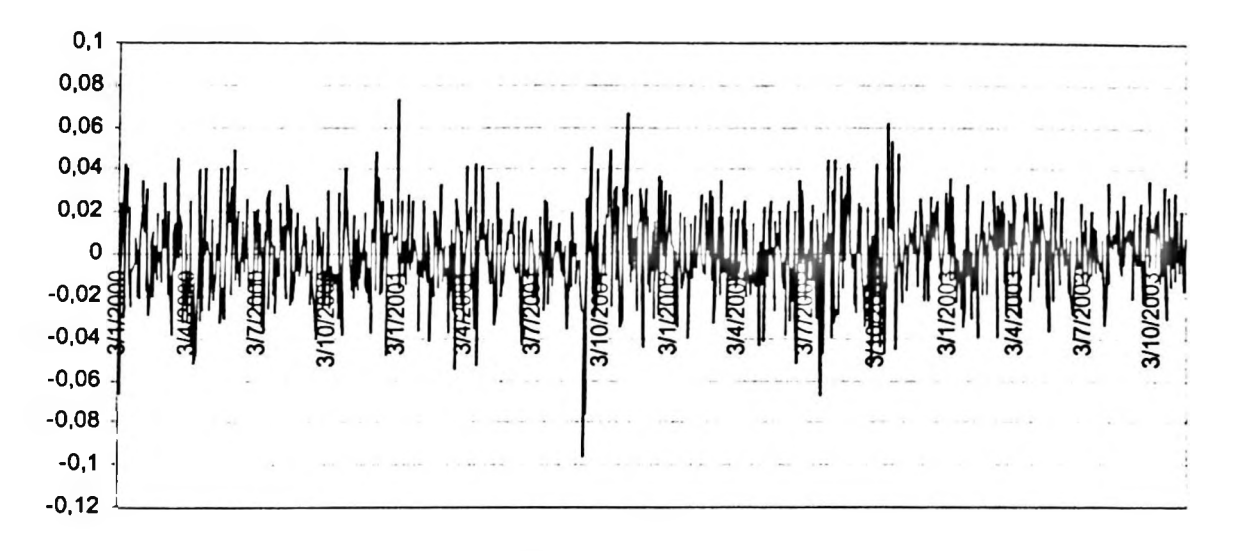

Figura-4.2 Série dos retornos do IBOVESPA diário (período de 03/01/2003 até 18/11/2003)

## 4.1.1 Testes de raiz unitária

A seguir são apresentados os testes para verificar se a série DLIBOVESPA apresenta uma ou múltiplas raízes unitárias.

Para o teste de uma raiz unitária foi utilizado o teste de Dickey-Fuller<sup>1</sup> (ADF), que apresentou os seguintes resultados, utilizando o lag de 5:

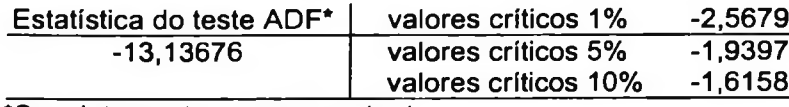

\*Sem intercepto e sem constante

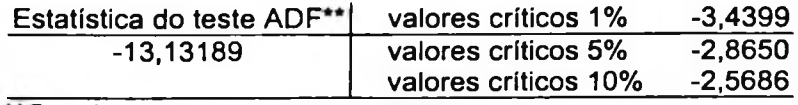

Com intercepto e sem constante

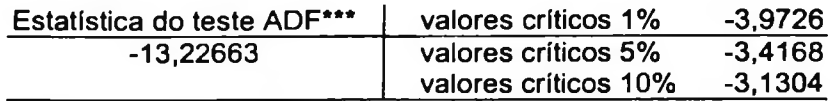

\*\*\*Com intercepto e com constante

Portanto, rejeitamos a hipótese de raiz unitária pelo teste de Dickey-Fuller Aumentado. ·

Para verificar a presença de múltiplas raízes unitárias utilizamos o teste de Dikey-Pantula (1987), que apresentou os seguintes resultados com 5% de nível de significância:

$$
\Delta y_t = \alpha + \beta t + \gamma y_{t-1} + \sum_{i=2}^{\rho} \delta_i y_{t-i+1} + \varepsilon_t
$$

89
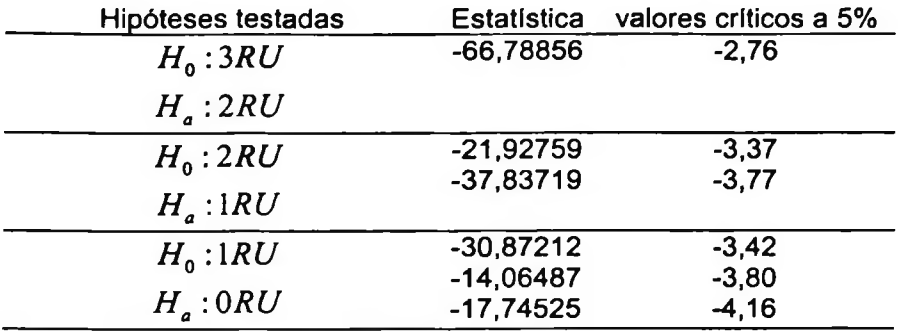

Valores críticos obtidos a partir de (Fuller, 1976).

DLIBOVESPA. Portanto, temos que todas as hipóteses de raízes unitárias são rejeitadas para a série

### **4.1.2 Estimação dos modelos ARIMA-ARCH**

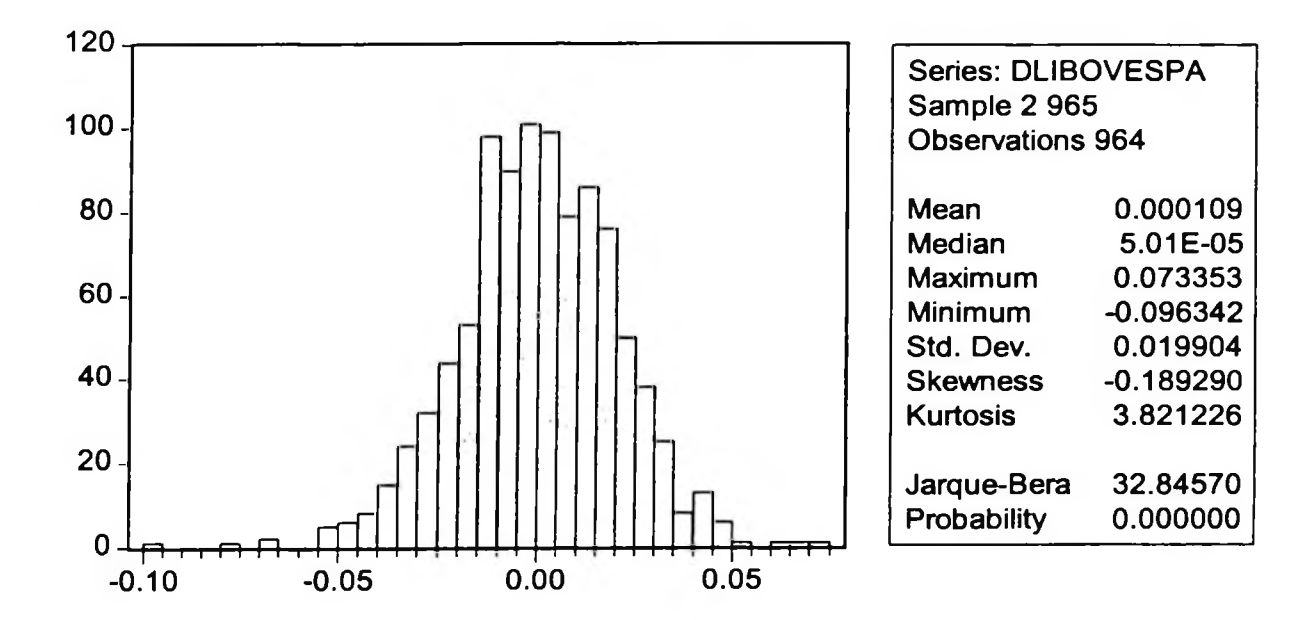

**Figura-4.3** Estatísticas dos retornos do IBOVESPA diário

necessidade de especificação de um modelo ARCH (Engle et aL, 1987). Na Figura-4.3 temos as estatísticas da série dos retornos do fechamento do IBOVESPA diário, verificamos que rejeita-se a hipótese de normalidade pelo teste de Jarque-Bera, observamos excesso de curtose e assimetria negativa. Estas constatações indicam a

correlograma da série DLIBOVESPA. Para estimação dos modelos ARIMA-ARCH vamos realizar a identificação a partir do

| Autocorrelation | <b>Partial Correlation</b> |    | <b>AC</b>        |          | PAC Q-Stat | Prob  |
|-----------------|----------------------------|----|------------------|----------|------------|-------|
|                 |                            | 1  | 0.033            | 0.033    | 1.0495     | 0.306 |
|                 |                            | 2  | $-0.017$         | $-0.018$ | 1.3335     | 0.513 |
|                 |                            | з  | 0.007            | 0.008    | 1,3850     | 0.709 |
|                 |                            | 4  | 0.015            | 0.014    | 1.5971     | 0.809 |
|                 |                            | 5  | -0.037           | $-0.038$ | 2.9224     | 0.712 |
|                 |                            | Б  | $-0.028 - 0.025$ |          | 3.6927     | 0.718 |
|                 |                            |    | -0.023.          | $-0.022$ | 4.1857     | 0.758 |
|                 |                            | 8  | $-0.017 - 0.016$ |          | 4.4756     | 0.812 |
|                 |                            | 9  | $-0.019$         | -0.017   | 4.8249     | 0.849 |
|                 |                            | 10 | 0.008            | 0.008    | 4.8818     | 0.899 |
|                 |                            | 11 | 0.015            | 0.013    | 5.1138     | 0.926 |
|                 |                            | 12 | 0.041            | 0.039    | 6.7428     | 0.874 |
|                 |                            | 13 | 0.023            | 0.019    | 7.2626     | 0.888 |
|                 |                            | 14 | 0.096            | 0.094    | 16.359     | 0.292 |
|                 |                            | 15 | 0.044            | 0.037    | 18.220     | 0.251 |
|                 |                            | 16 | 0.077            | 0.079    | 24.007     | 0.089 |
|                 |                            | 17 | -0.045 -0.046    |          | 25.975     | 0.075 |
|                 |                            | 18 | $-0.042 - 0.036$ |          | 27.731     | 0.066 |
|                 |                            | 19 | 0.003            | 0.011    | 27.740     | 0.089 |
|                 |                            | 20 | $-0.006$         | 0.000    | 27.775     | 0.115 |
|                 |                            | 21 | -0.045           | $-0.031$ | 29,808     | 0.096 |
|                 |                            | 22 | 0.001            | 0.009    | 29.808     | 0.123 |
|                 |                            | 23 | -N N24           | -0.026   | 30.374     | 0.139 |
|                 |                            | 24 | 0.020            | 0.020    | 30.783     | 0.160 |
|                 |                            | 25 | $-0.008 - 0.015$ |          | 30.846     | 0.194 |

A Figura-4.4 apresenta o correlograma (para 25 lags) da série DLIBOVESPA diário.

Figura-4.4 Correlograma da série de retornos DLIBOVESPA diário

Os modelos da família ARIMA que serão estimados para representar a série DLIBOVESPA são: AR([14]), AR([16]) e AR([14], [16]).

Estes modelos também podem ser escritos como: ARIMA([14], 1, 0), ARIMA([16], 1, 0) e ARIMA([14], [16], 1, 0), respectivamente.

Estimação do modelo AR(16).

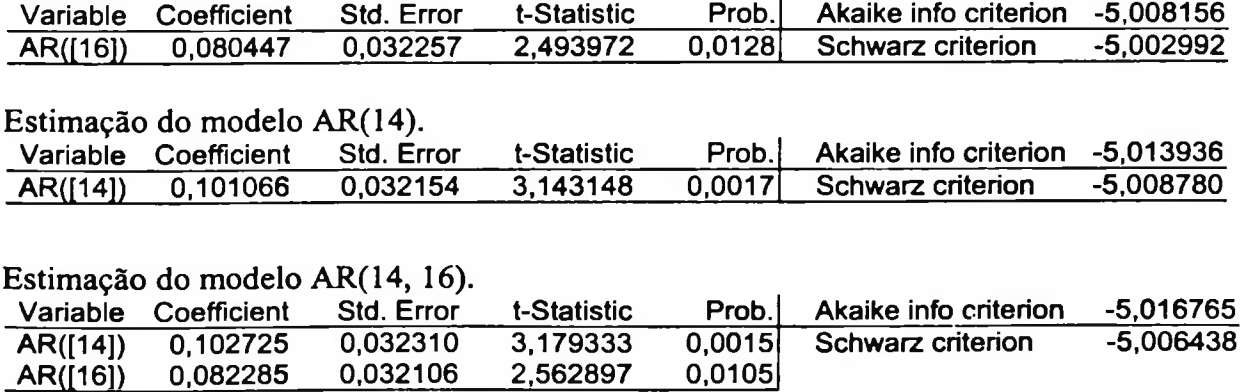

A Figura-4.5 apresenta o correlograma (para 23 lags) dos resíduos quadrados da série de retornos DLIBOVESPA diário.

Verificamos a presença de auto-correlação dos resíduos quadrados da série DLIBOVESPA para as três formas autoregressivas: AR([14]), AR([16]) e AR([14], [16]). A Figura-4.5 apresenta apenas o correlograma do modelo AR([14], [16]).

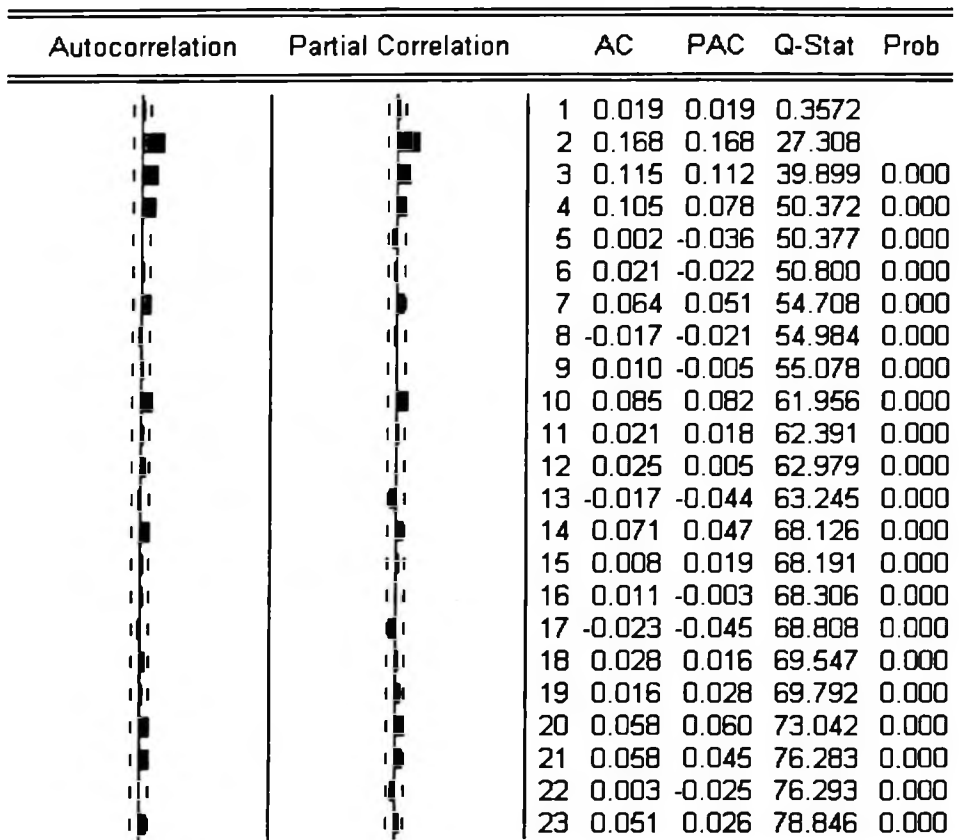

Figura-4.5 Correlograma dos resíduos quadrados da série DLIBOVESPA, modelo AR([14], [16])

O teste ARCH-LM foi proposto por Engle (1982) para testar a presença de heterocedasticidade condicional auto-regressiva nos resíduos da série.

Para a série DLIBOVESPA obtemos o seguinte resultado:

Teste ARCH-LM com 4 lags.

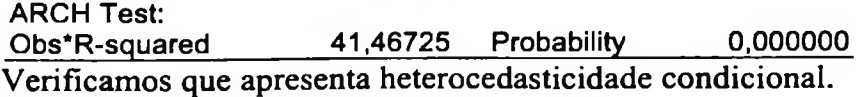

#### **Modelos ARCH**

Análise dos parâmetros estimados do modelo AR([14], [16])-ARCH(3)

 $RIBOVESPA_{1} = \phi_{14}RIBOVESPA_{1-14} + \phi_{16}RIBOVESPA_{1-16} + \varepsilon_{16}$ 

$$
\varepsilon_t^2\big|I_{t-1}\sim N\big(0;h_t\big)
$$

$$
h_t = \alpha_0 + \alpha_1 \varepsilon_{t-1}^2 + \alpha_2 \varepsilon_{t-2}^2 + \alpha_3 \varepsilon_{t-3}^2
$$

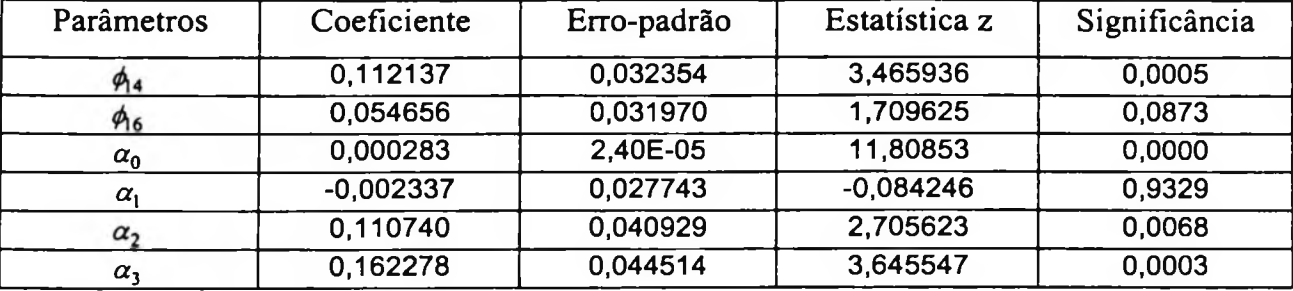

Análise dos parâmetros estimados do modelo AR([14], [16])-ARCH(2)

 $RIBOVESPA_t = \phi_{14}RIBOVESPA_{t-14} + \phi_{16}RIBOVESPA_{t-16} + \varepsilon_t$ 

 $\varepsilon_l^2 |I_{l-1} \sim N(0; h_l)$ 

 $h_i = \alpha_0 + \alpha_1 \varepsilon_{i-1}^2 + \alpha_2 \varepsilon_{i-2}^2$ 

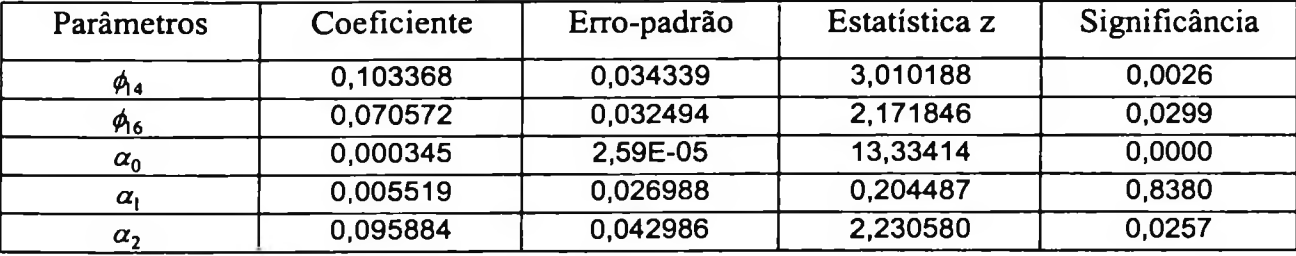

Análise dos parâmetros estimados modelo AR([14], [16])-GARCH(1,1)

 $RIBOVESPA<sub>t</sub> = \phi<sub>14</sub>RIBOVESPA<sub>t-14</sub> + \phi<sub>16</sub>RIBOVESPA<sub>t-16</sub> + \varepsilon<sub>t</sub>$ 

$$
\varepsilon_t^2\big|I_{t-1}\sim N\big(0;h_t\big)
$$

 $h_i = \alpha_0 + \alpha_1 \varepsilon_{i-1}^2 + \beta h_{i-1}$ 

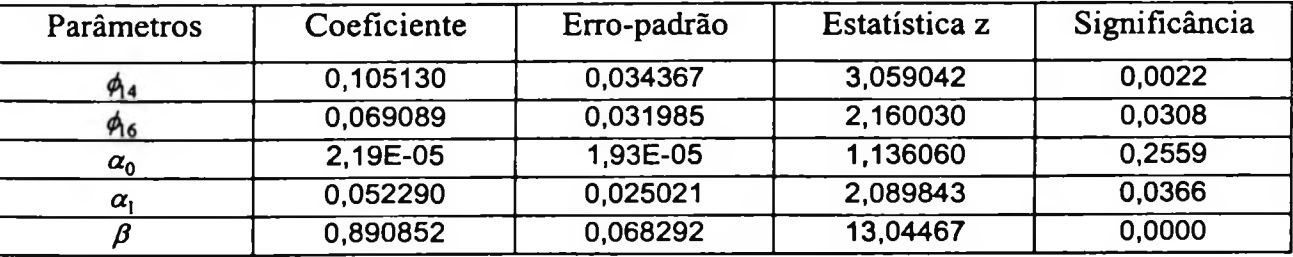

Análise dos parâmetros estimados modelo AR([16])-GARCH(2,1)

 $RIBOVESPA<sub>t</sub> = \phi<sub>16</sub>RIBOVESPA<sub>t-16</sub> + \varepsilon<sub>t</sub>$ 

 $\varepsilon_t^2 | I_{t-1} \sim N(0; h_t)$ 

 $h_i = \alpha_0 + \alpha_1 \varepsilon_{i-1}^2 + \alpha_2 \varepsilon_{i-2}^2 + \beta h_{i-1}$ 

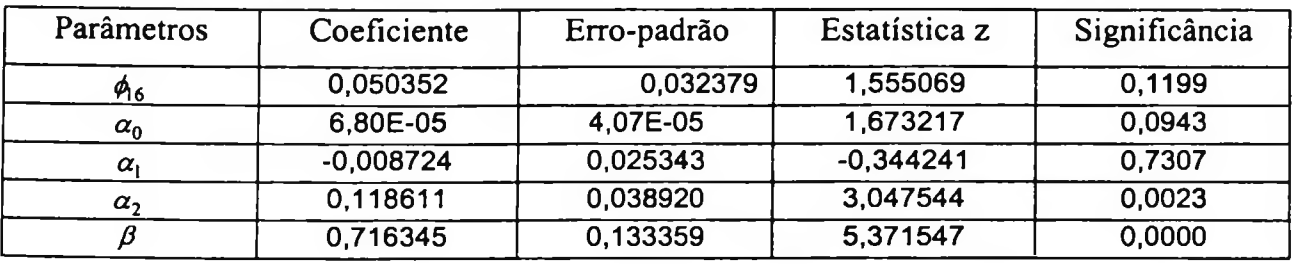

Estatísticas dos modelos: critérios de informação e log de verosimilhança

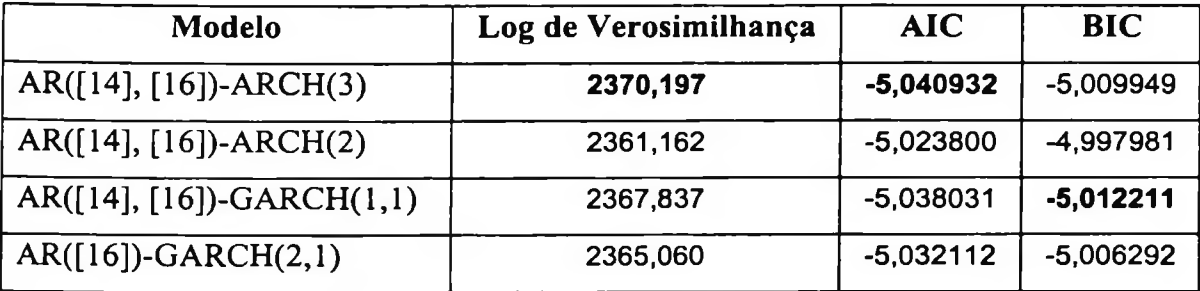

### **Testes de Diagnóstico**

Abaixo são apresentados os teste de Ljung-Box (Q (K) e  $Q^2(K)$ ) e o teste ARCH-LM.

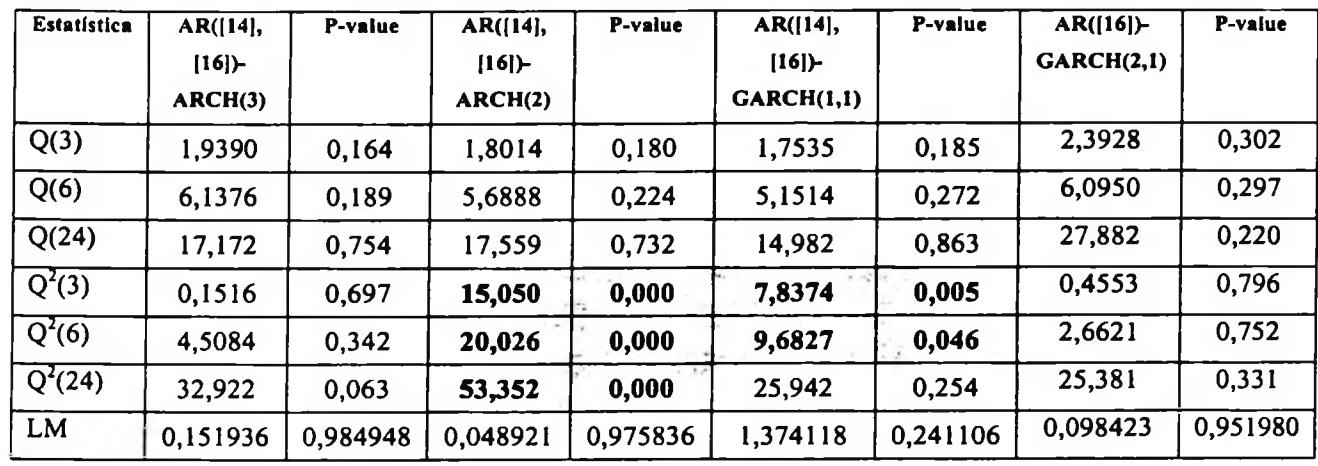

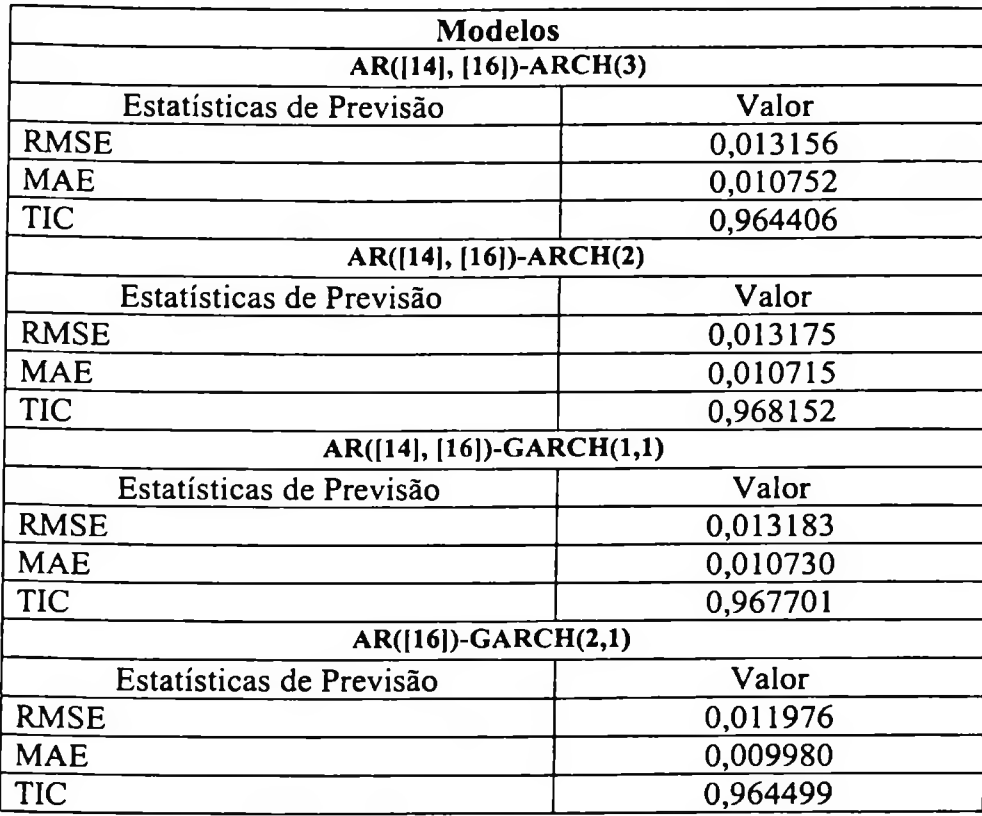

Estatísticas de previsão<sup>2</sup> (método dinâmico para 10 passos à frente):

Para os critérios RMSE (Root Mean Squared Error - raiz do erro quadrático médio) e MAE (Mean Absolute Error — erro absoluto médio) temos que quanto menor o erro, melhor a capacidade de previsão do modelo.

<sup>2</sup> Erro Absoluto Médio (Mean Absolute Error – MAE):  $MAE = \sum_{l=1}^{T+h} |\hat{y}_l - y_l|/h$  $r = T + 1$ 

Raiz do Erro Quadrático Médio (Root Mean Square Error - RMSE):  $RMSE = \int_{0}^{T+h} (\hat{y}_t - y_t)^2 / h$  $Y_{t-T+1}$ 

Coeficiente de Desigualdade de Theil (Theil Inequality Coefficient - TIC):  $TIC = \frac{V(-T+1)}{\sqrt{T+A}}$ 

 $i = T+1$  $\sum_{l}^{T+h} (\hat{y}_i - y_i)^2 / h$ *l=T+l <sup>I</sup> T+h* **'** $\sum_{i=1}^{T+h} \hat{y}_i^2/h +$  $( = T + 1)$ 

As duas primeiras estatísticas de erro de previsão dependem da escala da variável dependente, devem ser utilizadas como medidas relativas para comparar previsões para a mesma série quando utilizam-se diferentes modelos; quanto menor o erro, melhor a capacidade de previsão do modelo de acordo com aquele critério. O coeficiente de desigualdade de Theil sempre estará entre zero e um, sendo que zero indica um ajuste perfeito.

<sup>O</sup> critério MAPE (Mean Absolute Percentage Error - erro percentual absoluto médio) <sup>é</sup> invariante com relação a escala, quanto menor este critério melhor o modelo.

O coeficiente de desigualde de Theil (TIC) sempre está entre os valores zero e um, sendo que zero indica u ajuste perfeito.

O viés de proporção (bias proportion) nos diz o quanto a média da previsão está distante da média real da série.

A proporção de variância (variance proportion) nos diz o quanto a variação da previsão está da variação da série real.

A proporção de covariância (covariance proportion) mede os erros de previsãoassistemáticos remanescentes.

Se a previsão é "boa", o viés e as proporções de variância deverão ser pequenas de tal forma que a maior parte do viés deverá estar concentrado nas proporções de covariância. Para os modelos AR([14], (16])-ARCH(3) e AR([16])-GARCH(2,1) ajustados para a série DLIBOVESPA temos os seguintes resultados para uma previsão de 10 passos à frente:

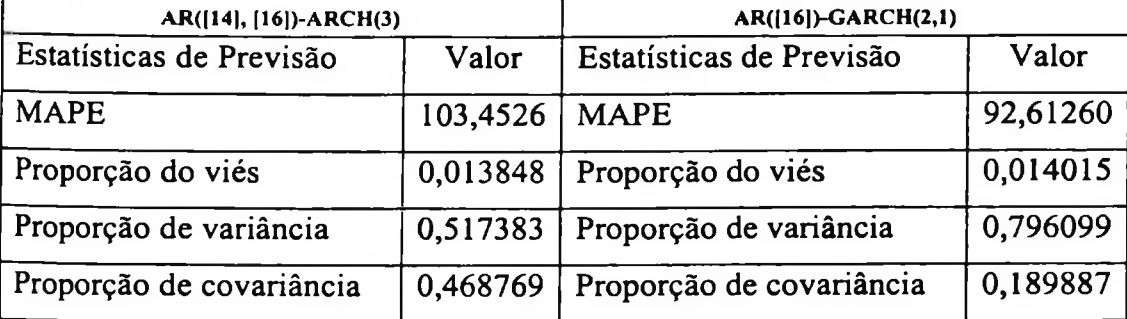

## 4.1.3 Utilização de redes neurais artificiais para previsão da série do IBOVESPA

A seguir são apresentados os resultados obtidos utilizando-se redes neurais artificiais para o tratamento da série temporal do IBOVESPA.

### **4.1.3.1 Considerações sobre o tratamento dos dados**

Os dados da série de fechamento do IBOVESPA são divididos em três partes, a primeira parte contem 150 valores que são utilizados para treinar os pesos sinápticos da rede, o segundo subconjunto, de 40 valores da série é utilizado para realizar a validação e o terceiro subconjunto de 10 valores é utilizado para a tarefa de previsão.

Para que os dados sejam inseridos na rede foi utilizado um processo de normalização. É aconselhável utilizar a normalização dos dados quando usamos o algoritmo ARTR (Aprendizagem Recorrente em Tempo Real), de acordo com (Azoff, 1994, pág. 25) existem quatro abordagens para normalização. Neste caso vamos utilizar o processo que considera um vetor de entrada de dimensão *n,* ou seja, os elementos no vetor variam de *i = 1, .... n.* Os elementos  $t_i^j$ , para a sinapse *i* e a amostra total de tamanho *N*, do vetor indo de  $j = 1$ , ... *N* são normalizados ao longo da extensão [0,1]. A Figura-4.2 mostra a série de dados que são normalizados e utilizados nesta análise.

A normalização tem a seguinte forma:

A normalização tem a seguinte forma:  
\n
$$
NDLIBOVESA_1 = \frac{\Delta(\log(IBOVESPA_1)) - \min(\Delta(\log(IBOVESPA_1)))}{\max(\Delta(\log(IBOVESPA_1)) - \min(\Delta(\log(IBOVESPA_1)))}
$$
\n
$$
NDLIBOVESPA_1 = \frac{DLIBOVESPA_1 - \min(DLIBOVESPA_1)}{\max(DLIBOVESPA_1) - \min(DLIBOVESPA_1)}
$$

#### 4.1.3.2 Especificação da rede neural recorrente

As redes que foram utilizadas apresentam as seguintes características: 2, 10 e 20 neurônios recorrentes na camada escondida, vetor de 150 valores no subconjunto de treinamento, matriz inicial de pesos igual a zero, função de ativação do tipo sigmóide, taxa de aprendizagem de 0,005 e número de ciclos de treinamento de 1000, 5000, 10000, 15000 e 20000. O RMSE foi armazenado e se não houvesse variação no seu valor (grau de variação de 0,00001) o treinamento era encerrado.

Foram obtidos os seguintes resultados para algumas redes, para previsão de 10 passos à frente:

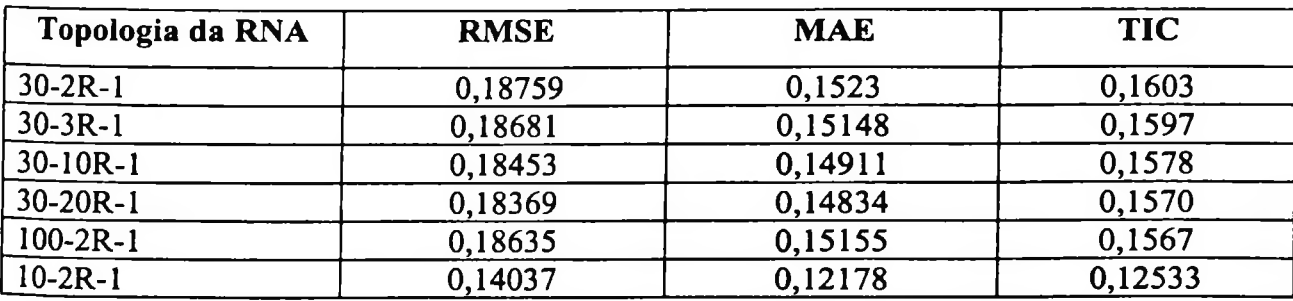

# 4.1.4 Análise gráfica e estatísticas de previsão

A partir dos resultados obtidos do RMSE, MAE e coeficiente de desigualdade de Theil podemos verificar o comportamento das estatísticas de previsão dos modelos ARIMA-ARCH **e** das redes neurais recorrentes.

÷.

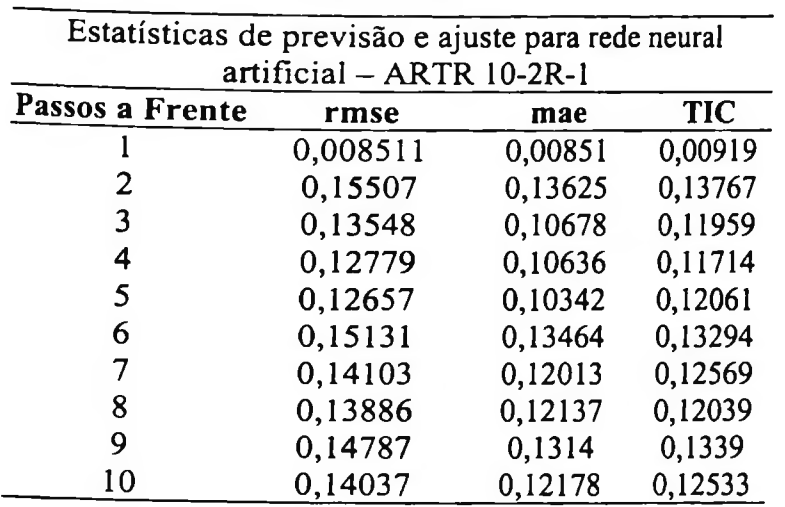

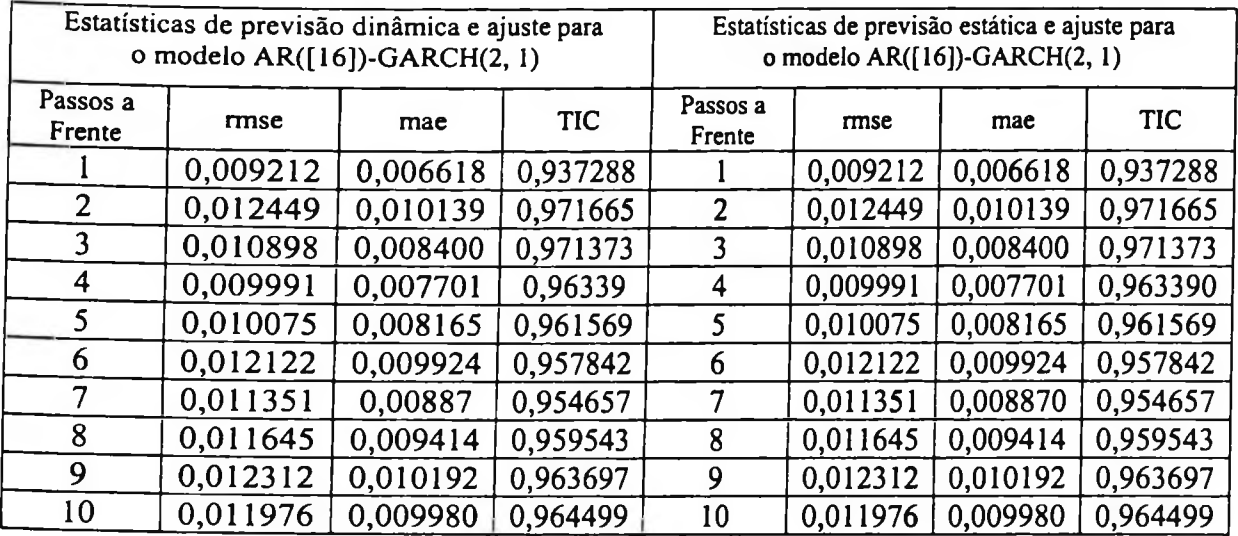

 $\sim$  18

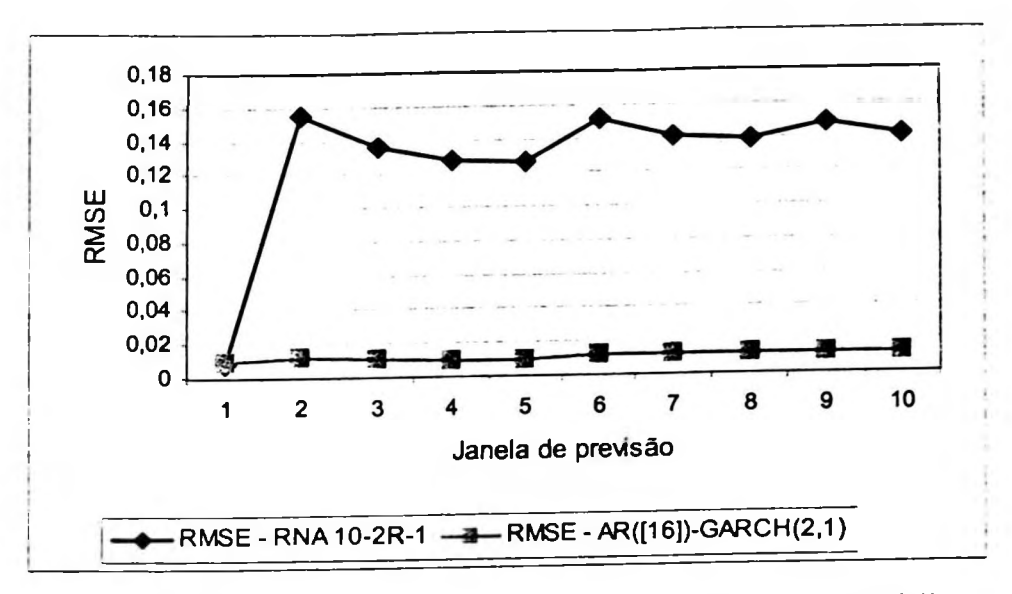

Figura-4.6 RMSE da RNA recorrente e do modelo AR([16])-GARCH(2,1)

Para construir a Figura-4.6 foram realizadas previsões para intervalos consecutivos de <sup>1</sup> a 10. Verificamos que o RMSE do modelo AR([16])-GARCH(2,1) apresenta valores menores para todas as janelas de previsões que foram realizadas.

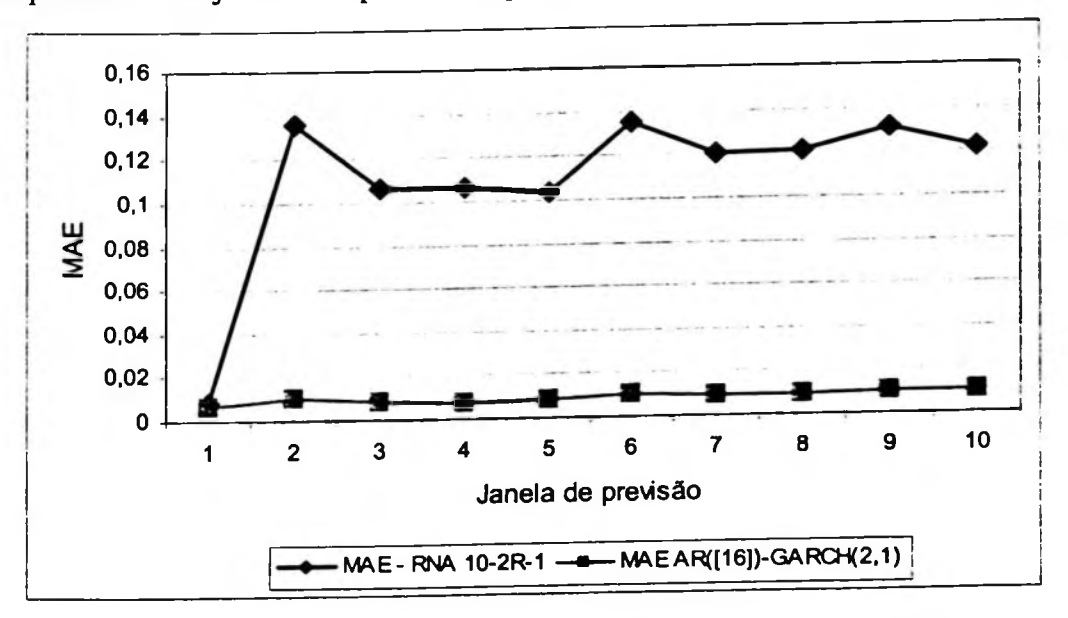

Figura-4.7 MAE da RNA recorrente e do modelo AR([16])-GARCH(2,1)

Plotando os valores do erro absoluto médio para cada janela de previsão, também podemos verificar que o modelo AR([16])-GARCH(2,1) apresenta valores menores do aqueles que forma obtidos com a RNA 10-2R-1.

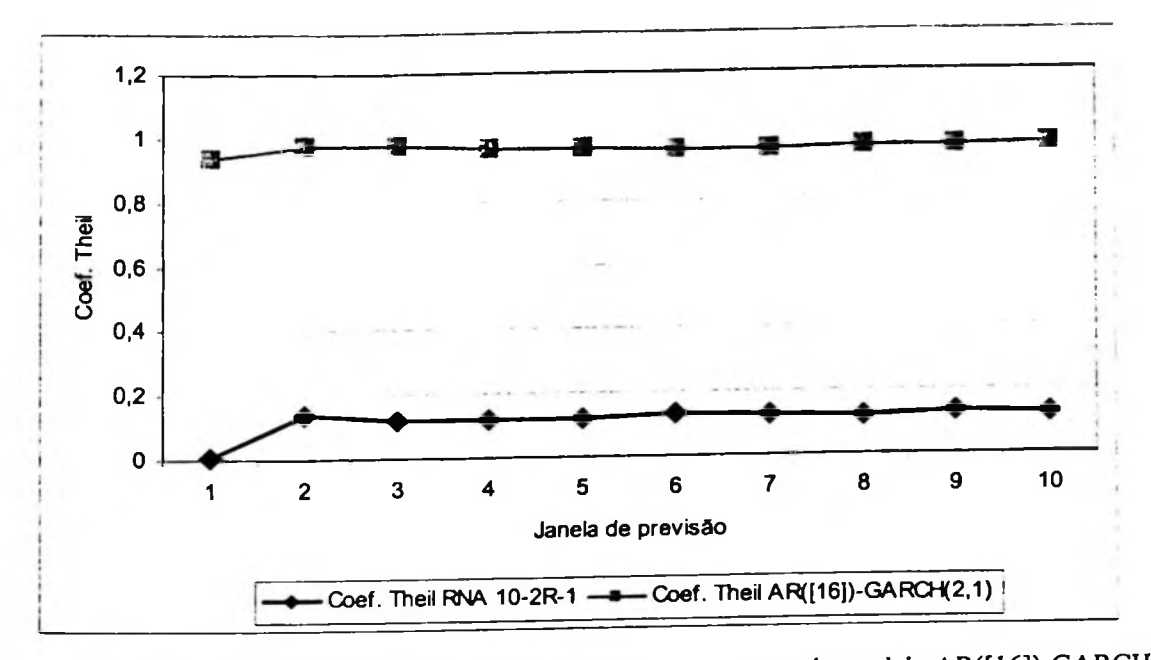

Figura-4.8 Coeficiente de desigualdade de Theil para a RNA recorrente e do modelo AR([16])-GARCH(2,1)

O coeficiente de desigualdade de Theil nesse caso foi utilizado para medir o ajuste entre a curva dos valores previstos e os valores desejados. Nesse caso os valores obtidos para o ajuste da rede neural recorrente foram menores do que aqueles obtidos no modelo AR([16])-GARCH(2,1).

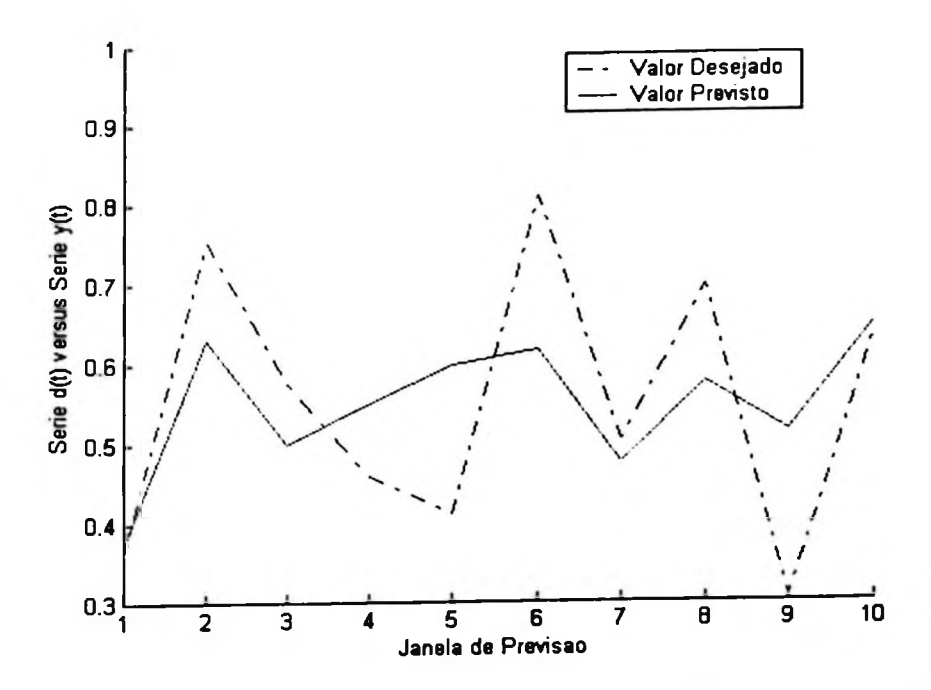

**Figura-4.9** Valores para previsão da série NDLIBOVESPA utilizando **a RNA 10-2R-1** O valor do MAPE da rede neural para previsão de 10 passos à frente é de 21,56.

A Figura-4.9 apresenta o ajuste obtido entre os valores previstos e os valores desejados para a série DLIBOVESPA.

Na Figura-10 temos o ajuste obtido entre valores previstos e valores desejados quando utilizamos o modelo AR([16])-GARCH(2,1).

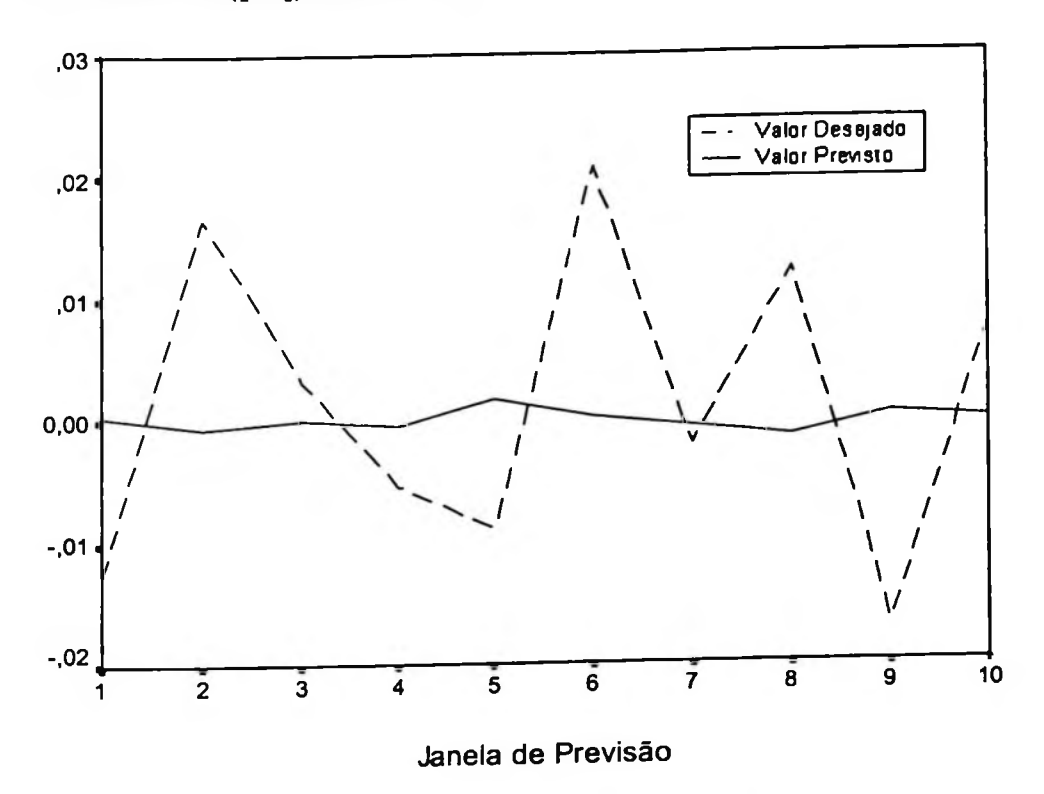

Figura-4.10 Valores para previsão do DLIBOVESPA utilizando o modelo AR([16])-GARCH(2,1)

Na Figura-4.9 podemos verificar o ajuste obtido pela rede neural e na Figura-4.10 temos o ajuste do modelo ARIMA-GARCH.

# 4.2 Análise da série de retornos diários da Petrobrás

A seguir apresentaremos uma análise da série de retornos diários da Petrobrás. A série de valores de pontos de fechamento da Petrobrás mostrada na Figura-4.1<sup>1</sup> refere-se ao período de 2 de janeiro de 1995 até 27 de dezembro de 2000, no total são 1500 valores.

95883

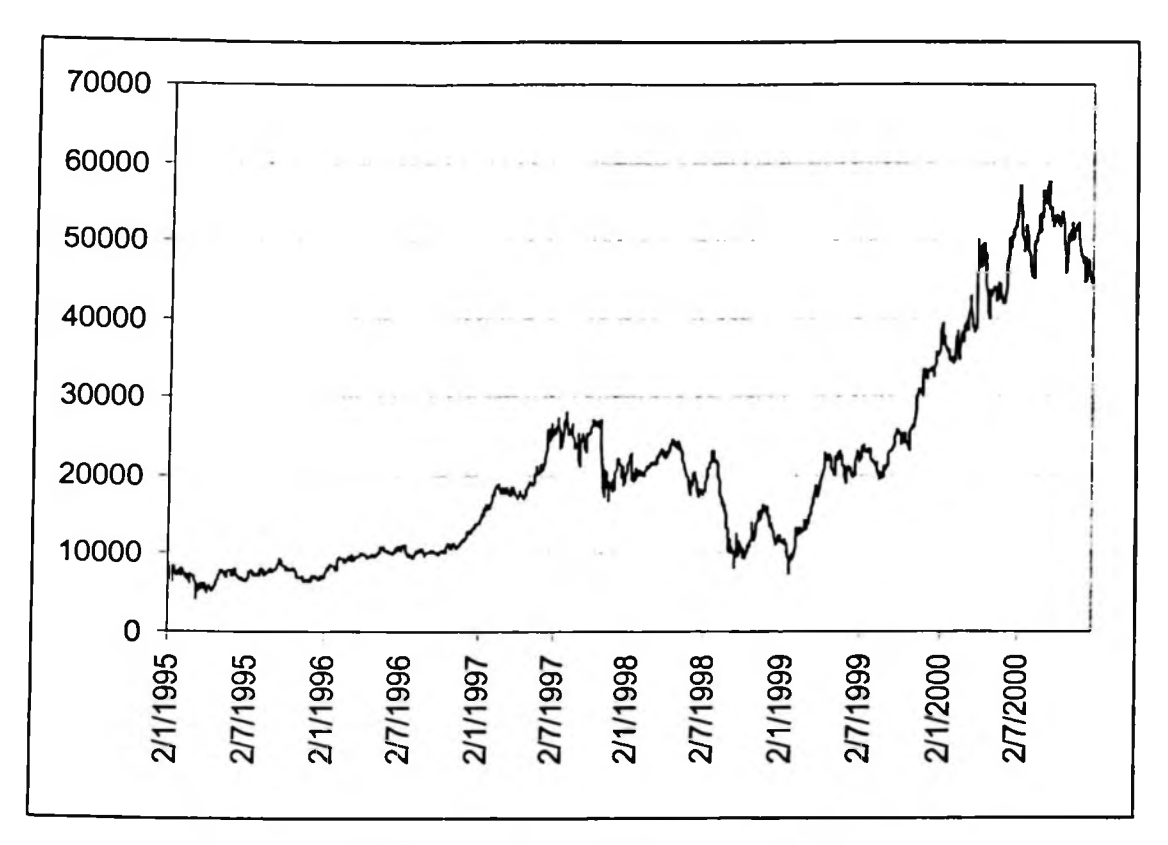

Figura-4.11 Série de pontos de fechamento das ações da Petrobrás

retornos para as ações da Petrobrás apresentadas na Figura-4.12. Aplicando a primeira diferença ao logaritmo da série da Figura-4.11 obtemos a série de

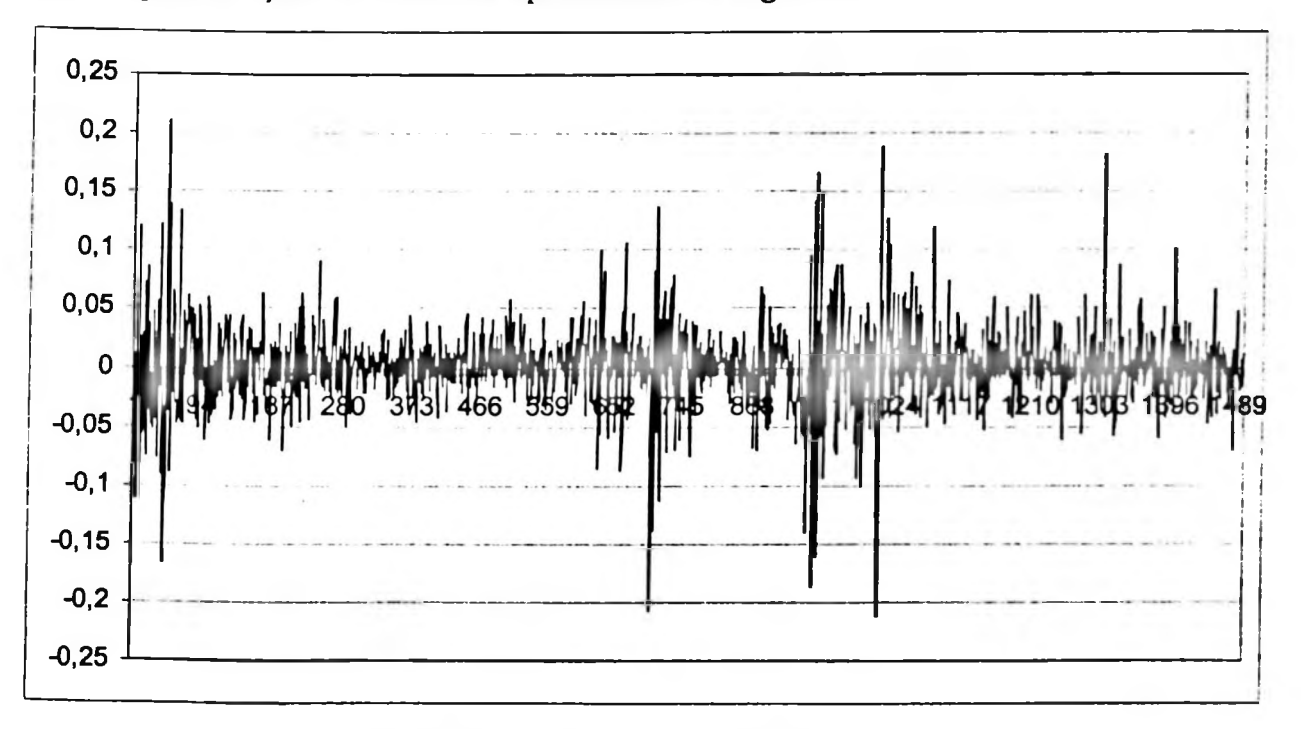

Figura-4.12 Série de retornos ações da Petrobrás

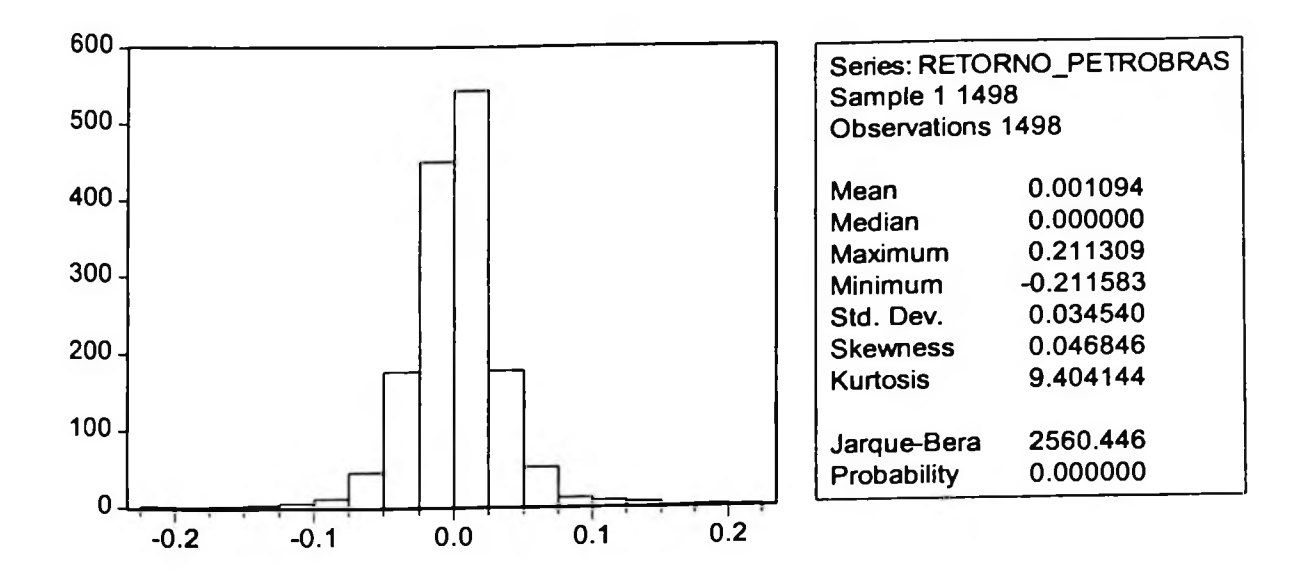

Figura-4.13 Estatísticas dos retornos diários da Petrobrás

Para a série de retornos da Petrobrás rejeitamos a hipótese de normalidade peio teste de Jarque-Bera e observamos excesso de curtose o que indica a necessidade de especificação de um modelo ARCH para a série.

Pantula. estacionária, conforme pode ser visto nas duas tabelas abaixo dos testes ADF e Dickey-Realizando os testes de raiz unitária temos que a série de retornos da Petrobrás é

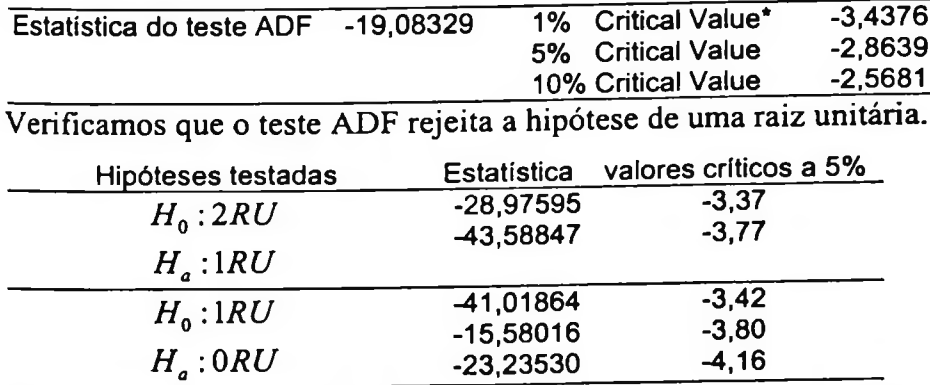

Rejeitamos as hipóteses de presença de duas e uma raiz unitária pelo teste de Dickey-Pantula.

Serão analisadas as seguintes estimativas para a série de retornos da Petrobrás: AR([1])-GARCH(l.l), AR([3], [9])-GARCH(l,l) e AR([9])-GARCH(1,1).

Temos então os seguintes resultados:

Estimativa do parâmetros do modelo AR([I])-GARCH(1,1)

 $RPECTROBRAS_i = \phi_i RPETROBRAS_{i-1} + \varepsilon_i$ 

 $\varepsilon_i^2 \big| I_{i-1} \sim N(0; h_i)$ 

 $h_i = \alpha_0 + \alpha_1 \varepsilon_{i-1}^2 + \beta h_{i-1}$ 

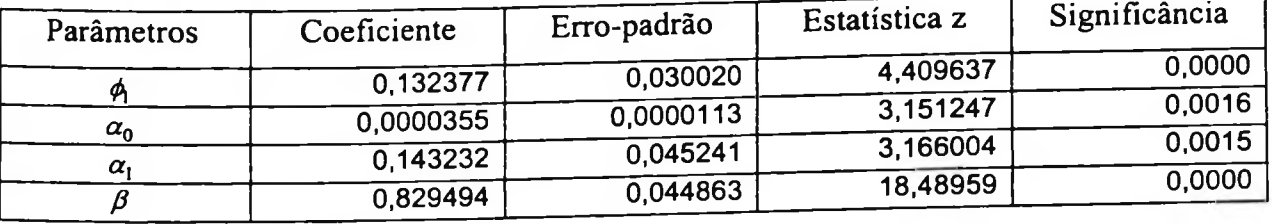

Estimativa do parâmetros do modelo AR([3], [9])-GARCH(l,l)

 $RPECTROBRAS_i = \phi_3 RPETROBRAS_{i-3} + \phi_9 RPETROBRAS_{i-9} + \varepsilon_i$ 

 $\varepsilon_t^2\big|I_{t-1}\sim N(0; h_t)$ 

 $h_t = a_0 + a_1 \varepsilon_{t-1}^2 + \beta h_{t-1}$ 

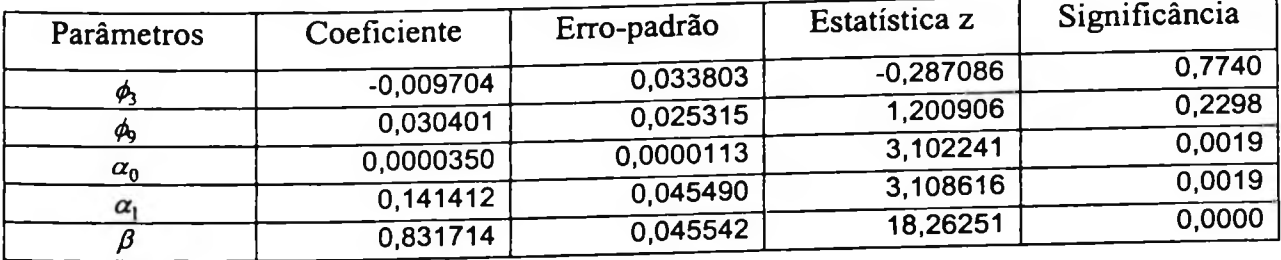

Estimativa do parâmetros do modelo AR([9])-GARCH(1,1)

 $RPETROBRAS_i = \phi_0 RPETROBRAS_{i-9} + \varepsilon_i$ 

 $\varepsilon^2_l | I_{l-1} \sim N(0; h_l)$ 

 $h_t = \alpha_0 + \alpha_1 \varepsilon_{t-1}^2 + \beta h_{t-1}$ 

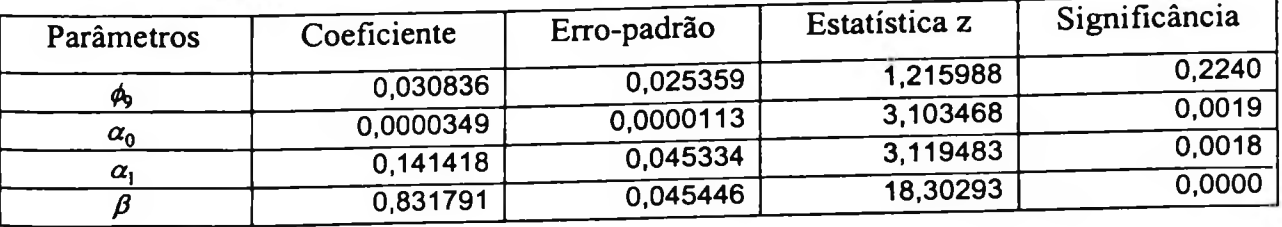

Dos três modelos estimados o único modelo que apresentou todos os coeficientes significantes é o modelo AR([1])-GARCH(1,1).

Notamos que a soma dos coeficientes ARCH e GARCH estão muito próximos de um, indicando que os choques de volatilidade são persistentes. Este resultado é frequentemente observado em séries financeiras de alta frequência (Engle e Patton, 2001).

| Modelo                        | Log de Verosimilhança | <b>AIC</b> | <b>BIC</b>  |
|-------------------------------|-----------------------|------------|-------------|
| $AR([1])$ -GARCH $(1,1)$      | 3154,824              | -4,237826  | -4,223557   |
| $AR([3], [9])$ -GARCH $(1,1)$ | 3137,989              | -4,236632  | $-4,218717$ |
| $AR([9])$ -GARCH $(1,1)$      | 3137,927              | -4,237900  | -4,223568   |

Estatísticas dos modelos: critérios de informação e log de verosimilhança

#### Testes de Diagnóstico

Abaixo são apresentados os teste de Ljung-Box (Q (K) e  $Q^2(K)$ ) e o teste ARCH-LM.

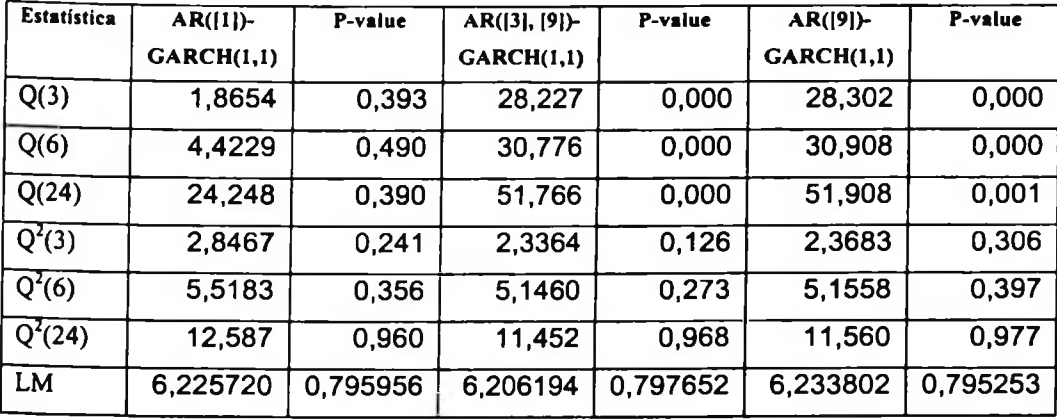

Para os modelos AR([9])-GARCH(1,1) e AR([1])-GARCH(1,1) ajustados para a série DLPETRO temos os seguintes resultados para uma previsão de 10 passos à frente:

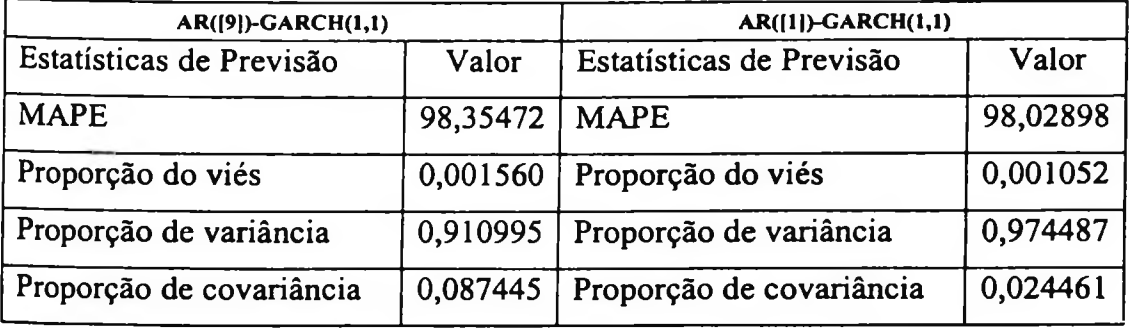

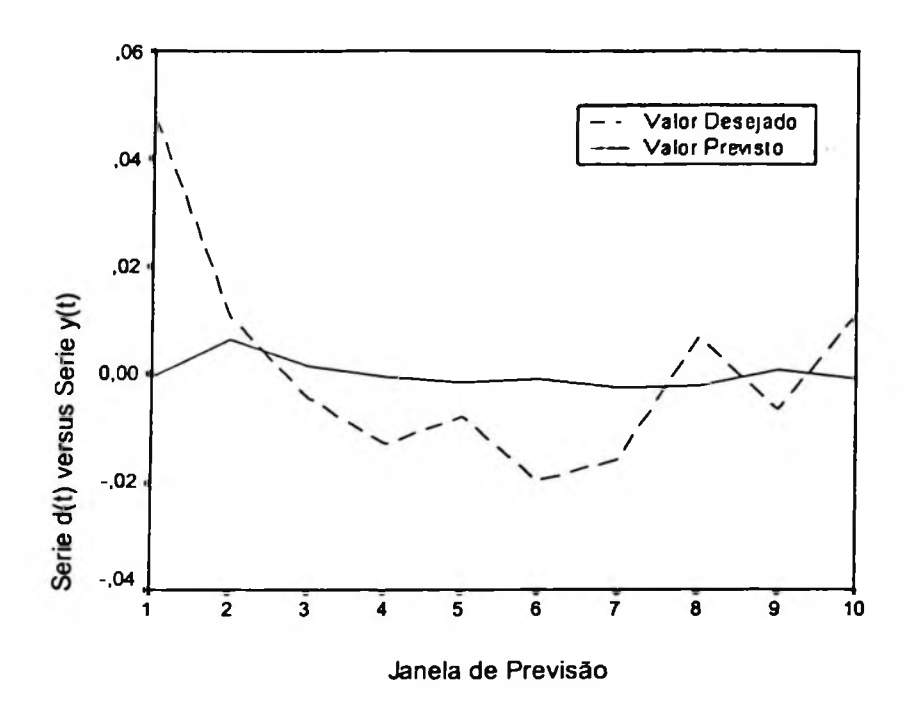

**Figura-4.14** Valores para previsão da série DLPETRO utilizando modelo AR([1])-GARCH(I,1) Estatísticas de previsão para o modelo AR([1])-GARCH(1,1)

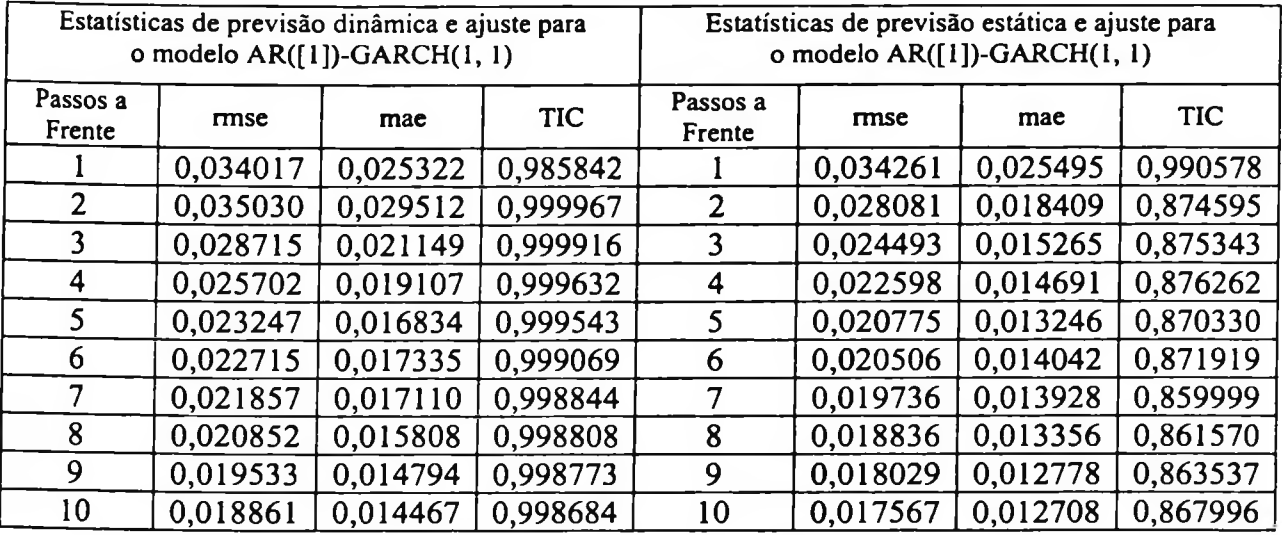

Utilizando uma rede neural 10-3R-1 obtemos o seguinte resultado:

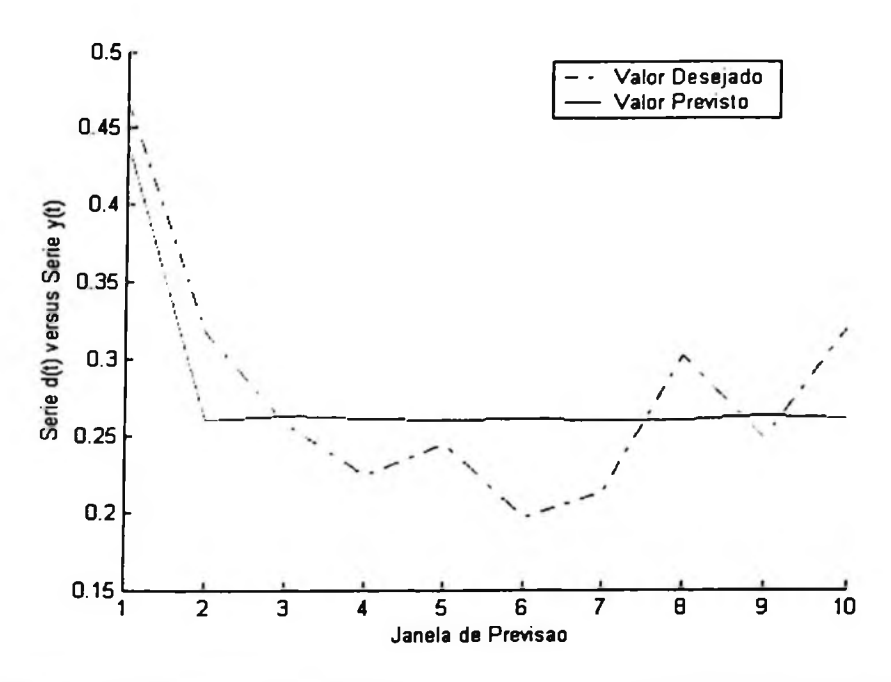

Figura-4.15 Valores para previsão da série NDLPETRO utilizando a RNA 10-3R-1

Estatísticas de previsão:

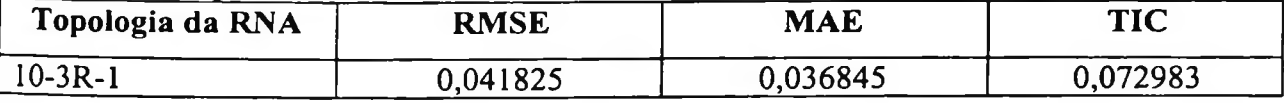

O valor do MAPE da rede neural para previsão de 10 passos à frente é de 13,40.

O histograma dos resíduos gerados da previsão da rede 10-3R-1 é mostrado na figura abaixo:

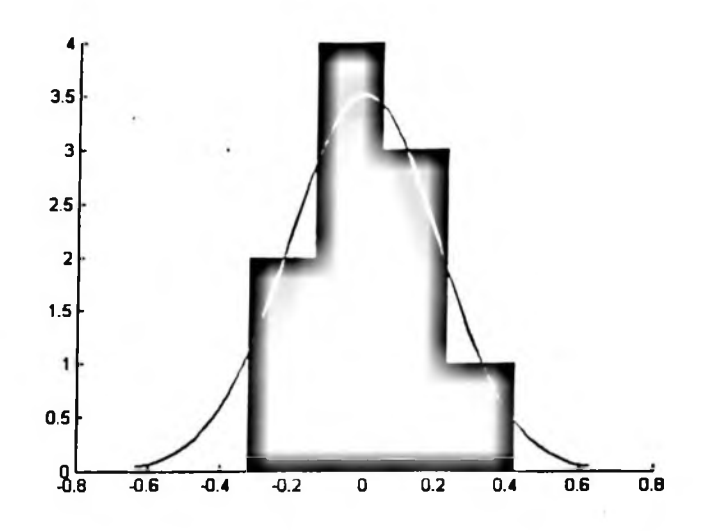

**Figura-4.16** Histograma dos resíduos da previsão da RNA 10-2R-1

A linha vermelha na Figura-4.16 indica uma curva normal.

# 4.3 Análise da série de retornos diários da Nasdaq

A série de valores de fechamento do índice Nasdaq é mostrada na Figura-4.17. A série de retomos diários para 887 valores da Nasdaq é mostrada na Figura-4.18.

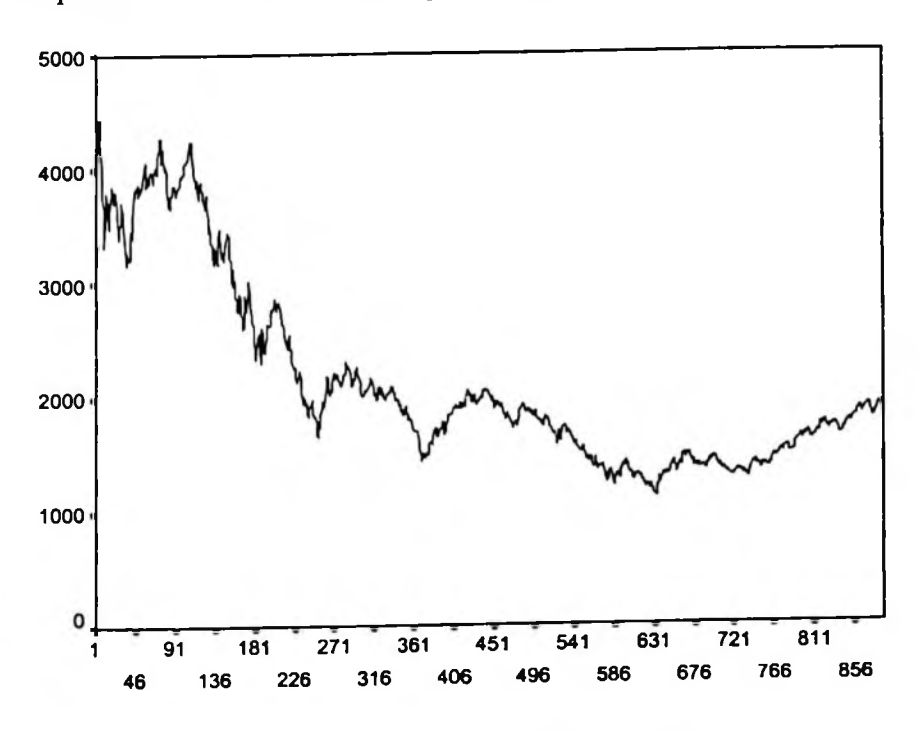

Figura-4.17 Série de valores da Nasdaq

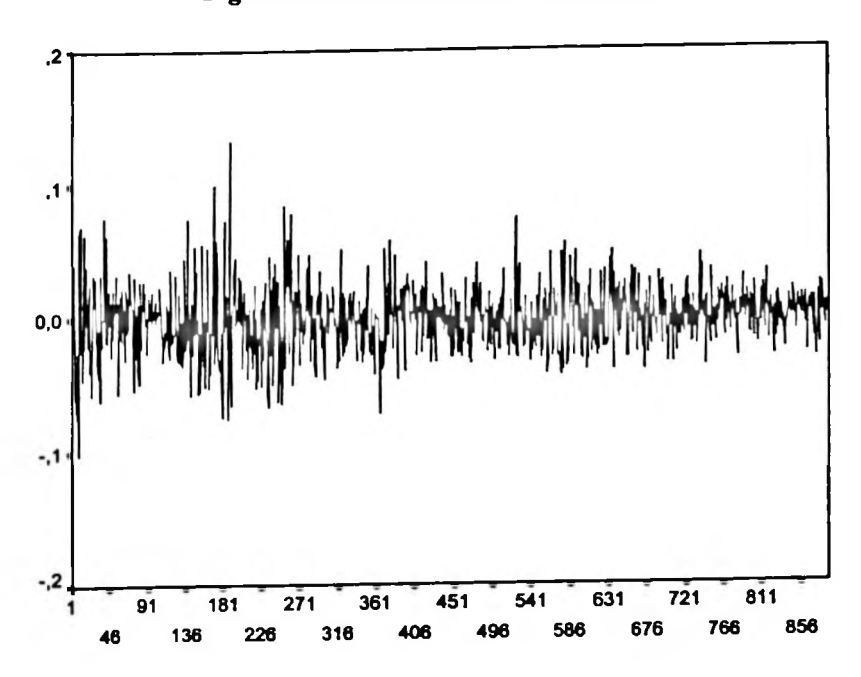

Figura-4.18 Série de retomos da Nasdaq

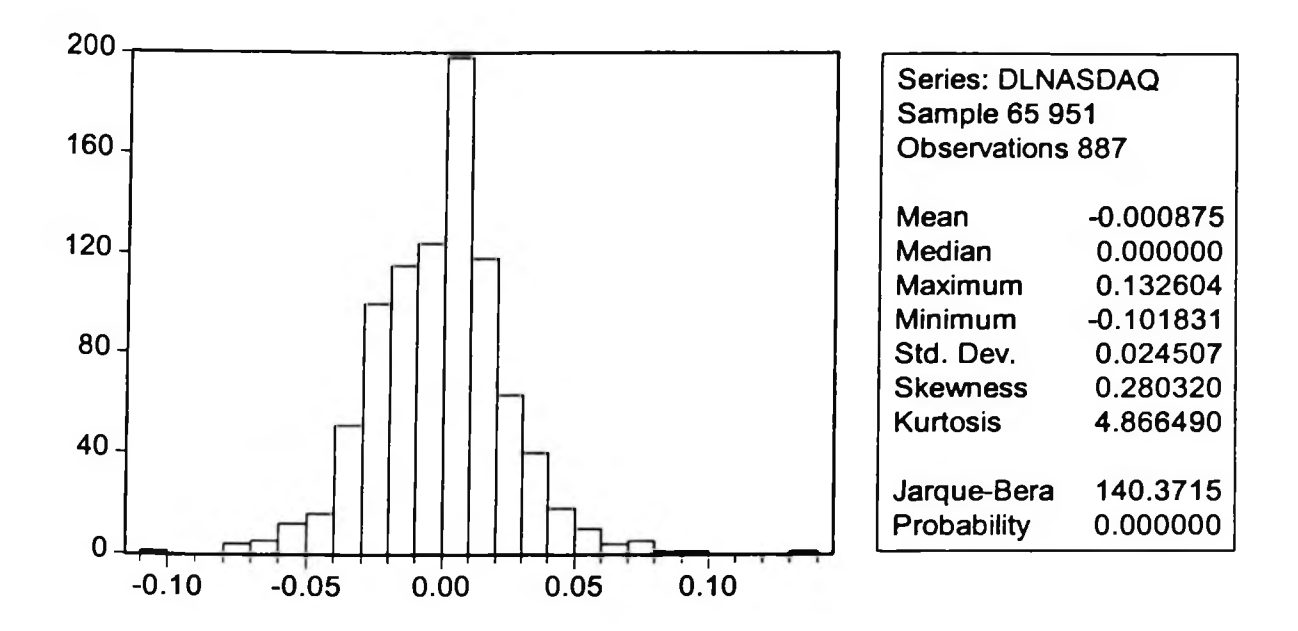

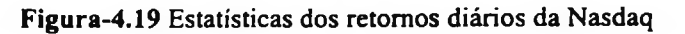

Rejeitamos a hipótese de normalidade pelo teste de Jarque-Bera e observamos excesso decurtose o que indica a necessidade de especificação de um modelo ARCH para a série.

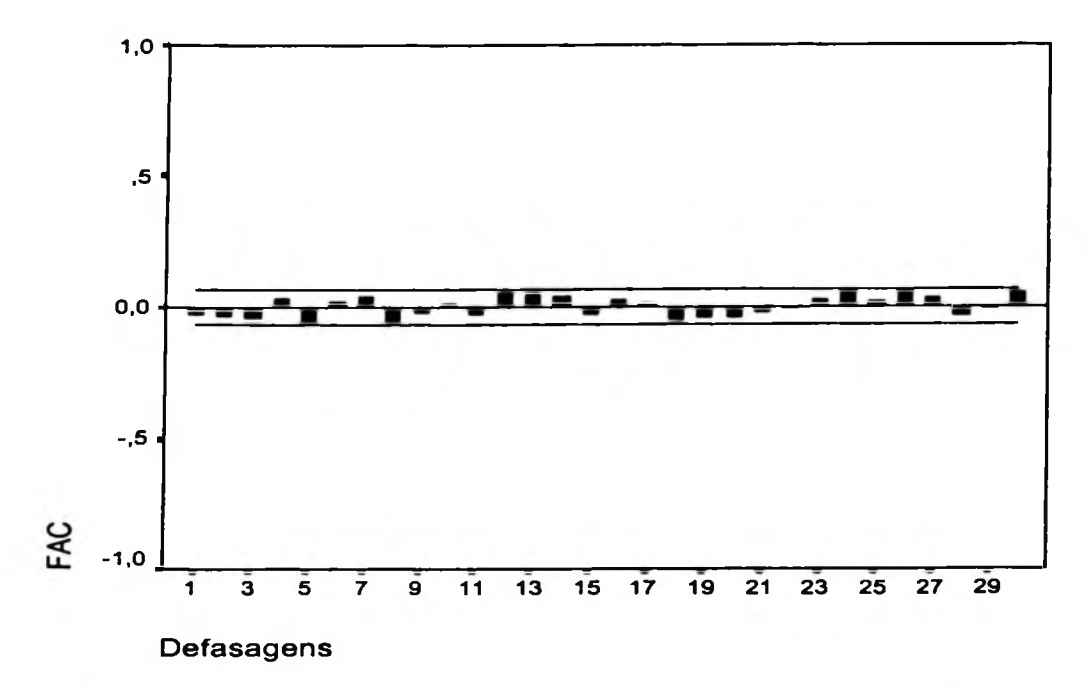

Figura-4.20 Função de auto-correlação para a série de retornos diários da Nasdaq

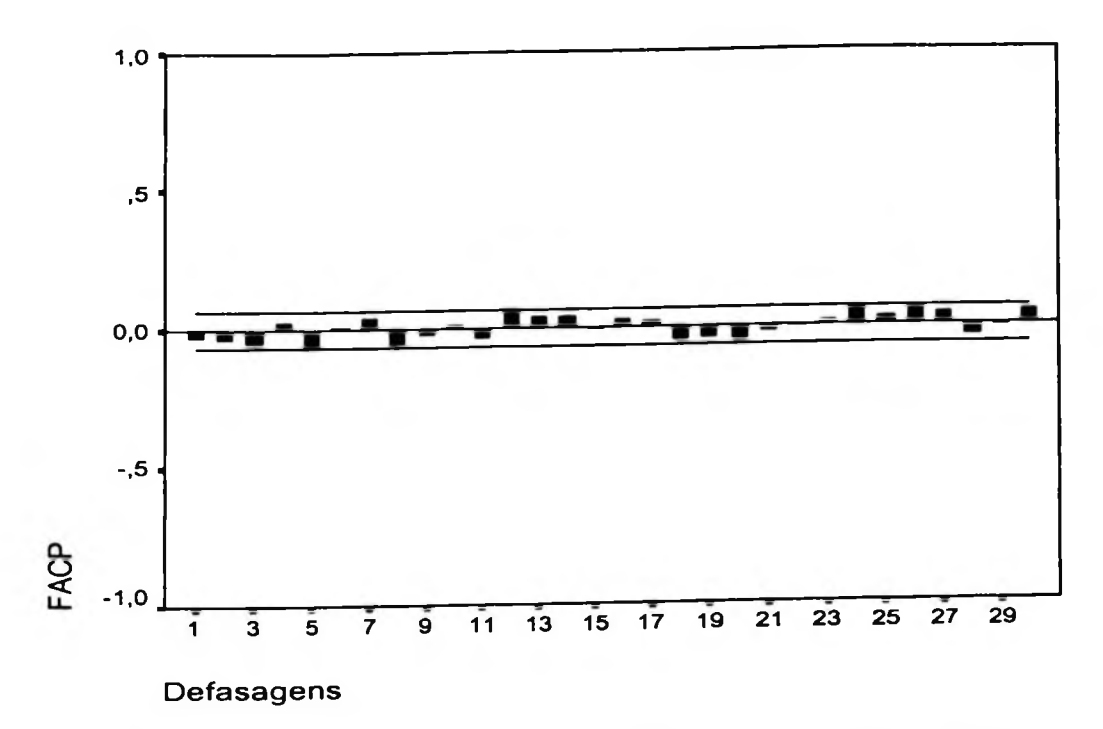

Figura-4.21 Função de auto-correlação parcial para a série de retornos diários da Nasdaq

ARCH(l). As funções FAC e FACP para a série de retornos diários da Nasdaq mostram que esta série tem comportamento que não pode ser capturado por uma modelagem ARIMA. Para a série de retornos diários da Nasdaq serão estimados os modelos: GARCH(1,1) e

Estimativa dos parâmetros do modelo GARCH(1,1)

 $RNASDAQ_i = \varepsilon_i$ 

 $\varepsilon_l^2 | I_{l-1} \sim N(0; h_l)$ 

 $h_i = \alpha_0 + \alpha_1 \varepsilon_{i-1}^2 + \beta h_{i-1}$ 

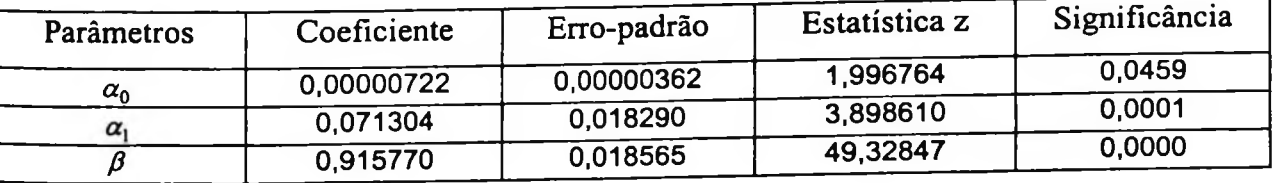

Neste caso também observamos que a soma dos coeficientes ARCH e GARCH estão muito próximos de um, indicando que os choques de volatilidade são persistentes. Vale ressaltar que este resultado é frequentemente observado em séries financeiras de alta frequência. Estimativa dos parâmetros do modelo ARCH(l):

 $RNASDAQ_i = \varepsilon$ 

$$
\varepsilon_t^2\big|I_{t-1}\sim N\big(0;h_t\big)
$$

 $h_i = \alpha_0 + \alpha_1 \varepsilon_{i-1}^2$ 

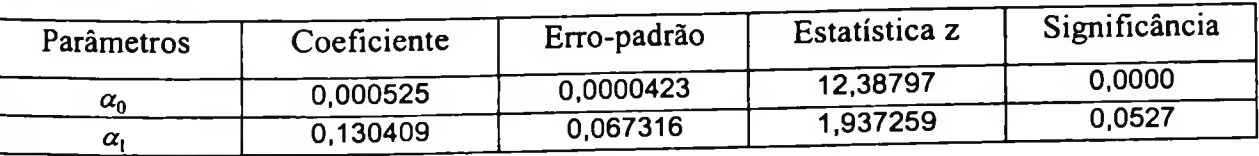

Estatísticas dos modelos: critérios de informação e log de verosimilhança

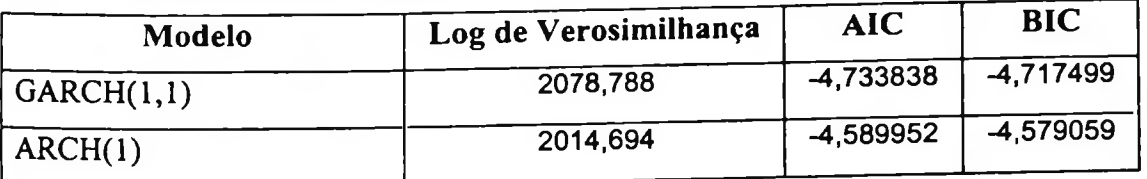

### **Testes de Diagnóstico**

Abaixo são apresentados os teste de Ljung-Box (Q (K) e Q<sup>2</sup>(K)) e o teste ARCH-LM.

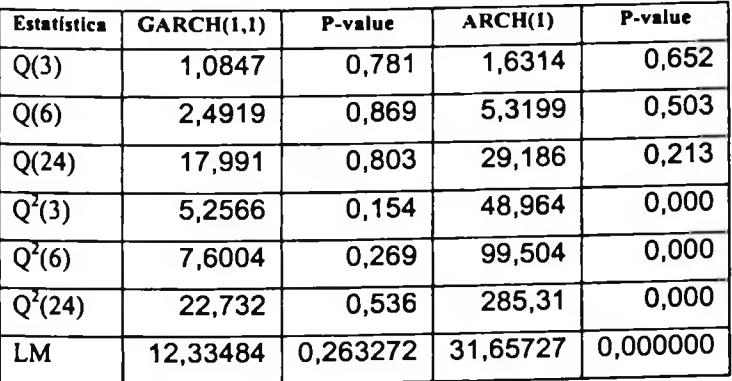

Nesse caso verificamos que o modelo GARCH(1,1) é melhor por ter capturado a dependência temporal na volatilidade da série de retornos da Nasdaq.

Resultados para uma previsão de 10 passos à **frente:**

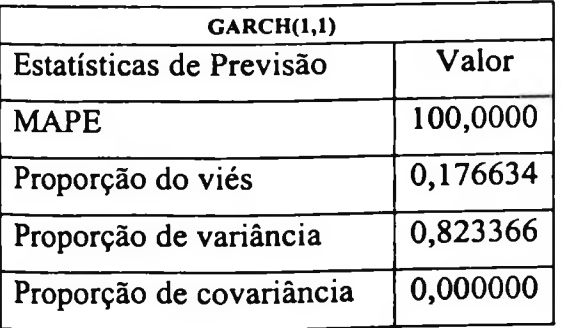

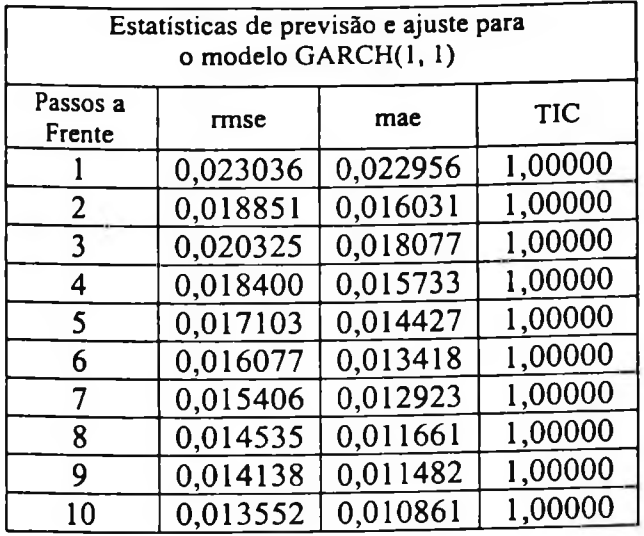

Estatísticas de previsão para o modelo GARCH(l.l)

Utilizando uma rede neural 10-4R-1 obtemos os seguintes resultados mostrados abaixo.

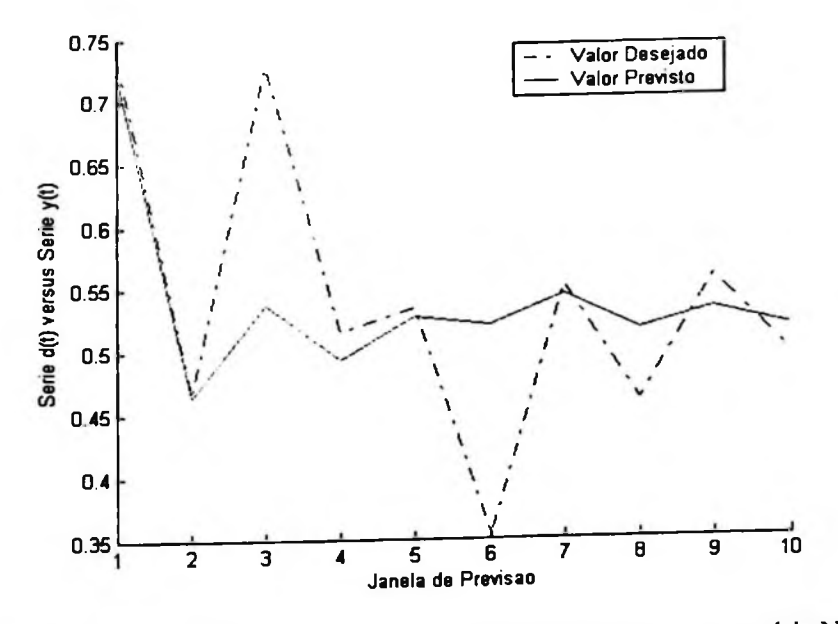

**Figura-4.22** Ajuste da curva de previsão de uma rede neural 10-4R-1 para a série NDLNASDAQ O valor do MAPE da rede neural para previsão de 10 passos à frente é de 10,33.

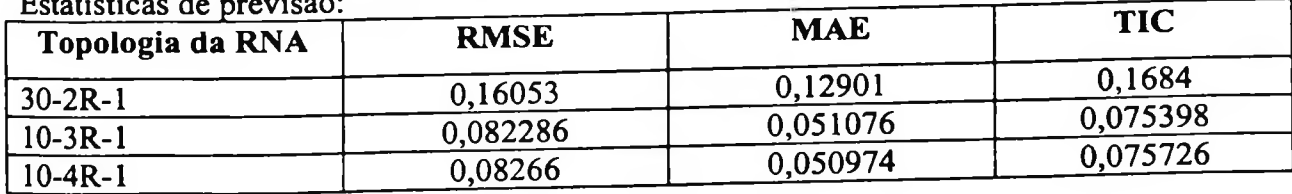

Estatísticas de previsão:

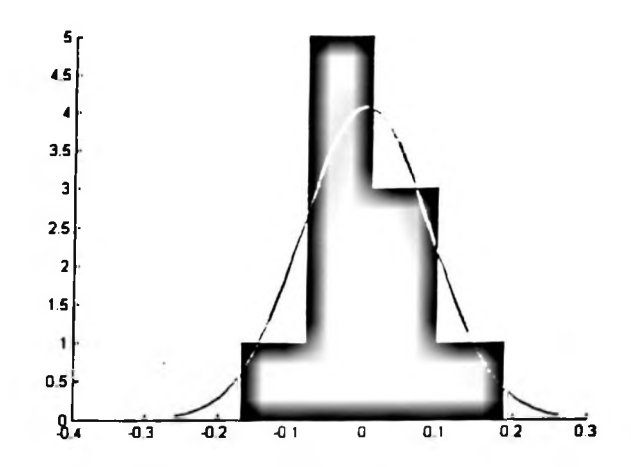

Figura-4.23 Histograma dos resíduos da previsão da RNA 10-4R-1 para a série NDLNASDAQ

## 4.4 Análise da série de preços da saca de 60kg da soja

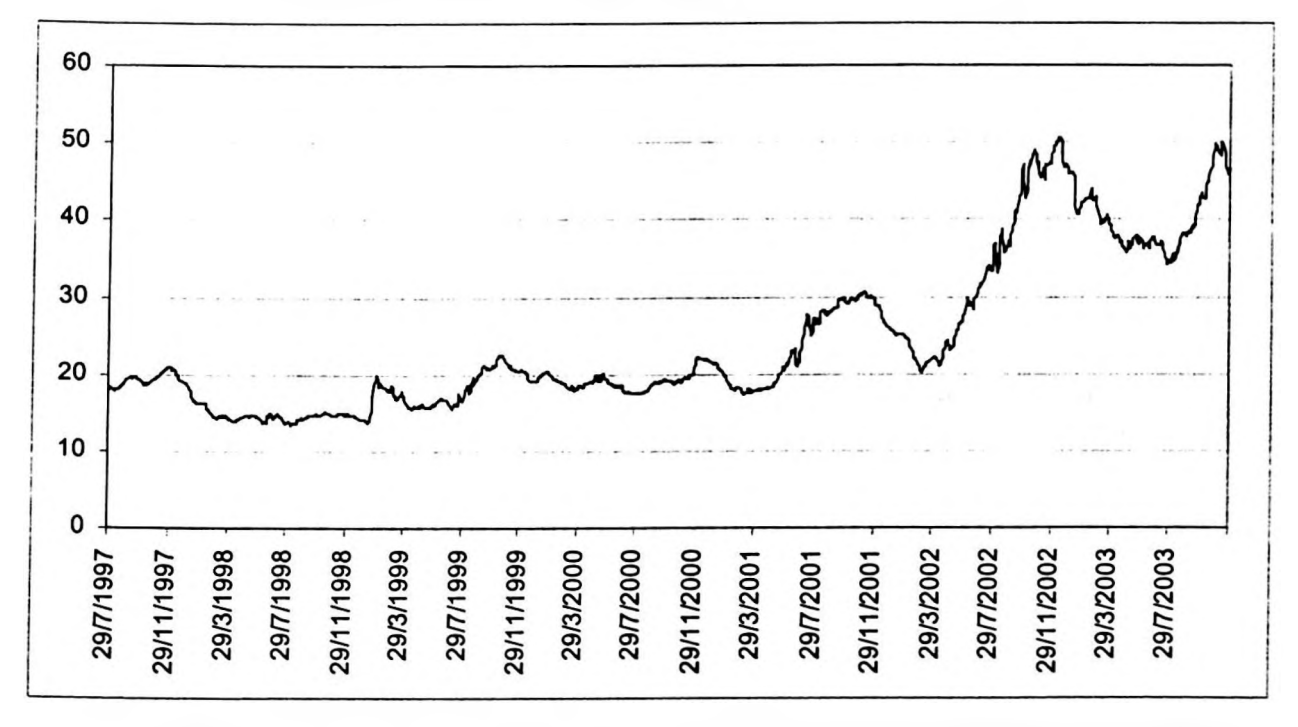

A série de valores diários da saca de 60Kg da soja é mostrada na Figura-4.24.

Figura-4.24 Série de valores de preços diários da saca de 60Kg da soja. Fonte: Série histórica Indicador CEPEA/ESALQ (RS /sc 60 kg)

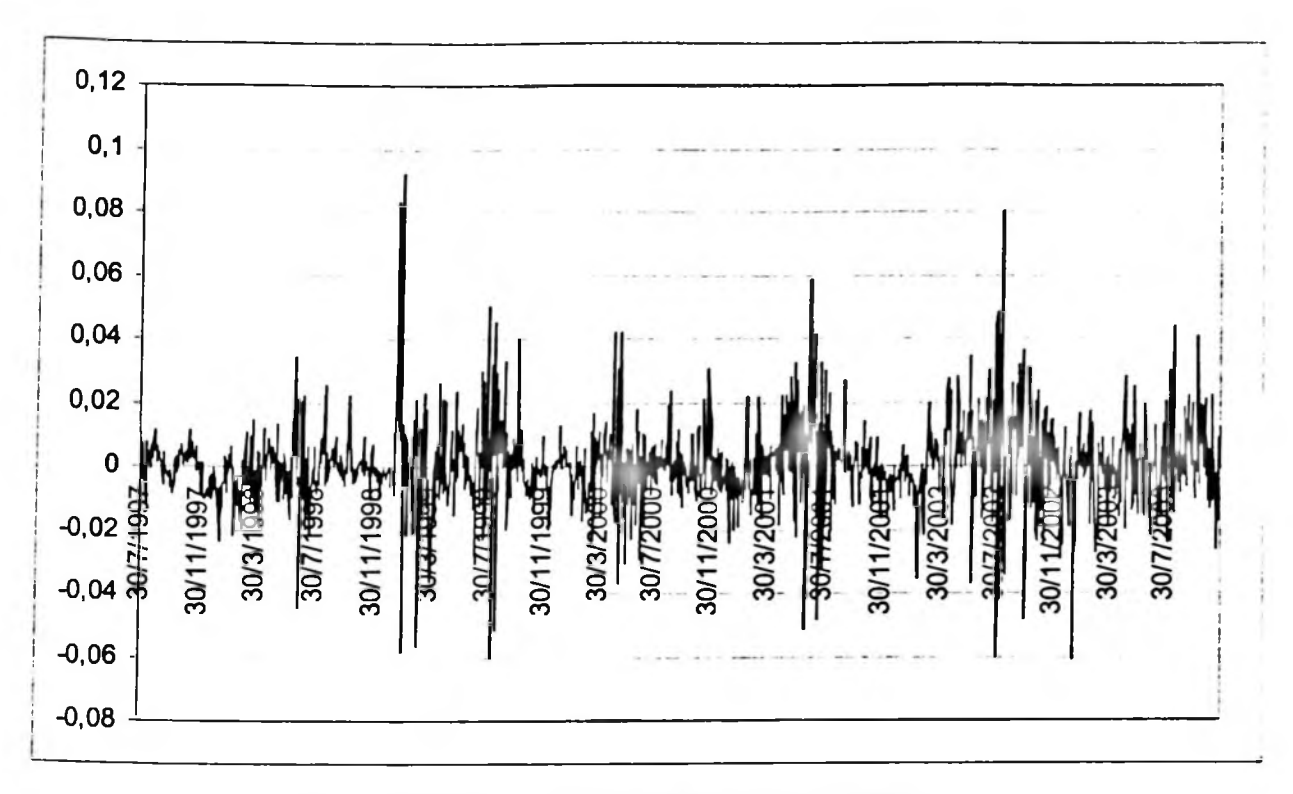

Figura-4.25 Série de retornos diários da saca de 60Kg da soja

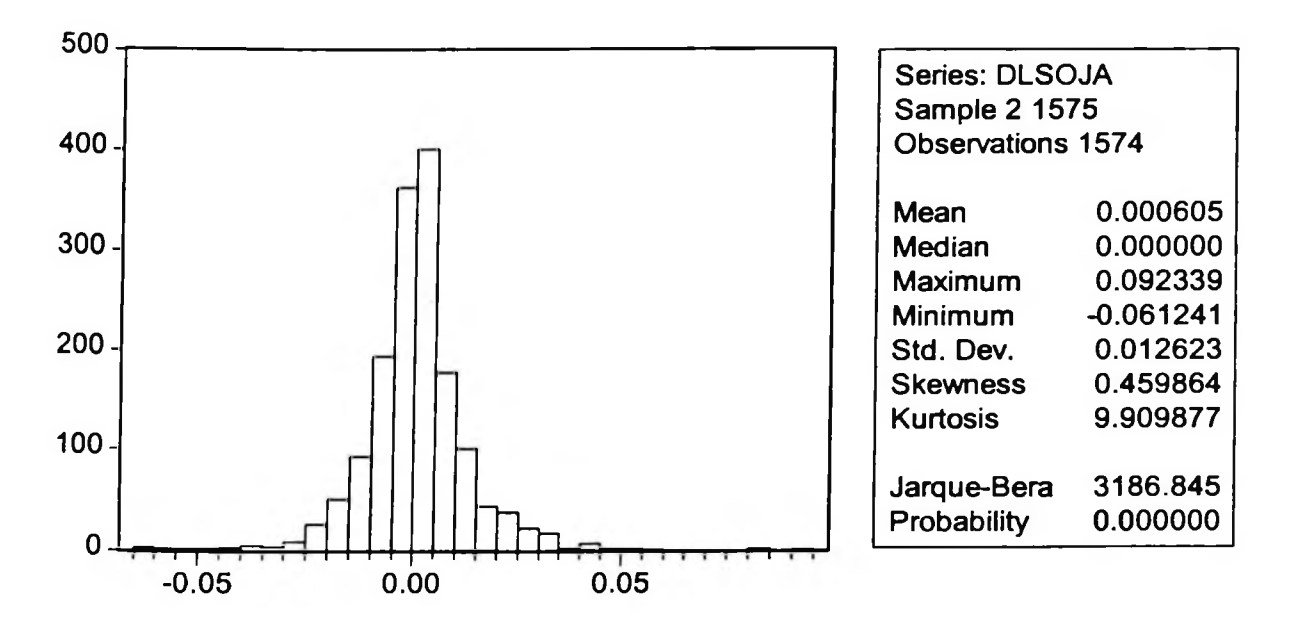

Figura-4.26 Estatísticas dos retomos diários da saca de 60Kg da soja

Rejeitamos a hipótese de normalidade pelo teste de Jarque-Bera e observamos excesso de curtose o que indica a necessidade de especificação de um modelo ARCH para a série.

### Testes **de raiz unitária para a série DLSOJA**

Abaixo temos o resultado do teste ADF.

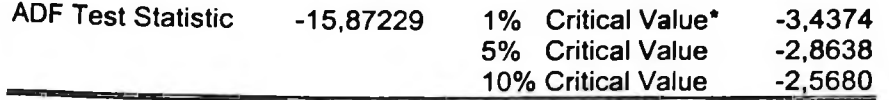

Rejeitamos a hipótese de presença de uma raiz unitária na série DLSOJA.

O resultado do teste de Dikey-Pantula para uma e duas raízes unitárias é mostrado a seguir.

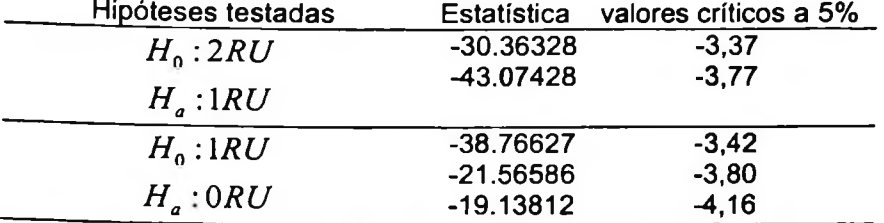

Rejeitamos as hipóteses de presença de duas e uma raiz unitária pelo teste de Dickey-Pantula.

A Figura-4.25 representa a série de retornos diários da saca de 60Kg da soja, podemos verificar que a função de autocorrelaçao (Autocorrelation) apresenta comportamento declinante e a função de autocorrelaçao parcial (Partial Correlation) é truncada na primeira defasagem, isso é indicação de um modelo auto-regressivo de primeira ordem AR([ <sup>1</sup> ]).

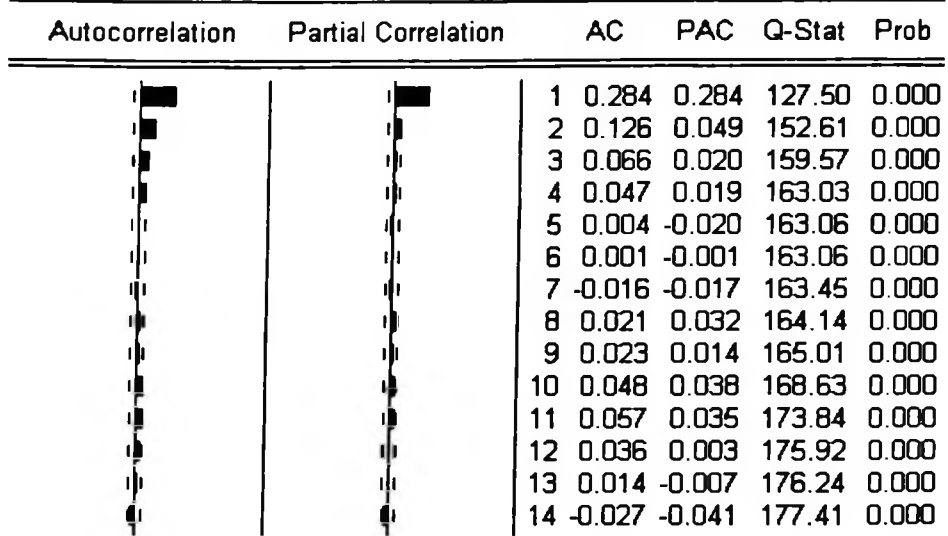

Figura-4.27 FAC e FACP da série de retornos diários (DLSOJA) da saca de 60Kg da soja Especificando um modelo AR([1]) para representar a série de retornos diários do preço da saca de 60Kg da soja, verificamos que neste modelo existe correlação dos resíduos quadrados, conforme pode ser verificado pelo correlograma da Figura-4-28.

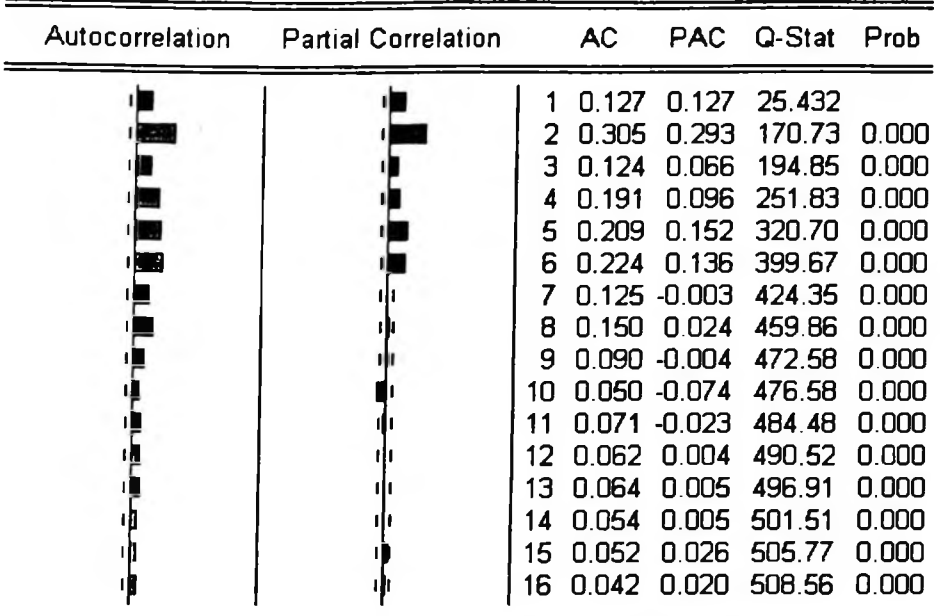

Figura-4.28 Correlograma dos resíduos quadrados da série DLSOJA

Resultado do teste ARCH-LM para a série DLSOJA AR([1]), para uma defasagem.

**ARCH Test:** 

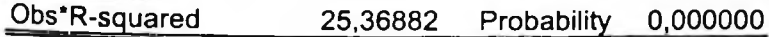

Portanto, rejeitamos a hipótese nula "não existe efeitos ARCH" no modelo

Para esse caso vamos estimar os modelos AR([1])-ARCH(1), AR([1])-ARCH(5) e AR([1])

 $GARCH(1,1)$ .

Estimativa dos parâmetros do modelo AR([1])-ARCH(1)

 $RSOJA_t = \phi_t RSOJA_{t-1} + \varepsilon_t$ 

 $\varepsilon^2_l \, |I_{l-1} \sim N(0; h_l)$ 

 $h_i = \alpha_0 + \alpha_1 \varepsilon_{i-1}^2$ 

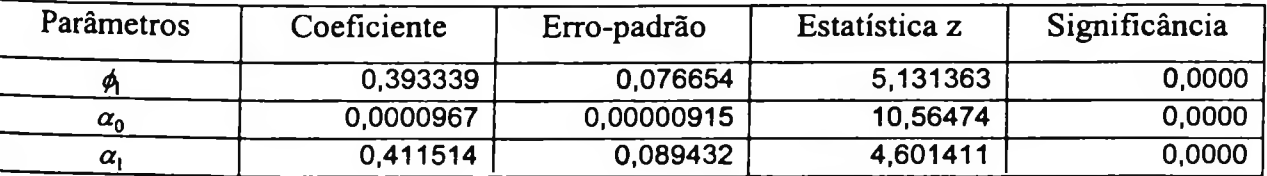

## Estimativa dos parâmetros do modelo AR([1])-ARCH(5)

$$
RSOJA_{r} = \phi_{1}RSOJA_{r-1} + \varepsilon_{r}
$$

$$
\varepsilon_i^2\big|I_{t-1} \sim N(0; h_t)
$$

 $h_i = \alpha_0 + \alpha_1 \epsilon_{i-1}^2 + \alpha_2 \epsilon_{i-2}^2 + \alpha_3 \epsilon_{i-3}^2 + \alpha_4 \epsilon_{i-4}^2 + \alpha_5 \epsilon_{i-5}^2$ 

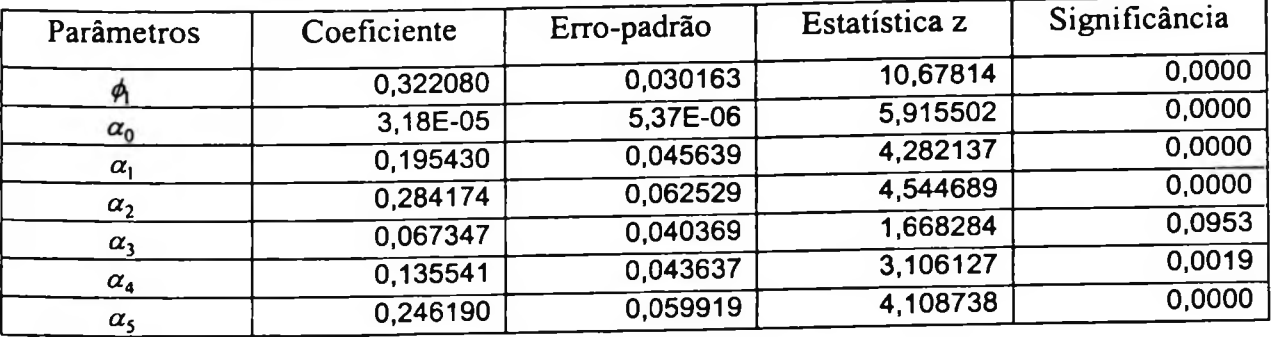

Estimativa dos parâmetros do modelo AR([1])-GARCH(1,1)

 $RSOJA_i = \phi_1 RSOJA_{i-1} + \varepsilon_i$ 

 $\varepsilon_t^2\left|I_{t-1}\sim N\big(\mathbf{0};h_t\big)\right.$ 

 $h_{i} = \alpha_0 + \alpha_1 \varepsilon_{t-1}^2 + \beta h_{t-1}$ 

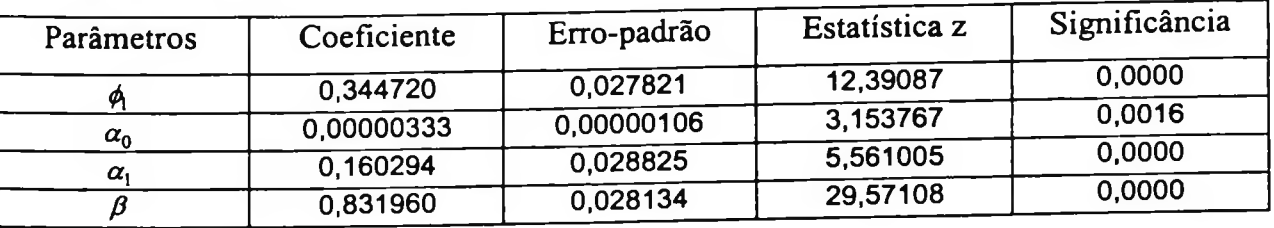

Estatísticas dos modelos: critérios de informação e log de verosimilhança

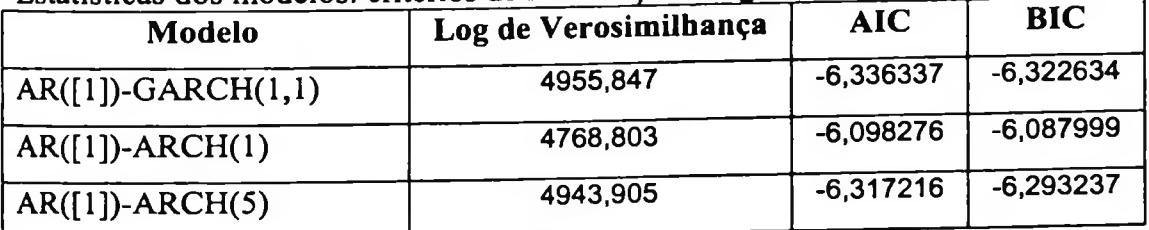

# **Testes de Diagnóstico**

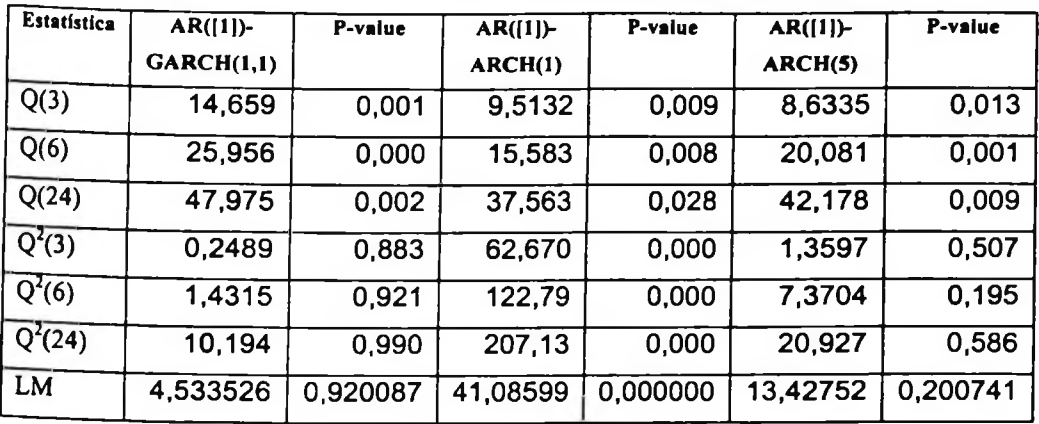

Abaixo são apresentados os teste de Ljung-Box (Q (K) e  $Q^2(K)$ ) e o teste ARCH-LM.

Estatísticas de previsão dinâmica para os modelos AR([1])-GARCH(1,1) e AR([1])- ARCH(5) são mostrados na tabela a seguir.

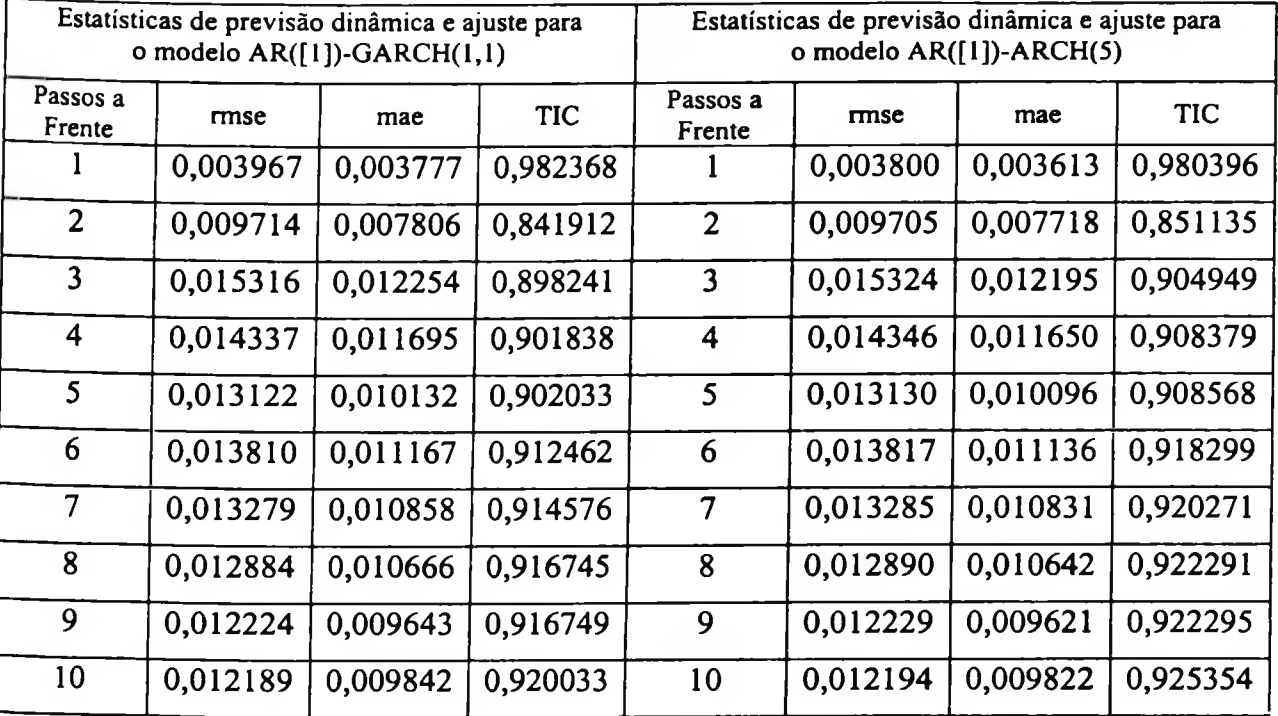

Estatísticas de previsão estática para os modelos  $AR([1])$ -GARCH $(1,1)$  e AR $(1!)$ -ARCH(5) são mostrados na tabela abaixo.

| Estatísticas de previsão estática e ajuste para<br>o modelo AR([1])-GARCH(1,1) |          |          | Estatísticas de previsão estática e ajuste para<br>o modelo AR([1])-ARCH(5) |                    |          |          |          |
|--------------------------------------------------------------------------------|----------|----------|-----------------------------------------------------------------------------|--------------------|----------|----------|----------|
| Passos a<br>Frente                                                             | rmse     | mae      | <b>TIC</b>                                                                  | Passos a<br>Frente | mse      | mae      | TIC      |
| 1                                                                              | 0,003580 | 0,002924 | 0,909858                                                                    |                    | 0,003446 | 0,002841 | 0,908627 |
| $\overline{2}$                                                                 | 0,010097 | 0,007529 | 0,881060                                                                    | $\overline{2}$     | 0,010051 | 0,007465 | 0,886009 |
| $\overline{3}$                                                                 | 0,013349 | 0,010690 | 0,720385                                                                    | $\overline{3}$     | 0,013446 | 0,010723 | 0,733218 |
| 4                                                                              | 0,011943 | 0,008692 | 0,622087                                                                    | 4                  | 0,012039 | 0,008822 | 0,636570 |
| 5 <sup>1</sup>                                                                 | 0,010909 | 0.007396 | 0,614477                                                                    | 5                  | 0,010994 | 0,007472 | 0,628926 |
| 6                                                                              | 0,011886 | 0,008708 | 0,656195                                                                    | 6                  | 0,011962 | 0,008780 | 0,669767 |
| $\overline{7}$                                                                 | 0,011161 | 0,007963 | 0,626384                                                                    | $\overline{7}$     | 0,011243 | 0,008070 | 0,640601 |
| 8                                                                              | 0,011270 | 0,008423 | 0,652288                                                                    | 8                  | 0.011321 | 0,008499 | 0,665243 |
| 9                                                                              | 0,010750 | 0,007936 | 0,651295                                                                    | 9                  | 0,010793 | 0,007986 | 0,664040 |
| 10                                                                             | 0,010868 | 0,008304 | 0,667854                                                                    | 10                 | 0,010906 | 0,008349 | 0,680224 |

Resultados para uma previsão de 10 passos à frente:

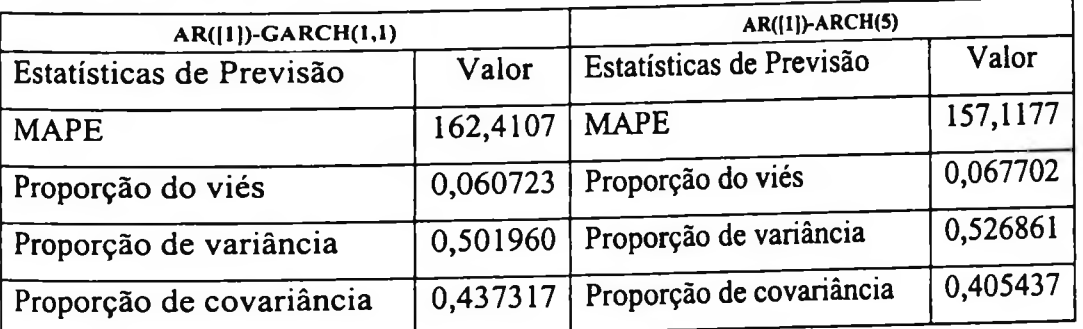

Para ambos os modelos a proporção do viés e a proporção de variância tem valores próximos, da tabela acima verificamos que o viés do modelo AR([1])-GARCH(1,1) está mais concentrado na proporção da covariância.

119

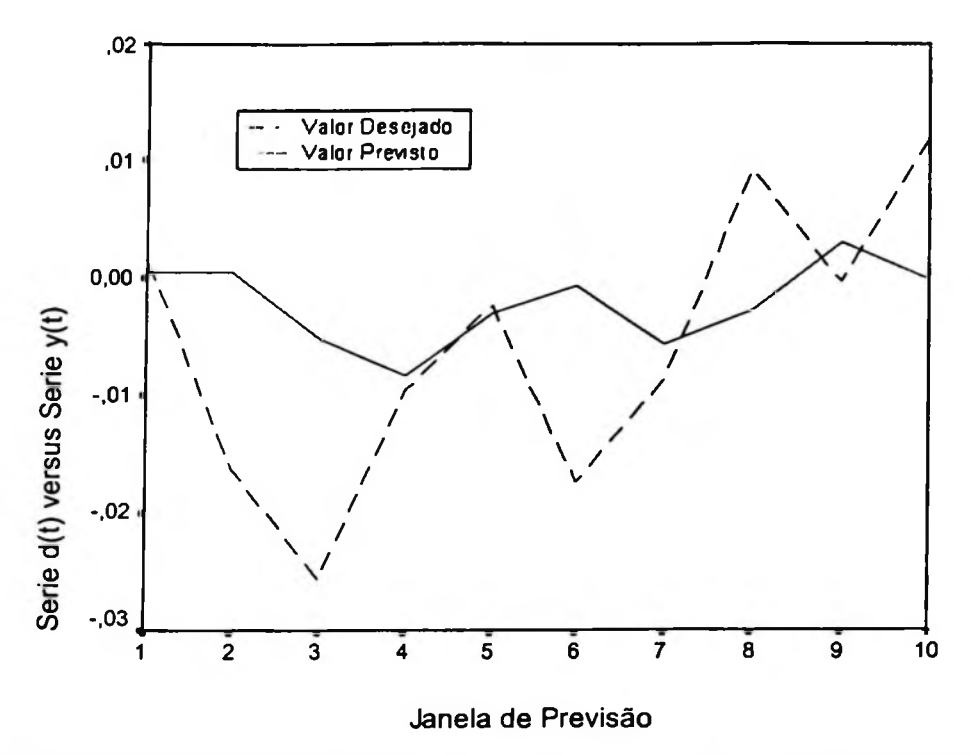

Figura-4.29 Valores para previsão da série DLSOJA utilizando modelo AR([1])-GARCH(1,1)

Utilizando uma rede neural 10-2R-1 obtemos os seguintes resultados mostrados abaixo.

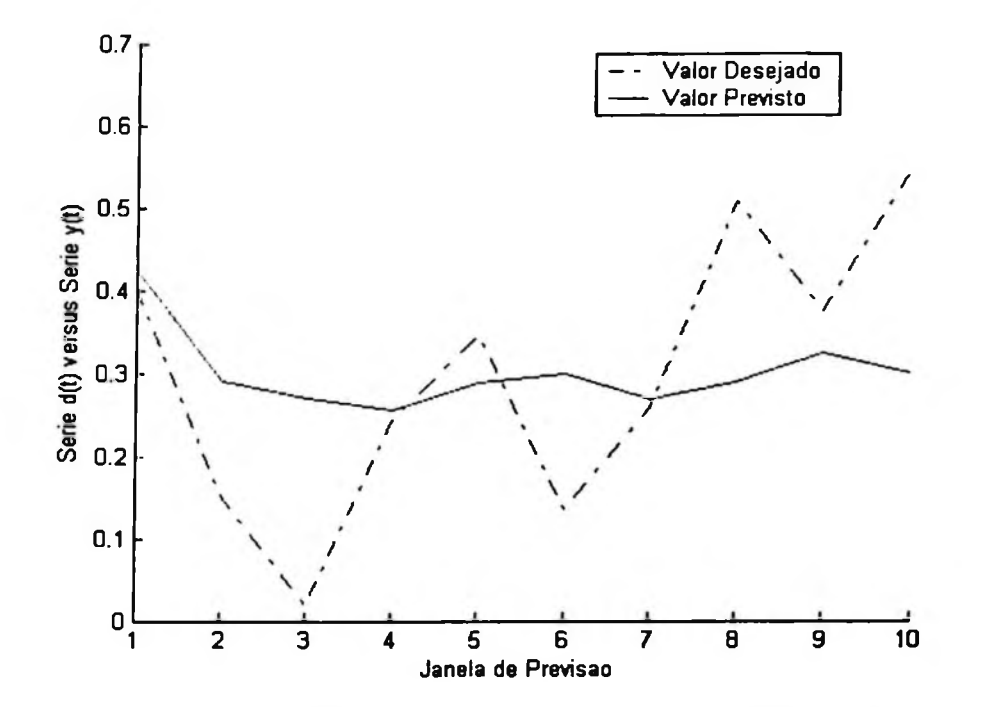

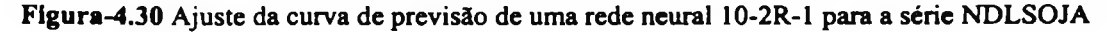

Estatísticas de previsão :

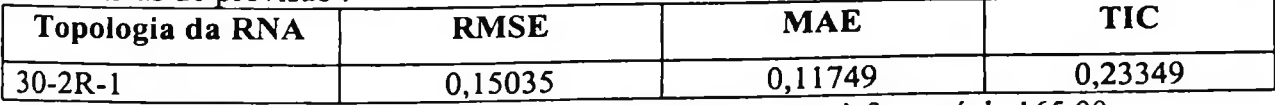

O valor do MAPE da rede neural para previsão de 10 passos à frente é de 165,00.

# 4.5 Análise da série de retornos das ações da **IBM**

A série DLIBM de 1500 valores de retornos diários das ações da IBM é mostrada abaixo.

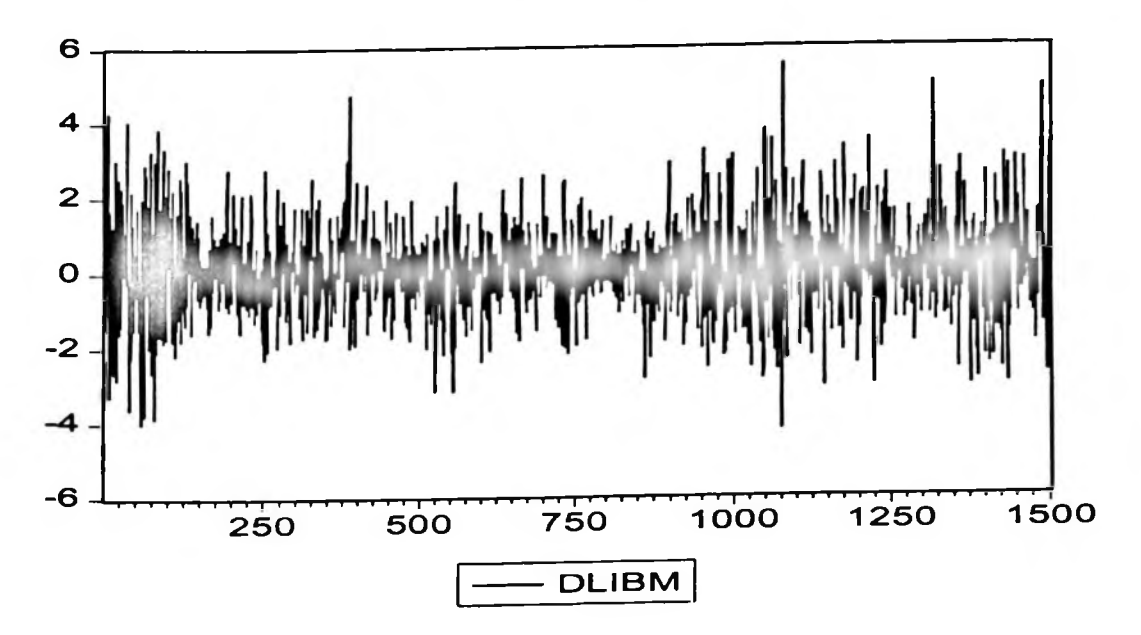

Figura-4.31 Série de retornos diários DLIBM. Fonte: Analysis of Financial Time Series (Tsay, 2003)

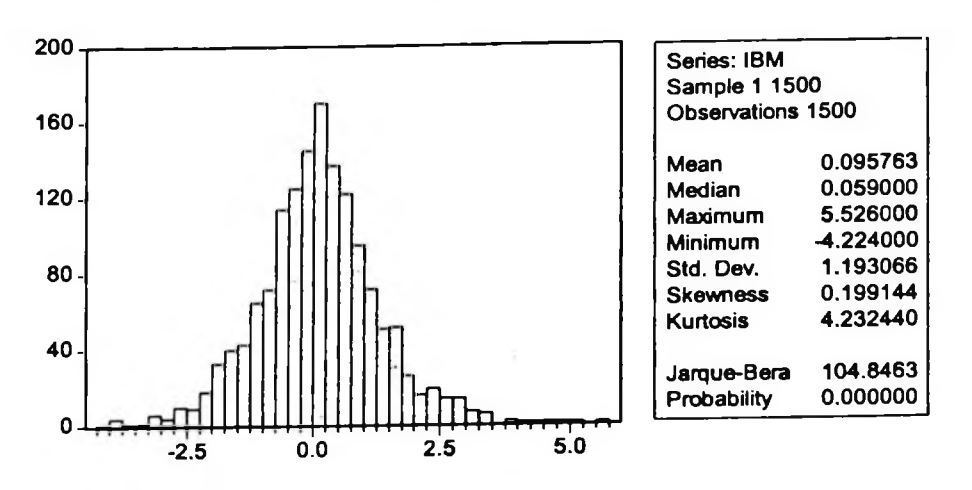

Figura-4.32 Histograma da série de retornos diários DLIBM

teste de Jarque-Bera. Na Figura-4.32 verificamos excesso de curtose e rejeitamos a hipótese de normalidade pelo Teste de raiz unitária ADF para a série DLIBM:

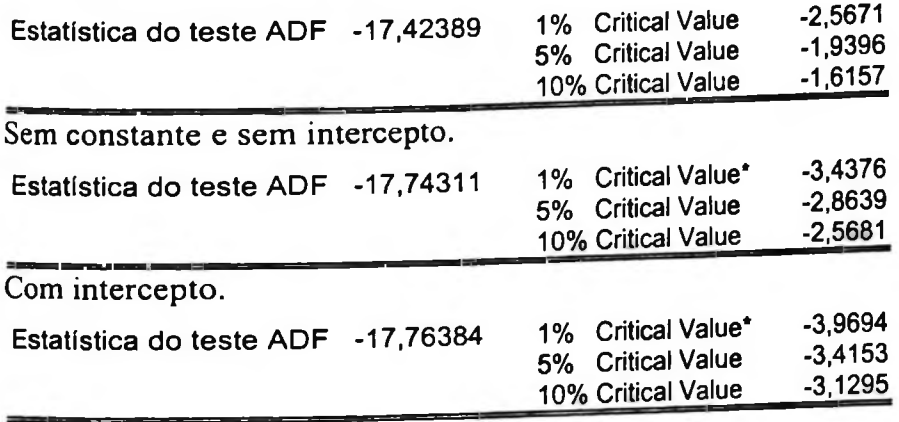

Com constante e com intercepto.

Rejeitamos a hipótese de presença de uma raiz unitária na série DLIBM pelo teste ADF.

Teste de Dikey-Pantula para uma e duas raízes unitárias é mostrado a seguir.

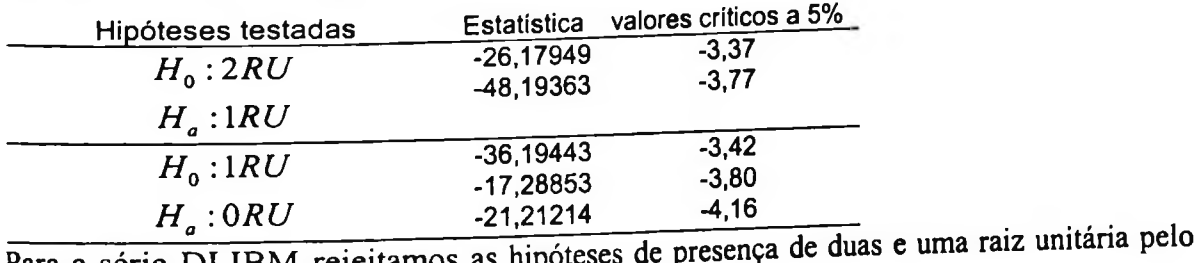

Para a série DLIBM rejeitamos as teste de Dickey-Pantula.

As funções FAC e FACP da série DLIBM são mostradas na Figura-4.33a e Figura-4.33b, respectivamente. A estatística Q para os valores dos retornos da IBM indicam que cada uma das auto-correlações é menor que dois desvios padrões, dessa forma não vamos estimar um modelo ARIMA para esta série.

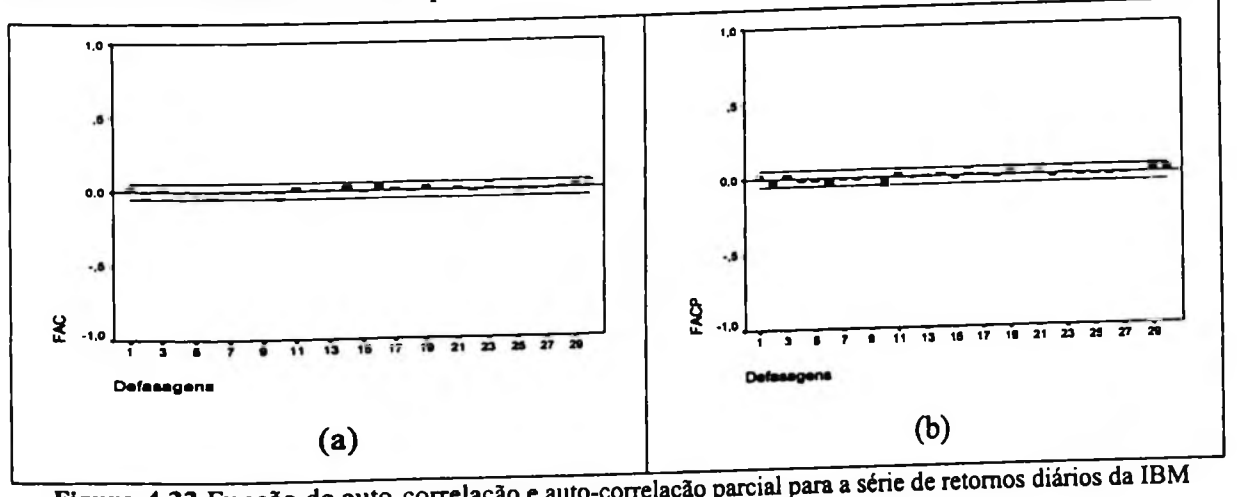

Estimando um modelo GARCH(1,1) para esta série obtemos os seguintes resultados:

 $RIBM_i = \varepsilon_i$ 

$$
\varepsilon_t^2\big|I_{t-1} \sim N(0; h_t)
$$

 $h_{t} = \alpha_{0} + \alpha_{1} \varepsilon_{t-1}^{2} + \beta h_{t-1}$ 

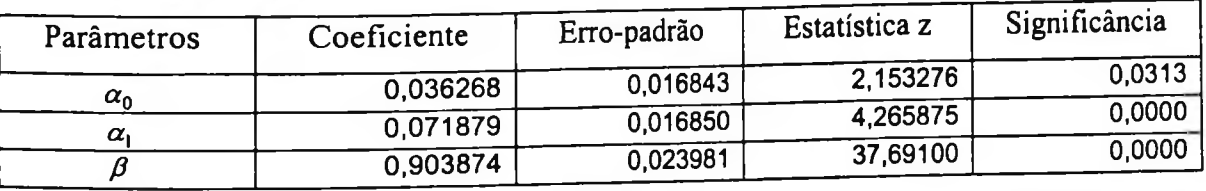

O teste ARCH-LM para o modelos GARCH(1,1), para duas defasagens produz o seguinte resultado:

ARCH Test: \_\_\_\_\_\_\_\_\_

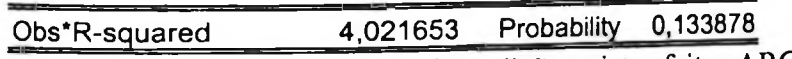

Portanto, não rejeitamos a hipótese "não existe efeitos ARCH" no modelo.

### **Testes de Diagnóstico** <sup>2</sup>

e o teste ARCH-LM para o Abaixo são apresentados os teste de Ljung-Box  $(Q(K) e Q^{2}(K))$ modelo GARCH(1, 1)

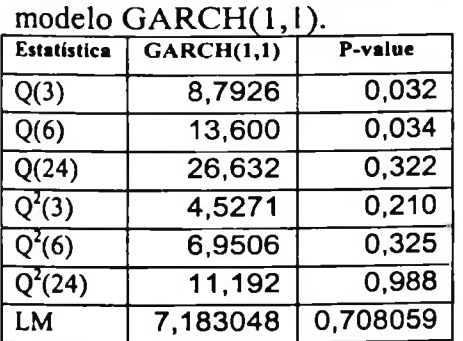

## Estatísticas de previsão para o modelo GARCH(1,1)

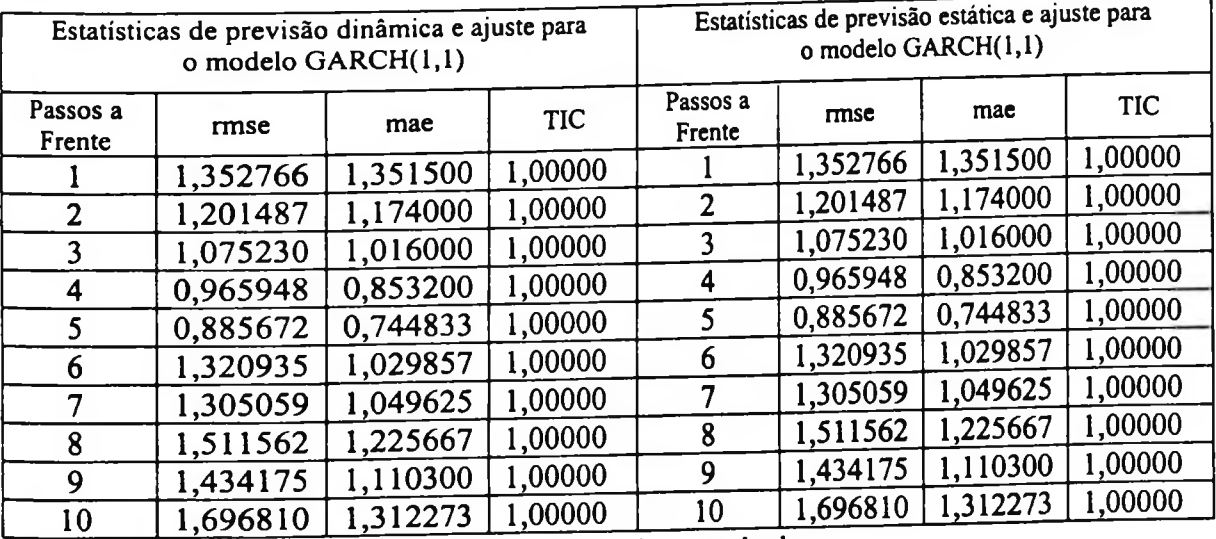

Utilizando **uma rede 10-2R-1** obtemos o seguinte resultado:

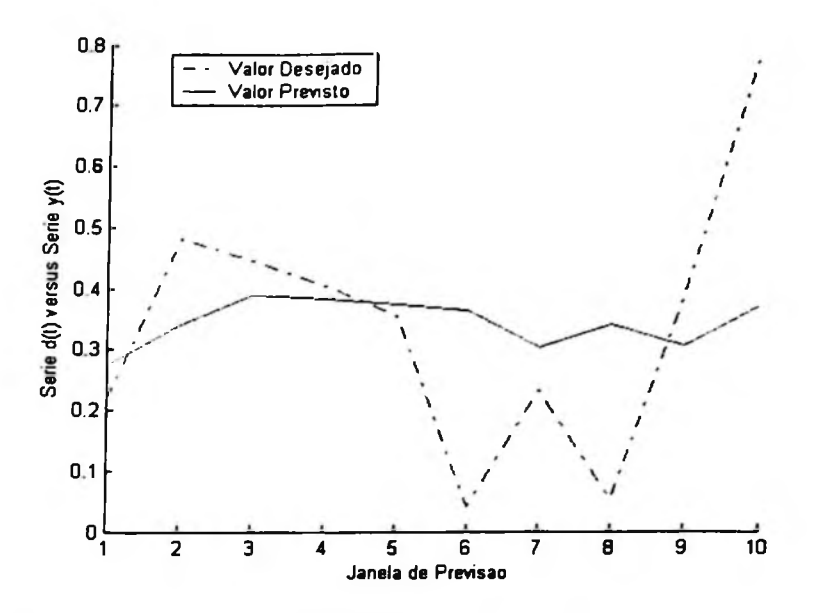

Figura-4.34 Ajuste da curva de previsão de uma rede neural 10-2R-1 para a série NDLIBM

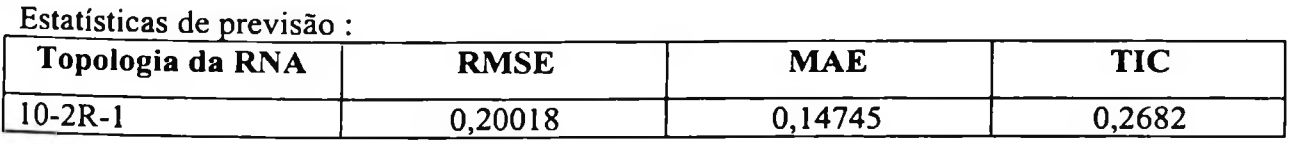

O valor do MAPE da rede neural para previsão de 10 passos à frente é de 151,904.

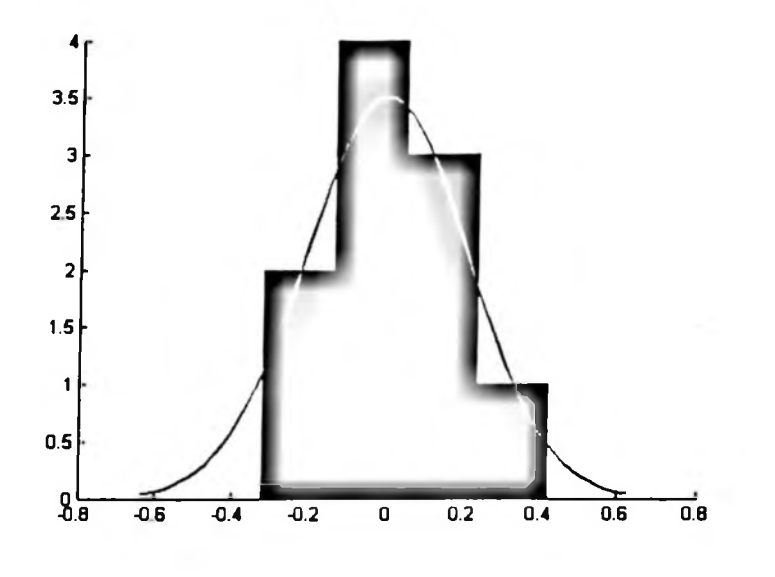

**Figura-4.35** Histograma dos resíduos da previsão da RNA 10-2R-1 para a série NDLIBM

 $\sim$   $\sim$ 

# 4.6 Comparação dos resultados obtidos pelas previsões realizadas pelos modelos ARIMA-GARCH e redes neurais

Neste tópico vamos fazer uma comparação entre as previsões obtidas pela metodologia de processos ARIMA-GARCH e de RNAs recorrentes. Para isso serão utilizadas as séries do IBOVESPA, Petrobrás e de preço da saca de 60Kg de soja.

#### Série IBOVESPA

A Figura-4.36 apresenta os resultados das previsões obtidas para a série no nível, ou seja, é feita uma comparação entre a série de valores brutos e os valores previstos pela metodologia ARIMA-GARCH.

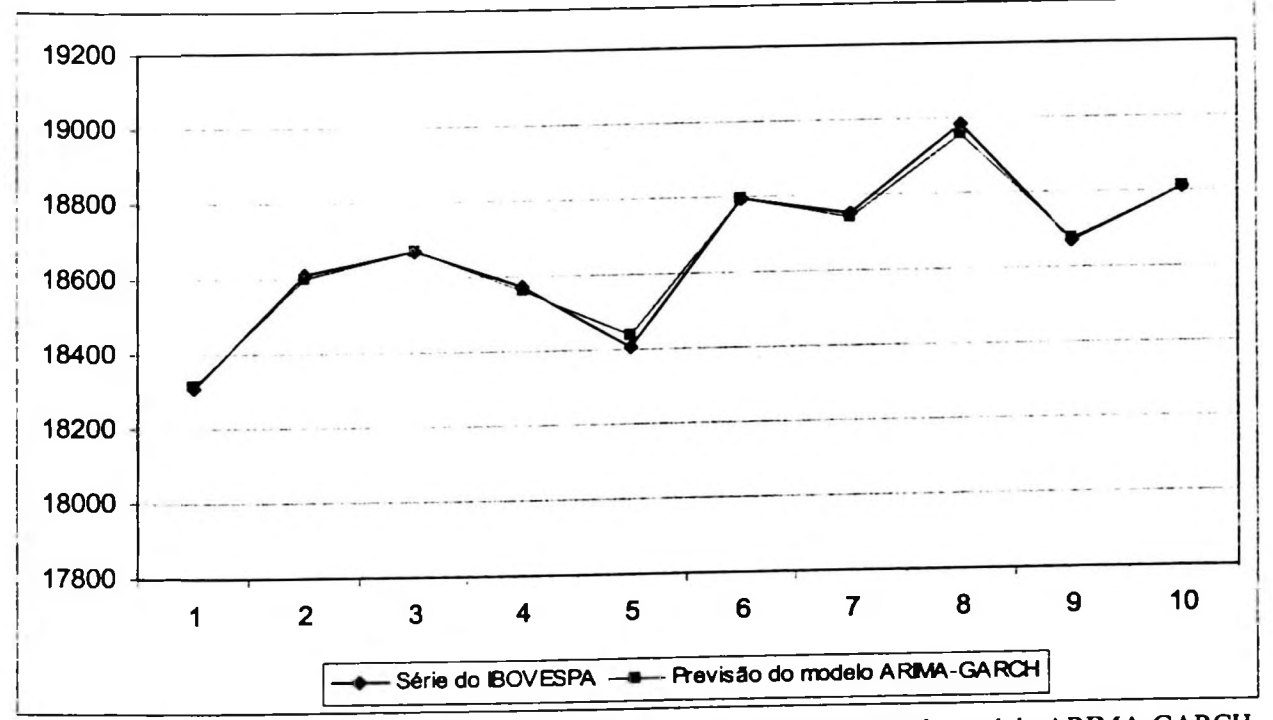

**Figura-4.36** Valores da série do IBOVESPA no nível e da curva de previsão do modelo ARIMA-GARCH

Os valores do coeficiente de desigualdade de Theil (TIC) e do erro pecentual absoluto médio (MAPE) para a série do IBOVESPA são:

 $MAPE-ARIMA = 0,000591761$ 

TIC-ARIMA = 1,64869E-1<sup>1</sup>

Os valores acima resultantes da previsão do modelo AR([16])-GARCH(2,1).
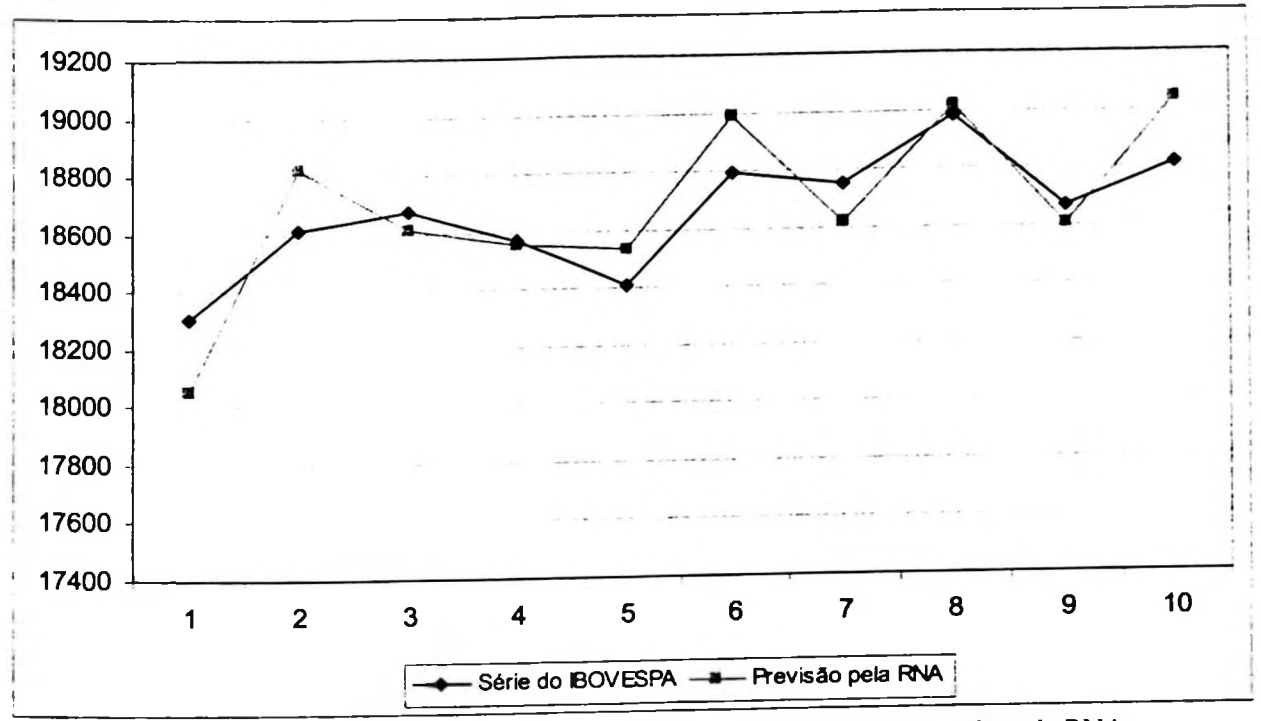

A Figura-4.37 apresenta a curva dos valores da previsão obtida pela modelagem econométrica e pela RNA.

Figura-4.37 Valores da série do IBOVESPA no nível e da curva de previsão da RNA

No caso das redes neurais o valor de MAPE e do TIC são:

 $MAPE = 0,00706$ 

 $TIC = 1,86325E-09$ 

Comparando os valores obtidos para a série no nível do IBOVESPA podemos verificar que as previsões dos modelos ARIMA-GARCH se ajustaram melhor e apresentam MAPE menor que os valores obtidos pela RNA.

### Série Petrobrás

No caso da série da Petrobrás a Figura-4.38 mostra a curva da série no nível e os valores previstos pelo modelo AR([1])-GARCH(1,1).

MAPE = 0,001799008  $TIC = 6,45694E-11$ Para a série da Petrobrás as estatísticas obtidas no modelo ARIMA-GARCH são:

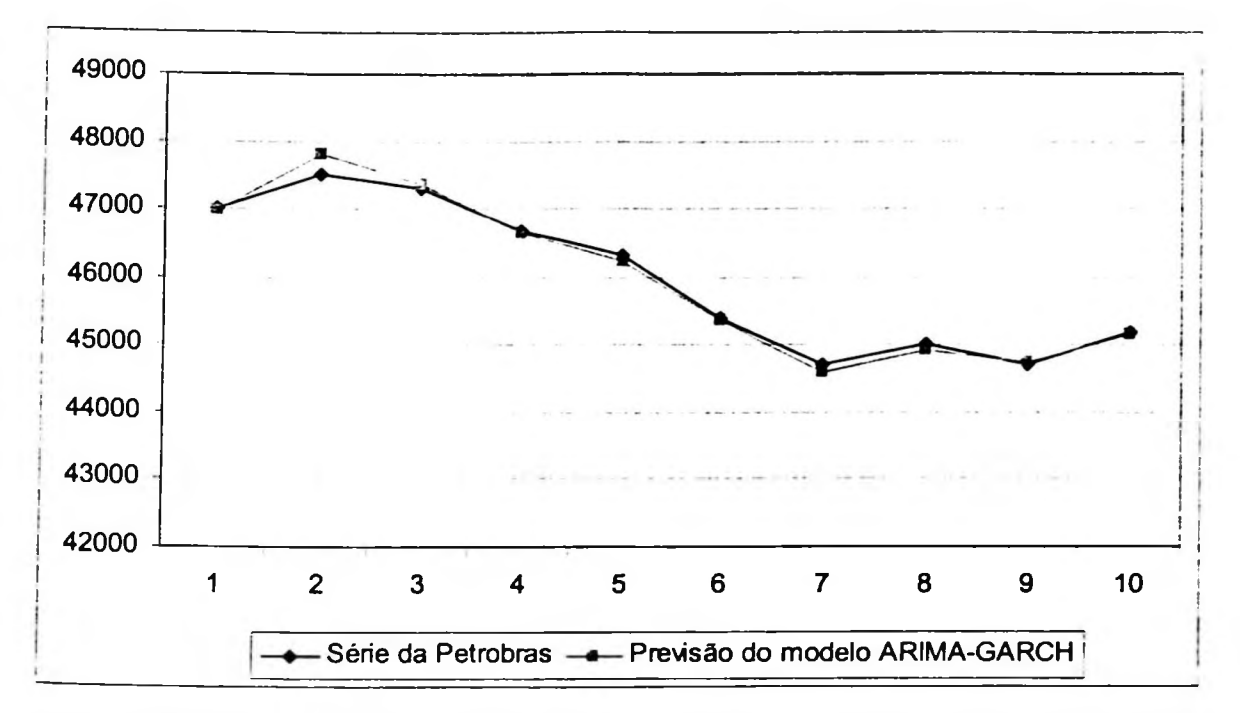

**Figura-4.38** Valores da série da Petrobrás no nível e da curva de previsão do modelo ARIMA-GARCH

A comparação entre os valores previstos pela RNA e os valores da série no nível da Petrobrás é mostrada abaixo.

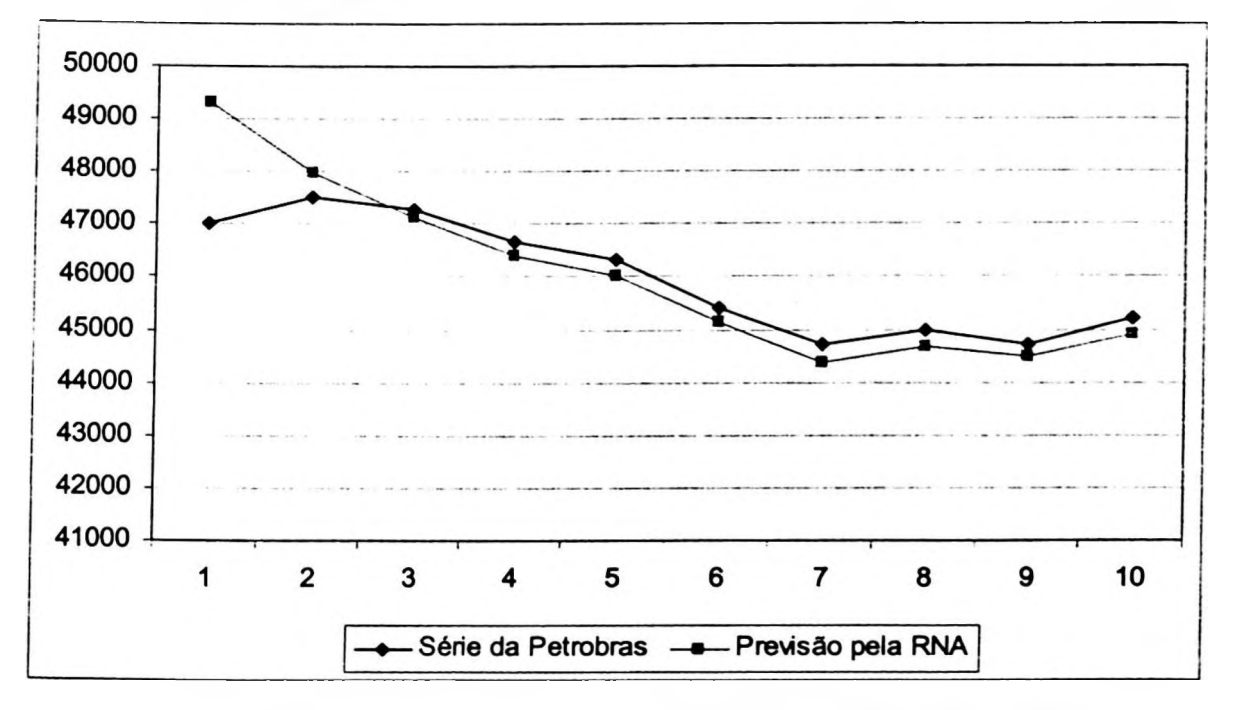

**Figura-4.39** Valores da série da Petrobrás no nível e da curva de previsão da RNA

Os valores do MAPE e do TIC para as RNAs são:

#### $MAPE = 0,01063$

 $TIC = 2,8438E-09$ 

Os valores das estatísticas de previsão da série da Petrobrás do modelo ARIMA-GARCH são menores que aqueles da RNA.

### Série da saca de 60Kg de soja

Na figura abaixo é mostrado o resultado obtido pelo modelamento ARIMA-GARCH da série do preço da saca de 60Kg soja.

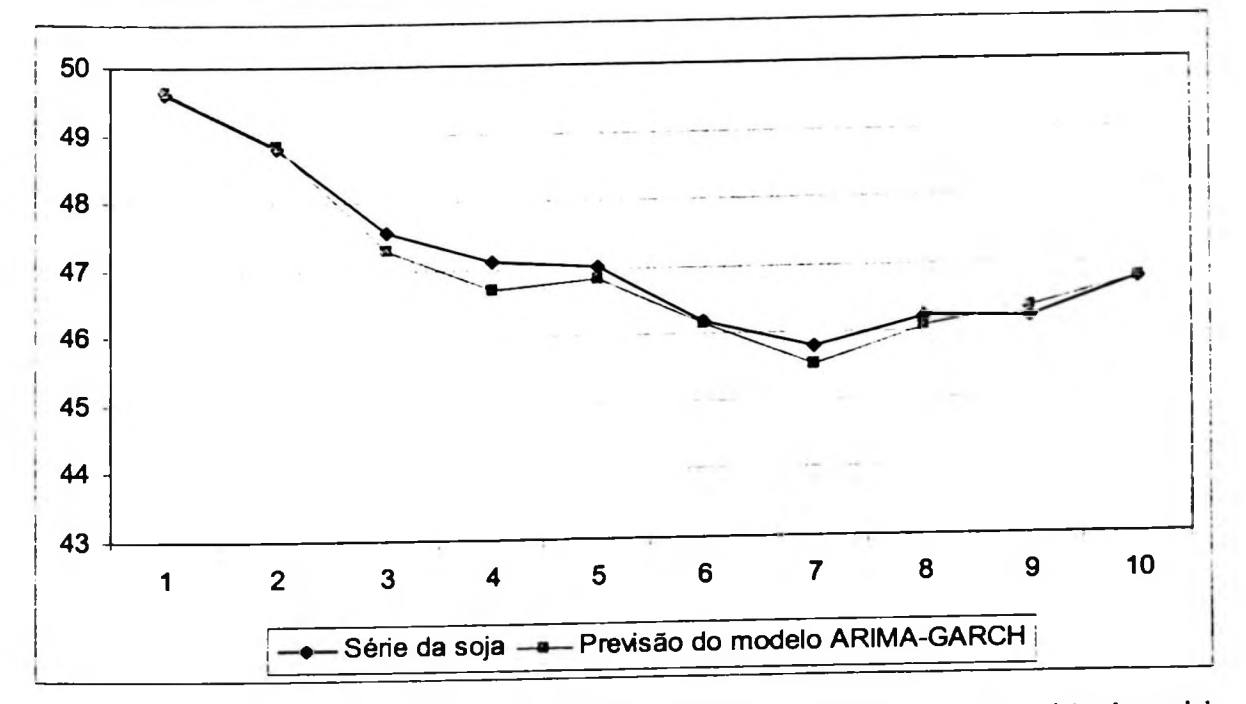

**Figura-4.40** Valores da série do preço da saca de 60Kg de soja no nível e a curva de previsão do modelo

ARIMA-GARCH

de 60Kg de soja são:  $MAPE = 0,003196428$ As estatísticas MAPE e TIC obtidas pelo modelo AR([1])-GARCH(1,1) para a série da saca

 $TIC = 1,8902E-07$ 

A RNA construída para prever os valores da série da soja forneceu os seguintes valores:  $MAPE = 0,006485$  $TIC = 5,64399E-07$ 

Na Figura-4.41 tem-se o ajuste obtido pela rede 10-2R-1.

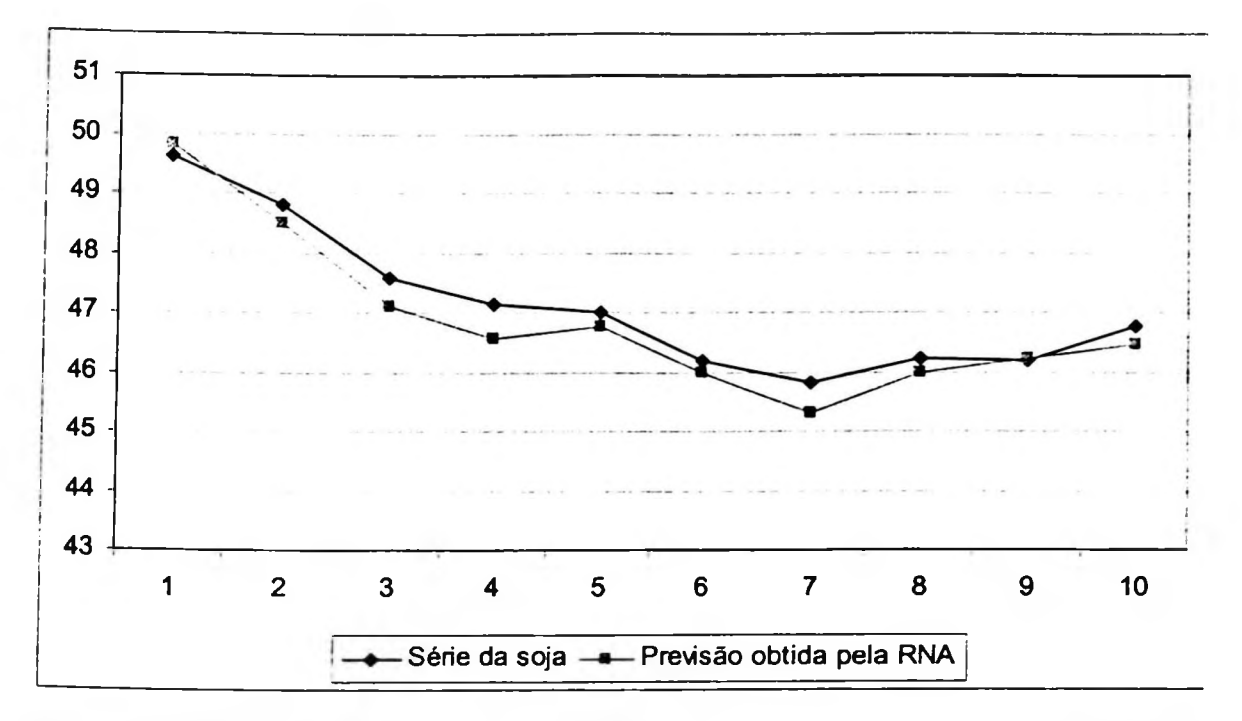

**Figura-4.41** Valores da série do preço da saca de 60Kg de soja **no nível e a curva** de previsão da RNA

No caso da série do preço da soja o modelo AR([1])-GARCH(1,1) forneceu uma previsão mais precisa que a rede neural 10-2R-1.

## Conclusões 5

Neste trabalho o objetivo principal foi estudar os métodos tradicionais da econometria e os algoritmos de redes neurais para realizar a tarefa de previsão de séries temporais económico-financeiras. Dessa forma, foram analisadas as séries univariadas de retornos do IBOVESPA, Nasdaq, IBM, Petrobrás e da saca de 60Kg de soja. Para estas séries, conforme mostrado no capítulo 4, foram identificados efeitos de heterocedasticidade condicionada auto-regressiva.

As previsões foram realizadas através de modelos ARIMA-GARCH e redes neurais artificiais (RNAs) que utilizam o algoritmo de aprendizagem recorrente em tempo real (ARTR). As metodologias estudadas foram aplicadas separadamente para cada série, assim pode-se avaliar que a sequência empregada na construção dos modelos ARIMA-GARCH tem maior rigor estatitísco em cada etapa do processo para realizar a previsão, no caso das redes neurais o trabalho principal constituí-se basicamente na implementação de um algoritmo de otimização. Uma vez que o algoritmo da rede neural foi transformado em um programa de computador os dados de entrada são inseridos e tem-se um valor de resposta, ou seja, uma saída. Em muitos casos, essa rede neural implementada pode ser utilizada para a tarefa de previsão de séries temporais com comportamentos distintos, por exemplo, tanto para séries de alta, quanto de baixa frequência, por essa falta de critério no uso da RNA para resolver um problema específico tem-se rotulado em muitas aplicações a RNA como uma caixa preta.

Uma diferença importante que deve ser destacada entre as RNAs recorrentes e os modelos ARIMA-GARCH é a capacidade das RNA de capturar padrões não-lineares subjacentes ao comportamento da série, enquanto que isso não acontece na modelagem ARIMA-GARCH.

No caso da série de retornos do IBOVESPA pode-se observar que o modelo ARIMA-GARCH gerou uma curva de valores de previsão que acompanhou de forma mais próxima os valores desejados. O modelamento ARIMA-GARCH, para a série de retomos do IBOVESPA, apresentou estatística MAPE menor que a RNA recorrente e o TIC indica um ajuste mais perfeito que o obtido pela rede neural.

Na série de retomos da Petrobrás o comportamento da curva de previsão tanto da rede neural quanto do modelo ARIMA-GARCH tenderam a média condcionada da série. Foram realizadas previsões de dez passos à frente para a série de retomos da Petrobrás e foi construído um histograma dos resíduos obtidos pela RNA, apesar do número de resíduos obtidos ser pequeno, pode-se verificar uma tendência à forma normal. O melhor resultado das previsões da série da Petrobrás no nível foi encontrado utilizando-se o modelamento ARIMA-GARCH, sendo que o TIC desse modelo indica um ajuste mais perfeito que o obtido pela RNA.

No modelamento da série de retomos da Nasdaq pode-se constatar que não foi necessário um modelo ARIMA para a série, ou seja, a série foi modelada diretamente como um processo GARCH, uma explicação para esse fato pode ser que a hipótese de mercado eficiente aplica-se para a série da Nasdaq.

Para as séries de retomos verificou-se que as curvas de valores de previsão dos modelos ARIMA-GARCH tendiam à um valor médio da série a ser prevista, como a série de retomos da Nasdaq apresentou um comportamento de ruído com média zero, os valores previstos foram iguais a zero e dessa forma o coeficiente de desigualdade de Theil (TIC), que mede o ajuste da curva de previsão, indicou que o ajuste foi o menos perfeito dentro da escala. A RNA em contrapartida apresentou um ajuste muito melhor considerando o TIC.

Na série de retomos da saca de 60Kg de soja o modelo ARIMA-GARCH obteve um valor de erro percentual absoluto médio menor que o obtido pela RNA, e o ajuste da curva de previsão foi melhor quando comparado com os modelos ARIMA-GARCH das demais séries analisadas. Nesta série de retomos da soja verificou-se claramente um comportamento auto-regressivo de primeira ordem pelas funções FAC e FACP. Quanto a série do preço da soja no nível o modelo ARIMA-GARCH também apresentou melhores resultados que a rede recorrente.

A série de retornos da IBM apresentou um comportamento parecido com a série de retornos da Nasdaq, ou seja, a partir das funções FAC e FACP não foi possível identificar um modelo ARIMA e o valor do TIC indicou o ajuste menos perfeito dentro dessa escala.

Para a análise de séries temporais, ou sucessões cronológicas, utilizando modelos ARIMA existe uma grande quantidade de programas de computadores disponíveis que fomecem vários testes estatísticos e procedimento de estimação que seguem padrões muito parecidos. No caso das redes neurais artificiais ainda não existem tantas opções e a determinação da arquitteura adequada de uma RNA não é uma tarefa fácil. Por exemplo, não existem regras claras para determinar o número de neurônios na camada intermediária, o número adequado de camadas e a topologia da rede. Para a implementação das redes neurais recorrentes utilizadas neste trabalho foi usado um programa de computador de baixa flexibilidade para manutenção. A complexidade de implementação é uma das desvantagens atuais para a utilização da RNA, sendo que o aumento do número de neurônios e de conexões também aumenta o tempo de processamento para se obter um valor de saída.

A aplicação do filtro de Kalman (FK) em redes neurais é uma das técnicas que têm sido estudadas para reduzir o número de iterações do algoritmo da RNA para convergir a um certo valor, uma extensão desse trabalho é a implementação de redes que utilizem o FK para realizar a tarefa de previsão.

Uma conclusão importante desse trabalho é que a unificação da notação entre modelos econométricos e algoritmos de redes neurais é fundamental para que as metodologias possam ser utilizadas de maneira mais eficiente e para que sejam construídas metodologias híbridas que explorem as principais características de cada técnica.

O modelamento de séries económico-financeiras fornece informações úteis para a tomada de decisão, principalmente para planejamentos estratégicos. No entanto, com os resultados obtidos nesse trabalho não podemos concluir de forma precisa que uma metodologia seja superior a outra. A capacidade das RNAs de lidarem com séries não-lineares é uma vantagem, as curvas de valores previstos que foram obtidas são uma indicação dessa valiosa característica, porém a falta de procedimentos estatísticos para avaliar os parâmetros estimados da rede é uma limitação que merece atenção e toma-se um desafio para trabalhos futuros.

## Apêndice 6

### 6.1 Previsão

Neste tópico mostraremos como os modelos ARIMA podem ser utilizados para prever valores futuros de uma série temporal observada.

Considere o seguinte processo:

$$
\varphi(B)z_i = \theta(B)a_i \tag{6.1}
$$

sendo que  $\varphi(B)z_i = \phi(B)\nabla^d$  e  $\{a_i\} \sim \text{RB}$ . Vamos considerear a previsão de um valor  $z_{i+1}$ , *l* ≥1, quando estamos no momento de tempo contemporâneo t. Esta previsão é dita ser realizada na *origem t* para um passo de tempo *l.*

pode ser expressada como segue: Três forma explícitas para o modelo: uma observação  $z_{t+1}$  gerada pelo processo (6.1)

1. Diretamente em termos da equação de diferença por:

$$
z_{i+l} = \varphi_1 z_{i+l-1} + \dots + \varphi_{p+d} z_{i+l-p-d} - \theta_1 a_{i+l-1} - \dots - \theta_q a_{i+l-q} + a_{i+l}
$$
(6.2)

2. Como uma soma ponderada infinita dos choques atuais e anteriores  $a_j$ ,

$$
z_{i+l} = \sum_{j=0}^{\infty} \psi_j a_{i+l-j} \tag{6.3}
$$

sendo que  $\psi_0 = 1$  e os pesos  $\psi$  devem ser obtidos igualando-se os coeficientes em:

$$
\varphi(B)\big(1 + \psi_1 B + \psi_2 B^2 + \ldots\big) = \theta(B)
$$
\n(6.4)

133

 $(6.1)$ 

Equivalentemente, para l positivo, com referência a origem k < t, o modelo pode ser escrito na forma truncada:

$$
z_{i+l} = a_{i+l} + \psi_1 a_{i+l-1} + \dots + \psi_{l-1} a_{i+l} + \psi_1 a_i + \dots + \psi_{i+l-k-l} a_{k+l} + C_k (t+l-k)
$$
  
=  $a_{i+l} + \psi_1 a_{i+l-1} + \dots + \psi_{l-1} a_{i+l} + C_l (l)$  (6.5)

sendo que  $C_k(t+l-k)$ é a função complementar relativa a origem finita *k* do processo.  $C<sub>i</sub>(l)$  está associada com a soma infinita truncada (Box, Jenkis e Reinsel, 1994)

$$
C_{i}(l) = \sum_{j=1}^{\infty} \psi_{j} a_{i+l-j} \tag{6.6}
$$

3. Como uma soma ponderada infinita de observações prévias, mais um choque aleatório:

$$
z_{t+l} = \sum_{j=0}^{\infty} \pi_j z_{t+l-j} + a_{t+l} \tag{6.7}
$$

Também, se  $d \geq 1$ ,

$$
\overline{z}_{t+l}(\pi) = \sum_{j=0}^{\infty} \pi_j z_{t+l-j} \tag{6.8}
$$

será uma média ponderada, desde que  $\sum_{i=1}^{\infty} \pi_i = 1$ . Os pesos  $\pi$  podem ser obtidos de: **j=<sup>i</sup>**

$$
\varphi(B) = (1 - \pi_1 B - \pi_2 B^2 - \ldots) \theta(B)
$$
\n(6.9)

# 6.1.1 Derivação de Previsões de Erro Médio Quadrático Mínimo

Supondo, que estando na origem t, faremos um previsão  $\hat{z}_i(t)$  de  $z_{i+1}$  a qual é uma função linear de observações atuais e passadas  $z_1, z_{t-1}, z_{t-2}, \ldots$ . Então, seja também uma função linear de choques atuais e passados  $a_{i}$ ,  $a_{i-1}$ ,  $a_{i-2}$ , ....

Suponha, então, que a melhor previsão é:

 $\hat{z}_i(t) = \psi_i^* a_i + \psi_{i+1}^* a_{i-1} + \psi_{i+2}^* a_{i-2} + ...$ 

sendo que os pesos  $\psi_l^*, \psi_{l+1}^*, ...$  devem ser determinados. Então, usando (6.3) o erro quadrático médio da previsão é:

$$
E\left[z_{t+l} - \hat{z}_t\left(l\right)\right]^2 = \left(1 + \psi_1^2 + \dots + \psi_{l-1}^2\right)\sigma_a^2 + \sum_{j=0}^{\infty} \left(\psi_{l+j} - \psi_{l+j}^*\right)^2 \sigma_a^2 \tag{6.10}
$$

a qual é minimizada fazendo com que  $\psi_{i+j}^* = \psi_{i+j}$ . Temos então que:

Temos então que:  
\n
$$
z_{i+1} = (a_{i+1} + \psi_1 a_{i+1} + ... + \psi_{i-1} a_{i+1}) + (\psi_i a_i + \psi_{i+1} a_{i-1} + ...)
$$
\n(6.11)

$$
=e_{i}(l)+\hat{z}_{i}(l)
$$
\n
$$
(6.12)
$$

sendo que  $e_i$  (l) é o erro da previsão  $\hat{z}_i$  (l) no passo de tempo l.

condicionada de  $z_{i+1}$  dado o conhecimento de todos os z's além do tempo *t*, como sendo  $E_{i}[z_{i+1}]$ . Assumiremos que os  $a_{i}$  são uma seqüência de variáveis aleatórias independentes. Alguns fatos importantes emergem. Denotaremos  $E[z_{i+1}|z_{i},z_{i-1},...]$ , a esperança

1. Então, 
$$
E[a_{i+j}|z_i, z_{i-1},...]=0
$$
,  $j > 0$ , e de (6.3):  
\n $\hat{z}_i(l) = \psi_l a_l + \psi_{l+1} a_{l-1} + ... = E_t[z_{i+l}]$  (6.13)

Portanto, o erro quadrático médio mínimo de previsão na origem *t,* para um passo de tempo l, é a esperança condicionada de  $z_{i+1}$  no tempo *t*. Quando  $\hat{z}_i(l)$  é uma função de l para um *t* fixado, será chamada de função de previsão para a origem *t.* Nós notamos que o requisito mínimo para os choques aleatórios  $a<sub>r</sub>$  no modelo (6.1) para a esperança condicionada *E<sup>t</sup> [zi+/* ] <sup>&</sup>gt; a <sup>Q</sup>ua<sup>l</sup> sempre se iguala ao erro quadrático médio mínimo da previsão linear é que  $E_i\left[a_{i+j}\right] = 0, j > 0$ . Esta situação pode não acontecer para certos tipos de processos intrinsecamente não lineares. Tais processos podem, de fato, possuir uma representação linear como em (6.1), mas os choques a, não serão independentes, serão apenas nãocorrelcaionados, e a melhor previsão  $E_t[z_{t+1}]$  poderá não coincidir com a melhor previsão linear  $\hat{z}$ ,  $(l)$  tal como foi obtido em  $(6.11)$ .

O desenvolvimento anterior, o qual produziu (6.13), baseado apenas informalmente na forma do choque aleatório infinito (6.3) para os casos não estacionários quando  $d \ge 1$ , pode também ser derivado formalmente a partir da forma truncada do modelo (6.5). Para isto, nós assumimos que a função complementar relativa a origem inicial fixa  $k < t$ ,  $C_k(t-k)$ , a

qual já é determinada no tempo *k, é* independente de todos os choques aleatórios subseqiientes *ak+l,i>0.* Então, tomando <sup>a</sup> esperança condicionada do lado direito da primeira equação em (6.5) nós obtemos:

$$
E_{t}[z_{t+1}] = \hat{z}_{t}(l) = \psi_{t}a_{t} + \psi_{t+1}a_{t-1} + ... + \psi_{t+1-k-1}a_{k+1} + C_{k}(t+l-k)
$$

como o erro de previsão quadrático médio mínimo na origem *t.* Esta expressão é portanto informalmente representada pelo segundo termo do lado direito de (6.11).

2.0 erro de previsão para *l* passos à frente é:

$$
e_{i}(l) = a_{i+l} + \psi_{1} a_{i+l-1} + \dots + \psi_{l-1} a_{i+1}
$$
\n(6.14)

Desde que:

 $\bar{\nu}$ 

$$
E_{i}\left[e_{i}\left(l\right)\right]=0\tag{6.15}
$$

a previsão é não viesada. Também, a variância do erro de previsão é.

$$
V[l] = Var\left[e_{i}(l)\right] = \left(1 + \psi_{1}^{2} + \psi_{2}^{2} + \ldots + \psi_{l-1}^{2}\right)\sigma_{a}^{2}
$$
\n(6.16)

previsão quadrático mínimo da correspondente função linear  $\sum_{i=1}^{L} w_i z_{i+1}$  das observações 3. Pode ser mostrado que, não somente,  $\hat{z}_i(l)$  é o erro de previsão quadrático médio mínimo de  $z_{i+1}$ , mas que qualquer função linear  $\sum_{i=1}^{L} w_i \hat{z}_i(t)$  das previsões é um erro de futuras. Por exemplo, suponha que usando (6.13), nós obtivemos, para dados mensais, erros de previsão quadráticos mínimos  $\hat{z}_i(1)$ ,  $\hat{z}_i(2)$  e  $\hat{z}_i(3)$  das vendas de um produto 1, 2 e 3 meses à frente. Então é verdade que  $\hat{z}_i(1) + \hat{z}_i(2) + \hat{z}_i(3)$  é o erro de previsão quadrático médio mínimo das vendas  $z_{t+1} + z_{t+2} + z_{t+3}$ , durante o próximo trimestre.

4. *Os choques como erros de previsão de um passo à frente.* Usando (6.14), o erro de previsão de um passo à frente é:

$$
e_{i}(1) = z_{i+1} - \hat{z}_{i}(1) = a_{i+1}
$$
\n(0.17)

Consequentemente, os choques  $a_t$ , os quais geraram o processo, e os quais nós introduzimos meramente como um conjunto de variáveis aleatórias independentes ou choques, passaram a ser os erros de previsão um passo à frente.

Segue que para um erro de previsão quadrático médio mínimo, os erros de previsão um passo à frente devem ser não correlacionados. Isto é eminentemente sensato, porque se os

 $(6.17)$ 

alguma extensão, serem preditos de erros de previsão disponíveis  $a_{i}, a_{i-1}, a_{i-2}, ...$ . Se a erros de um passo à frente forem correlacionados, os erros de previsão  $a_{i+1}$  poderiam, em predição obtida foi  $\hat{a}_{i+1}$ , então  $\hat{z}_i(1) + \hat{a}_{i+1}$  poderá ser a melhor previsão de  $z_{i+1}$  do que  $\hat{z}$ ,  $(1)$ .

5. *Correlação entre os erros de previsão.* Embora os erros de previsão ótimos no passo de tempo <sup>1</sup> sejam não correlacionados, os erros de previsão para passos de tempo mais longos em geral serão correlacionados.

### **6.1.2 Três Formas Básicas para a Previsão**

condicionada  $E_{i}[z_{i+1}]$ , de  $z_{i+1}$  na origem *t*. Usando este fato, nós podemos derivar O erro de previsão quadrático médio mínimo  $\hat{z}_t(l)$  para o passo de tempo  $l$  é a esperança expressões para a previsão em qualquer um dos três diferentes modos, correspondendo aos três diferentes modos de expressar o modelo sumarizados anteriormente. Por simplicidade na notação, adotaremos temporariamente a convenção de que os colchetes implicam que a esperança condicionada, no tempo *t,* está sendo tomada. Portanto,

$$
[a_{t+1}] = E_t [a_{t+1}] \qquad [z_{t+1}] = E_t [z_{t+1}]
$$

Para  $l > 0$ , os três diferentes modos de expressar as previsões são:

**Previsões de equações diferentes.** Tomando esperanças condicionadas no tempo *t* em (6.2), nós obtemos:

$$
[z_{t+1}] = \hat{z}_t(t) = \varphi_1[z_{t+1-1}] + ... + \varphi_{p+d}[z_{t+1-p-d}] - \theta_1[a_{t+1-1}] - ... - \theta_q[a_{t+1-q}] + [a_{t+1}]
$$
(6.18)

**Previsões na forma integrada.** Usando (6.3) teremos:

$$
[z_{t+1}] = \hat{z}_t(t) = [a_{t+1}] + \psi_1[a_{t+1}] + ... + \psi_{t-1}[a_{t+1}] + \psi_t[a_t] + \psi_{t+1}[a_{t-1}] + ...
$$
\n(6.19)

produzindo a forma (6.13) que nós já havíamos encontrado. Altemativamente, utilizando a

forma truncada do modelo (6.5), nós temos:  
\n
$$
[z_{i+l}] = \hat{z}_i(l) = [a_{i+l}] + \psi_1[a_{i+l-1}] + ... + \psi_{i+l-k-1}[a_{k+1}] + C_k(t+l-k)
$$
\n
$$
= [a_{i+l}] + \psi_1[a_{i+l-1}] + ... + \psi_{i-1}[a_{i+1}] + C_i(l)
$$
\n(6.20)

sendo que C, (/) **é** a função complementar na origem *t.*

**Previsões como médias ponderadas de observações** prévias **e previsões** realizadas **<sup>e</sup> passos de tempo prévios da mesma origem.** Finalmente, tomando esperanças condicionadas em (6.7) produz:

$$
[z_{i+l}] = \hat{z}_i(l) = \sum_{j=1}^{\infty} \pi_j \left[ z_{i+l-j} \right] + [a_{i+l}] \tag{6.21}
$$

Deve ser notado que o erro de previsão quadrático médio mínimo é definido em termos d esperança condicionada:

$$
[z_{i+l}] = E_i [z_{i+l}] = E [z_{i+l} | z_i, z_{i-l}, ...]
$$

a qual teoreticamente requer conhecimento dos  $z$ 's anteriores do passado infinito. No entanto, a condição de invertibilidade, a qual é imposta é aos ao modelo AR1MA g assegura que os pesos  $\pi$  em (6.21) formam um série convergente. Consequentemente, para a computação de uma previsão para um dado grau de acuracidade, para algum k, a dependência de  $z_{i-j}$  para  $j > k$  pode ser ignorada. Na prática, os pesos  $\pi$  usualmente decaem rapidamente, tal que, qualquer que seja a forma do modelo empregado na computação, apenas um tamanho moderado da série  $z_i, z_{i-1},...,z_{i-k}$  é necessário para calcular as previsões para uma acuracidade suficiente (Box, Jenkis e Reinsel, 1994). Os métodos discutidos são facilmente modificados para calcular as previsões amostras finitas,  $E\left[z_{i+1} | z_i, z_{i-1},..., z_1\right]$ , baseadas num tamanho finito de dados  $z_i, z_{i-1},..., z_1$ . Para calcular as esperanças condicionadas nas expressões (6.18) a (6.21), nós notamo que se*j* <sup>é</sup> um inteiro positivo:

$$
\begin{aligned}\n\left[z_{i-j}\right] &= E_i\left[z_{i-j}\right] = z_{i-j} && j = 0,1,2,... \\
\left[z_{i+j}\right] &= E_i\left[z_{i+j}\right] = \hat{z}_i\left(j\right) && j = 1,2,... \\
\left[a_{i-j}\right] &= E_i\left[a_{i-j}\right] = a_{i-j} = z_{i-j} - \hat{z}_{i-j-1}\left(1\right) && j = 0,1,2,... \\
\left[a_{i+j}\right] &= E_i\left[a_{i+j}\right] = 0 && j = 1,2,...\n\end{aligned}\n\tag{6.22}
$$

Portanto, para obter a previsão  $\hat{z}_i(l)$ , escrevemos o modelo para  $z_{i+l}$  em qualquer uma das três formas acima e tratamos os termos a direita de acordo com as seguintes regras:

l.Os . (*j* <sup>=</sup> 0,1,2,...), os quaisjá ocorreram na origem *t,* são mantidos inalterados.

2. Os  $z_{i+1}$  ( $j = 1, 2,...$ ), os quais não aconteceram ainda, são substituídos pelas suas previsões  $\hat{z}_i(j)$  na origem *t*.

3. Os  $a_{i-j}$   $(j = 0, 1, 2, ...)$ , os quais aconteceram, estão disponíveis a partir de  $z_{i-j} - \hat{z}_{i-j-1}(1)$ . 4. Os  $a_{i+j}$   $(j = 1, 2,...)$ , os quais não aconteceram ainda, são substituídos por zeros. Para rotina de cálculo a forma simples é trabalhar diretamente com a equação de diferença na forma (6.18). Consequentemente, as previsões são explicitamente calculadas, para  $l = 1, 2, \dots$ , recursivamente como:

$$
\hat{z}_i\left(l\right) = \sum_{j=1}^{p+d} \varphi_j \hat{z}_i\left(l-j\right) - \sum_{j=l}^{q} \theta_j a_{i+l-j}
$$

sendo que  $\hat{z}_i(-j) = \begin{bmatrix} z_{i-j} \end{bmatrix}$ , denota o valor observado  $z_{i-j}$  para  $j \ge 0$ , e os termos de média móvel não estão presentes para passos de tempo *l > q.*

### 6.1.3 Função de Previsão

As previsões são mais simplesmente calculadas pelo uso direto da equação de diferença (Ver Apêndice 7.1). No entanto, do ponto de vista do estudo da natureza das previsões, e vantajoso considerar em detalhes as formas alternativas discutidas na seção anterior, em particular, considerar a forma explicita da função de previsão.

No tempo *t* + *l* os modelos ARIMA podem ser escritos como.

$$
z_{t+l} - \varphi_1 z_{t+l-1} - \dots - \varphi_{p+d} z_{t+l-p-d} = a_{t+l} - \theta_t a_{t+l-1} - \dots - \theta_q a_{t+l-q}
$$
(6.23)

Tomando esperanças condicionadas no tempo *t* em (6.23), nós temos, para *l> q,*

$$
\hat{z}_{i}(l) - \varphi_{1}\hat{z}_{i}(l-1) - \ldots - \varphi_{p+d}\hat{z}_{i}(l-p-d) = 0 \qquad l > q \qquad (6.24)
$$

onde é entendido que  $\hat{z}_i(-j) = z_{i-j}$  para  $j \ge 0$ . A equação de diferença (6.24) tem a solução:

solução:  
\n
$$
\hat{z}_{i}(l) = b_{0}^{(i)} f_{0}(l) + b_{1}^{(i)} f_{1}(l) + ... + b_{p+d-1}^{(i)} f_{p+d-1}(l)
$$
\n(6.25)

para  $l > q - p - d$ . Note que a previsão  $\hat{z}_i(l)$  é a função complementar (Ver Apêndice 6.1). Em (6.25),  $f_0(l)$ ,  $f_1(l)$ , ...,  $f_{p+d-1}(l)$  são funções do passo de tempo *l*. Em geral, elas podem ser polinomiais, exponenciais, senos, cosenos, e produtos destas funções. Para uma d origem *t*, os coeficientes  $b_j^{(t)}$  são constantesaplicada para todos os passos de tempo *l*, mas eles mudam de uma origem para a próxima, *adaptando* a si próprias apropriadam uma parte particular da série que está sendo considerada.

Enquanto o operador autoregressivo decide a natureza da função de previsão, o opera média móvel influencia na determinação de como as funções se ajustam aos consequentemente como os coeficientes  $b^{(i)}_0, b^{(i)}_1, ..., b^{(i)}_{p+d-1}$  são calculados e atualizados.

Por exemplo, considerando o processo IMA(0,2,3):

 $z_{i+l} - 2z_{i+l-1} + z_{i+l-2} = a_{i+l} - \theta_i a_{i+l-1}$ 

Usando o argumento da esperança condicionada, a função de previsão é definida por:

$$
\hat{z}_{i}(1) = 2z_{i} - z_{i-1} - \theta_{1}a_{i} - \theta_{2}a_{i-1} - \theta_{3}a_{i-2}
$$
\n
$$
\hat{z}_{i}(2) = 2\hat{z}_{i}(1) - z_{i} - \theta_{2}a_{i} - \theta_{3}a_{i-1}
$$
\n
$$
\hat{z}_{i}(3) = 2\hat{z}_{i}(2) - \hat{z}_{i}(1) - \theta_{3}a_{i}
$$
\n
$$
\hat{z}_{i}(l) = 2\hat{z}_{i}(l - 1) - \hat{z}_{i}(l - 2) \qquad l > 3
$$

Portanto, uma vez que  $\varphi(B) = (1-B)^2$  neste modelo, a função de previsão é a linha reta única:

 $\hat{z}_i(l) = b_0^{(i)} + b_1^{(i)}l$   $l > 1$ a qual passa por  $\hat{z}_i(2)$  e  $\hat{z}_i(3)$ .

# 6.2 Filtro de Kalman: apresentação dos conceitos

O filtro de Kalman é simplesmente um "algoritmo de processamento de dados recursivo ótimo" (Maybeck, 1979 e Kalman, 1960).

Existem várias formas de definir um critério de otimização avaliar performance. Um aspecto dessa "otimalidade" é que o filtro de Kalman incorpora todas as informações que

possam ser fornecidas a ele. Ele processa todas as medidas disponíveis, a despeito de suas precisões, para estimar o valor corrente das variáveis de interesse, com o uso de:

(1) conhecimento do sistema e das formas de medição;

(2) descrição estatística dos ruídos do sistemas, erros de medição e incerteza nos modelos,

(3) qualquer informação disponível sobre as condições iniciais das variáveis de interesse.

Para um sistema qualquer, ao invés de ignorar qualquer informação ou saída, o filtro de Kalman pode ser construído para combinar todos esses dados e conhecimentos dos vários sistemas dinâmicos para gerar a melhor estimativa global.

A palavra "recursiva", na descrição feita previamente, significa que, ao contrário de certos conceitos de processamento de dados, o filtro de Kalman não necessita de todos os dados prévios mantidos armazenados e re-processados a cada vez que uma nova medida é feita. Isto é de vital importância para a praticidade de implementação do filtro.

O "filtro" é um algoritmo de processamento de dados.

A despeito da típica conotação do filtro como uma "caixa preta" contendo redes elétricas, o fato é que na maioria das aplicações práticas, o filtro é apenas um programa de computador. Dessa forma, ele incorpora amostras de medidas de tempo-discreto ao invés de entradas de tempo contínuo.

A Figura-3.13 descreve uma situação típica na qual o filtro de Kalman pode ser usado vantajosamente. O sistema de alguma forma é guiado por algum controle conhecido, e as formas de medição fornecem o valor de certas quantidades pertinentes. O conhecimento dessas entradas e saídas do sistema é tudo o que está explicitamente disponível do sistema para propósitos de estimação.

A "necessidade" para um filtro agora toma-se aparente.

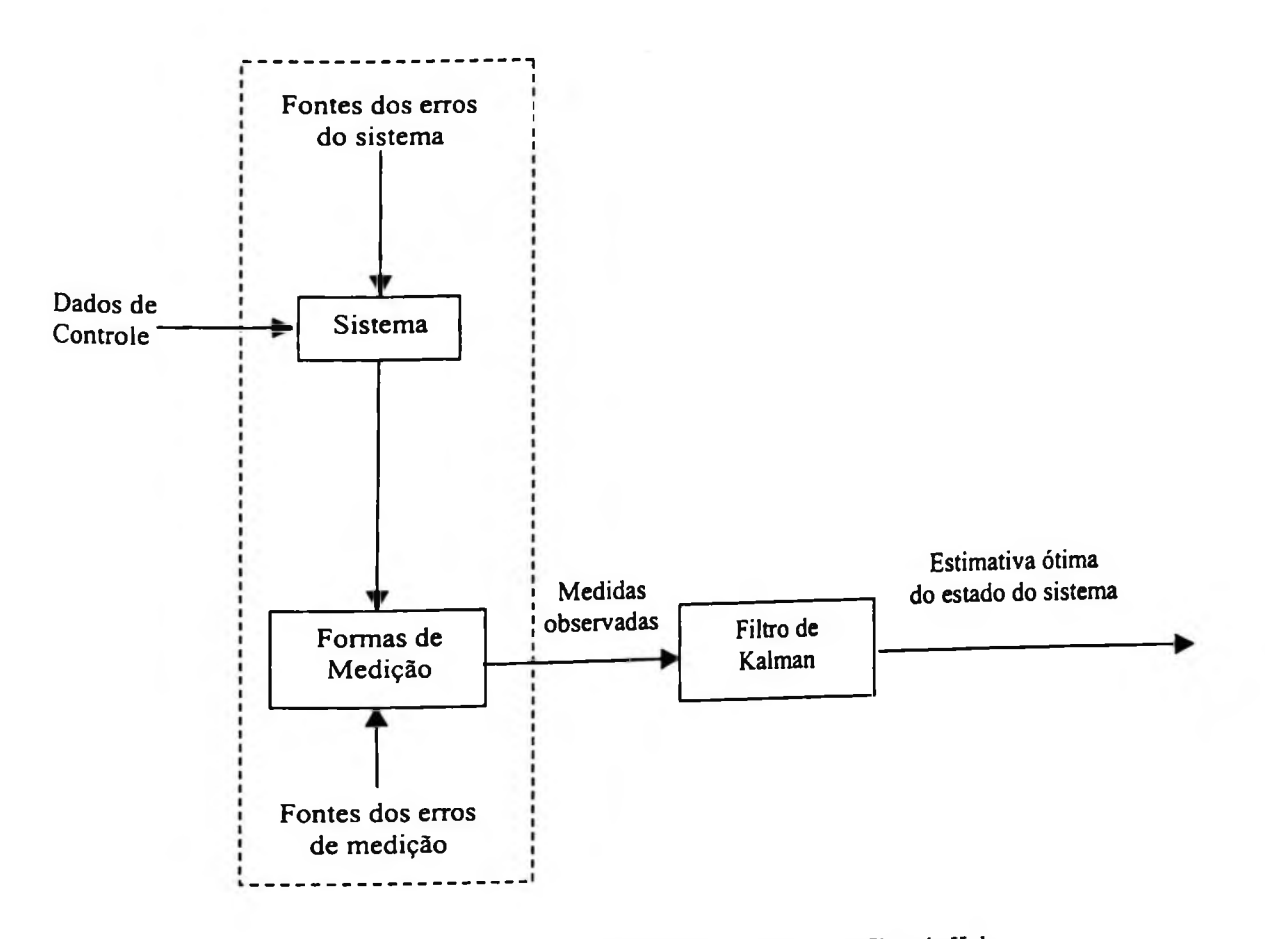

**Figura-6.1** Representação de uma forma de aplicação do filtro de Kalman

Frequentemente as variáveis de interesse, alguns números finitos de quantidades para descrever o "estado" do sistema, não podem ser medidas diretamente e alguns meios de inferir estes valores dos dados disponíveis devem ser gerados. Esta inferência é complicada pelo fato de que o sistema é tipicamente guiado por entradas outras que não são os nossos próprios controles conhecidos e que as relações entre as várias variáveis de "estado" e saídas medidas são conhecidas apenas com algum grau de incerteza.

Além disso, qualquer medida será corrompida de algum grau pelo ruído, vieses, e imprecisões das formas de medição, e assim um meio de extrair informação valiosa de um sinal ruidoso deve ser fornecida. Deve haver também um número de diferentes formas de medição, cada uma com a sua dinâmica particular e erros característicos, que forneçam alguma informação sobre a variável particular, e poderá ser desejável combinar suas saídas de uma maneira ótima e sistemática. Um filtro de Kalman combina todos os dados de medidas disponíveis, mais o conhecimento a priori sobre o sistema e as formas de medição, para produzir uma estimativa de variáveis desejadas de tal maneira que o erro seja

minimizado estatisticamente. Em outras palavras, se nós estivéssemos para rodar um número de filtros candidatos muitas vezes para a mesma aplicação, então o resultado médio do filtro de Kalman deverá ser melhor que os resultados médios de qualquer outro (Maybeck, 1979).

Conceitualmente, o que qualquer tipo de filtro tenta fazer é obter uma estimativa ótima de quantidades desejadas dos dados fornecidos por um ambiente ruidoso, "ótimo" significando que ele minimiza os erros de alguma forma.

Um filtro de Kalman realiza a propagação de densidade de probabilidade condicional para problemas nos quais o sistema pode ser descrito através de um (i) *modelo linear* e no qual os ruídos do sistema e de medição são (ii) *brancos* e (iii) *Gaussianos.* Sob estas condições, a média, moda, mediana e virtualmente qualquer escolha razoável para uma estimativa "ótima" tem todos coincidindo, então existe de fato uma estimativa "melhor" do conjunto de valores dos quais dispomos. Sob estas três restrições (i, ii e iii), o filtro de Kalman pode ser mostrado como sendo o melhor filtro de qualquer forma concebível. Algumas das restrições podem ser relaxadas, produzindo um filtro qualificado melhor. Por exemplo, se a suposição *Gaussiana* for removida, o filtro de Kalman pode ser mostrado como sendo o melhor filtro (variância de erro mínima) fora da classe de filtros lineares não viesados. Porém, estas três suposições podem serjustificadas para muitas aplicações potenciais.

Suposições Básicas: neste ponto é importante olhar para três suposições básicas na formulação do filtro de Kalman. Numa primeira inspeção, elas podem aparentar ser de sobremaneira restritivas e irrealistas. Para minimizar quaisquer dúvidas desta espécie, esta seção discutirá brevemente as implicações destas suposições.

Um modelo de sistema linear é justificável por um número de razões. Freqúentemente um tal modelo é adequado para o propósito a mão (que se tem no momento), e quando nãolinearidades existem, uma abordagem adotada é linearizar sobre algum ponto nominal ou trajetória, alcançando um modelo de perturbação ou modelo de erro. Sistemas lineares são desejáveis por serem mais facilmente manipulados com ferramentas de análise e a teoria de sistemas lineares (ou equações diferenciais) é muito mais completa e prática que a nãolinear. O fato é que existem meios de estender o conceito de filtro de Kalman para algumas aplicações não-lineares ou desenvolvimento de filtros não-lineares diretamente, mas estes são considerados apenas se os modelos lineares provarem ser inadequados.

Ser "branco" para um ruído implica que o valor do ruído não está correlacionado no tempo. Afirmado de maneira mais simples, se você sabe qual o valor do ruído agora, este conhecimento não trás a você nenhum beneficio na predição de qual valor será em qualquer outro tempo. Isto transforma a matemática envolvida no filtro, tomando-a vastamente simplificada (de fato, tomou tratável). Portanto, o modelo ruído branco é usado.

Considerando a "brancura" pertencente as relações de tempo ou freqiiência de um ruído, ser *Gaussiano* tem a haver com sua amplitude. Deste modo, em qualquer ponto individual no tempo, a densidade de probabilidade de uma amplitude de ruído *Gaussiano* toma forma de uma curva normal em forma de sino.

Esta suposição pode ser justificada pelo fato de que um sistema ou ruído de medida é tipicamente causado por um número de pequenas fontes. Isto pode ser mostrado matematicamente, que quando um número de variáveis aleatórias independentes são adicionadas conjuntamente, o efeito somado pode ser descrito muito estreitamente por uma densidade de probabilidade *Gaussiano,* apesar da forma das densidades individuais.

Existe também uma justificativa prática para usar densidades *Gaussianas.*

Similarmente a "brancura", ela toma a matemática tratável. Mas, mais do que isto, tipicamente um analista desejará saber, a primeira e segunda ordem estatística (média e variância ou desvio padrão) de um processo de ruído. Na ausência de qualquer ordem estatística maior, não há uma melhor forma para assumir que a densidade é *Gaussiano.* A primeira e a segunda ordem estatística determinam completamente uma densidade *Gaussiana,* diferente de outras densidades que requerem um número muito grande de ordens estatísticas para poder especificar sua forma completamente. Dessa maneira, o filtro de Kalman, o qual propaga a primeira e a segunda ordem estatísticas, inclui todas as informações contidas na densidade de probabilidade condicional, ao invés de apenas algumas delas, como poderia ser o caso com uma forma de densidade diferente.

Exemplo paradigmático: para ver como o filtro de Kalman trabalha, vamos desenvolver um exemplo.

Suponha que você esteja perdido no mar durante a noite e nào tenha ideia exata de sua localização. Então você toma uma estrela brilhando para estabelecer a sua posição (por motivo de simplicidade, considere uma localização unidimensional). Em algum tempo  $t_1$ 

você determina sua localização sendo z<sub>1</sub>. Porém, por causa das imprecisões inerentes do instrumento de medida, erros humanos, e assim por diante, o resultado de sua medição é algo incerto. Digamos que você decida que a precisão é de tal forma que o desvio padrão (valor de um sigma) envolvido é  $\sigma_{z_i}$  (ou equivalentemente, a variância, ou segunda ordem estatística, seja  $\sigma_{z_1}^2$ ). Então, você pode estabelecer a probabilidade condicional de  $x(t_1)$ , sua posição no tempo  $t_1$ , condicionada ao valor observado da medida sendo  $z_1$ , como mostrado na Figura-6.2. Esta é uma plotagem de  $f_{x(t)|x(t)}(x|z_1)$ como uma função da localização *x:* isto diz a você a probabilidade de estar em qualquer localização, baseada sobre a medida que você tomou. Note que  $\sigma_{r_1}$ é uma medida direta de incerteza: quanto maior  $\sigma_{z_1}$ , mais largo o pico de probabilidade, estendendo o peso de probabilidade sobre um limite maior dos valores de *x.* Para uma densidade Gaussiana, 68,3% do peso de probabilidade está contido na banda de *a* unidades para cada lado da média, a porção sombreada na Figura-6.2.

Baseado na densidade de probabilidade condicional, o melhor estimador da sua posição é:

$$
\hat{x}(t_1) = z_1
$$

e a variância do erro no estimador é:

$$
\sigma_x^2(t_1)=\sigma_{z_1}^2
$$

note que  $\hat{x}$  é tanto a moda (pico) como a mediana (valor com ½ do peso de probabilidade de cada área), bem como a média (centro de massa).

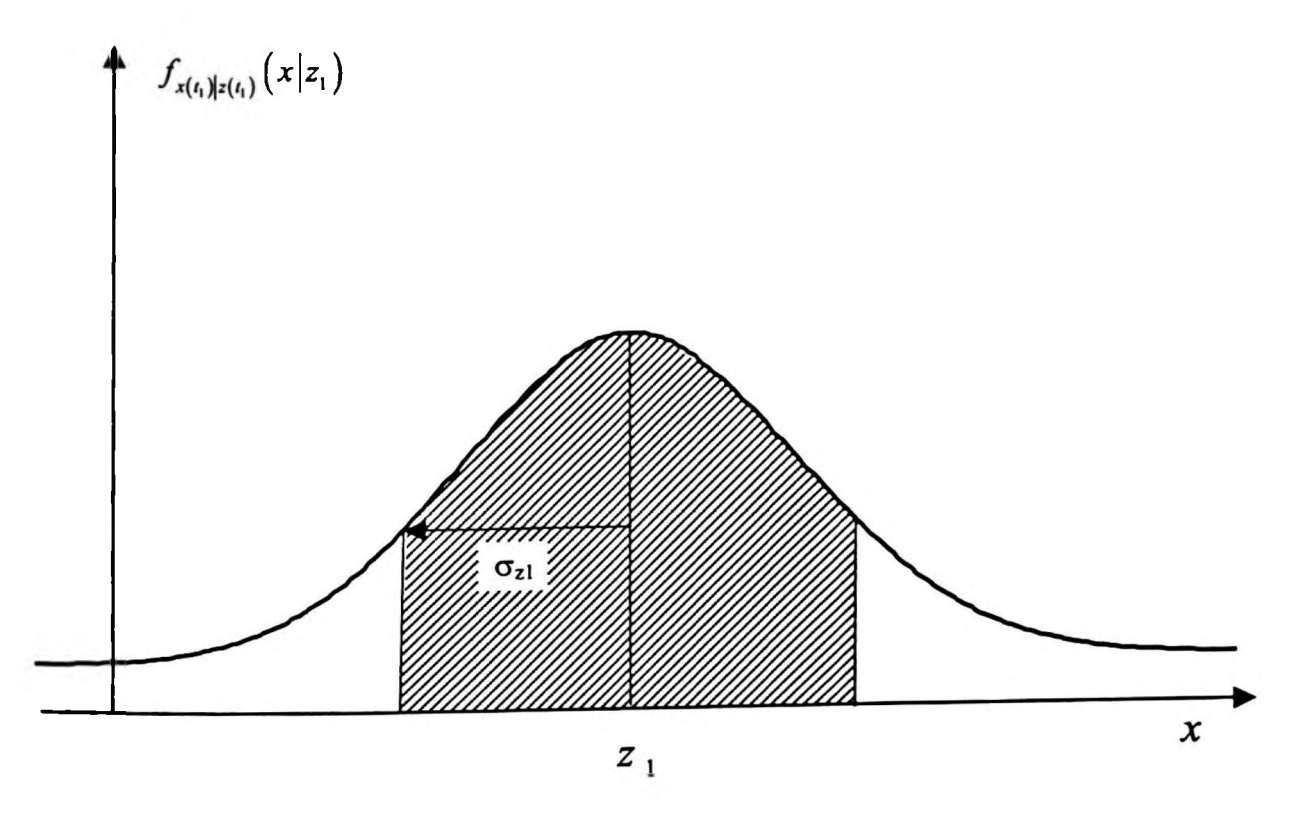

Figura-6.2 Dendidade condicional da posição baseada no valor da medida z<sub>i</sub>

Agora digamos que um amigo que seja um navegador treinado toma uma fixação independente diretamente após você o fazer, no tempo  $t_2 \equiv t_1$  (de tal modo que a posição verdadeira não mudou no total), e obtendo a medida  $z_2$  com uma variância  $\sigma_{z_2}^2$ . Devido a ele ter uma maior habilidade, assuma que a variância na medida dele seja um tanto menor que a sua. A Figura-6.3 apresenta a densidade condicional da sua posição no tempo  $t_2$ , baseada apenas no valor medido  $z_2$ . Note o pico mais estreito devido a menor variância, indicando que você está mais propriamente certo da sua posição baseado na medida dele. Neste ponto, você tem duas medidas disponíveis para estimar sua posição. A questão é, como você combina estes dados?

densidade Gaussiana com média  $\mu$  e variância  $\sigma^2$  como indicado na Figura-6.3, com: A densidade condicional da sua posição no tempo  $t_2 \cong t_1$ ,  $x(t_2)$ , dada por  $z_1$  e  $z_2$ , é uma

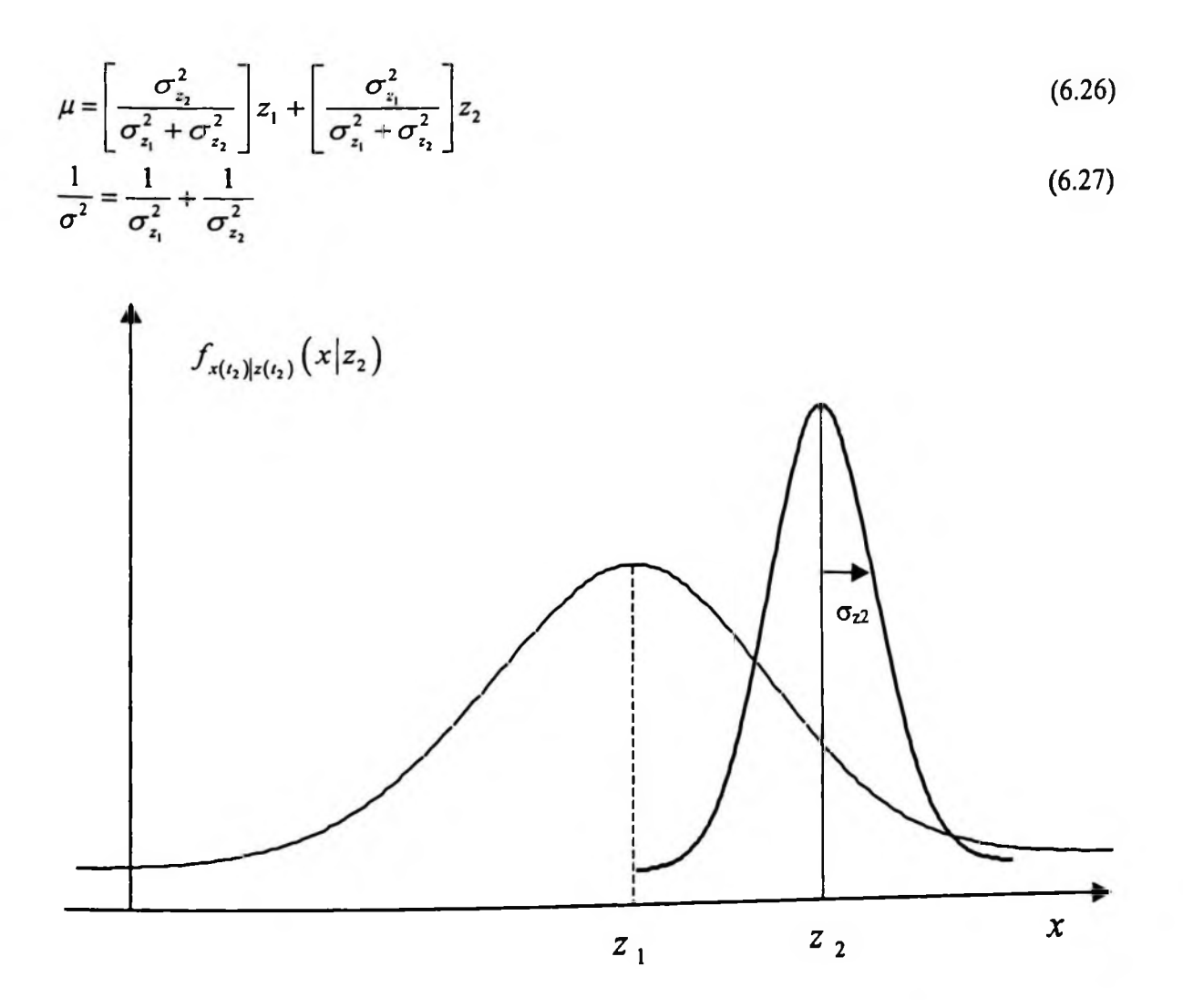

Figura-6.3 Densidade condicional da posição baseada apenas na medida z2

Note que, de (6.27),  $\sigma$  é menor que  $\sigma_{z_1}$  ou  $\sigma_{z_2}$ , o qual está dizendo que a incerteza no seu estimador da posição decresceu combinando os dois pedaços de informação. Dada esta densidade, o melhor estimador é:

 $\hat{x}(t_2) = \mu$ 

Com uma variância de erro associada de  $\sigma^2$ . Ela é a moda e a média (ou, desde que ela é a média da densidade condicional ela também é chamada de média condicional). Além disso, ela é também o estimador de máxima verosimilhança, 0 estimador de mínimos quadrados ponderado, e o estimador linear para 0 qual a variância é menor que qualquer um outro estimador não-viesado. Em outras palavras, é o "melhor" que você pode fazer de acordo com qualquer um outro critério razoável.

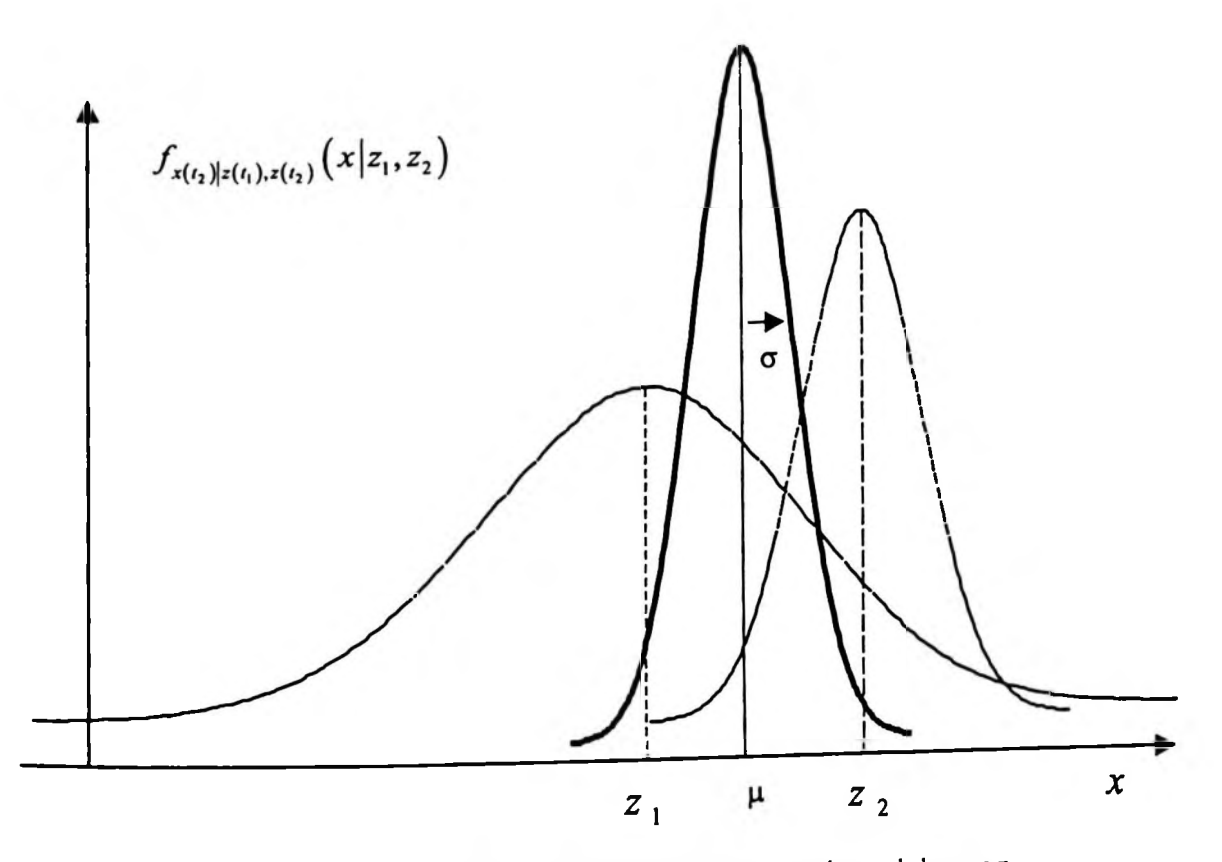

Figura-6.4 Densidade condicional da posição baseada nos dados  $z_1$  e  $z_2$ 

Depois de algum estudo, a forma de  $\mu$  na equação (6.26) faz bom sentido. Se  $\sigma_{\rm a}$  fosse igual a  $\sigma_{z_2}$ , o qual faz você pensar que as medidas são de igual precisão, a equação diz que a estimativa ótima de posição é simplesmente a média das duas medidas, como você poderia esperar. Por outro lado, se  $\sigma_{z_1}$  fosse maior que  $\sigma_{z_2}$ , o qual diz que a incerteza envolvida na medida  $z_1$  é maior que na  $z_2$ , então a equação impõem "ponderadamente"  $z_2$ mais pesada que  $z_1$ . Finalmente, a variância da estimativa é menor que  $\sigma_{z_i}$  até mesmo se  $\sigma_{z_2}$ é muito grande: até mesmo dados com qualidade pobre fornecem alguma informação, e poderiam então incrementar a precisão da saída do filtro.

<sup>A</sup> equação para *x(t2*) pode ser re-escrita como:

$$
\hat{x}(t_2) = \left[\frac{\sigma_{z_2}^2}{\sigma_{z_1}^2 + \sigma_{z_2}^2}\right]z_1 + \left[\frac{\sigma_{z_1}^2}{\sigma_{z_1}^2 + \sigma_{z_2}^2}\right]z_2
$$

$$
= z_1 + \left[ \frac{\sigma_{z_1}^2}{\sigma_{z_1}^2 + \sigma_{z_2}^2} \right] \cdot (z_2 - z_1) \tag{6.28}
$$

ou, na forma final que é realmente usada nas implementações do filtro de Kalman [notando que  $\hat{x}(t_1) = z_1$ ],

$$
\hat{x}(t_2) = \hat{x}(t_1) + K(t_2) \left[ z_2 - \hat{x}(t_1) \right]
$$
\n(6.29)

sendo que:

$$
K(t_2) = \frac{\sigma_{z_1}^2}{\sigma_{z_1}^2 + \sigma_{z_2}^2}
$$
 (6.30)

Estas equações dizem que a estimativa ótima no tempo  $t_2$ ,  $\hat{x}(t_2)$ , é igual a melhor predição do seu valor antes de  $z_2$  ser tomado,  $\hat{x}(t_1)$ , mais o termo de correção do valor de ponderação ótimo vezes a diferença entre  $z<sub>2</sub>$  e a melhor predição do seu valor antes dele ser realmente tomado,  $\hat{x}(t_1)$ . Dessa forma, pode-se entender conceitualmente a estrutura "preditor-corretor" do filtro. Baseado nas informações prévias, uma predição do valor que as variáveis desejadas e medidas terão na próxima vez que a medida é feita. Então, quando a próxima medida é tomada, a diferença e o seu valor predito é usado para "corrigir" a predição das variáveis desejadas.

Usando  $K(t_2)$  na equação (6.30), a equação de variância dada pela equação (6.27) pode ser re-escrita como:

$$
\sigma_x^2(t_2) = \sigma_x^2(t_1) - K(t_2) \sigma_x^2(t_1) = \sigma_x^2(t_1) \cdot [1 - K(t_2)] \tag{6.31}
$$

Note que os valores de  $\hat{x}(t_2)$  e  $\sigma_x^2(t_2)$  incluem todas as informações em:  $f_{x(t_1)|z(t_1),z(t_2)}(x|z_1,z_2)$ .

Afirmando de forma diferente, pela propagação destas duas variáveis, a densidade condicional da variável no tempo  $t_2$ , dado  $z_1$  e  $z_2$ , está completamente especificada.

## 6.3 Valores do IBOVESPA

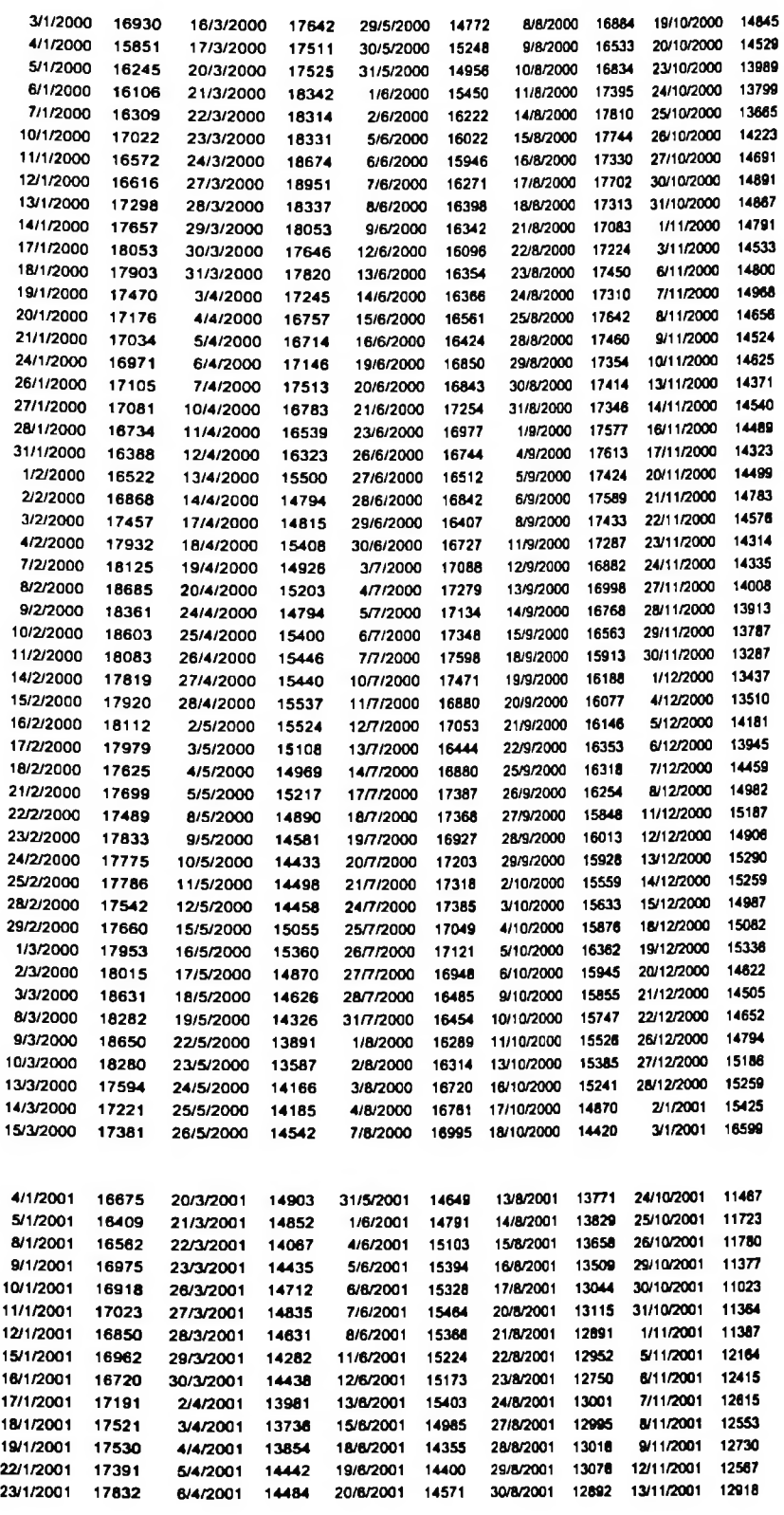

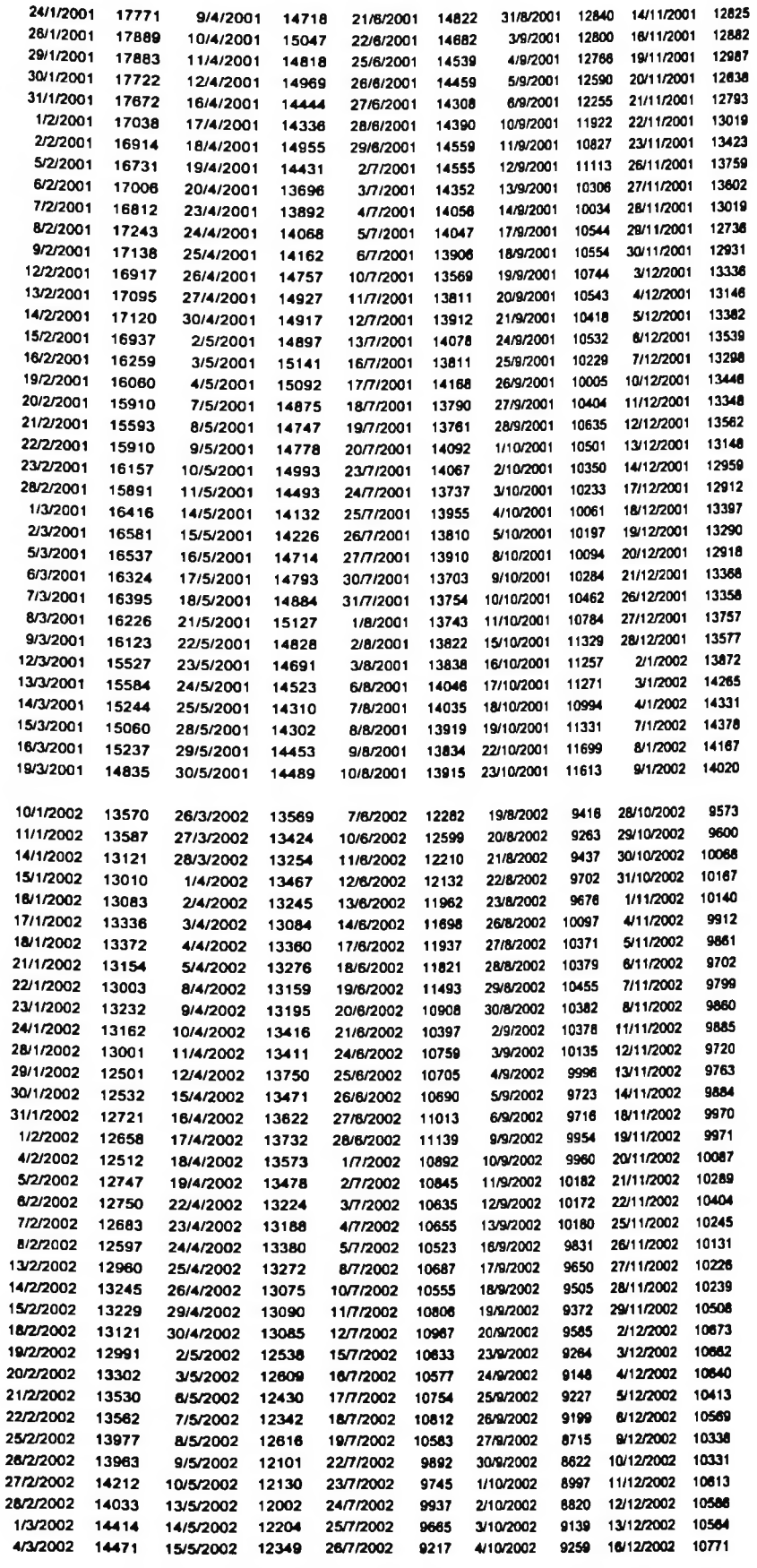

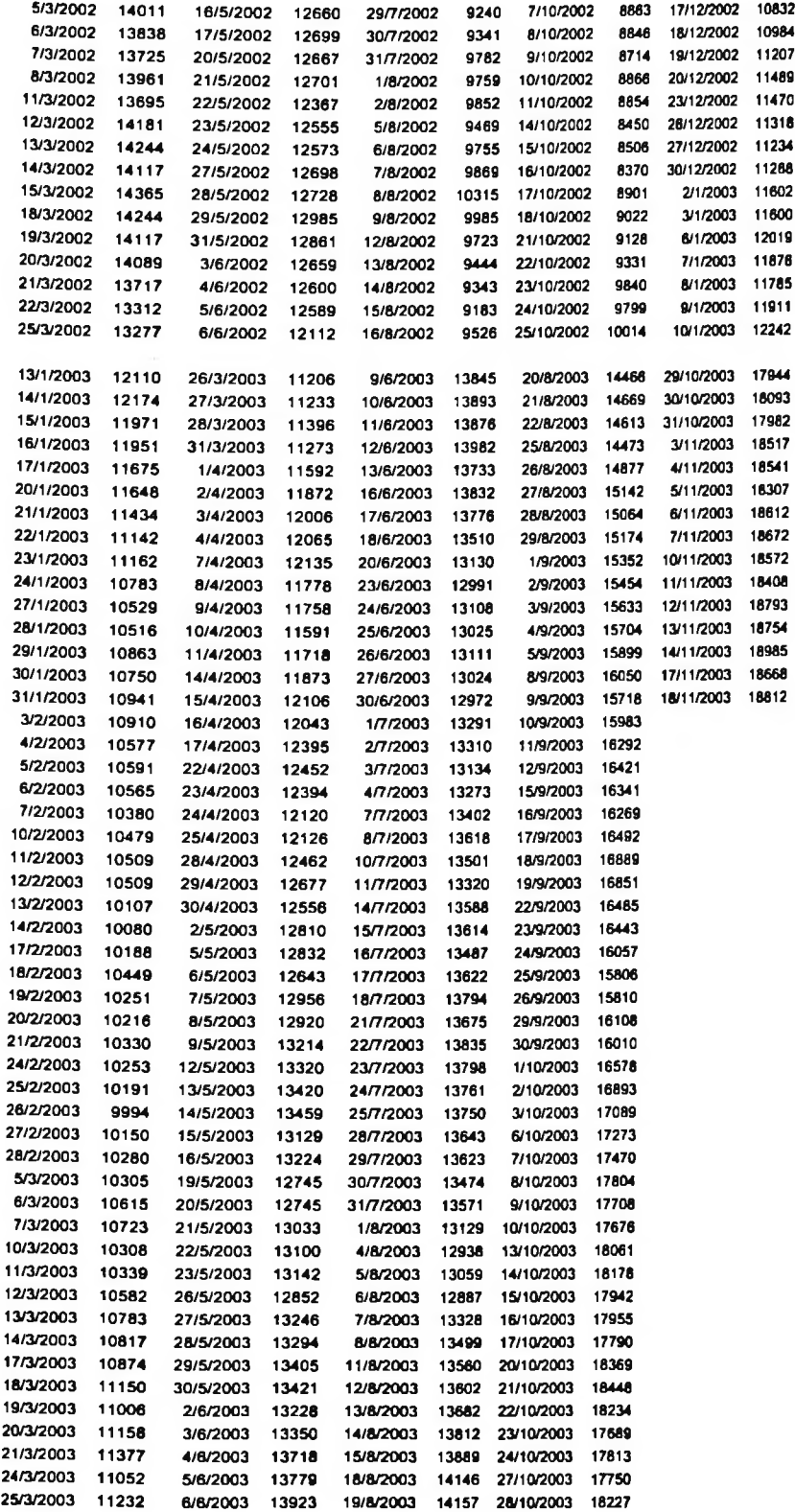

# 6.4 Série da Petrobrás

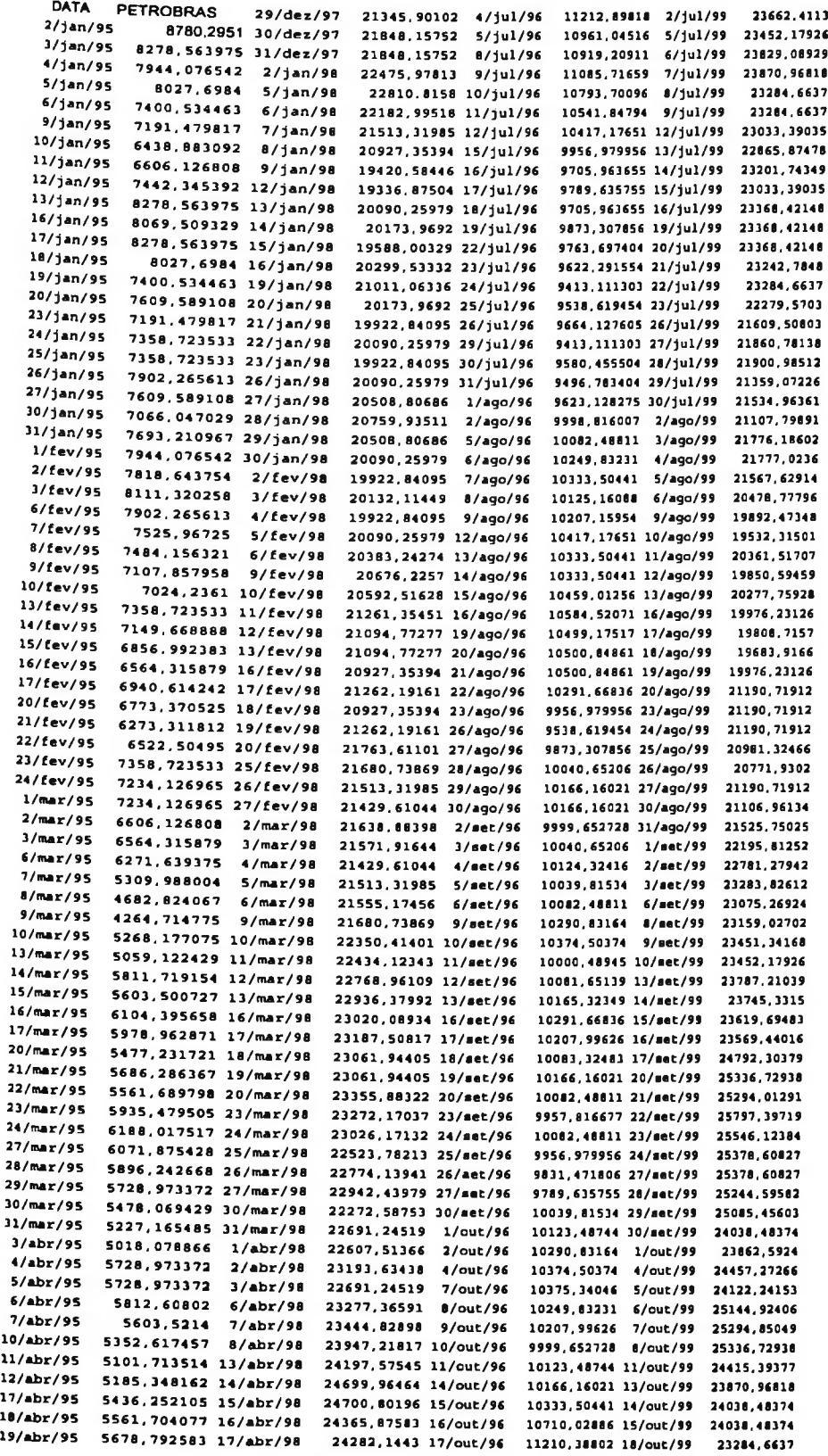

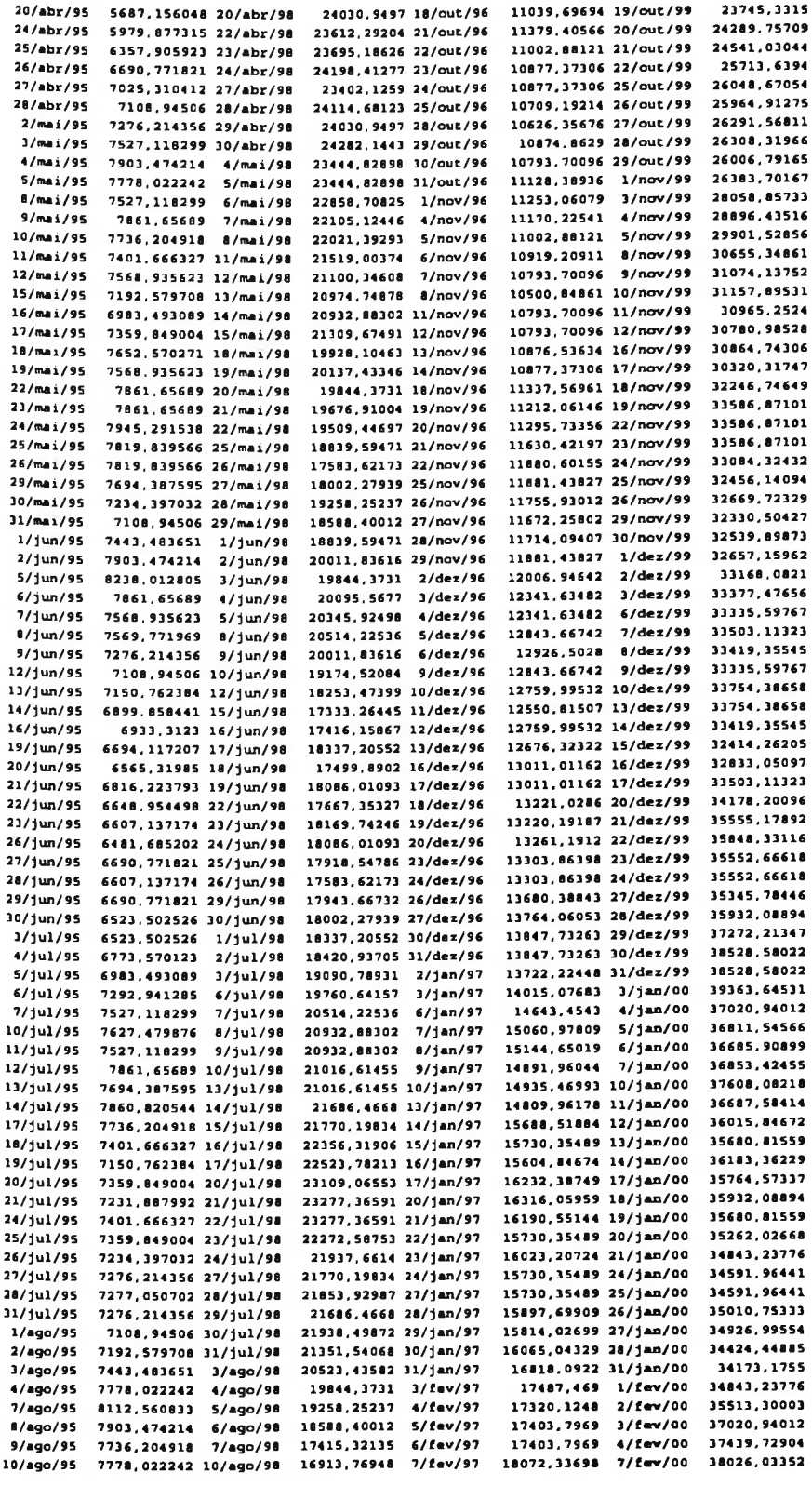

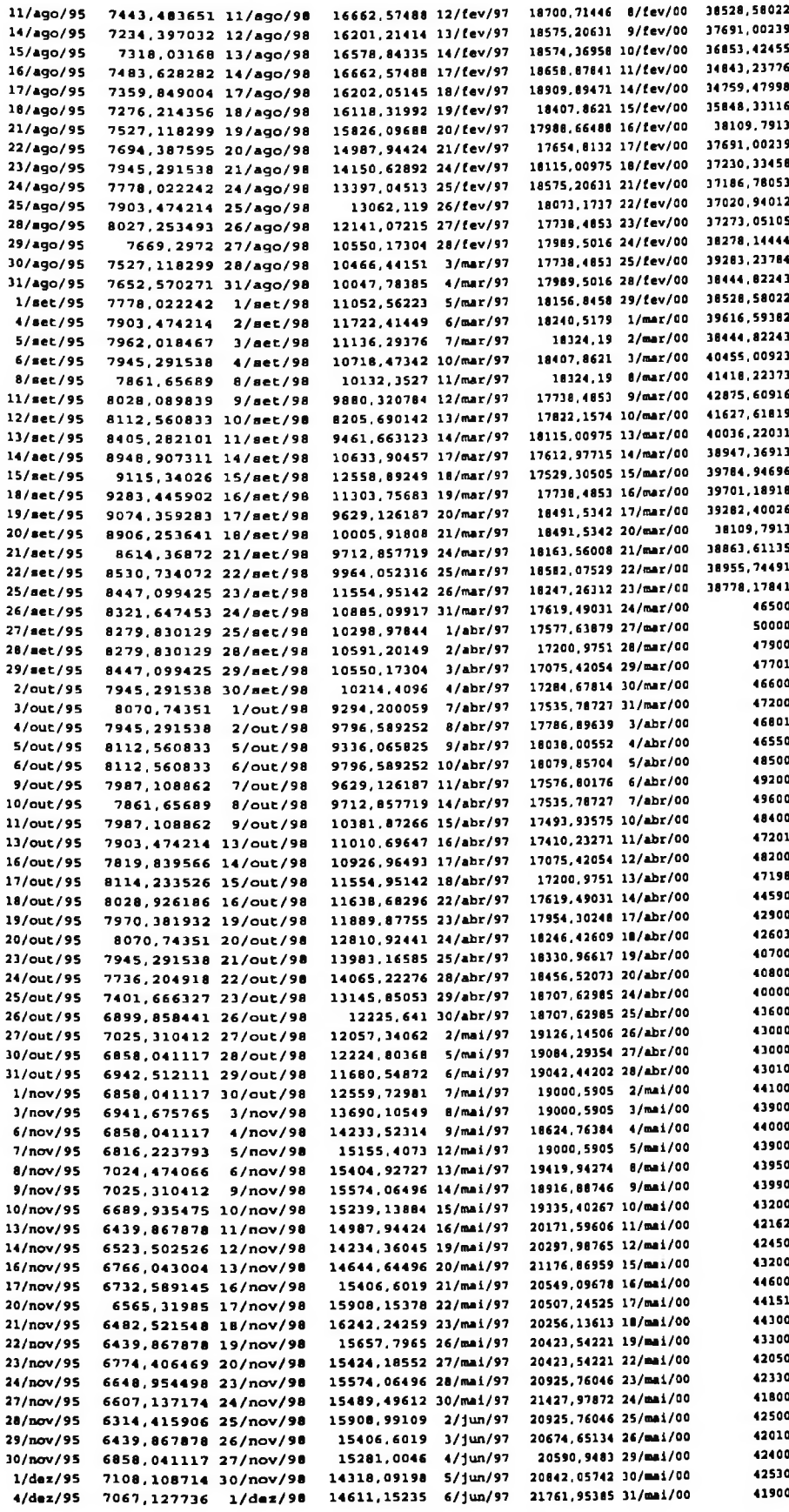

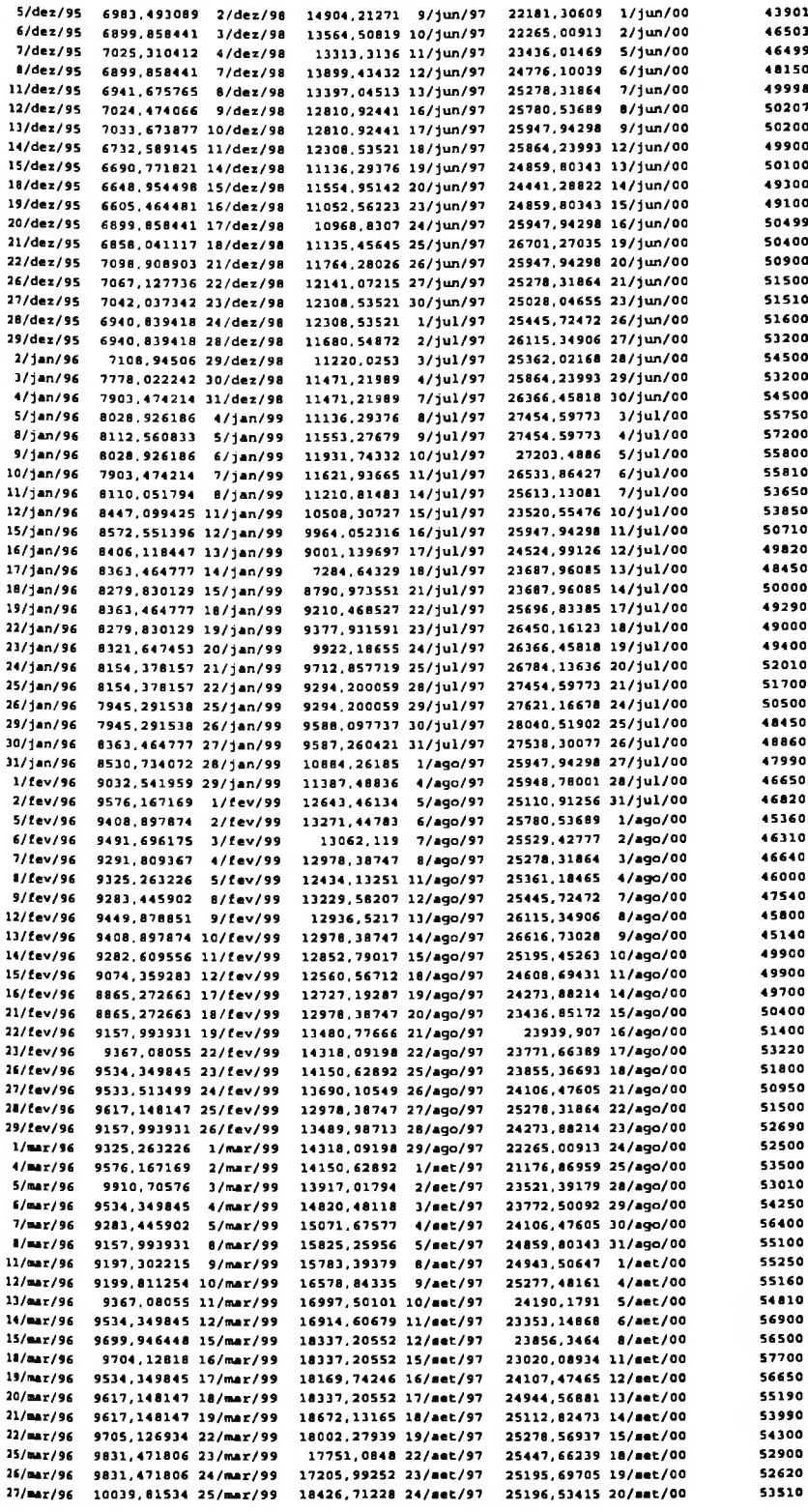

G,

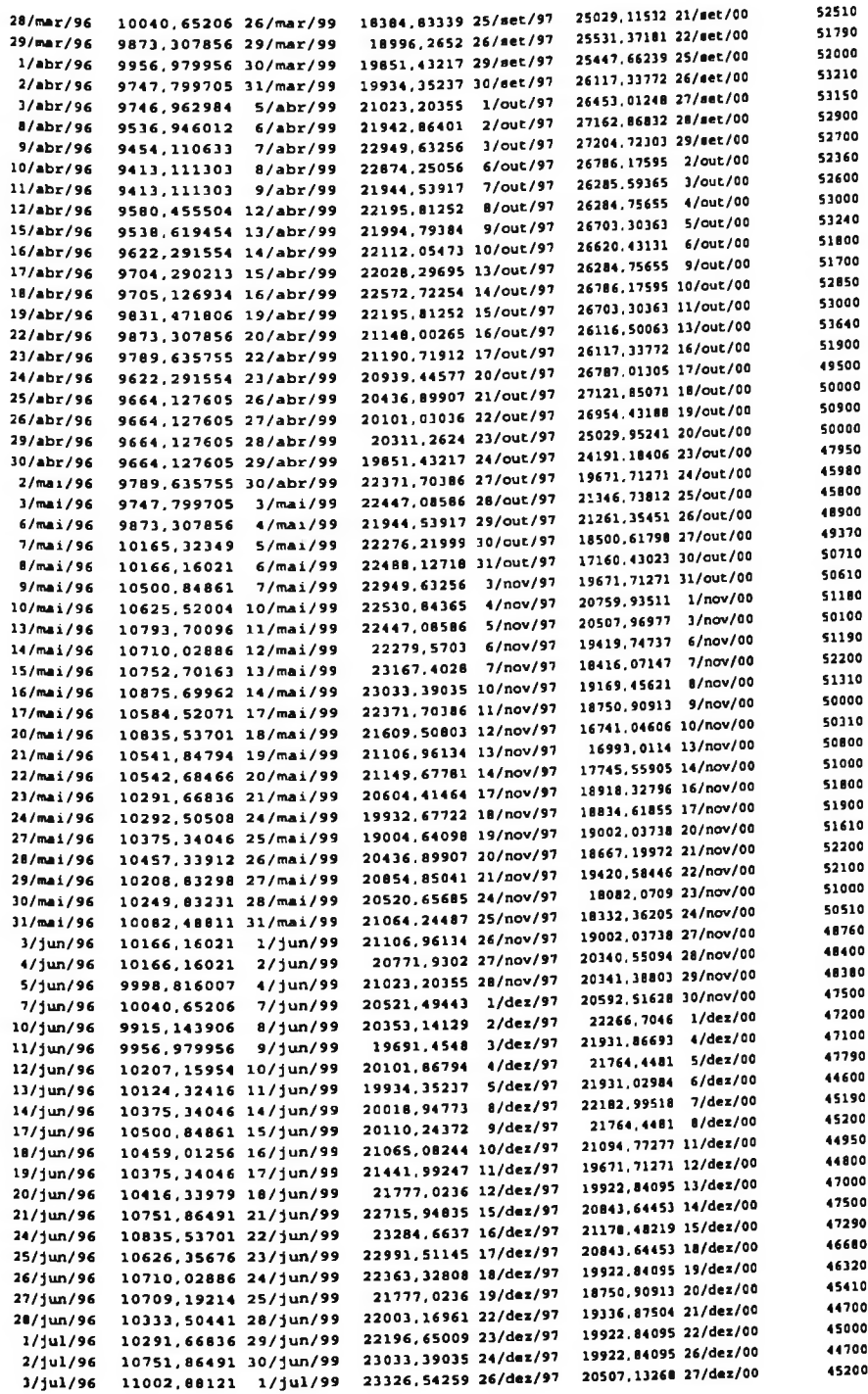

 $\gamma$ 

157

ı

×

## 6.5 Série da Nasdaq

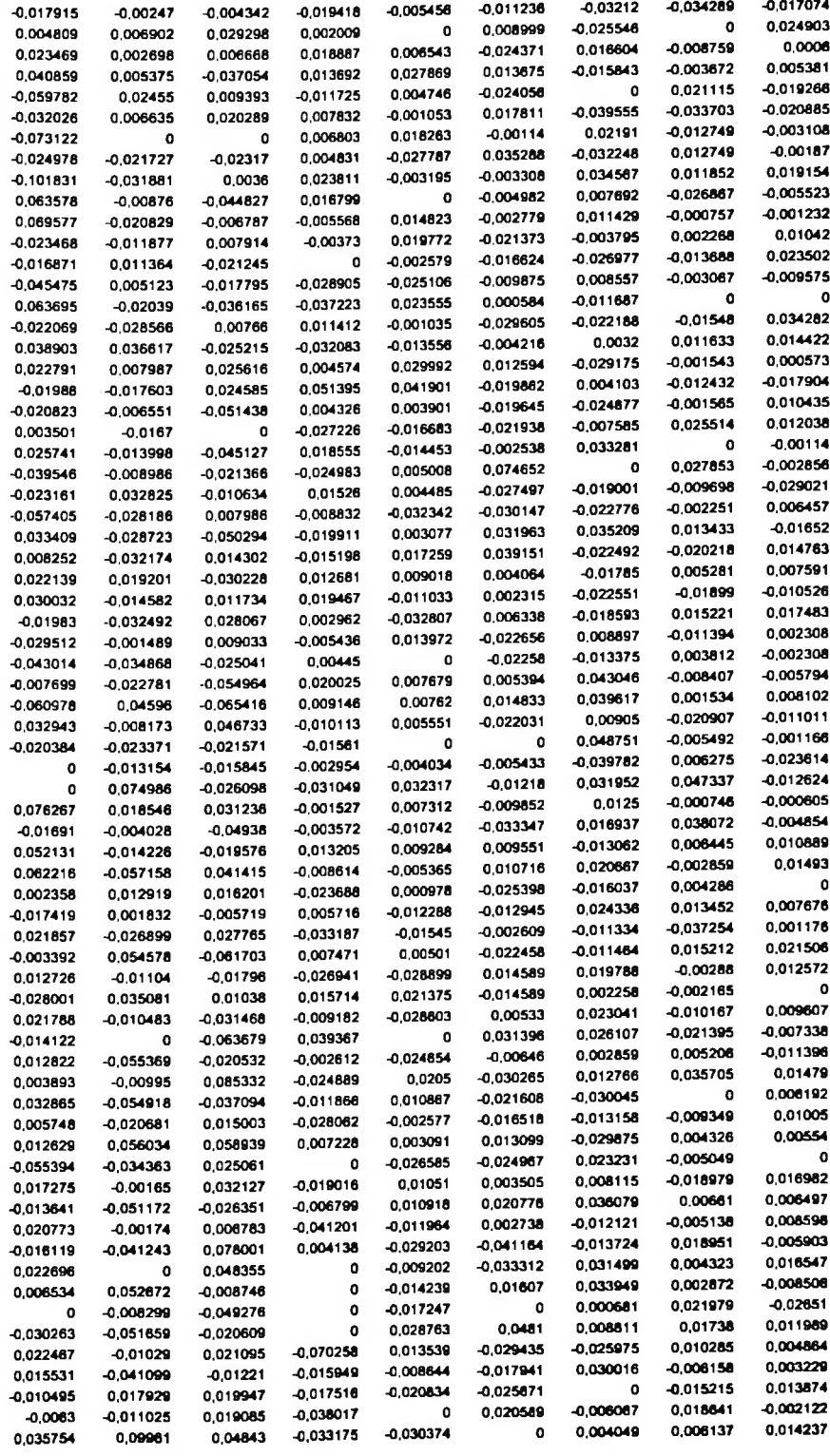

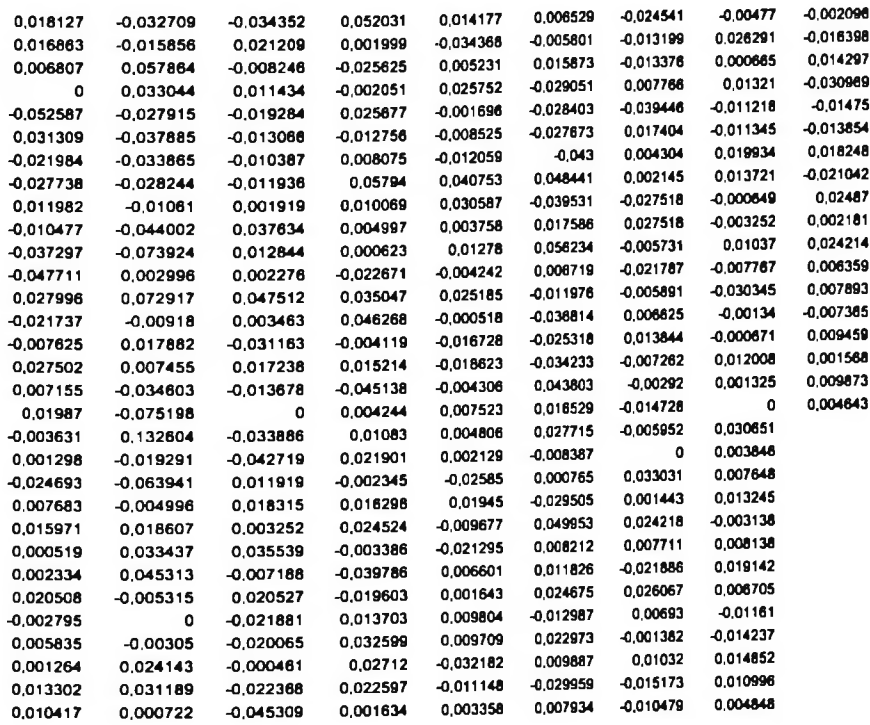

### 6.6 Série de retornos da IBM

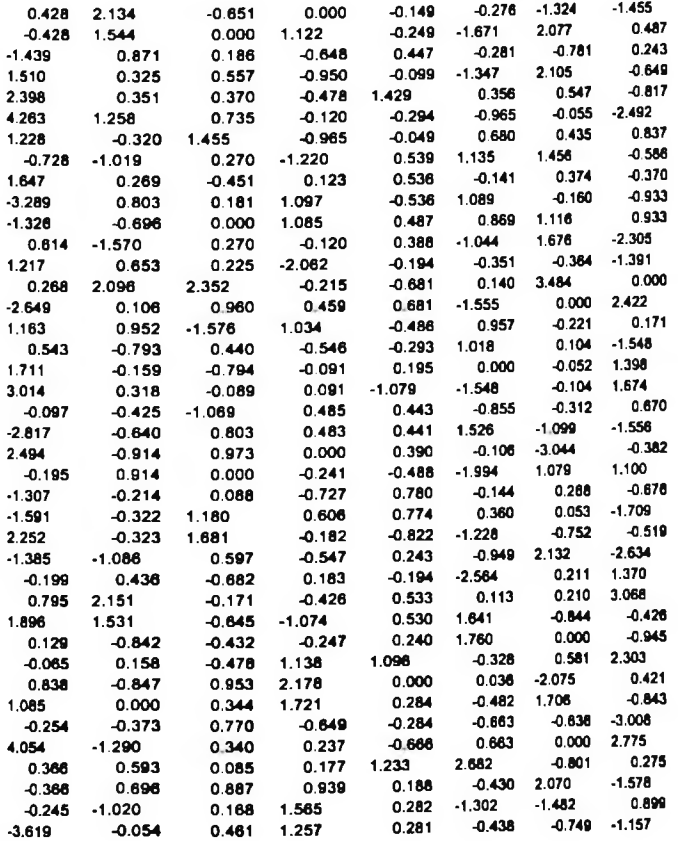

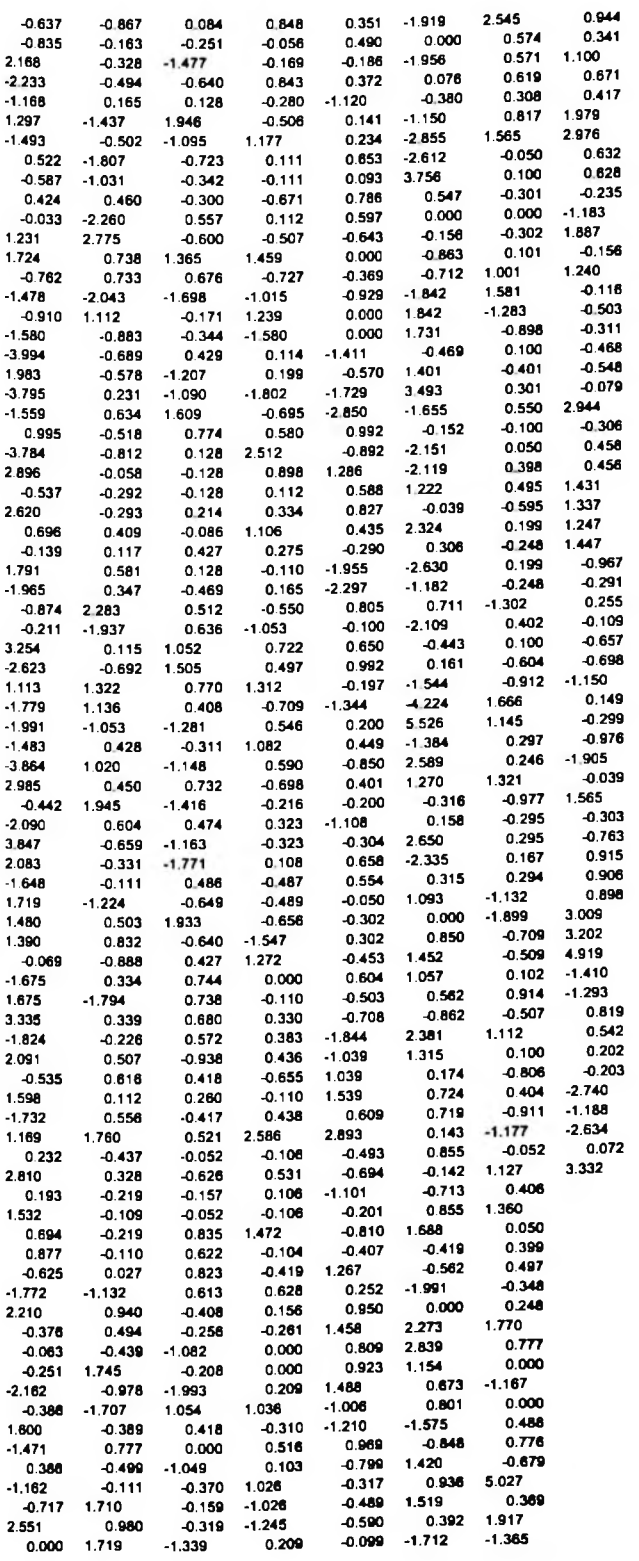

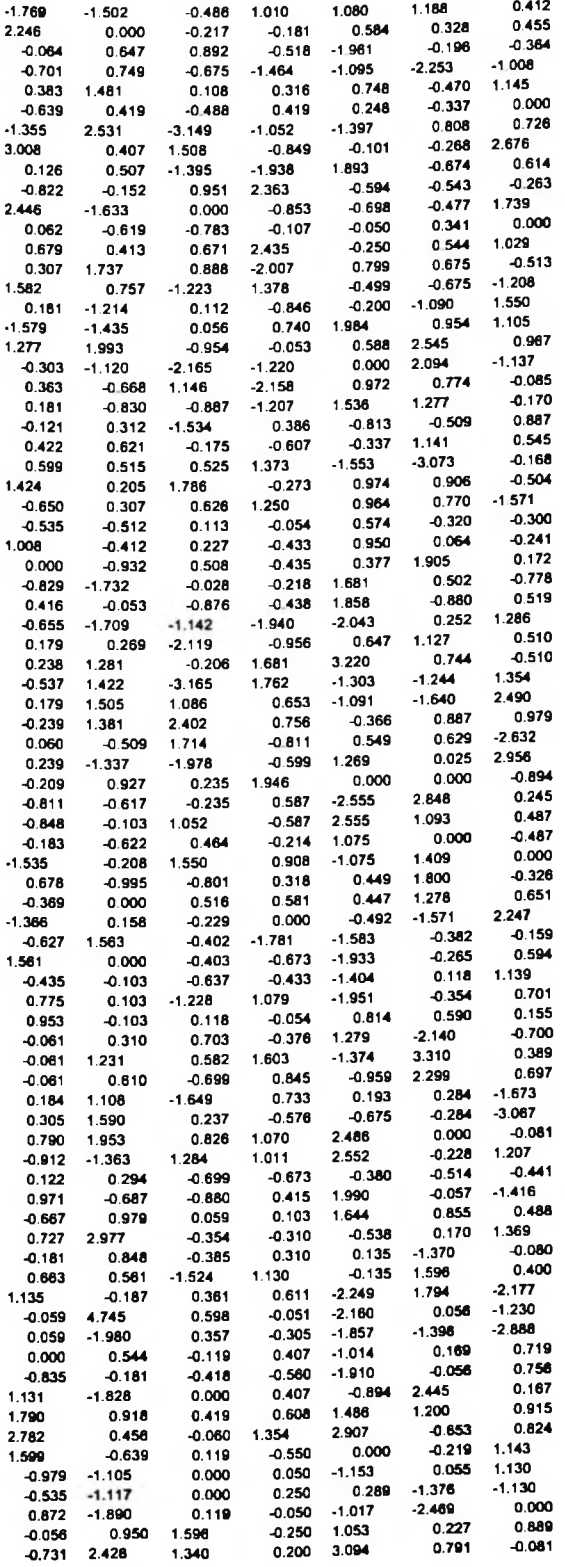
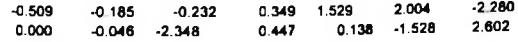

## 6.7 Série da Soja

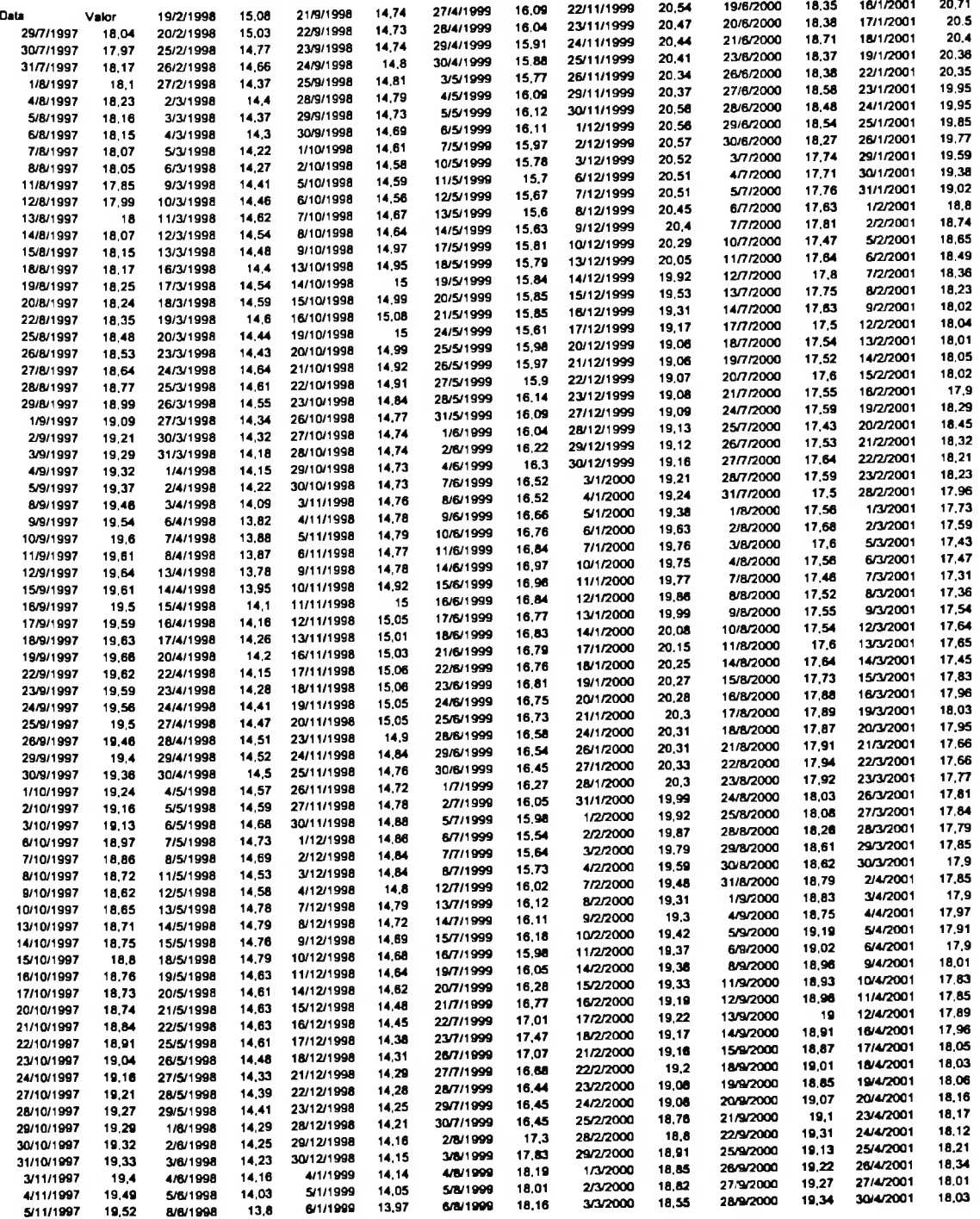

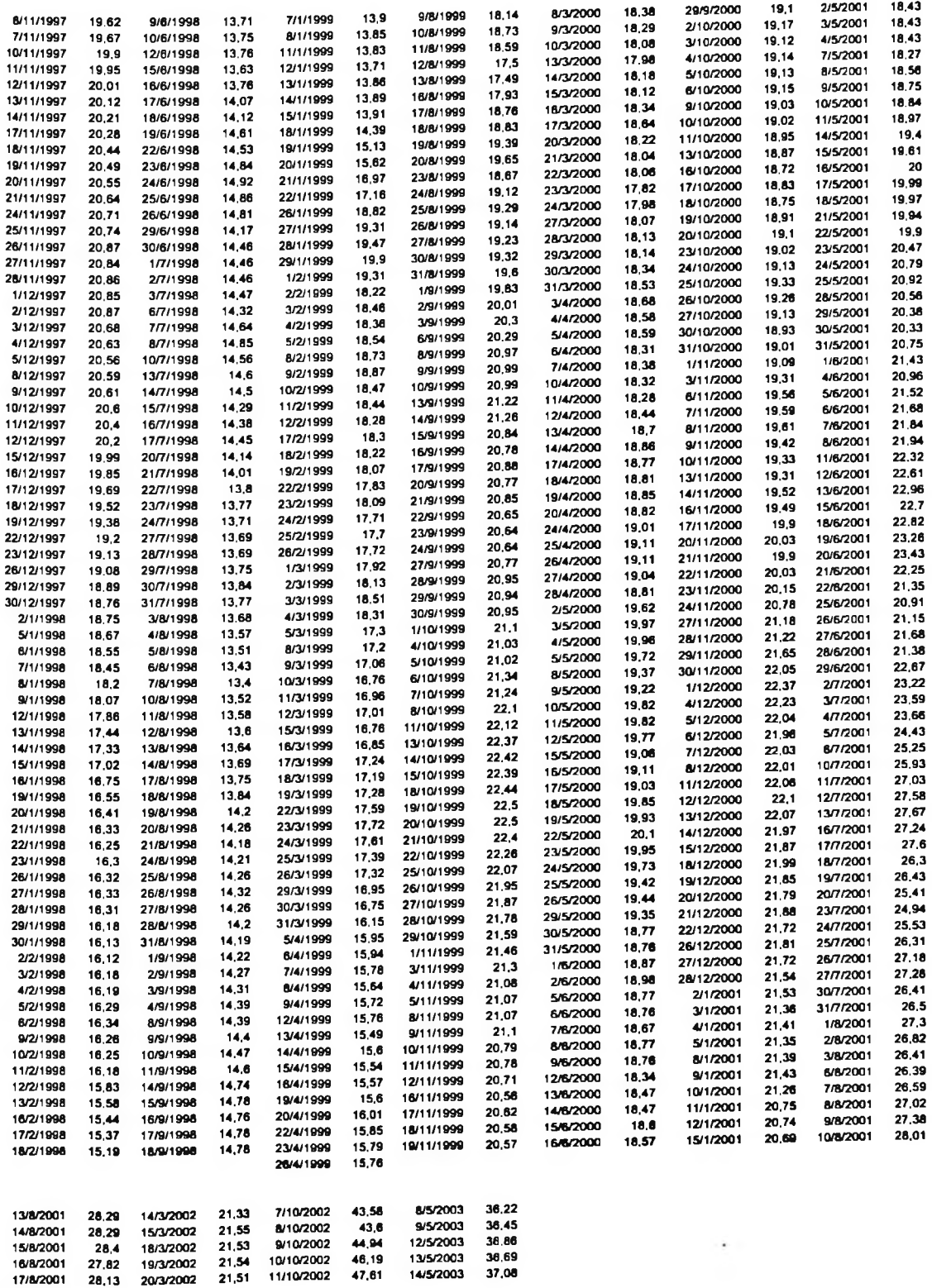

163

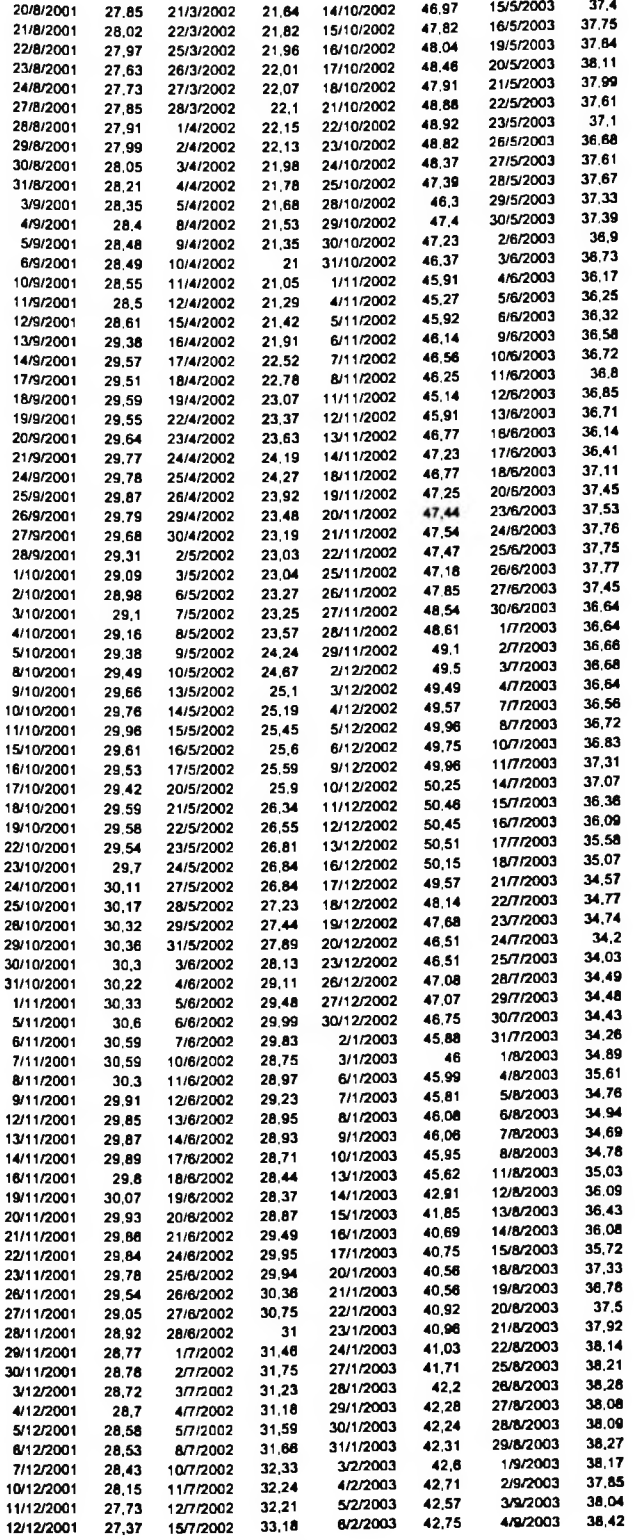

164

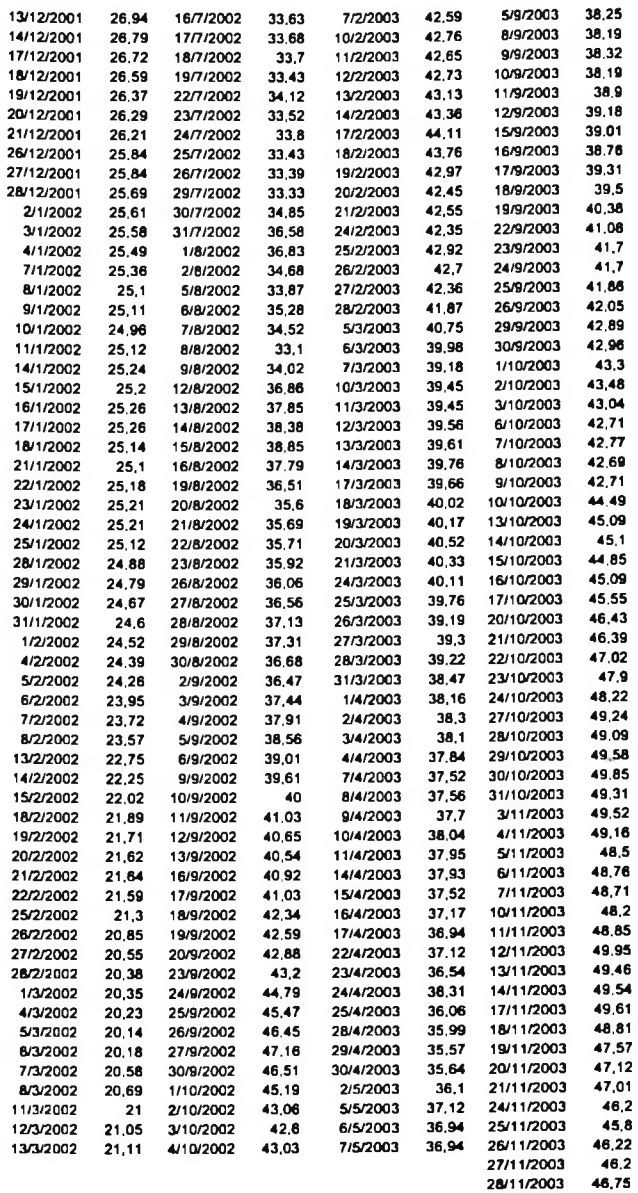

## 6.8 Programa MATLAB para o algortimo de aprendizagem recorrente em tempo real - ARTR

Este programa é baseado nos trabalhos de Williams e Zipser (1989) e de Georgios C. Anagnostopoulos (2002).

load ibovespa965\_200 % Numero de neuronios na camada intermediária  $H = 2$ ; % Estado inicial - Um neuronio de saida e H unidades intermediárias  $InitialState = [0.0 zeros(1, H)];$ % Uso da funcao de ativacao logística sigmoid  $type = 0$ ; alpha =  $1.0$ ; learning  $rate = 0.005$ ; epochs  $= 1000$ ; epsilon  $= 0.0001$ ;  $InputStream = Inputs(191:200);$ DesiredOutputs = DesiredOutputs(191:200); [WeightMatrix]=rtrl\_train(Inputs,DesiredOutputs,H,InitialState,sigmoid\_type,alpha,learnin g\_rate,epochs,epsilon);  $[Outputs] = rtr1 perf(InputStream, InitialState, H, WeightMatrix, sigmoid_type, alpha);$  $[samples columns] = size(InputStream);$  $t = (l:samples)$ ; figure hold on plot(t,DesiredOutputs,'b-.'); plot(t,Outputs,'r'); legend('Valor Desejado','Valor Previsto',0) xlabel('Janela de Previsão') ylabel('Serie  $d(t)$  versus Serie  $y(t)'$ )

```
plot(t, Outputs)
legend('Valores Previstos',0)
xlabel('Janela de Previsão')
ylabel('Valores Previstos, e(t)')
figure
hold on
 figure
 hold on
histfit(DesiredOutputs - Outputs)
e = DesiredOutputs - Outputs
perf_mae = mae(e)% perf2 mse = mse(e)rmse = sqrt(mse(e))% Calculo de valores necessários para obter o Coeficiente de Desigualdade
% de Theil
 plot(t, DesiredOutputs - Outputs)
 legend('Erro de previsão',0)
 xlabel('Janela de Previsão')
ylabel('Erro de previsão, e(t)')
 figure
hold on
eq = (DesiredOutputs - Outputs)*(DesiredOutputs - Outputs)'
dq = (DesiredOutputs)*(DesiredOutputs)'
oq = (Outputs)*(Outputs)'
deq = diag(eq)ddq = diag(dq)doq = diag(oq)
% Coeficiente de Desigualdade de Theil
theil = (sqrt(sum(diag(eq))/10))/(sqrt(sum(diag(oq))/10))+(sqrt(sqrt(sum(diag(dq))/10)))
```
## Referências Bibliográficas 7

ANAGNOSTOLOUPOS, G. C. Real Time Recurrent Leaming, University of Central Florida, 2002.

AKAIKE, H. A new look at the statistical model identifícation, IEEE Transactions on Automatic Control, AC-19, 716-723, 1974.

AZOFF, E. M. Neural network time series forecasting of financial markets, John Wiley & Sons Ltd., 1994.

BOLLERSLEV, T. On the correlation structure for the generalized ARCH process, Journal ofTime Series Anaiysis, 9, 121-131, 1988.

BOLLERSLEV, T., CHOU, R. E KRONER, K. ARCH modeling in finance: a review of the theory and empirical evidence, Journal of Econometrics, 52, 5-59, 1992.

BOLLERSLEV, T., ENGLE, R. F., E NELSON, D. B. ARCH models, Handbook of Econometrics, 63, 37-60, 1994.

BOX, G. E. P. E JENKINS, G. M. Time series anaiysis: forecasting and control, San Francisco: Holden Day, 1976.

CAMPOLUCCI, P. A circuit theory approach to recurrent neural network architectures and leaming methods, Tesi di Dottorato, Università Degli Studi di Bologna, 1998.

DAY, T. E LEWIS, C. Stock market volatility and the information content o stock index options, Journal of Econometrics, 52, 267-287, 1992.

De GOOIJER, J. G., ABRAHAM, B., GOULD, A. E ROBINSON, L. Methods for determining the order of an autoregressive-moving average process: a survey, International Statistical Review, 85, 301-329, 1985.

DIEBOLD, F. X. E MARIANO, R. S. Comparing predictive accuracy, Journal of Business and Economic Statistics, 13, 253-263, 1995.

DORFFNER, G. Neural Networks for time series processing, University of Vienna, 1996.

DUDA, R. e HART, P. Pattem Classification and Scene Analysis. Segunda edição, John Wiley, New York, 1993.

ELMAN, J. L. Finding structure in time, Cognitive Science, vol. 14, pp. 179-211, 1990.

ENDERS, W. Applied econometric time series, Wiley, 1995.

ENGLE, R. F., LILIEN, D.M., e ROBINS, R. P. Estimating Time-Varying Risk Premia in the Term Structure: The ARCH-M Model, Econométrica, 55, 391-407.

ENGLE, R. F. e PATTON, A. J. What good is a volatility model? Quantitative Finance, Volume 1, pag. 237-245, 2001.

ERSOY, K. E HONG, D. Parallel, self-organizing, hierarchical neural networks, pp. 167- 178, 1990.

FORSGREN, A. E KLING, R. An Implementation of Recurrent Neural Networks for Prediction and Control of Nonlinear Dynamic Systems, março, 2003.

FRANSES, P. H. Time series models for business and economic forecasting, Cambridge University Press, 1998.

GALINDO-FLORES, J. Statistical and Machine Leaming Frameworks for Economics: Analysis of Error Curves and Applications to Derivatives Pricing and Credit Risk Assessment, Harvard University, 1998.

GRANGER, C. W. J., KJNG, M. L. E WHITE, H. Comments on testing economic theories and the use of model selection criteria, Journal of Econometrics, 678, 173-188, 1995.

GRANGER, C. W. J. e NEWBOLD, P. Forecasting transformed time series, Journal ofthe Royal Society B, 38, 189-203, 1976.

HAMILTON, J. D. Time series analysis, Princeton: Princeton University Press, 1994.

HARVEY, A. C. Forecasting, structural time series models and the Kalman filter, Cambridge: Cambridge University Press, 1989.

HAYKIN, S. Adaptive Filter Theory, Prentice Hall, 1996.

HAYKIN, S. Redes neurais: princípios e prática, Bookman, Porto Alegre, 2001.

IMAN, R. L. E CONOVER, W. J. The use of the rank transform in regression, Technometrics, vol. 21, no. 4, novembro 1979.

JHEE, W. C. E LEE, J. K. Performance of neural networks in manageerial forecasting, 1993.

JORDAN, M. I. Attractor dynamics and parallelism in a connectionist sequential machine, 1986.

KALMAN, R. E. A new approach to linear filtering and prediction problems, Transactions of the ASME, Journal of Basic Engineering, vol. 82, pp. 35-45, 1960.

LANG, K. J. E HINTON, G. E., The development of the time-delay neural network architecture for speech recognition, Technical Report, Camegie-Mellon University, Pittsburgh, PA, 1988.

LIPPMAN, R. P. An introduction to computing with neural nets, IEEE ASSP Magazine, vol.4, pp. 4-22, 1987.

LJUNG, G. E BOX, G. On a measure of lack of fit in time series models, Biométrica 65, 297-303, 1978.

MAYBECK, P. S. Stochastic models, estimation, and control, vol. 1, New York: Academic Press, 1979.

McNELIS, P. D. Financial Forecasting with Neural Networks, Georgetown University, 2002.

MOZER, M. C. A focused back-propagation algorithm for temporal pattem recognition, University of Toronto, 1988.

NELSON, C. R. The interpretation of  $R^2$  in autoregressive moving average time series models, American Statisticcian, 30, 175-180, 1976.

OLIVEIRA, M. A. E FÁVERO, L. P. L. Uma Breve Descrição de algumas Técnicas para Análise de Séries Temporais: Séries de Fourier, Wavelets, Arirna, Modelos Estruturais para Séries de Tempo e Redes Neurais, Anais do VI Semead, FEA-USP, 2002.

OLIVEIRA, M. A. Aplicação do algoritmo de rede neural de aprendizagem recorrente em tempo real (RTRL) para previsão da série do IBOVESPA, 10<sup>\*</sup>. Escola de Séries Temporais e Econometria, 2003.

OLIVEIRA, M. A. e SIQUEIRA, J. O. Regressão linear, regressão não-linear, classificação de padrão e redes neurais: uma visão unificada, Working Paper, FEA/USP, 2003.

PAGAN, A. R. E SCHWERT, G. W. Alternative models for condicional stock market volatility, Journal of Econometrics, 45, 267-290, 1990.

170

PATEL, G. S. Modeling Linear dynamics with extended Kalman fílter trained recurrent multilayer perceptrons, McMaster University, 2000.

PATI, Y. C. e KRISHNAPRASAD, P. S. Analysis and synthesis of feedforward neural networks using discrete affine wavelet transformations, Technical Research Report, University of Maryland, 1993

PEREIRA, B. B. E RODRIGUES, C. V. S. Redes Neurais em Estatística, 13°. SINAPE, Caxambu, 1998.

PUSKORIUS, G. V. E FELDKAMP, L. A. Decoulped extended Kalman fílter training of feedforward layered networks, Proceeding of the International Joint Conference on Neural Networks, vol.l, pp. 771-777, Seattle, WA 1991.

ROSENBLATT, F. The perceptron: A probabilistic model for information storage and organization in the brain, Psychological Review, vol. 65, pp. 386-408.

RUUD, P. An introduction to classical econometric theory, Oxford University Press, Oxford, 2000.

SCHWARZ, G. Estimating the dimension of a model, Annals of Statistics, 6, 461-464, 1978.

SHUMWAY, R. H. E STOFFER, D. S. Time series analysis and its applications, Springer-Verlag New York, In. 2000.

SINGHAL, S. E WU, L. Training feed-forward networks with extended Kalman fílter, IEEE Transactions on Acoustics, Speech, and Signal Processing, pp. 1187-1190, 1989.

SZILAS, N. Les réseaux recurrents supervisés: une revue critique, fevereiro, 1997.

TSAY, R. S. Analysis offinancial time series, Wiley Series in Probability and Statistics, março, 2002.

WAIBEL, A., HANAZAWA, T., HINTON, G., SHIKANO, K. E LANG, K. J. Phoneme recognition using time-delay neural networks, IEEE Transactions on Acoustics, Speech, and Signal Processing, 1989.

WAN, E. A. Time series prediction by using a connectionist network with internal delay lines, 1994.

WAN, E. A. Temporal backpropagation for FIR neural networks, IEEE International Joint Conference on Neural Networks, vol. I, pp. 575-580, San Diego, CA, 1990.

171

**i**

WARNER, B. e MISRA, M. Understanding Neural Networks as Statistical Tools, The American Statistician, vol. 50, n° 4, novembro, 1996.

WERBOS, P. J. Backpropagation through time: what it does and how to do it, Proceedings ofthe IEEE, vol. 78, pp. 1550-1560, 1990.

WILLIAMS, R. J. Training recurrent networks using the extended Kalman filter, Proceeding of the International Joint Conference on Neural Networks, vol. 4, pp. 241-246, Baltimore 1992.

WILLIAMS, R. J. E PENG, J. An afficient gradient-based algorithm for on-line training of recurrent network trajectories, Neural Computation, vol. 2, pp. 490-501, 1990.

WILLIAMS, R. J. E ZIPSER, D. A learning algorithm for continually running fully recurrent neural networks, Neural Computation, vol. 1, pp. 270-280, 1989.

WILLIAMS, R. J. E ZIPSER, D. Gradient-based leaming aigorithms for recurrent networks and their computational complexity, 1995.

YIM, J. Previsão de Séries de Tempo: Modelos ARIMA, Modelos Estruturais e Redes Neurais Artificiais. Dissertação (Economia) - Universidade de São Paulo, 2001.

WAN, E.A. e MERWE, R. A new approach for fíltering nonlinear systems. Kalman Filtering and Neural Networks. Wiley,2001.

 $\sim$